**О.В. Леонова, Н.П. Шерстянкина**

# **ЭКОНОМЕТРИКА КУРС ЛЕКЦИЙ И МЕТОДИЧЕСКИЕ УКАЗАНИЯ ПО ВЫПОЛНЕНИЮ РАСЧЕТНО-ГРАФИЧЕСКИХ РАБОТ**

Министерство образования и науки Российской Федерации Байкальский государственный университет

## **О.В. Леонова, Н.П. Шерстянкина**

## **ЭКОНОМЕТРИКА КУРС ЛЕКЦИЙ И МЕТОДИЧЕСКИЕ УКАЗАНИЯ ПО ВЫПОЛНЕНИЮ РАСЧЕТНО-ГРАФИЧЕСКИХ РАБОТ**

Иркутск Издательство БГУ 2017

### Печатается по решению редакционно-издательского совета Байкальского государственного университета

Рецензенты канд. ф.-м. наук, доц. А.В. Бурдуковская канд. ф.-м. наук, доц. Н.В. Мамонова

Леонова О.В.

Л47 Эконометрика. Курс лекций и методические указания по выполнению расчетно-графических работ [Электронный ресурс] : учеб. пособие / О.В. Леонова, Н.П. Шерстянкина. – Иркутск: Изд-во БГУ, 2017. – 157 с. – Режим доступа: http://lib-catalog.isea.ru.

Учебное пособие охватывает все разделы программы курса «Эконометрика». Объединенное и взаимосвязанное изложение основ математической статистики и методов эконометрического моделирования способствует цельному и системному их восприятию, а методические указания – самостоятельному выполнению расчетно-графических работ с использованием MS Excel.

Рекомендуется для студентов всех специальностей БГУ.

УДК 330.43 (075.8) ББК 65в631я7

© Леонова О.В., Шерстянкина Н.П., 2017 © Издательство БГУ, 2017

# **Оглавление**

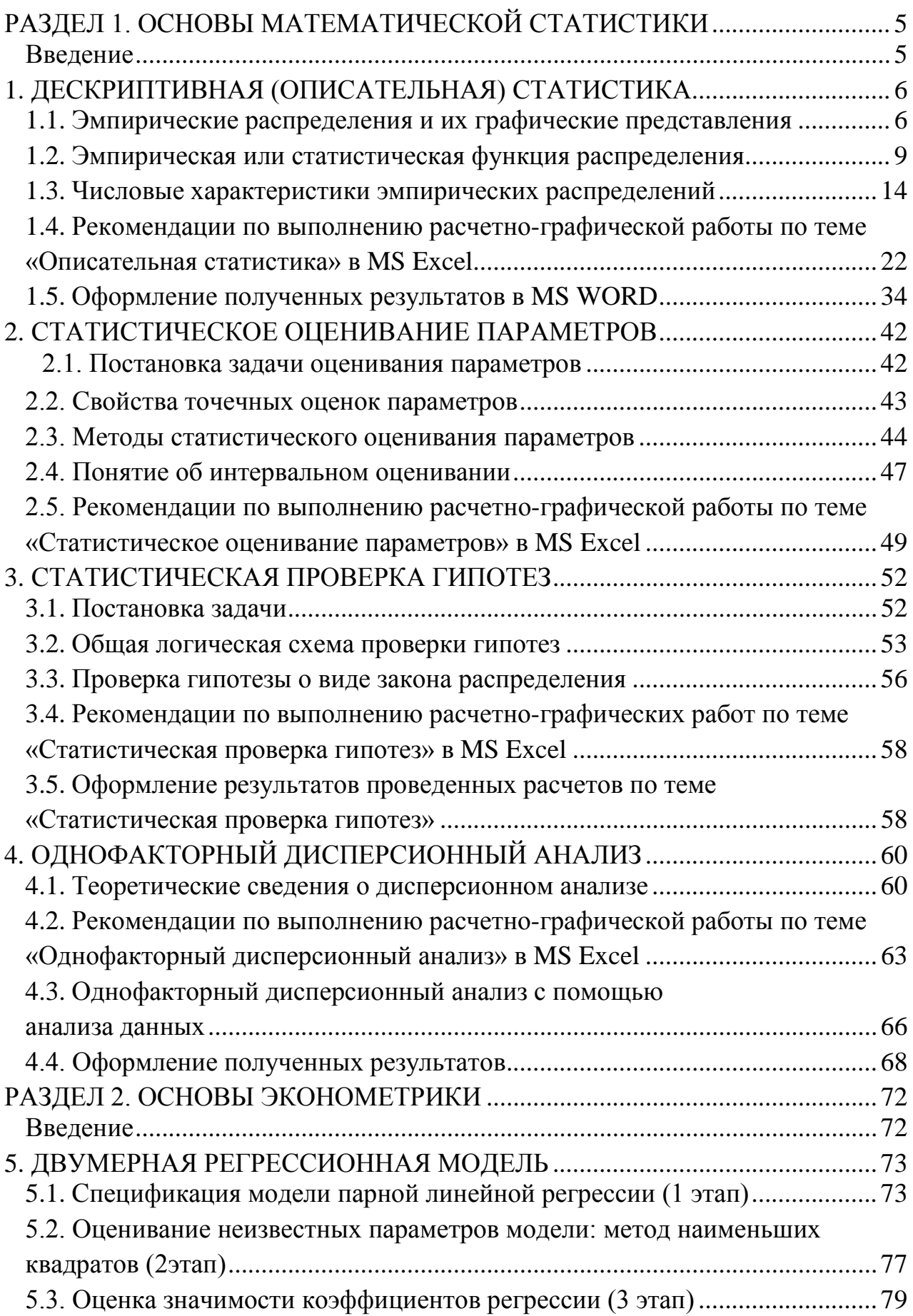

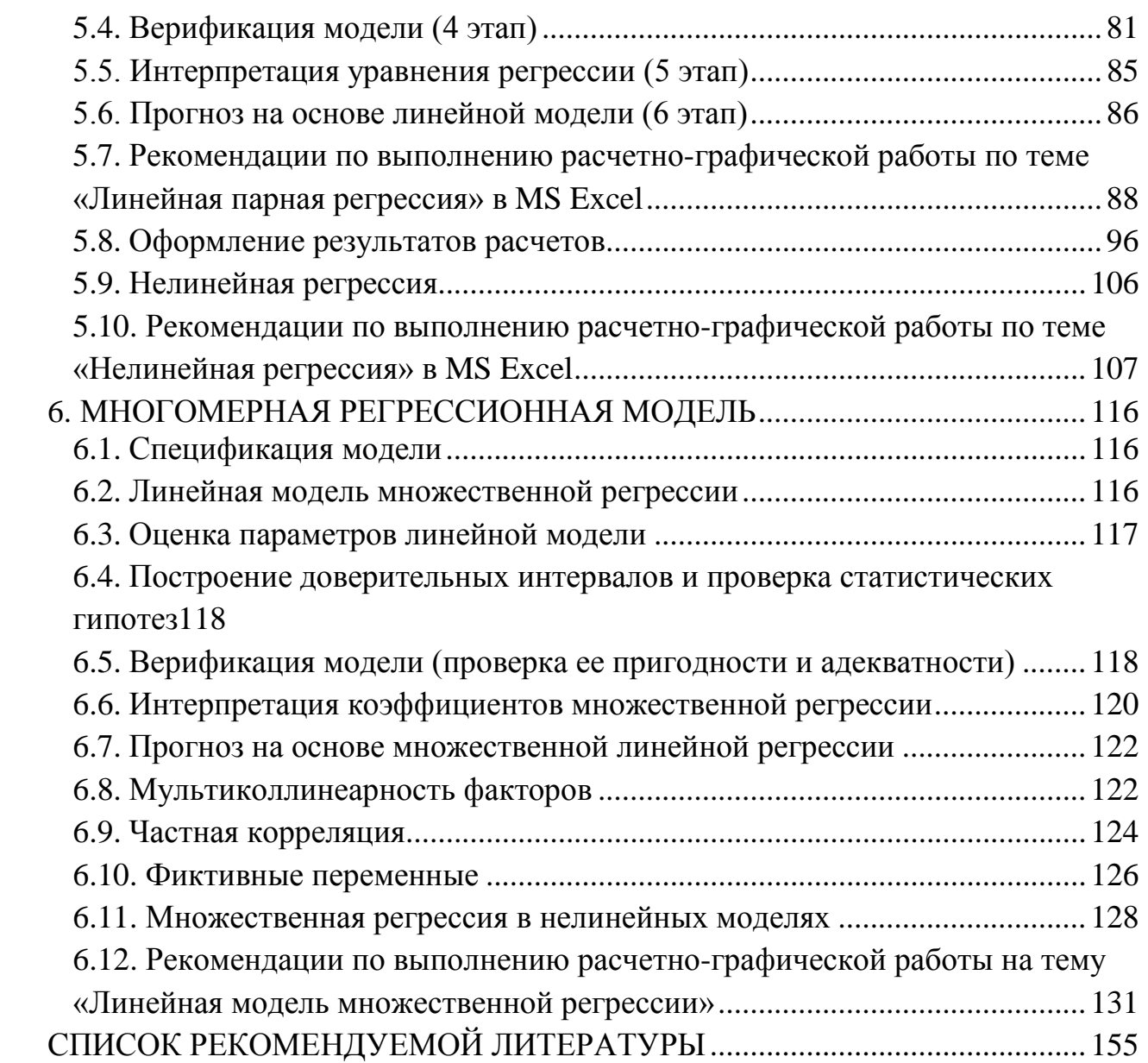

## Раздел 1. Основы математической статистики

#### Введение

<span id="page-5-1"></span><span id="page-5-0"></span>Математическая статистика - наука, которая изучает методы получения, описания и обработки опытных данных с целью изучения закономерностей массовых случайных явлений. Задачи математической статистики в некотором смысле обратны задачам теории вероятностей. В теории вероятностей мы исходим из того, что теоретико-вероятностная модель процесса задана и мы производим расчет возможного реального течения этого процесса. В математической статистике наоборот требуется по статистическим данным подобрать подходящую теоретико-вероятностную модель изучаемого явления или процесса.

Все задачи математической статистики касаются вопросов обработки опытных данных, но в зависимости от характера измеряемой величины и цели исследования могут принимать ту или иную форму. Можно выделить три основных типа задач:

1. Первичная статистическая обработка данных или описательная (дескриптивная) статистика. На этом этапе данные необходимо представить в виде рядов, графиков, вычислить сводные характеристики выборки и получить предварительные сведения о законе распределения изучаемой случайной величины.

2. Статистическое оценивание неизвестных параметров. Предполагается, что изучаемая случайная величина имеет закон распределения определенного вида. Однако, параметры, определяющие этот закон неизвестны, требуется по результатам наблюдений найти приближенные значения этих параметров оценки параметров либо в виде одного числа, либо в виде интервала.

3. Статистическая проверка гипотез. На разных стадиях исследования возникает необходимость в формулировании и проверке некоторых предположений - гипотез, касающихся либо значений неизвестных параметров, либо вида предполагаемого закона распределения, либо наличия связей (корреляции) между величинами. Процедура обоснования сопоставления выдвинутой гипотезы с имеющимися данными осуществляется с помощью специально сконструированного критерия и называется статистической проверкой гипотез.

## 1. Дескриптивная (описательная) статистика

<span id="page-6-0"></span>Рассмотрим способы представления исходных данных (выборки заданного объема) в компактном виде (в виде рядов, графиков), определение числовых характеристик выборки, а также обсудим эмпирические аналоги теоретических распределений и выводы, которые можно сделать по элементам описательной статистики.

## 1.1. Эмпирические распределения и их графические представления

<span id="page-6-1"></span>Выборка  $\{x_1, x_2,...,x_n\}$ объема *п* имеющихся в нашем распоряжении значений исследуемой случайной величины  $X$  является той исходной информацией, на основании которой строятся выводы о свойствах изучаемой генеральной совокупности в целом и, в частности, составляется представление о функции и ряде распределения или плотности анализируемого закона распределения вероятностей.

Упорядоченная по величине последовательность выборочных значений  $x_1^{(n)} \le x_2^{(n)} \le ... \le x_n^{(n)}$  называется вариационным рядом. Среди членов вариационного ряда могут быть совпадающие между собой значения. Если через  $n_1, n_2, \ldots, n_r$  обозначить общее число повторений всех несовпадающих значений выборки, то получим два ряда чисел:

$$
\begin{array}{c|c|c|c|c|c|c|c|c} x_i & x_1 & x_2 & \dots & x_r & x_r \\ \hline n_j & n_1 & n_2 & \dots & n_r & x_{j-1} & x_1 \\ \end{array} \tag{1.1}
$$

Первый ряд содержит различные выборочные значения, расположенный в порядке возрастания. Числа второго ряда показывают количество повторений каждого из этих значений в выборке и называются частотами. Ряд (1.1) называется точечным вариационным рядом, что соответствует дискретной вариации признака, или эмпирическим распределением признака по частотам.

От распределения частот (т. е. ряда (1.1)) можно перейти к распределению относительных частот  $w_i = \frac{n_i}{n}$ ,  $\sum_{i=1}^r w_i = 1$ , заданных в виде доли  $w_i$  или в виде про-

цента  $w_i$ .100% ( $\sum_{i=1}^{r} w_i$ .100% = 100%):

$$
\begin{array}{c|c|c|c|c|c|c|c|c} x_i & x_1 & x_2 & \dots & x_r & x_r \\ \hline w_i & w_1 & w_2 & \dots & w_r & x_i = 1. \end{array} \qquad (1.2)
$$

Вариационный ряд (1.2), построенный по относительным частотам, является статистической аппроксимацией ряда распределения вероятностей случайной величины  $X$ .

Если объем выборки *п* велик ( $n > 50$ ) и при этом мы имеем дело с непрерывной случайной величиной (или дискретной, число возможный значений которой достаточно велико), то часто удобнее, с точки зрения дальнейшей статистической обработки результатов наблюдений, перейти к интервальному вариационному ряду или группированной выборке. Этот переход осуществляется следующим образом:

1) отмечаются наименьше  $x_{\min}$  и наибольшее  $x_{\max}$ значения в выборке;

2) весь диапазон  $[x_{\min}; x_{\max}]$  разбивается на k равных интервалов группирования (количество интервалов не должно быть меньше 8-10 и больше 20-25), выбор числа интервалов существенно зависит от объема выборки; для примерной ориентации в выборе *k* можно пользоваться приближенной формулой  $k \approx 1 + \log_2 n$  либо  $k \approx 1 + 3,32 \ln n$ ;

3) определяется величина шага или ширина интервала группирования  $h$ , для чего вариационный размах  $R = x_{\text{max}} - x_{\text{min}}$  делится на число интервалов  $k$ :

$$
h=\frac{x_{\max}-x_{\min}}{k};
$$

4) находятся крайние точки каждого из интервалов:  $C_0 = x_{\text{min}}$ ,  $C_1 = C_0 + h$ ,  $C_2 = C_1 + h, ..., C_k = C_{k-1} + h$ , а также их середины:  $x_1^*, x_2^*, ..., x_k^*$ ;

5) подсчитываются числа выборочных данных, попавших в каждый из интервалов:  $n_1, n_2, ..., n_k$  (очевидно,  $n_1 + n_2 + ... + n_k = n$ ); выборочные данные, попавшие на границы интервалов, либо равномерно распределяются по двум соседним интервалам, либо относятся только к какому-либо из них, например, к левому.

Таким образом, следуя этой методике, от ряда (1.1) или (1.2) можно перейти к интервальному вариационному ряду

От интервального ряда (1.3) можно вновь перейти к точечному, если в качестве значения случайной величины, соответствующего *i*-му интервалу, взять его середину  $x_i^* = (C_i + C_{i+1})/2$ . Получим ряд

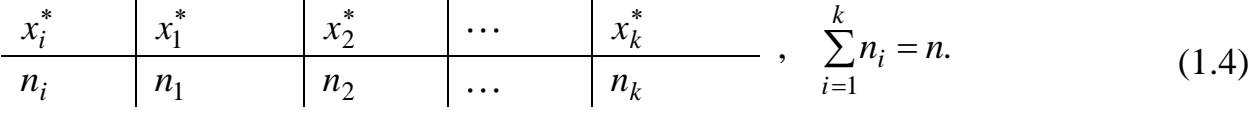

В некоторых задачах от ряда (1.1) или (1.4) целесообразно перейти к ряду, содержащему кумулятивные или накопленные частоты  $m_i$ . Накопленная (интегральная или кумулятивная) частота  $m_i$  значения  $x_i$ , получается суммированием значений, предшествующих данному, с частот частотой  $n_i$ , T.e.  $m_i = n_1 + n_2 + ... + n_i$ . Накопленная частота крайнего правого значения (или максимального элемента выборки) равна объему выборки *п*. Несмотря на видимую несхожесть, ряды  $(1.1) - (1.4)$  отражают одно и то же фактическое распределение признака.

Замечание. Предложенную процедуру построения вариационных рядов ни в коем случае не следует считать единственно возможной. Количество интервалов, их длины, а также расположение интервалов относительно выборочного материала могут варьироваться по усмотрению исследователя в зависимости от решаемых задач.

Для наглядного представления вариационные ряды изображают в виде графиков. Наиболее распространенными способами представления эмпирических данных является гистограмма, полигон частот или относительных частот и полигон накопленных частот, или кумулятивная кривая - кумулята.

Гистограмма состоит из последовательности примыкающих друг к другу прямоугольников (рис. 1.1). Ширина этих прямоугольников равна ширине интервалов группирования h и откладывается по оси абсцисс, а высота откладывается по оси ординат и пропорциональна частоте  $n_i$  или относительной частоте  $w_i$ . В первом случае имеем гистограмму частот с высотами прямоугольников, равными  $n_i/h$ , и общей площадью, равной объему выборки *n*. Во втором – гистограмму относительных частот с высотами прямоугольников  $n_i/n \cdot h$ , и общей площадью, равной 1. Ступенчатая ломаная, ограничивающая в этом случае сверху построенную фигуру, является статистической аппроксимацией кривой распределения или графика функции плотности вероятности  $f(x)$  исследуемой случайной величины X. Эту же аппроксимацию мы получим, если через середины верхних оснований прямоугольников проведем плавную линию (пунктир).

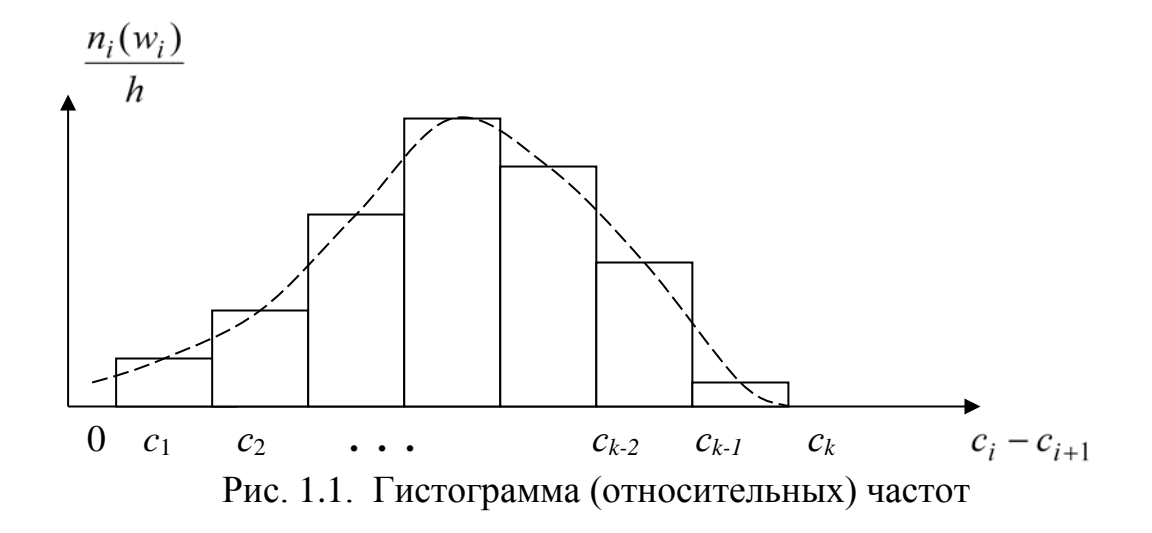

Полигон частот или относительных частот представляет собой многоугольник с вершинами в точках  $(x_i, n_i)$  или  $(x_i, w_i)$  (рис. 1.2).

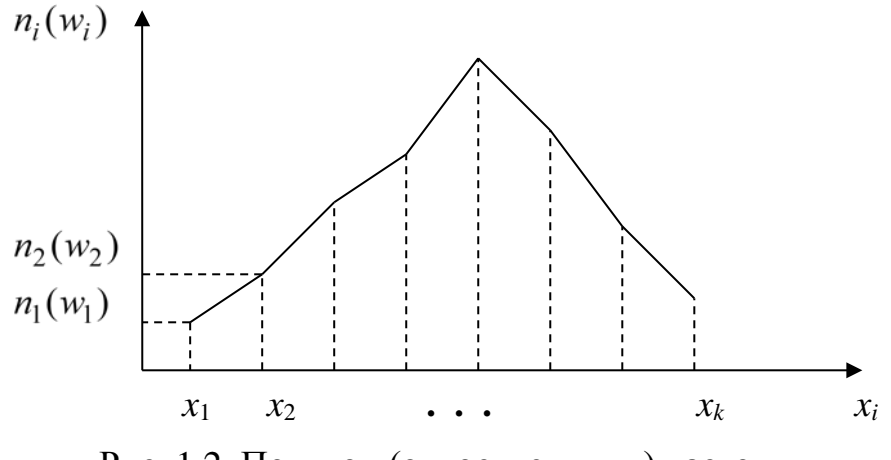

Рис. 1.2. Полигон (относительных) частот

При изображении полигона частот или относительных частот интервального вариационного ряда вершины многоугольника расположены в точках с абсциссами, соответствующими срединным значениям интервалов  $x_i^*$ , и ординатами, равными частоте n; или относительной частоте w;.

Полигон накопленных частот (кумулята) получается изображением в прямоугольной системе координат вариационного ряда с накопленными частотами. При построении кумуляты дискретного признака на ось абсцисс наносятся значения признака – элементы выборки  $x_i$ . Ординатами служат вертикальные отрезки – накопленные частоты  $m_i$  (рис. 1.3).

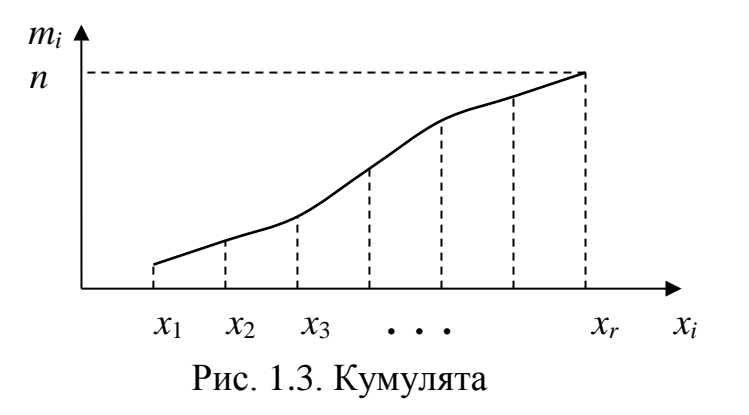

#### 1.2. Эмпирическая или статистическая функция распределения

<span id="page-9-0"></span>Пусть  $n_x$  – число элементов выборки  $\{x_1, x_2, ..., x_n\}$ , меньших *x*. Статистической или эмпирической функцией распределения называется функция

$$
F^*(x) = \frac{n_x}{n}.
$$

Иначе, статистическая функция распределения  $F^*(x)$  есть относительная частота события  ${X < x}$  в серии из *n* независимых измерений случайной величины Х. На основании закона больших чисел статистическая функция распределения сходится по вероятности к теоретической функции распределения  $F(x)$ 

генеральной совокупности, когда объем и неограниченно возрастает. Следовательно.  $F^*(x)$  является статистической аппроксимацией функции распределения  $F(x) = P{X < x}$ , ее приближенным значением и обладает следующими свойствами:

1) значения  $F^*(x)$  принадлежат отрезку [0,1];

2)  $F^*(x)$  – неубывающая функция;

3) если  $x_{\text{max}}$  – наибольший элемент выборки, а  $x_{\text{min}}$  – наименьший, то

$$
F^*(x) = \begin{cases} 0, & x \le x_{\text{min}}, \\ 1, & x > x_{\text{max}}; \end{cases}
$$

4)  $F^*(x)$  непрерывна слева.

Для выборки, представленной рядом (1.1), эмпирическая функция распределения  $F^*(x)$  запишется как

$$
F^*(x) = \begin{cases} 0, & x \le x_1 \\ \frac{n_1}{n}, & x_1 < x \le x_2 \\ \frac{n_1 + n_2}{n}, & x_2 < x \le x_3 \\ \dots & \dots & \dots \\ 1, & x > x_r \end{cases}
$$

График эмпирической функции распределения представляет собой ступенчатую линию со скачками в точках, определяемых элементами выборки (рис.1.4).

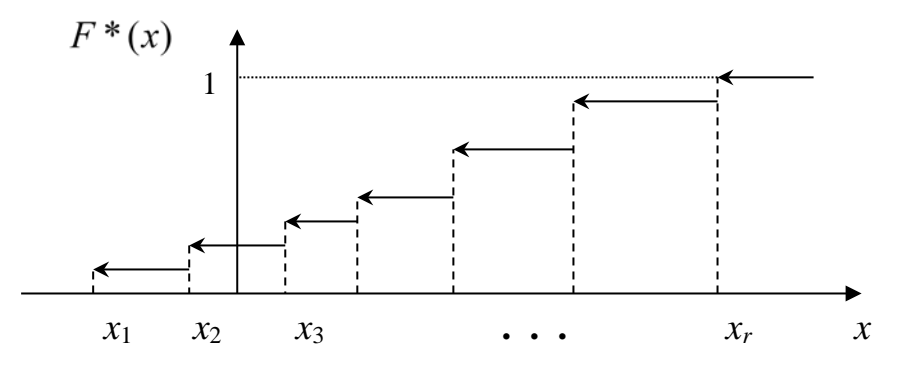

Рис. 1.4. График эмпирической функции распределения

Проиллюстрируем построение вариационных рядов, их графиков, а также эмпирической функции распределения на следующем примере.

**Пример 1.1.** Для изучения производительности труда  $X$  (тыс. руб.) обследовано  $n = 100$  предприятий данной отрасли. Результаты наблюдений представлены ниже.

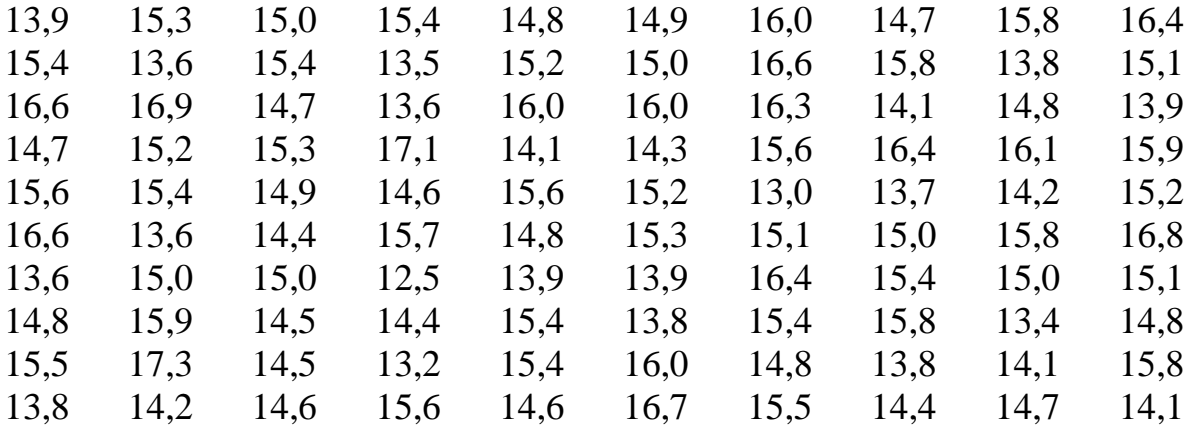

1. По данным выборки построить точечный вариационный ряд, распределив значения  $x_i$  по частотам  $n_i$  (ряд 1).

2. От ряда 1 перейти к интервальному ряду (ряд 2).

3. От ряда 2 перейти к точечному ряду, распределив значения по частотам (ряд 3) и относительным частотам в виде доли и в виде процента (ряд 4).

4. Построить:

а) гистограмму относительных частот для ряда 2;

б) полигон частот для ряда 3;

в) кумулятивную кривую для ряда 3.

5. Найти эмпирическую функцию распределения случайной величины  $X$ , используя ряд 3, и построить ее график.

Решение.

1. Для того чтобы построить точечный вариационный ряд, необходимо расположить наблюдаемые значения  $x_i$  в порядке их возрастания и относительно каждого  $x_i$  указать частоту  $n_i$ , т.е. количество повторений  $x_i$  в выборке; при этом сумма всех частот равна объему выборки п.

Рял 1:

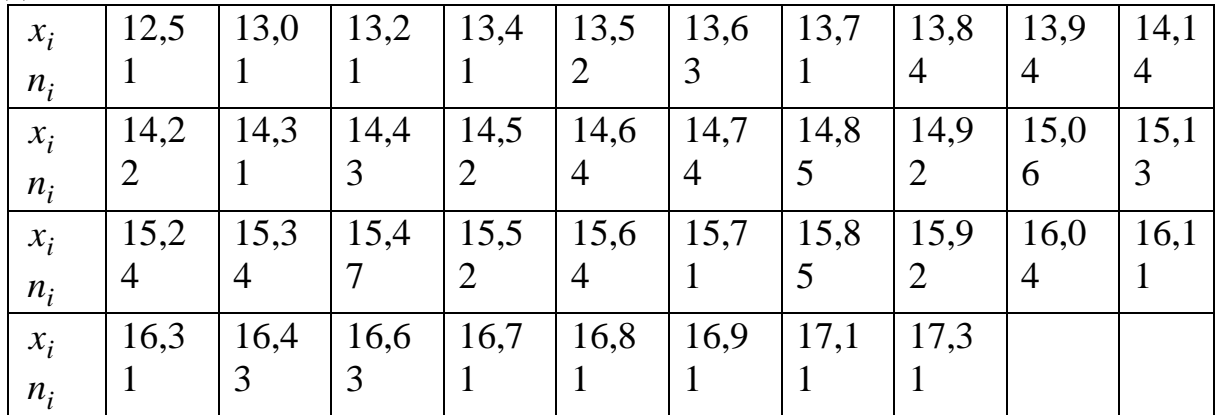

Здесь объем выборки  $n = \sum n_i = 100$ , а число различных значений  $r = 38$ .

2. Так как объем выборки велик и число различных значений исследуемого случайного признака также велико, то целесообразно перейти от точечного ряда 1 к интервальному. Такой переход осуществляется по изложенной выше методике следующим образом:

а) отмечаются наименьшее  $x_{\min} = 12.5$  и наибольшее  $x_{\max} = 17.3$  значения в выборке:

б) весь обследованный диапазон [12,5;17,3] разбивается на число интервалов k, где  $k \approx 1 + \log_2 n$ . В нашем примере  $n = 100$  и  $k = 8$ ;

в) определяется величина шага или ширина интервала группирования  $h$ :

$$
h = \frac{x_{\text{max}} - x_{\text{min}}}{k} = \frac{17,3 - 12,5}{8} = \frac{4,8}{8} = 0,6;
$$

г) отмечаются крайние точки каждого из интервалов  $C_i, C_{i+1}$  в порядке возрастания, а также подсчитываются числа выборочных данных, попавших в каждый из интервалов  $n_1, n_2, ..., n_k$  здесь  $n_1 + n_2 + ... + n_8 = 100$ 

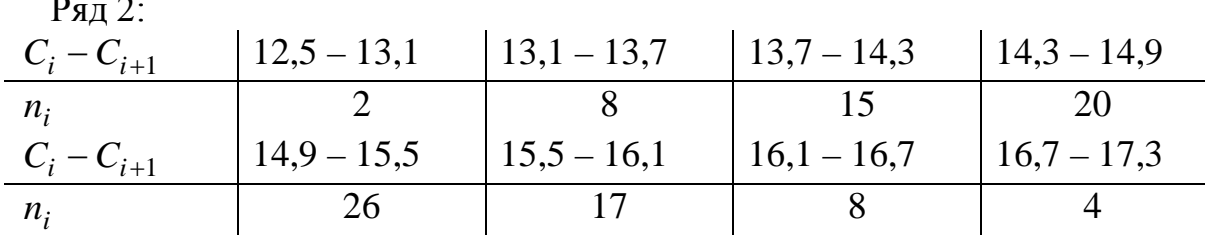

3. Для того чтобы от интервального ряда 2 перейти вновь к точечному, необходимо отметить середины интервалов  $x_i^*$  и сопоставить им частоты  $n_i$  или относительные частоты w<sub>i</sub>. Распределение производительности труда по частотам запишется в виде ряда 3, а распределение по относительным частотам в виде ряда 4:

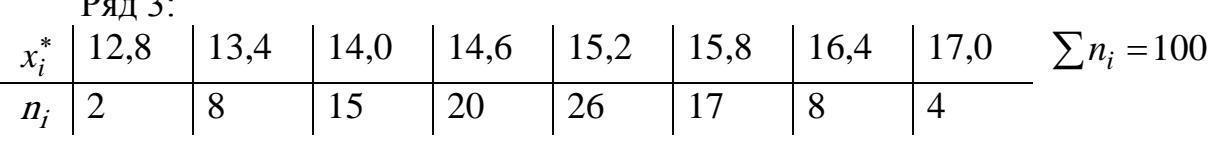

 $P$ яп 4 $\cdot$ 

| $x^*$            | $12,8$   13,4   14,0   14,6   15,2   15,8   16,4   17,0 |  |    |    |  |                    |
|------------------|---------------------------------------------------------|--|----|----|--|--------------------|
| W:               |                                                         |  |    |    |  |                    |
| $w_i \cdot 1002$ |                                                         |  | 20 | 26 |  | $\sum w_i 100\% =$ |
|                  |                                                         |  |    |    |  | $=100\%$           |

Гистограмма относительных частот для ряда 2 изображена на рис. 1.5. Для построения кумуляты представим ряд 3 по накопленным частотам  $m_i$ : 14,6 12.8 13.4 14.0 15.2 15.8 16.4 17.0 25 45  $71$ 88 10 96 100

Тогда кумулятой будет плавная кривая, изображенная на рис. 1.7.

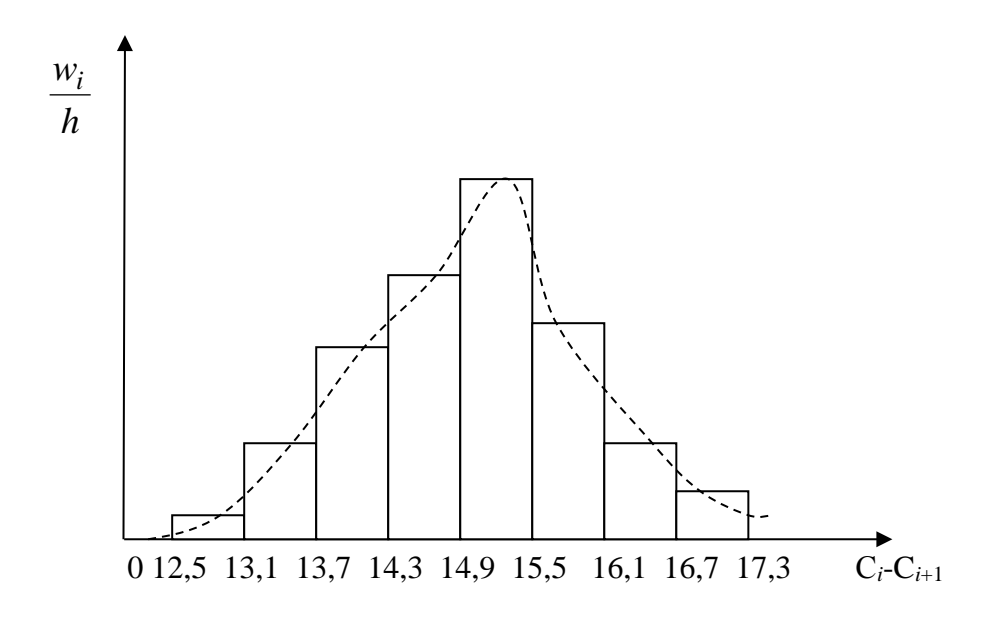

Рис. 1.5. Гистограмма относительных частот Полигон частот показан на рис.1.6.

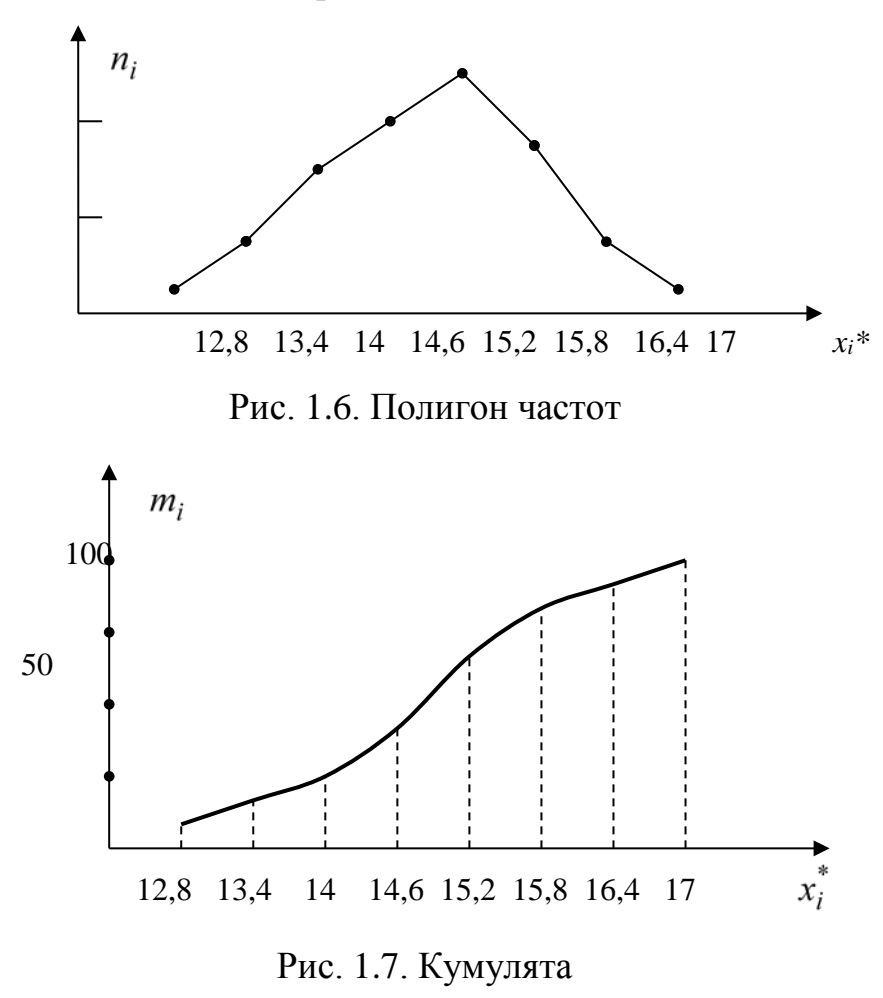

5. Эмпирическая функция распределения для ряда 3 запишется так:

$$
F^*(x) = \begin{cases} 0, & x \le 12,8 \\ 0,02, & 12,8 < x \le 13,4 \\ 0,10, & 13,4 < x \le 14,0 \\ 0,25, & 14,0 < x \le 14,6 \\ 0,45, & 14,6 < x \le 15,2 \\ 0,71, & 15,2 < x \le 15,8 \\ 0,88, & 15,8 < x \le 16,4 \\ 0,96, & 16,4 < x \le 17,0 \\ 1, & x > 17,0 \end{cases}
$$

Здесь, например, значение функции  $F^*(x)$ , равное 0,02, найдено как  $\frac{2}{100}$ , так как значение  $X<13,4$ , а именно  $x_1 = 12,8$  наблюдалось 2 раза; значения  $X<14,0$ , а именно  $x_1 = 12.8$  и  $x_2 = 13.4$  наблюдались  $2+8 = 10$  раз, следовательно,  $F^*(x) =$  $10/100 = 0,10$  при  $13,4 < x \le 14,0$  и т. д.

График  $F^*(x)$  изображен на рис. 1.8.

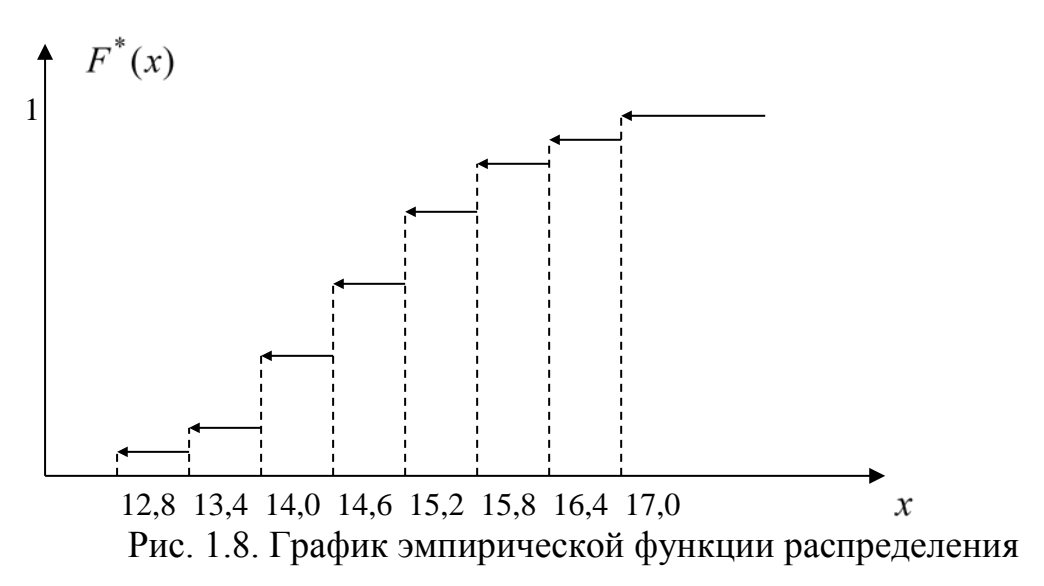

#### <span id="page-14-0"></span>1.3. Числовые характеристики эмпирических распределений

Исчерпывающие сведения об интересующем нас законе распределения вероятностей дают вариационные ряды, их графические представления, а также эмпирическая функция распределения. Однако нередко при практическом изучении генеральной совокупности этого бывает недостаточно, и требуется охарактеризовать имеющуюся совокупность значений некоторыми количественными показателями. К таким показателям или числовым характеристикам выборки относятся меры положения, меры рассеяния и меры формы.

Характеристики или меры положения. Существует несколько характеристик, применяемых для описания характера расположения распределений: среднее (арифметическое, геометрическое и гармоническое), медиана, мода, а также выборочные квантили.

Арифметическое (или выборочное) среднее  $\bar{x}$  (или  $\bar{x}_e$ ) для не сгруппированной выборки  $\{x_1, x_2,...,x_n\}$  объема *n* определяется формулой

$$
\bar{x} = \frac{1}{n} \sum_{i=1}^{n} x_i.
$$
 (1.5)

В случае выборки, представляемой рядом вида (1), выборочное среднее равно:

$$
\bar{x} = \frac{1}{n} \sum_{i=1}^{r} n_i x_i.
$$
 (1.6)

Выборочное среднее представляет собой значение, относительно которого может быть «сбалансировано» все эмпирическое распределение (фактически, это абсцисса центра масс гистограммы). Эта характеристика является одной из наиболее употребительных статистических мер: многие средние показатели в экономике подсчитываются по формулам (1.5), (1.6).

Среднее геометрическое х<sub>геом</sub> определяется как

$$
\overline{x}_{zeOM} = \sqrt[n]{x_1 x_2 \dots x_n} ,
$$

либо

$$
\overline{x}_{zeOM} = \sqrt[n]{x_1^{n_1} x_2^{n_2} \dots x_r^{n_r}}.
$$

Геометрическое среднее находит применение при оценке темпов изменения величин, например, при расчетах индексов цен. Геометрическое среднее следует применять прежде всего тогда, когда среднее значение должно быть рассчитано из значений, заданных через некоторые равные промежутки времени; хгеом применяется, когда переменная меняется во времени с приблизительно постоянным соотношением между измерениями. К этому случаю относятся многообразные явления роста. Прирост населения во времени, изменение числа пациентов или эксплуатационные расходы - вот известные примеры подобного типа явлений.

Геометрическое среднее применяется также тогда, когда отдельные значения в выборке далеко отстоят от остальных значений; это меньше влияет на геометрическое среднее (чем на арифметическое среднее), так как оно дает более правильное представление о среднем.

Среднее гармоническое х<sub>гарм</sub> задается соотношением

$$
\overline{x}_{\text{cap}M} = \frac{1}{\frac{1}{n} \sum_{i=1}^{n} \frac{1}{x_i}}
$$

ИЛИ

$$
\overline{x}_{zap} = \frac{1}{\frac{1}{n} \sum_{i=1}^{r} \frac{n_i}{x_i}}.
$$

Область применения гармонического среднего весьма ограничена. В экономике, в частности, пользуются иногда гармоническим средним при анализе средних норм времени, а также в некоторых видах индексных расчетов, когда суммируемый признак выражен обратной величиной данного признака, т.е.

 $\frac{1}{x_1}, \frac{1}{x_2}, \ldots, \frac{1}{x_n}.$ 

Гармоническое среднее необходимо тогда, когда наблюдения, для которых мы хотим получить арифметическое среднее, заданы обратными значениями, когда эти наблюдения каким-либо образом уже содержат эту обратную зависимость.

Между тремя средними значениями существует следующее соотношение:

$$
x_{\text{capM}} \leq x_{\text{econ}} \leq x.
$$

Причем равенство справедливо при одинаковых выборочных значениях.

Медиана  $x_{med}$  исследуемого признака определяется как его средневероятное значение, т.е. такое значение, для которого

$$
P\{X < x_{med}\} = P\{X > x_{med}\} = \frac{1}{2}.
$$

При определении выборочного (приближенного) значения медианы имеющиеся в нашем распоряжении наблюдения  $x_1, x_2, ..., x_n$  располагают в вариационный ряд и определяют в качестве  $x_{med}$  средний (т. е.  $\frac{1}{2}(n+1)$ -й) член этого ряда, если *п* нечетно, и любое значение между средними, т.е.  $\frac{1}{2}n - M$  и  $\left(\frac{1}{2}n+1\right)$ -м чле-

нами этого ряда, если *п* четно.

При исчислении медианы интервального вариационного ряда вначале находят интервал, содержащий медиану. Медианному интервалу соответствует первая из накопленных частот, превышающая половину объема выборки. Для нахождения медианы при постоянстве плотности внутри интервала, содержащего медиану, используют следующую формулу:

$$
x_{med} = x_{med(min)} + h \frac{n/2 - m_{med-1}}{n_{med}},
$$
\n(1.7)

где  $x_{med(\text{min})}$  – нижняя граница медианного интервала;  $h$  – интервальная разность;  $m_{med-1}$  – накопленная частота интервала, предшествующего медианному;  $n_{med}$  – частота медианного интервала.

Медиана может быть определена и графически по кумуляте. Для этого последнюю ординату, равную сумме всех частот, т.е. объему выборки  $n$ , делят пополам. Из полученной точки восстанавливают перпендикуляр до пересечения с кумулятой. Абсцисса точки пересечения и дает значение медианы (рис. 1.9).

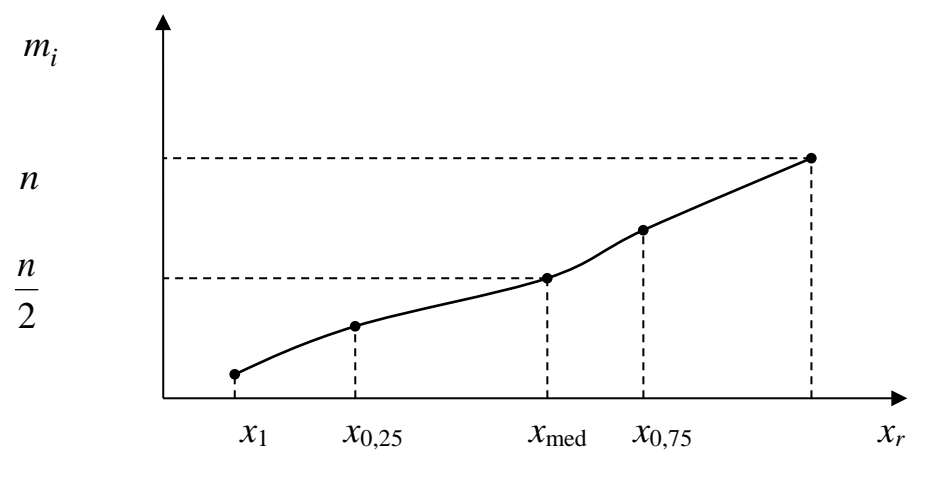

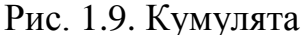

Модальное значение (или просто мода)  $x_{mod}$  есть такое значение исследуемого признака, которое чаще всего встречается в данном вариационном ряду. Для дискретного ряда мода определяется по частотам и соответствует выборочному значению с наибольшей частотой. В случае интервального распределения с равными интервалами модальный интервал, т. е. содержащий моду, определяется по наибольшей частоте, а при неравных интервалах - по наибольшей плотности. Вычисление моды производится по формуле:

$$
x_{\text{mod}} = x_{\text{mod}(min)} + h \frac{n_{\text{mod}} - n_{\text{mod}-1}}{2n_{\text{mod}} - n_{\text{mod}-1} - n_{\text{mod}+1}},\tag{1.8}
$$

где  $x_{\text{mod}(min)}$  – нижняя граница модального интервала; h – интервальная разность;  $n_{\text{mod}}$  – частота модального интервала;  $n_{\text{mod}-1}$  – частота интервала, предшествующего модальному;  $n_{\text{mod}+1}$  - частота интервала, следующего за модальным.

В случае симметричной плотности среднее значение  $\bar{x}$ , мода  $x_{mod}$  и медиана х<sub>теd</sub> совпадают между собой.

Выборочной квантилью порядка или уровня  $p$  называется абсцисса  $x_p$ точки, лежащей на кумулятивной кривой и имеющей ординату р (см. рис. 1.9). Порядок квантили р определяет долю общего числа наблюдений в выборке, результаты которых не превосходят  $x_n$ . Квантили порядка 0,25 и 0,75 называют соответственно нижним и верхним квартилями, медиана есть квантиль порядка 0,5, т. е.  $x_{0.5} = x_{med}$ . Нахождение квартилей осуществляется точно так же, как и определение медианы.

Характеристики или меры рассеяния. Средние величины, характеризующие вариационный ряд одним числом, не учитывают вариацию или разброс значений признака. Для измерения вариации применяется ряд способов.

Вариационный размах  $R$ , представляющий собой разность между наибольшим и наименьшим значениями в выборке:

$$
R = x_{\text{max}} - x_{\text{min}}
$$

применяется в качестве приблизительной оценки вариации. Особенно широко используется размах в ряде отраслей промышленности при статистическом изучении качества продукции.

Одной из наиболее часто используемых характеристик рассеяния данных является выборочное среднее квадратическое (стандартное) отклонение:

$$
\sigma_B = \sqrt{\frac{1}{n} \sum_{i=1}^{n} (x_i - \overline{x})^2},
$$

дающее абсолютный разброс значений признака относительно среднего и определяемое таким образом для несгруппированных данных. Если данные сгруппированы, то

$$
\sigma_B = \sqrt{\frac{1}{n} \sum_{i=1}^r n_i (x_i - \overline{x})^2}.
$$

Квадрат этой величины  $\sigma^2$  называется выборочной дисперсией и обозначается  $D_R$ :

$$
D_B = \frac{1}{n} \sum_{i=1}^n (x_i - \overline{x})^2 = \frac{1}{n} \sum_{i=1}^n x_i^2 - (\overline{x})^2.
$$

Выборочная дисперсия также может использоваться для оценки разброса значений исследуемого признака.

Для оценки относительной изменчивости признака используется коэффициент вариации

$$
V = \frac{\sigma_B}{\overline{x}} \cdot 100\%
$$

который дает возможность охарактеризовать относительный разброс значений признака вокруг его среднего, выраженный в процентах.

Меры формы. Форма распределения исследуемой случайной величины характеризуется коэффициентами асимметрии и эксцесса, выборочные значения которых определяются формулами

$$
A_s = \frac{\mu_3}{\sigma_B^3}, \qquad E_k = \frac{\mu_4}{\sigma_B^4} - 3,
$$

где  $\mu_3$ ,  $\mu_4$  – центральные эмпирические моменты третьего и четвертого порядков соответственно. Для несгруппированной выборки объема и центральный момент *k*-го порядка равен:

$$
\mu_k = \frac{1}{n} \sum_{i=1}^n (x_i - \overline{x})^k, \quad k = 1, 2, 3, 4, \dots
$$

Для нормального распределения коэффициенты асимметрии и эксцесса равны нулю. Поэтому, если для изучаемого распределения эти коэффициенты имеют небольшие значения, то можно предположить близость эмпирического распределения к нормальному закону. Наоборот, большие значения этих характеристик указывают на значительное отклонение от нормального распределения.

Асимметрия служит для характеристики «скошенности» распределения. Если коэффициент асимметрии положительный, то более пологая часть кривой распределения расположена правее моды, если отрицательный - левее (рис.1.  $10$ ).

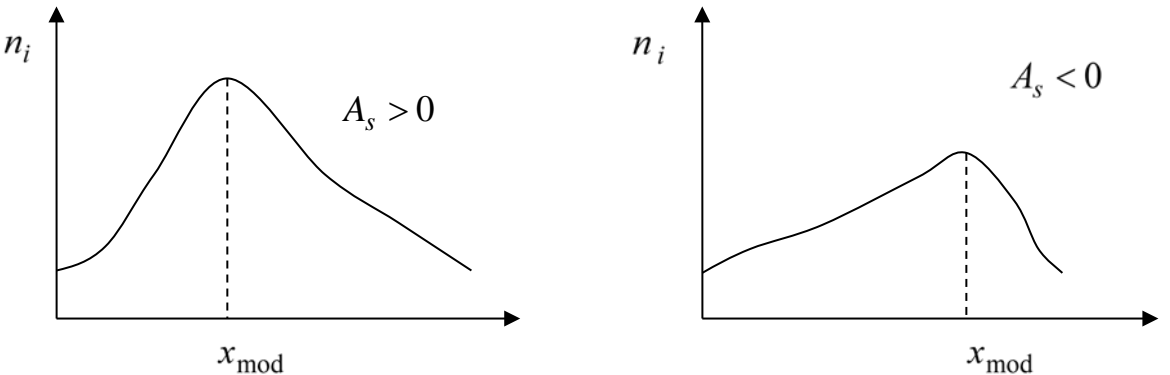

Рис. 1.10. Иллюстрация графиков, имеющих левои правостороннюю асимметрию

Для оценки «крутости», т. е. большего или меньшего подъема кривой эмпирического распределения по сравнению с нормальной кривой, используется коэффициент эксцесса. Если  $E_k > 0$ , то эмпирическая кривая имеет более высокую и «острую» вершину, чем кривая Гаусса; если  $E_k$  < 0, то сравниваемая кривая имеет более низкую и плоскую вершину (рис. 1.11).

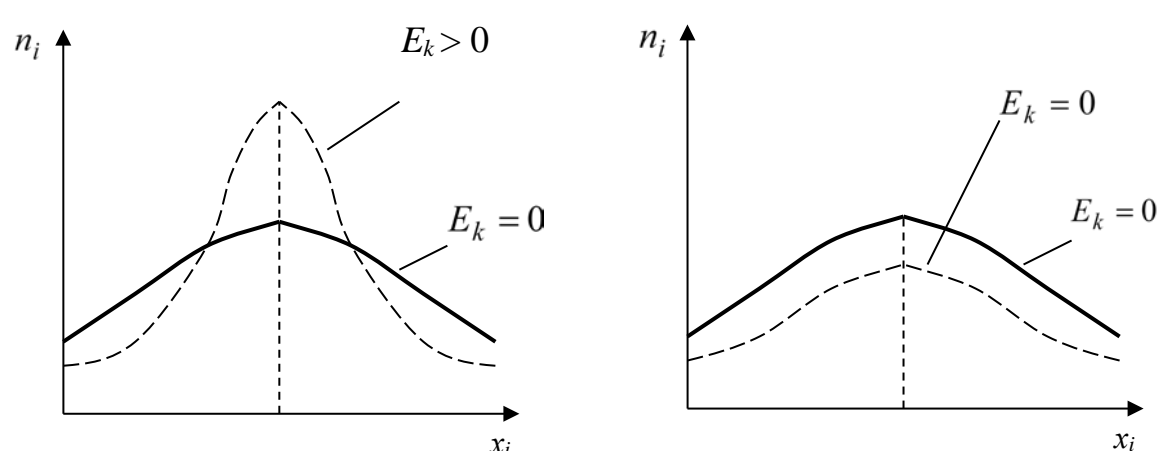

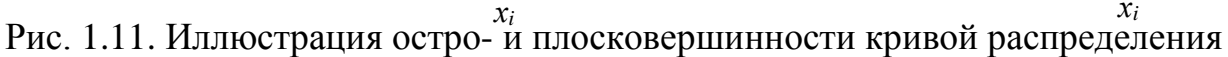

**Пример 1.2.** При изучении производительности труда X тыс. руб. по данным, представленным в примере 1.1, определить выборочное среднее  $\overline{x}$ , выборочную дисперсию  $D_R$ , выборочное среднее квадратическое отклонение  $\sigma_R$ , коэффициент вариации V, моду  $x_{mod}$  и медиану  $x_{med}$  по точечному ряду 1 и интервальному ряду 2, а также коэффициенты асимметрии  $A_{s}$  и эксцесса  $E_{k}$ . Проанализировать результаты, полученные в итоге первичной статистической обработки данных, используя решения примеров 1.1 и 1.2.

Решение. Для упрощения вычислений расчет характеристик выборки произведем по ряду 3. Для удобства вычислений составим вспомогательную таблицу (табл. 1.1).

Таблица 1.1

Вспомогательная таблица для расчета характеристик выборки  $\alpha$  of mitted matrix of the matrix  $\alpha$ 

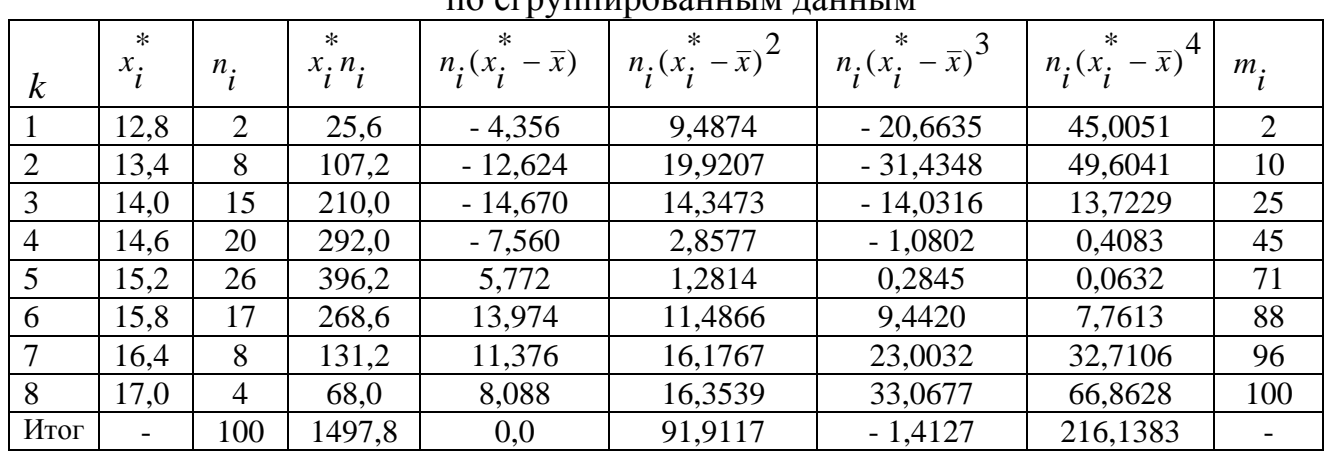

Пользуясь данными табл. 1.1 и формулой (1.6), найдем выборочное среднее

$$
\overline{x} = \frac{1}{100} \sum_{i=1}^{8} n_i x_i^* = \frac{1497,8}{100} = 14,978.
$$

Для проверки правильности вычисления  $\bar{x}$  полезно убедиться в выполнении условия  $\sum n_i(x_i^* - \overline{x}) = 0$ .

По данным табл. 1.1 найдем выборочные:

• дисперсию

$$
D_B = \frac{1}{100} \sum_{i=1}^{8} n_i (x_i^* - \overline{x})^2 = 0.9191;
$$

- среднее квадратическое отклонение  $\sigma_B = 0.9587$ ;
- коэффициент вариации  $V = \frac{\sigma_B}{\overline{v}} \cdot 100\% = 6,4\%$ ;
- центральные моменты третьего и четвертого порядков:

$$
\mu_3 = \frac{1}{100} \sum_{i=1}^{8} n_i (x_i^* - \overline{x})^3 = -0,0141;
$$
  

$$
\mu_4 = \frac{1}{100} \sum_{i=1}^{8} n_i (x_i^* - \overline{x})^4 = 2,1614;
$$

• коэффициент асимметрии:

$$
A_s = \frac{\mu_3}{\sigma_B^3} = \frac{-0.0141}{0.8811} = -0.0160;
$$

• коэффициент эксцесса:

$$
E_k = \frac{\mu_4}{\sigma_B^4} - 3 = \frac{2,1614}{0,8447} - 3 = -0,4412.
$$

Определим моду и медиану. Мода исследуемой случайной величины  $X$  для заданного эмпирического распределения в виде ряда 1  $x_{mod} = 15.4$ , так как частота этого значения наибольшая и равна 7. В случае интервального ряда 2 модальному интервалу соответствует наибольшая частота  $n_{mod}$ , равная 26. Следовательно,

$$
x_{\text{mod(min)}}=14.9; h=0.6; n_{\text{mod}}=26, n_{\text{mod}-1}=20, n_{\text{mod}+1}=17.
$$
  
 $x_{\text{mod}}=14.9+0.9\frac{26-20}{2\cdot 26-20-17}=15.14.$ 

Медиану определим как средний член ряда по точеному распределению выборки. В нашем примере  $n = 100$ , поэтому в качестве медианы берем любое значение между 50-м и 51-м членами ряда 1. Здесь  $x_{med} = 15.0$ .

Медианному интервалу заданного эмпирического распределения в виде ряда 2 соответствует накопленная частота 71, отсюда  $x_{\text{med}(min)} = 14.9$ ; h=0,6;  $m_{med-1}$ = 45;  $n_{med}$ =26. Используя формулу (7), получим

$$
x_{med} = 14.9 + 0.6 \frac{50 - 45}{26} = 15.0154 \approx 15.02.
$$

Определим медиану графически по кумуляте, представленной на рис. 1.7. Для этого последнюю ординату, равную объему выборки  $n=100$ , поделим пополам. Восстановим перпендикуляр до пересечения с кумулятой. Абсцисса точки пересечения  $x_{med} \approx 15$  и будет медианой.

Таким образом, средняя производительность труда изученной группы предприятий составила  $\bar{x} = 14,978$  (тыс. руб.), абсолютный разброс значений показателя X равен  $\sigma$ =0,9587 (тыс. руб.), относительный разброс  $V = 6,4\%$ . Наибольшее число предприятий имеют производительность труда, равную 15,14 (тыс. руб.), а половина – более 15,02 (тыс. руб.)

Построенные вариационный ряды 1-3, их графические изображения (рис. 1.5-1.8) представляют данные в компактном виде. Кроме этого имеется возможность получить сведения о законе распределения вероятностей исследуемой случайной величины. Здесь внешний контур гистограммы (рис. 1.5), графики кумулятивной кривой (рис. 1.7) и эмпирической функции распределения (рис. 1.8) свидетельствуют о близости эмпирического распределения к нормальному закону. К этому же выводу можно прийти, сравнивая значения выборочного среднего, моды, медианы. Так как  $x$ ,  $x_{mod}$  и  $x_{med}$  незначительно отличаются друг от друга ( $\bar{x} \approx x_{mod} \approx x_{med} \approx 15,00$ ), есть основание предполагать, что теоретическое распределение симметрично относительно своего среднего значения, что является еще одним доводом в пользу выбора модели нормального закона. И, наконец, близость значений выборочных коэффициентов асимметрии А, и эксцесса  $\mathcal{E}_k$ к нулю также свидетельствует в пользу выбора нормального закона распределения для анализируемой случайной величины.

Следовательно, в результате первичной статистической обработки данных мы получили возможность определить некоторые средние показатели интересующего нас признака, а также считать, что случайная величина  $X$  – производительность труда - распределена по нормальному закону. Нахождение приближенных значений параметров этого закона (оценок), и достоверное подтверждение такой гипотезы составляет содержание следующих задач и приемов математической статистики.

## <span id="page-22-0"></span>**1.4. Рекомендации по выполнению расчетно-графической работы по теме «Описательная статистика» в MS Excel**

Задание по выборке (объемом  $\geq 80$ ) (может быть выдана преподавателем или смоделирована студентом самостоятельно):

1. Дать экономическую интерпретацию исходным данным.

2. Построить точечный вариационный ряд, распределив значения по частотам (ряд 1).

3. От точечного ряда перейти к интервальному, взяв число интервалов *k* (ряд 2).

4. От интервального ряда перейти к точечному сгруппированному ряду (ряд 3), распределив значения: а) по частотам и относительным частотам в виде доли или процента (ряд 4), б) по накопленным частотам (ряд 5).

5. Построить полигон частот для ряда 3 или 4, гистограмму для ряда 2, кумуляту для ряда 5.

6. Построить эмпирическую функцию распределения по ряду 4.

7. Определить числовые характеристики: выборочное среднее, моду, медиану (по точечному, интервальному рядам и графику), выборочную дисперсию, среднеквадратическое отклонение, коэффициент вариации, асимметрию, эксцесс.

8. Сделать вывод о близости к нормальному закону.

**Пример 1.3.** Изучается случайная величина *Х –* количество пассажиров одного авиарейса «Иркутск-Москва» или «Москва-Иркутск», максимальная вместимость самолета типа «Аэробус А320» 140 человек (табл. 1.2).

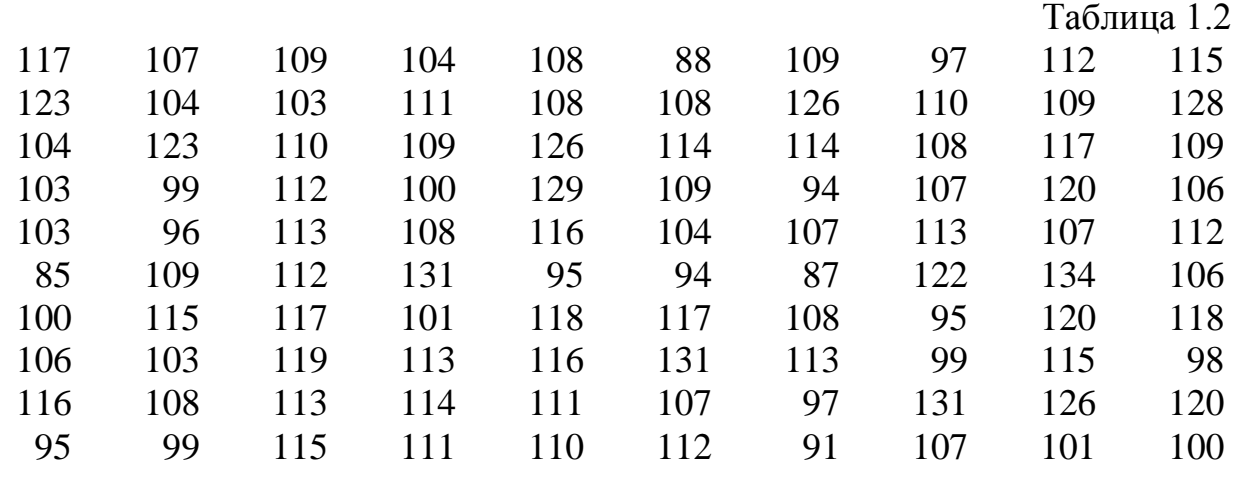

## **Построение точечного вариационного ряда 1**

Заданную выборку данных набираем (копируем) в MS Excel (рис. 1.12). Выстраиваем все данные в один столбец А. Затем выделяем этот столбец и сортируем данные по возрастанию значений. В MS Excel это можно сделать с помощью кнопки  $\overline{A}^{\top}$ , расположенной на вкладке Главная MS Excel, далее выбираем пункт « я! Сортировка по возрастанию ». Если после сортировки столбца А первое значение (в ячейке A1) не является минимальным, то снова выбираем сортировку по возрастанию и убираем галочку в  $\Box$  Мои данные содержат заголовки

В примере 1 получается минимальное значение  $x_{\text{min}} = 85$  чел. Оно будет расположено в ячейке А1. Максимальное -  $x_{\text{max}} = 134$  чел. Оно будет расположено в ячейке А100. Между ними - все значения выборки, упорядоченные по возрастанию.

Чтобы быстро посчитать повторяющиеся значения, используем формулу = CЧЁТЕСЛИ(\$A\$1:\$A\$100;A1) в ячейке В1 и затем растягиваем эту ячейку до конца столбца (рис. 1.13). В столбце В появятся значения повторений каждого числа в выборке (рис. 1.13).

|                  | Α   | B   | c   | D   | E   | F   | G   | н   |     | J    |
|------------------|-----|-----|-----|-----|-----|-----|-----|-----|-----|------|
|                  | 117 | 107 | 109 | 104 | 108 | 88  | 109 | 97  | 112 | 115  |
| $\overline{2}$   | 123 | 104 | 103 | 111 | 108 | 108 | 126 | 110 | 109 | 128  |
| 3                | 104 | 123 | 110 | 109 | 126 | 114 | 114 | 108 | 117 | 109  |
| 4                | 103 | 99  | 112 | 100 | 129 | 109 | 94  | 107 | 120 | 106  |
| 5                | 103 | 96  | 113 | 108 | 116 | 104 | 107 | 113 | 107 | 112  |
| $6\phantom{1}6$  | 85  | 109 | 112 | 131 | 95  | 94  | 87  | 122 | 134 | 106  |
| $\overline{7}$   | 100 | 115 | 117 | 101 | 118 | 117 | 108 | 95  | 120 | 118  |
| 8                | 106 | 103 | 119 | 113 | 116 | 131 | 113 | 99  | 115 | 98   |
| 9                | 116 | 108 | 113 | 114 | 111 | 107 | 97  | 131 | 126 | 120  |
| 10 <sup>10</sup> | 95  | 99  | 115 | 111 | 110 | 112 | 91  | 107 | 101 | 100  |
| 11               |     |     |     |     |     |     |     |     |     | l ra |

Рис. 1.12. Исходные данные, скопированные в MS Excel из MS Word

Формируем ряд 1 (см. табл. 1.1) на этом же листе. Первая строка (уникальные значения из столбца А)  $x_i$  – значения выборки, начиная с  $x_1 = x_{\min}$  и заканчивая  $x_r = x_{\text{max}}$ , где  $r$  – число различных значений в выборке,  $0 \le r \le n$ . Вторая строка  $n_i$  – частота значения  $x_i$  (количество повторений одного и того же значения  $x_i$ , взятые из столбца В). Перенос уникальных значений осуществляем через

|                |    | 85 = СЧЁТЕСЛИ(\$A\$1:\$A\$100;A1) |  |  |
|----------------|----|-----------------------------------|--|--|
| $\overline{2}$ |    |                                   |  |  |
| 3              | 88 |                                   |  |  |
|                | 91 |                                   |  |  |
| 5              | 94 | 2                                 |  |  |
| 6              | 94 | 2                                 |  |  |
|                | 95 |                                   |  |  |
| 8              | 95 | 3                                 |  |  |
| 9              | 95 |                                   |  |  |
| 10             |    |                                   |  |  |

Рис. 1.13. Использование функции = СЧЁТЕСЛИ(\$A\$1:\$A\$100;A1) для вычисления частот р.1

специальную вставку в ячейку D2, отмечая пункты «значения» и «транспонировать» (шаг 2 на рис. 1.14): выделяем уникальные значения (столбец А и В одновременно), не забываем, что можно сразу выделить несколько разрывных массивов, зажимая клавишу Ctrl (шаг 1 на рис. 1.14):

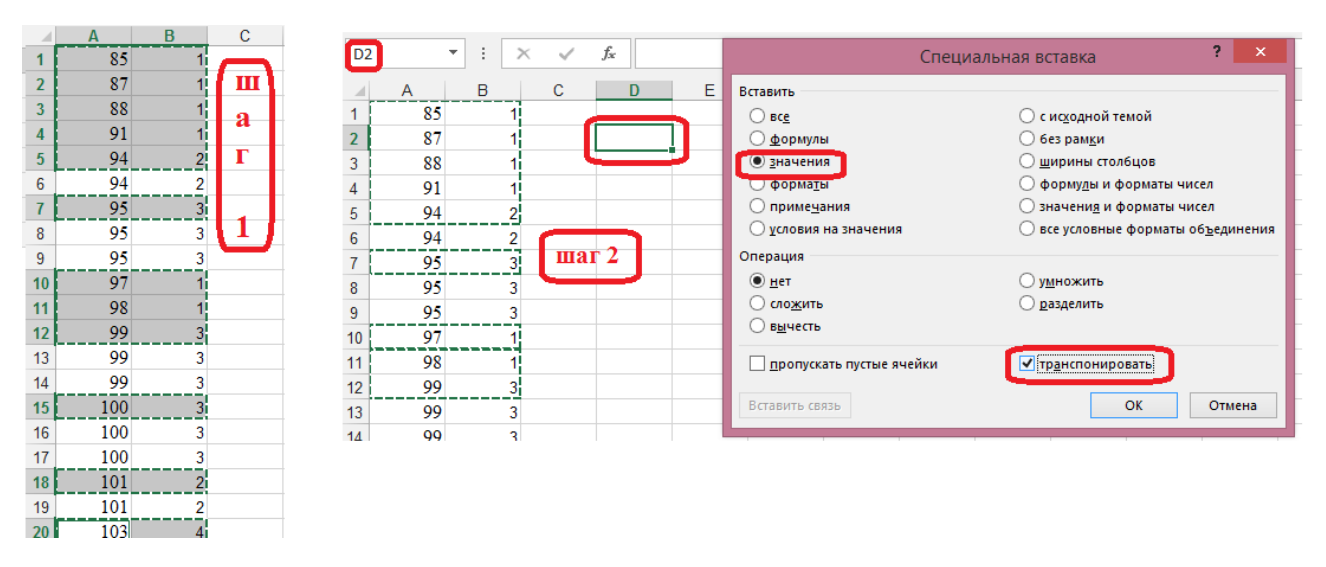

Рис. 1.14. Перенос значений в ряд 1

Оформляем полученный ряд, как на рис. 1.15.

Для проверки в конце каждой строки  $n_i$  можно посчитать сумму частот,

 $\sum$  на панели управления (вкладка Главная). В выбрав кнопку «автосумма» конце, подсчитав итоговую сумму, сложив все промежуточные суммы, должно получиться значение объема выборки *п*. В примере 1 получилась сумма, равная 100 (рис. 1.15). По крайней мере, это означает, что при построении ряда 1 никакие значения исходных данных не были потеряны.

|        | Α  | B | $\sim$ |                           | F              |     | G   | н        |                   |     | K   |        | M   | N   | P               |
|--------|----|---|--------|---------------------------|----------------|-----|-----|----------|-------------------|-----|-----|--------|-----|-----|-----------------|
|        | 85 |   | Ряд 1: | точечный вариационный ряд |                |     |     |          |                   |     |     |        |     |     |                 |
|        | 87 |   | XI     | 85                        | 87             | 88  | 91  | 94       | 95                | 96  | 97  | 98     | 99  |     | $=$ CYMM(D3:M3) |
| $\sim$ | 88 |   | ni     |                           |                |     |     |          | $\mathbf{\Omega}$ |     | ⌒   |        | 3   | 16  |                 |
|        | 91 |   | Xİ     | 100                       | 101            | 103 | 104 | 106      | 107               | 108 | 109 | 110    | 111 |     | =CYMM(D5:M5)    |
|        | 94 |   | ni     |                           | $\overline{ }$ |     | 4   | $\sim$   | 6                 |     |     | $\sim$ | 3   | 42  |                 |
| 6      | 94 |   | Xİ     | 112                       | 113            | 114 | 115 | 116      | 117               | 118 | 119 | 120    | 122 |     | $=$ CYMM(D7:M7) |
|        | 95 |   | ni     |                           | 5              | 3   |     | ۰        | 4                 |     |     | 3      |     | 31  |                 |
| 8      | 95 |   | хi     | 123                       | 126            | 128 | 129 | 131      | 134 <sub>1</sub>  |     |     |        |     |     | $=$ CVMM(D9:M9) |
| 9      | 95 |   | ni     |                           | 3              |     |     | -2.<br>◡ |                   |     |     |        |     | 11  | $=N9+N7+N5+N3$  |
| 10     | 96 |   |        |                           |                |     |     |          |                   |     |     |        |     | 100 |                 |
| 11     | 97 |   |        |                           |                |     |     |          |                   |     |     |        |     |     |                 |

Рис. 1.15. Построение ряда 1 в MS Excel

#### Построение интервального вариационного ряда 2

Для построения интервального вариационного ряда 2 (табл. 1.2) сделаем вспомогательные расчеты. Для удобства можно в одном столбце набрать необходимые для вычислений показатели *n*,  $x_{\min}$ ,  $x_{\max}$ ,  $R$  – размах вариации (1.1),  $k$  – количество округляем целого интервалов.  $\boldsymbol{k}$ cpa<sub>3V</sub>  $\overline{10}$ значения: =ОКРУГЛ(LOG(n;2)+1;0), h- шаг интервала, вычисленный,  $C_0$ ,  $C_1$ , ...,  $C_k$ - границы интервалов. В соседнем столбце проводим расчеты перечисленных показателей с помощью формул (рис. 1.16). Важно помнить, что в MS Excel все вычисления надо начинать со знака равенства «=». Для нахождения  $k$  используем встроенную функцию =  $LOG(n,2)$ , где в скобках ставим ссылку на ячейку, в которой записано значение объема выборки *n*, затем через знак «;» пишем  $2 -$  это основание логарифма. Так как  $k$  должно быть целым числом, то сразу применяем  $\phi$ ункцию = ОКРУГЛ(LOG(n;2)+1;0), где 0 – это число разрядов. При расчете границ интервалов в  $C_0$  ссылаемся на  $x_{\min}$ , в  $C_1$  пишем формулу (рис. 1.16), не забывая ставить значок \$ (значок \$ можно поставить 1) вручную, нажав Shift 4 в латинской раскладке клавиатуры, 2) автоматически, нажав клавишу F4) для шага интервала h, чтобы при последующем копировании для автоматического вычисления  $C_2, ..., C_k$ , это значение было зафиксировано и не менялось.

После того, как границы интервалов найдены, формируем интервальный

| ⊿  | Α   | в | с                 | D       | Е               | F                       |
|----|-----|---|-------------------|---------|-----------------|-------------------------|
| 10 | 97  |   | n=                | 100     |                 |                         |
| 11 | 98  |   | $x \text{ min} =$ | 85      |                 |                         |
| 12 | 99  |   | $x$ max $=$       | 134     |                 |                         |
| 13 | 99  |   | $R =$             | 49      |                 |                         |
| 14 | 99  |   |                   |         |                 | =ОКРУГЛ(LOG(D10;2)+1;0) |
| 15 | 100 |   | k=                | 8,00    |                 |                         |
| 16 | 100 |   | h=                | 6,125   | $=$ D13/D15     |                         |
| 17 | 100 |   | $Co=$             | 85      | $=$ D11         |                         |
| 18 | 101 |   | $C1 =$            | 91,125  | $=$ D17+\$D\$16 |                         |
| 19 | 101 |   | $C2=$             | 97,25   |                 |                         |
| 20 | 103 |   | $C3=$             | 103,375 |                 |                         |
| 21 | 103 |   | $C4=$             | 109,5   |                 |                         |
| 22 | 103 |   | $C5=$             | 115,625 |                 |                         |
| 23 | 103 |   | $C6=$             | 121,75  |                 |                         |
| 24 | 104 |   | $C7=$             | 127,875 |                 |                         |
| 25 | 104 |   | $C8=$             | 134     |                 |                         |

Рис. 1.16. Расчеты для построения ряда 2 примера 1.3

ряд 2, используя для этого функцию = СЦЕПИТЬ(). Ссылками указываем границы интервалов, используя функцию = ОКРУГЛ(ссылка на ячейку; 2), 2 – число разрядов, исходя из исходных данных, знак «;» между значениями границ интервалов вводим следующим образом (с учетом кавычек и пробела): "; " (рис. 1.17). Например, для получения первого интервала в ячейке G14 запишем: =СЦЕ-ПИТЬ(ОКРУГЛ(D17;2);"; ";ОКРУГЛ(D18;2)), затем растянем ячейку G14 на  $k$ интервалов вниз (рис. 1.17). Полученный столбец для удобства последующего переноса расчетов в MS Word скопируем и вставим в свободное место, используя

специальную вставку: значения и транспонировать (рис. 1.18). Следующим шагом нам нужно посчитать, сколько значений выборки вошло в каждый из интервалов. Для этого в MS Excel необходимо настроить пакет анализа: MS Excel-2013 (и более новые версии) меню Файл (зеленый прямоугольник в левом верхнем углу, затем выбираем Параметры, потом Надстройки, потом в середине внизу будет кнопка Перейти, нажимаем ее, ставим галочку напротив «Пакет анализа», нажимаем ОК, переходим на вкладке Данные в меню Анализ данных (расположен в правом верхнем углу)). Открываем Анализ данных и выбираем пункт Гистограмма: входной интервал: все исходные данные столбца А. Интервал карманов: значения границ интервалов с С1 (а не С0) до Ск. Выходной интервал: свободное пространство на листе (рис. 1.19). Итог имеет вид как на рис. 1.19. столбца Частота через меню «Специальная вставка» Значения «транспонировать» переносим во вторую строку ряда 2  $n_i$  (рис. 1.20), находим сумму частот, чтобы убедиться в том, что расчет частот для каждого интервала выполнен без потерь данных.

|    | $\overline{\mathsf{A}}$ | B | $\mathbf{C}$ | D       | E | F | G                  | H |                                            | J | K |
|----|-------------------------|---|--------------|---------|---|---|--------------------|---|--------------------------------------------|---|---|
| 12 | 99                      |   | $x$ max =    | 134     |   |   | Интервальный ряд 2 |   |                                            |   |   |
| 13 | 99                      |   | $R =$        | 49      |   |   | Ci-1: Ci           |   | =СЦЕПИТЬ(ОКРУГЛ(D17;2);"; ";ОКРУГЛ(D18;2)) |   |   |
| 14 | 99                      |   |              |         |   |   | 85; 91,13          |   | =СЦЕПИТЬ(ОКРУГЛ(D18;2);"; ";ОКРУГЛ(D19;2)) |   |   |
| 15 | 100                     |   | $k=$         | 8,00    |   |   | 91, 13; 97, 25     |   |                                            |   |   |
| 16 | 100                     |   | $h=$         | 6,125   |   |   | 97,25; 103,38      |   |                                            |   |   |
| 17 | 100                     |   | $Co=$        | 85      |   |   | 103,38; 109,5      |   |                                            |   |   |
| 18 | 101                     |   | $C1 =$       | 91,125  |   |   | 109.5: 115,63      |   |                                            |   |   |
| 19 | 101                     |   | $C2=$        | 97.25   |   |   | 115,63; 121,75     |   |                                            |   |   |
| 20 | 103                     |   | $C3=$        | 103,375 |   |   | 121,75; 127,88     |   |                                            |   |   |
| 21 | 103                     |   | $C4=$        | 109.5   |   |   | 127,88; 134        |   |                                            |   |   |
| 22 | 103                     |   | $C5=$        | 115,625 |   |   |                    |   |                                            |   |   |
| 23 | 103                     |   | $C6=$        | 121,75  |   |   |                    |   |                                            |   |   |
| 24 | 104                     |   | $C7=$        | 127,875 |   |   |                    |   |                                            |   |   |
| 25 | 104                     |   | $C8=$        | 134     |   |   |                    |   |                                            |   |   |

Рис. 1.17. Применение функции = СЦЕПИТЬ()

|                  | G                     | н |               | J | K | M | N | $\circ$                                                                                                    | P | Q |
|------------------|-----------------------|---|---------------|---|---|---|---|----------------------------------------------------------------------------------------------------|---|---|
|                  | 12 Интервальный ряд 2 |   |               |   |   |   |   |                                                                                                    |   |   |
|                  | 13 Ci-1; Ci           |   | $Ci-1$ ; $Ci$ |   |   |   |   | 85; 91,13 91,13; 97,25 97,25; 103,38 103,38; 109,5 109,5; 115,63 115,63; 121,75 121,75; 127,88 127,88; 134 |   |   |
| 14               | 85; 91,13             |   |               |   |   |   |   |                                                                                                    |   |   |
| 15 <sup>15</sup> | 91, 13; 97, 25        |   |               |   |   |   |   |                                                                                                    |   |   |
| 16 <sup>°</sup>  | 97,25; 103,38         |   |               |   |   |   |   |                                                                                                    |   |   |
| 17 <sup>1</sup>  | 103,38; 109,5         |   |               |   |   |   |   |                                                                                                    |   |   |
| 18               | 109,5; 115,63         |   |               |   |   |   |   |                                                                                                    |   |   |
| 19               | 115,63; 121,75        |   |               |   |   |   |   |                                                                                                    |   |   |
| 20               | 121,75; 127,88        |   |               |   |   |   |   |                                                                                                    |   |   |
| 21               | 127,88; 134           |   |               |   |   |   |   |                                                                                                    |   |   |

Рис. 1.18. Формирование интервального ряда 2

|                                                 | A   | $\mathbf{C}$<br>١B | D              | E                                   | F                                                            | G                   | н                  |                            |
|-------------------------------------------------|-----|--------------------|----------------|-------------------------------------|--------------------------------------------------------------|---------------------|--------------------|----------------------------|
|                                                 | 91  | хi                 | 100            | 101                                 | 103                                                          | 104                 | 106                | 107                        |
| 6                                               | 94  | m                  | 3              |                                     |                                                              | Гистограмма         | ş.<br>$\mathsf{x}$ | 6                          |
| 6                                               | 94  | xi                 | TTZ            |                                     |                                                              |                     |                    | 117                        |
|                                                 | 95  | ni                 | 5              | Входные дажные<br>Входной интервал: |                                                              | 医<br>SAS1: \$A\$100 | OK                 | 4                          |
| 8                                               | 95  | хi                 | 123            |                                     |                                                              |                     | Отмена             | 134                        |
| 9                                               | 95  | ni                 | $\overline{2}$ | Интервал карманов:                  |                                                              | 医<br>SD\$18:SD\$25  |                    | 1                          |
| 1                                               | 96  | $n=$               | 100            | □ Метки                             |                                                              |                     | Справка            |                            |
| $\ddot{\phantom{1}}$                            | 97  | $x \text{ min} =$  | 85             | Параметры вывода                    |                                                              |                     |                    |                            |
| 1:                                              | 97  | $x$ max =          | 134            | <b>• Выходной изтервал:</b>         |                                                              | 医<br><b>SIS15</b>   |                    |                            |
| $\ddot{ }$                                      | 98  | $R =$              | 49             | © Новый вабочий лист:               |                                                              |                     |                    | Ci-1; Ci<br>8 <sub>5</sub> |
|                                                 | 99  |                    |                | O                                   | Новья рабочая книга                                          |                     |                    |                            |
| 1                                               | 99  | $k =$              | 8,00           |                                     |                                                              |                     |                    |                            |
| 1                                               | 99  | $h=$               | 6,125          |                                     | Парето (отсортированная гистограмма)<br>Интегральный процент |                     |                    |                            |
| $\mathbf{f}$                                    | 100 | $Co=$              | 85             | Вывод графика                       |                                                              |                     |                    |                            |
|                                                 | 100 | $C1 =$             | 91,125         |                                     |                                                              |                     |                    |                            |
| 1                                               | 100 | $C2=$              | 97,25          |                                     |                                                              | 115,63,121,75       |                    |                            |
|                                                 | 101 | $C3=$              | 103,375        |                                     |                                                              | 121,75; 127,88      |                    |                            |
|                                                 | 101 | $C4=$              | 109,5          |                                     |                                                              | 127,88; 134         |                    |                            |
|                                                 | 103 | $C5=$              | 115,625        |                                     |                                                              |                     |                    |                            |
|                                                 | 103 | $C6=$              | 121,75         |                                     |                                                              |                     |                    |                            |
| $\frac{2}{2}$<br>$\frac{2}{2}$<br>$\frac{2}{2}$ | 103 | $C7=$              | 127,875        |                                     |                                                              |                     |                    |                            |
|                                                 | 103 | $C8=$              | 134            |                                     |                                                              |                     |                    |                            |
|                                                 | 104 |                    |                |                                     |                                                              |                     |                    |                            |
|                                                 |     |                    |                |                                     |                                                              |                     |                    |                            |

Рис. 1.19. Использование функции гистограмма для вычисления частот интервального ряда 2

|                 |             | J              | К |    | M  | N  | $\Omega$                                                                                                   | P                 | $\Omega$ | $\mathsf{R}$ |
|-----------------|-------------|----------------|---|----|----|----|----------------------------------------------------------------------------------------------------|-------------------|----------|--------------|
|                 | 13 Ci-1; Ci |                |   |    |    |    | 85; 91,13 91,13; 97,25 97,25; 103,38 103,38; 109,5 109,5; 115,63 115,63; 121,75 121,75; 127,88 127,88; 134 |                   |          |              |
| $14$ ni         |             |                |   | 13 | 27 | 23 | 13                                                                                                    | 6                 |          | 100          |
| 15 <sup>1</sup> |             | Карман Частота |   |    |    |    |                                                                                                    | $=$ CYMM(J14:Q14) |          |              |
| 16              | 91,125      | 4              |   |    |    |    |                                                                                                    |                   |          |              |
| 17              | 97,25       | 8              |   |    |    |    |                                                                                                    |                   |          |              |
| 18              | 103,375     | 13             |   |    |    |    |                                                                                                    |                   |          |              |
| 19              | 109,5       | 27             |   |    |    |    |                                                                                                    |                   |          |              |
| 20              | 115,625     | 23             |   |    |    |    |                                                                                                    |                   |          |              |
| 21              | 121,75      | 13             |   |    |    |    |                                                                                                    |                   |          |              |
| 22              | 127,875     | 6              |   |    |    |    |                                                                                                    |                   |          |              |
| 23              | 134         | 6              |   |    |    |    |                                                                                                    |                   |          |              |
|                 | 24 Еще      |                |   |    |    |    |                                                                                                    |                   |          |              |
| nr.             |             |                |   |    |    |    |                                                                                                    |                   |          |              |

Рис. 1.20. Перенос частот в ряд 2

## **Построение точечных сгруппированных рядов 3–5**

Для построения рядов 3–5, вычисления значений эмпирической функции распределения (1.8) создаем вспомогательную таблицу в MS Excel (рис. 1.21). Во всех ячейках вспомогательной таблицы на рис. 1.21 записываем ссылки или формулы (см. примечания к ячейкам). В столбцах E, G, I, J, K в первой строке таблицы (в MS Excel это строка 27) делаем вычисления по формулам (1.5), (1.6), (1.8), (1.9), а затем их копируем в остальные строки. При заполнении столбцов  $C_{i-1}$ ,  $C_i$  в первой строке ставим ссылки на значения ячеек  $C_0$  и  $C_1$ , рассчитанные ранее (рис. 1.16). Во второй строке столбца *Ci*<sup>−</sup><sup>1</sup> ставим ссылку на верхнюю границу предыдущего интервала, а в столбце *Ci* пишем формулу вычисления границ интервала, не забывая фиксировать шаг интервала (рис. 1.21). Затем снова копируем в оставшиеся строки. В столбец *ni* ссылки ставим вручную из интервального ряда 2 (рис. 1.20, столбец частота). При расчете накопленных частот в столбце *mi* в первой строке ставим ссылку на частоту *n*1, во второй записываем значение  $m_2$  по формулам (1.7), в оставшиеся ячейки столбца  $m_i$  копируем  $m_2$ (рис. 1.21).

|    | A       | B | c                  | D       | E              | F           | G                    | н       |                                 | J    | K               |
|----|---------|---|--------------------|---------|----------------|-------------|----------------------|---------|---------------------------------|------|-----------------|
| 22 | 103     |   | $C5=$              | 115,625 |                |             |                      |         | 127,875                         | 6    |                 |
| 23 | 103     |   | $C6=$              | 121,75  |                | $=$ E27*F27 | $=$ F27/\$D\$16      |         | 134                             | 6    |                 |
| 24 | 103     |   | $C7=$              | 127,875 |                | $=$ J16     | $=$ F28+H27          | $=$ F27 | $=$ F27/\$D\$10                 |      | $=$ H27/\$D\$10 |
| 25 | $=$ D17 |   | $\frac{C_8-}{D18}$ | 134     | $=(C27+D27)/2$ |             |                      |         |                                 |      | $F^*(x)$        |
| 26 | 104     |   | G∔1                | Сi      | x*i            | n i         | $x^*$ i * n $\Gamma$ | m       | $n \in \mathbb{N}$ $(n \leq h)$ | wī   |                 |
| 27 | 104     |   | 85                 | 91.125  | 88,063         |             | 352,25               | 4       | 0,0065                          | 0,04 | 0,04            |
| 28 | 104     |   | 91,125             | 97,25   | 94,188         | 8           | 753,5                | 12      | 0,0131                          | 0,08 | 0,12            |
| 29 | 104     |   | 97,25              | 103,375 | 100,313        | 13          | 1304,1               | 25      | 0,0212                          | 0,13 | 0,25            |
| 30 | 106     |   | 103,375            | 109.5   | 106,438        | 27          | 2873,8               | 52      | 0.0441                          | 0,27 | 0,52            |
| 31 | 106     |   | 109.5              | 115,625 | 112,563        | 23          | 2588,9               | 75      | 0,0376                          | 0,23 | 0,75            |
| 32 | 106     |   | 115,625            | 121,75  | 118,688        | 13          | 1542,9               | 88      | 0,0212                          | 0,13 | 0,88            |
| 33 | 107     |   | 121,75             | 127,875 | 124,813        | 6           | 748,9                | 94      | 0.0098                          | 0,06 | 0,94            |
| 34 | 107     |   | 127,875            | 134     | 130,938        | 6           | 785,6                | 100     | 0.0098                          | 0,06 |                 |
| 35 | 107     |   |                    |         |                | 100         | 10950                |         |                                 |      |                 |

Рис. 1.21. Вспомогательные расчеты для построения рядов 3–5 и  $F^*(x)$ 

Ряды 3 – 5 оформляем по табл. 1.3 – 1.5 (рис. 1.22). Для этого копируем соответствующие данные из вспомогательной таблицы и вставляем их в новую таблицу с использованием «специальной вставки» контекстного меню, в которой надо отметить пункты «значения» и «транспонировать».

|                 | Χ        |        |        | ΑA                                         | AB      | AC      | AD              | AE.                                                      | AF      |
|-----------------|----------|--------|--------|--------------------------------------------|---------|---------|-----------------|----------------------------------------------------------|---------|
|                 | Ряд 3:   |        |        | точечный сгруппированный ряд (по частотам) |         |         |                 |                                                          |         |
| 2               | x*i      | 88,063 | 94,188 | 100,313                                    | 106,438 | 112,563 | 118,688         | 124,813                                                  | 130,938 |
| 3               | nı       | 4      | 8      | 13                                         | 27      | 23      | 13              | 6                                                        | 6       |
| 4               |          |        |        |                                            |         |         |                 |                                                          |         |
| 5               | Ряд 4:   |        |        |                                            |         |         |                 | точечный сгруппированный ряд (по относительным частотам) |         |
| 6               | x*i      | 88,063 | 94,188 | 100,313                                    | 106,438 |         | 112,563 118,688 | 124,813                                                  | 130,938 |
| 7               | wi       | 0,04   | 0,08   | 0,13                                       | 0.27    | 0,23    | 0.13            | 0.06                                                     | 0.06    |
| 8               | w i*100% | 4%     | 8%     | 13%                                        | 27%     | 23%     | 13%             | 6%                                                       | 6%      |
| 9               |          |        |        |                                            |         |         |                 |                                                          |         |
| 10              | Ряд 5:   |        |        |                                            |         |         |                 | точечный сгруппированный ряд (по накопленным частотам)   |         |
| 11              | x*i      | 88,063 | 94,188 | 100,313                                    | 106,438 |         | 112,563 118,688 | 124,813                                                  | 130,938 |
| 12 <sup>1</sup> | mi       | 4      | 12     | 25                                         | 52      | 75      | 88              | 94                                                       | 100     |
|                 |          |        |        |                                            |         |         |                 |                                                          |         |

Рис. 1.22. Ряды 3–5

## **Построение графиков**

Для построения гистограммы выделяем столбец  $n_i/(nh)$  вспомогательной таблицы (рис. 1.23), затем на панели инструментов выбираем вкладку Вставка, нажимаем кнопку «Гистограмма» и выбираем подходящий вид гистограммы (рис. 1.23).

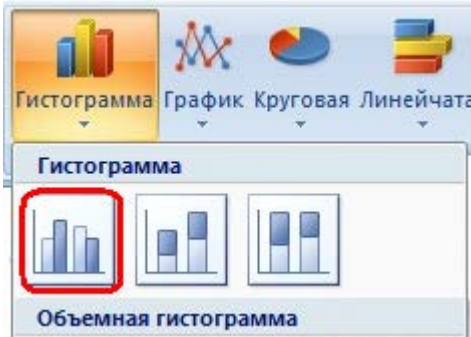

Рис. 1.23. Выбор подходящего вида гистограммы в MS Excel

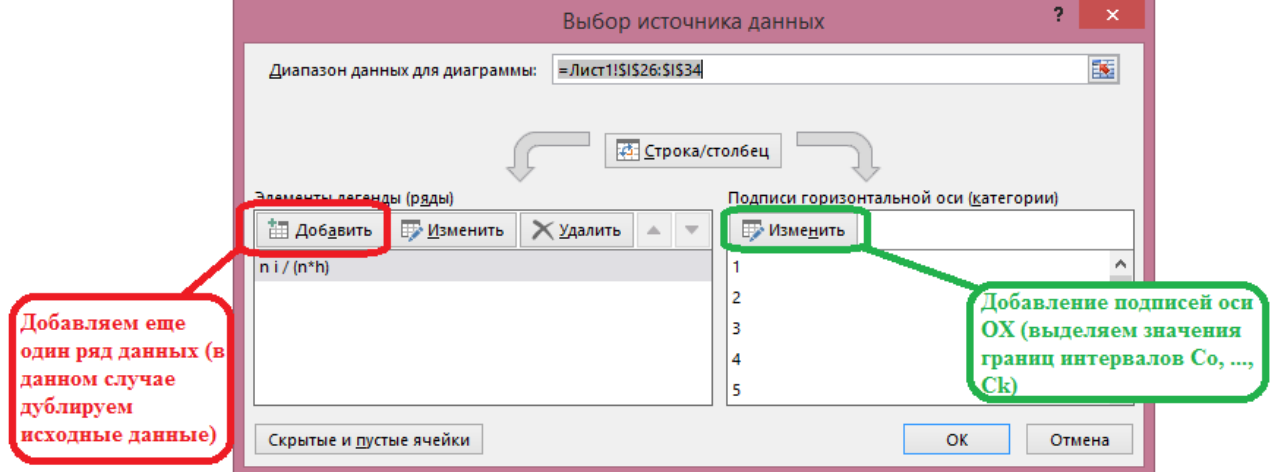

Рис. 1.24. Добавление еще одного ряда данных на график и подписей оси ОХ

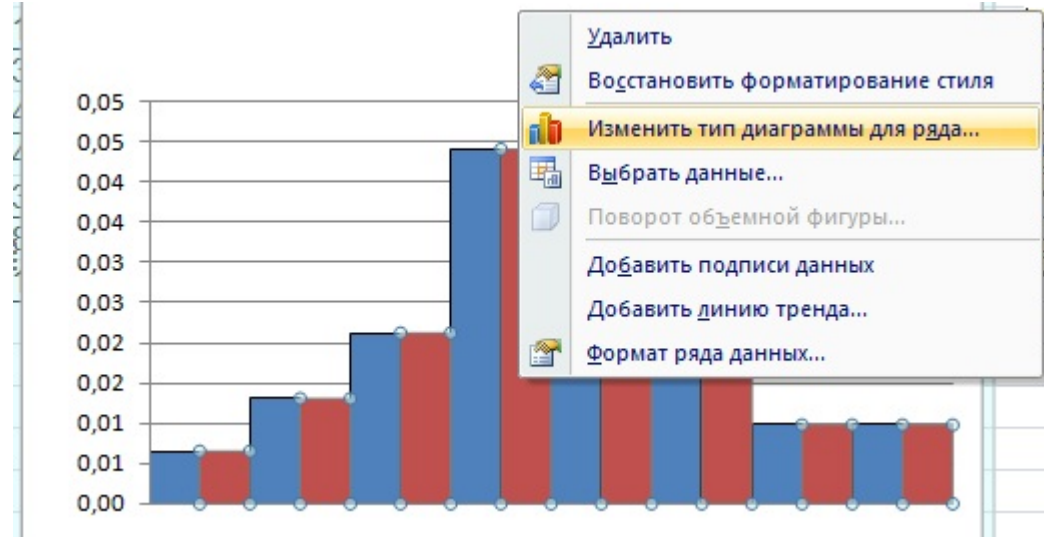

Рис. 1.25. Добавлением на гистограмму ломаной линий

После этого на самом рабочем листе появится гистограмма, которую нужно будет отредактировать: 1) нужно «склеить» столбцы – в контекстном меню выбираем «формат ряда данных», вкладку «Параметры ряда» и устанавливаем ширину зазора, равную 0 (рис. 1.24); 2) чтобы на гистограмму добавить ломаную линию, соединяющую середины прямоугольников, выполняем следующие действия: в контекстном меню выбираем пункт «Выбрать данные», затем добавляем на график еще одну гистограмму (), и ее переделываем в ломаную линию (рис. 1.25); 3) подписи оси ОХ делаем искусственно, так как нужным образом, как на рис. 1.1, в MS Excel их не сделаешь. Самым простым способом это можно сделать, добавив подписи оси ОХ, затем скопировав гистограмму в Paint, и переместить п подписи оси ОХ влево. (рис. 1.26).

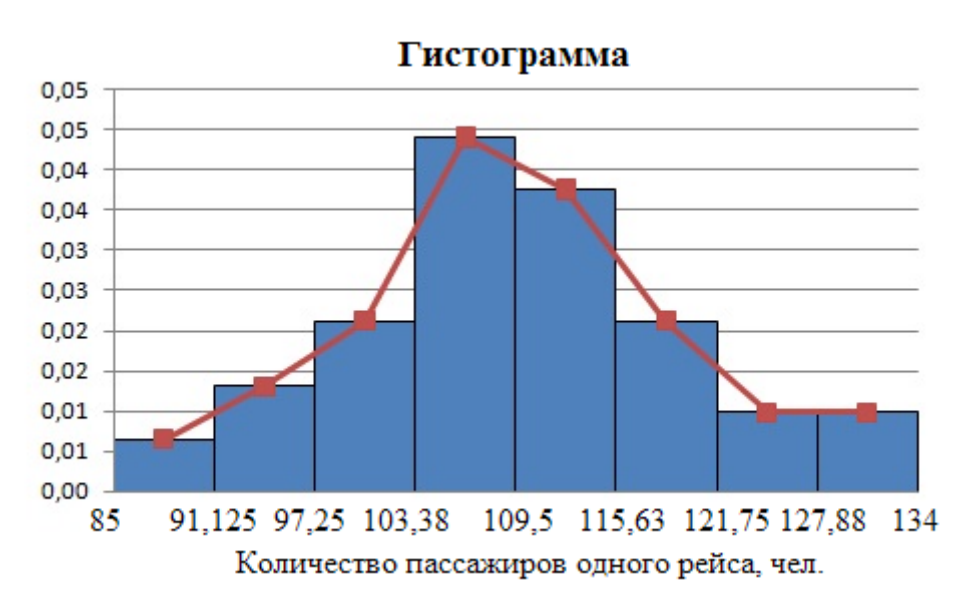

Рис. 1.26. Гистограмма, отредактированная с помощью Paint

Для построения полигона частот (относительных частот) выделяем столбец *<sup>i</sup> n* , затем на вкладке Вставка выбираем кнопку «График» и вид графика (рис. 1.27).

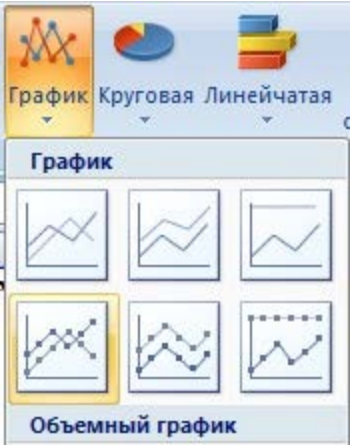

Рис. 1.27. Выбор подходящего вида графика для полигона частот

Затем на построенном графике делаем название диаграммы, подписи оси ОХ, (рис. 1.28).

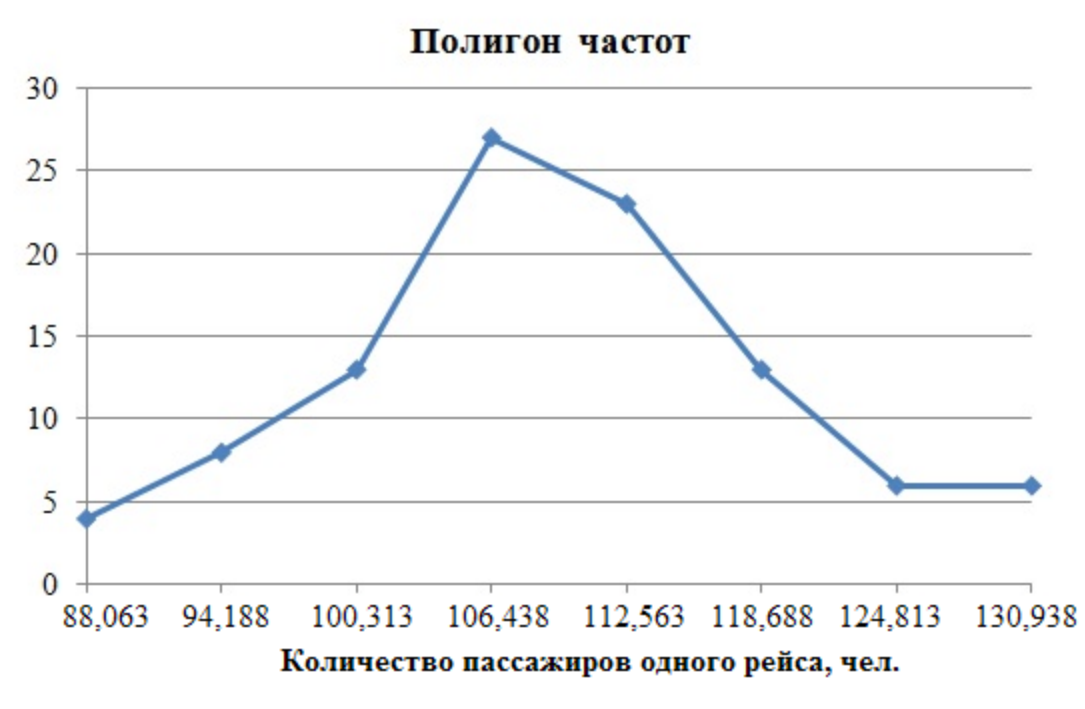

Рис. 1.28. Полигон частот

#### **Эмпирическая функция распределения**

Значения эмпирической функции распределения  $F^*(x)$  уже рассчитаны во вспомогательной таблице (рис. 1.21). Для построения графика функции  $F^{*}(x)$  в MS Excel нет специальной встроенной команды, поэтому график, подобный рис. 1.4, можно построить следующим образом. Выделяем столбец  $F^{*}(x)$  и строим по нему гистограмму. Она получится, как лесенка с поднимающимися вверх ступеньками. Затем «склеиваем» столбики, делаем их фон белого цвета, убираем сетку, закрасив ее линии в белый цвет. Как и при построении гистограммы, делаем подписи оси Х (можно их просто оттуда скопировать). Предварительно график  $F^*(x)$  будет выглядеть как на рис. 1.29. После этого копируем полученный график функции в Paint. С помощью ластика аккуратно убираем вертикальные линии, потом к оставшимся горизонтальным прямым подрисовываем стрелки с левой стороны. График эмпирической функции распределения  $F^*(x)$  готов (рис. 1.30).

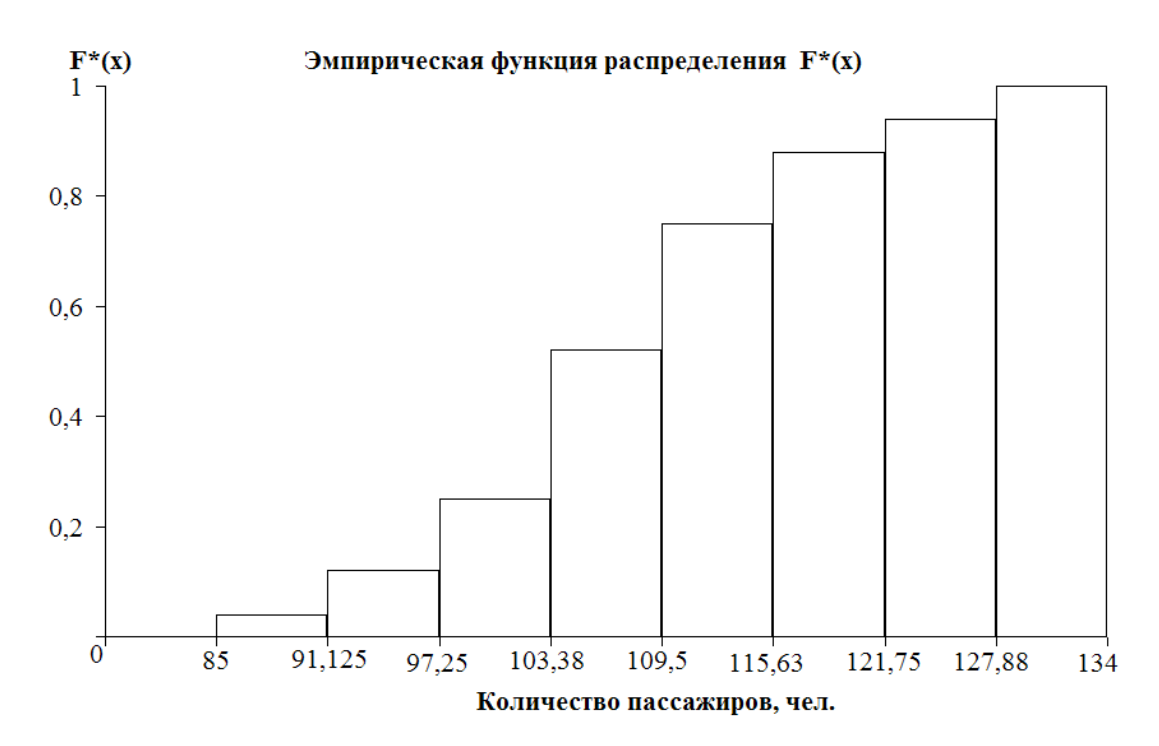

Рис. 1.29. Предварительная подготовка графика  $F^*(x)$  в MS Excel

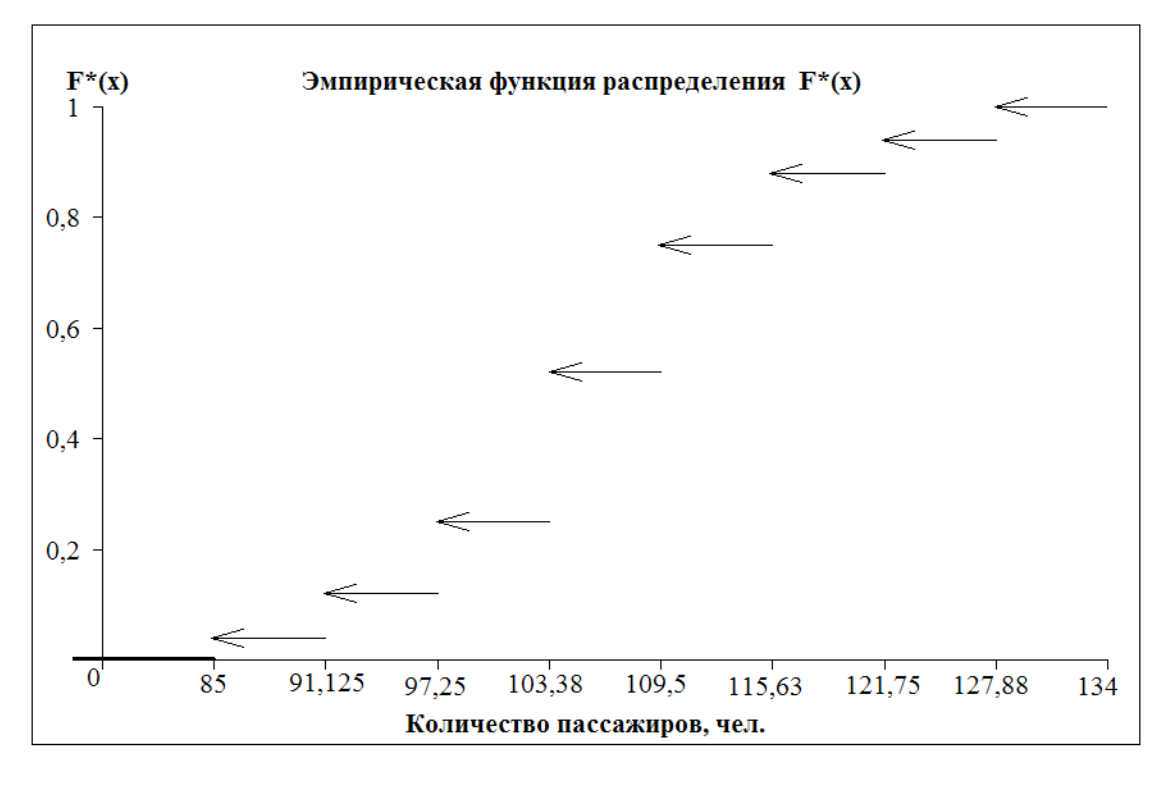

1.30. Эмпирическая функция распределения

## **Вычисление числовых характеристик**

Предварительные расчеты среднего выборочного значения уже сделаны (рис. 1.21), поэтому остается  $\bar{x}_e$  вычислить по формуле (1.6). Для расчета моды определяем модальный интервал по наибольшей частоте (на рис. 1.21 он выделен жирным шрифтом), внизу таблицы записываем все компоненты формулы (1.8) и находим  $x_{mod}$ . Аналогично отмечаем медианный интервал по накопленной частоте, превышающей половину объема выборки п. В примере 1 это  $m_4$  = 52. Все расчеты  $x_{mod}$ ,  $x_{med}$  и  $\bar{x}_e$ (х ср) показаны на рис. 1.31.

|    | в | C                    |                  | F                                     |               | G                         | н |          |       |             |
|----|---|----------------------|------------------|---------------------------------------|---------------|---------------------------|---|----------|-------|-------------|
| 36 |   | Расчет моды          |                  |                                       |               | Расчет медианы            |   | $x$ cp = | 109,5 | $=$ G35/F35 |
| 37 |   | x mod(min)= $103,38$ |                  |                                       |               | x med(min)= $103,38$      |   |          |       |             |
| 38 |   | $n \mod 2$           |                  |                                       | $n$ med= $27$ |                           |   |          |       |             |
| 39 |   | $n \mod 1 = 13$      |                  |                                       | m med-1= $25$ |                           |   |          |       |             |
| 40 |   | $n \mod 1 = 23$      |                  |                                       | $n/2 = 50$    |                           |   |          |       |             |
| 41 |   |                      | $h = 6,125$      |                                       |               |                           |   |          |       |             |
| 42 |   |                      | x mod= $108,139$ |                                       |               | x med= $109,046$          |   |          |       |             |
| 43 |   |                      |                  | $=$ D37+D41*(D38-D39)/(2*D38-D39-D40) |               | $=$ G37+D41*(G40-G39)/G38 |   |          |       |             |
| 44 |   |                      |                  |                                       |               |                           |   |          |       |             |

1.31. Вычисления мер положения

Для вычисления мер разброса и мер формы в MS Excel создаем новую вспомогательную таблицу (табл. 1.6., рис. 1.32). В столбце «х\*i-хср» ссылку на значение  $\bar{x}_s$ (х ср) обязательно фиксируем (кнопка F4). В следующих четырех столбцах значок возведения в степень «<sup>^</sup>» ставится как shift 6 в латинской раскладке клавиатуры.

|          | <b>Обязательно рассчитывается столбец «проверка»:</b> $\sum n_i (x_i * -\overline{x}_i)^2 = 0$ .<br>$i=1$ |          |                 |                          |                    |                       |                      |                   |  |  |  |  |  |  |
|----------|----------------------------------------------------------------------------------------------------|----------|-----------------|--------------------------|--------------------|-----------------------|----------------------|-------------------|--|--|--|--|--|--|
|          | $\mathbf{C}$                                                                                              | D        | E               | F                        | G                  | H                     |                      | J                 |  |  |  |  |  |  |
| 45<br>46 |                                                                                                    |          | $=$ C48-\$J\$36 | $=$ E48*D48<br>Проверка: | $=$ D48*E48^2      | $=$ D48*C48^2         | $=$ D48*E48^3        | $=$ D48*E48^4     |  |  |  |  |  |  |
| 47       | x*i                                                                                                    | ni       | $x^*$ i - x cp  | $ni*(x^*i - x cp)$       | ni*(x*i - x cp)^2\ | $ni^{*}(x^{*}i)^{n}2$ | $ ni^*(x^*)-xcp)^3 $ | ni*(x*i - x cp)^4 |  |  |  |  |  |  |
| 48       | 88,0625                                                                                                   | 4        | $-21,438$       | $-85,750$                | 1838,27            | 31020,02              | $-39407,8$           | 844805,1          |  |  |  |  |  |  |
| 49       | 94,1875                                                                                                   | 8        | $-15,313$       | $-122,500$               | 1875,78            | 70970,28              | $-28722.9$           | 439819,4          |  |  |  |  |  |  |
| 50       | 100,3125                                                                                                  | 13       | $-9,188$        | $-119,438$               | 1097,33            | 130813,77             | $-10081,7$           | 92626,0           |  |  |  |  |  |  |
| 51       | 106,4375                                                                                                  | 27       | $-3.063$        | $-82,688$                | 253,23             | 305881,42             | $-775.5$             | 2375,0            |  |  |  |  |  |  |
| 52       | 112,5625                                                                                                  | 23       | 3,063           | 70,438                   | 215,71             | 291417,28             | 660,6                | 2023,2            |  |  |  |  |  |  |
| 53       | 118,6875                                                                                                  | 13       | 9,188           | 119,438                  | 1097,33            | 183127,39             | 10081,7              | 92626,0           |  |  |  |  |  |  |
| 54       | 124,8125                                                                                                  | 6        | 15,313          | 91,875                   | 1406,84            | 93468,96              | 21542,2              | 329864,6          |  |  |  |  |  |  |
| 55       | 130,9375                                                                                                  | 6        | 21,438          | <u>128,625</u>           | 2757,40            | 102867,77             | 59111,7              | 1267207,7         |  |  |  |  |  |  |
| 56       | Σ                                                                                                    | 100      |                 | 0,000                    | 10541,9            | 1209566,9             | 12408,3              | 3071346,9         |  |  |  |  |  |  |
| 57       |                                                                                                    |          | $=$ G56/D56     |                          |                    | $=$ H56/D56-J36^2     |                      |                   |  |  |  |  |  |  |
| 58       | DB1=                                                                                                    | 105,42   | $=$ D58^0,5     | $DB2=$                   | 105,42             |                       |                      |                   |  |  |  |  |  |  |
| 59       | $OF =$                                                                                                    | 10,27    | $=$ D59/J36*100 |                          |                    |                       |                      |                   |  |  |  |  |  |  |
| 60       | V=                                                                                                    | 9,38     | $=$ H56/D56     |                          |                    |                       |                      |                   |  |  |  |  |  |  |
| 61       | $\mu$ 3=                                                                                                  | 124,083  | $=$ D61/D59^3   |                          |                    |                       |                      |                   |  |  |  |  |  |  |
| 62       | As=                                                                                                    | 0,115    | $=156/D56$      |                          |                    |                       |                      |                   |  |  |  |  |  |  |
| 63       | $\mu$ 4=                                                                                                  | 30713,5  | $=$ D63/D59^4-3 |                          |                    |                       |                      |                   |  |  |  |  |  |  |
| 64       | Ek=                                                                                                    | $-0,236$ |                 |                          |                    |                       |                      |                   |  |  |  |  |  |  |

Рис. 1.32. Расчеты мер разброса и формы

Для вычисления среднеквадратического отклонения можно значение дисперсии возвести в степень 0,5 или использовать встроенную в MS Excel функцию = КОРЕНЬ(), в скобках ставится ссылка на соответствующую ячейку.

## 1.5. Оформление полученных результатов в MS WORD

<span id="page-34-0"></span>После проведения всех расчетов темы 1 оформляем полученные результаты в MS Word (если нет такой возможности, то в письменном виде на листах А4 или в тетради). Правила оформления расчетно-графической работы аналогичны правилам оформления курсовой работы. Начинаем с титульного листа, на котором указываем название работы, номер варианта (если таковой был), ФИО исполнителя и номер группы, ФИО преподавателя, проверяющего эту работу. На следующей странице описываем все сделанные в MS Excel расчеты, сопровождая их соответствующими выводами. Все формулы, встречающиеся при выполнении работы, необходимо набирать с помощью встроенного в MS Word редактора формул Microsoft Equation 3.0 (рис. 1.33) или Math Type (Кнопка П Уравнение - на вкладке Вставка). Рассмотрим все сказанное выше на данных примера 1.

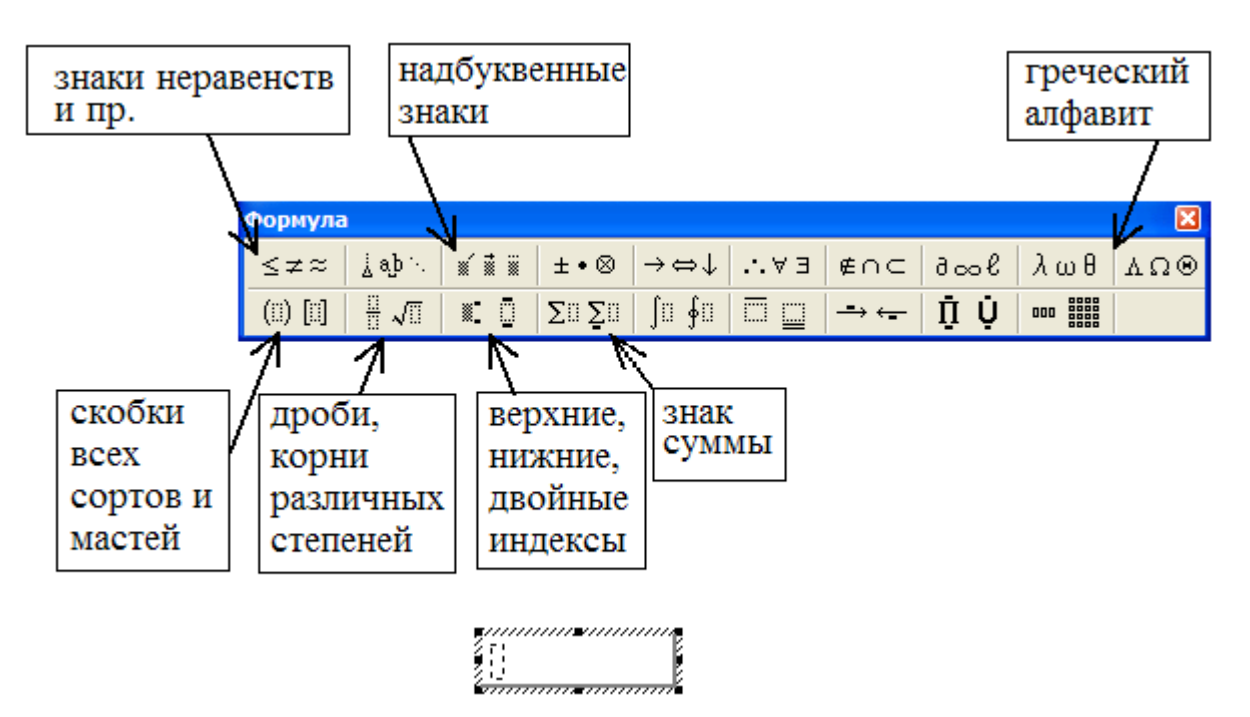

Рис. 1.33. Редактор формул Microsoft Equation 3.0

Пример 1.4. Оформление результатов проведенных расчетов по теме «Описательная статистика». В расчетно-графической работе анализируется случайная величина  $X$  – количество пассажиров одного авиарейса «Иркутск-Москва» или «Москва-Иркутск». Проведено 100 наблюдений, результаты которых представлены в таблице:

Результаты наблюдений: количество пассажиров одного авиарейса, чел.

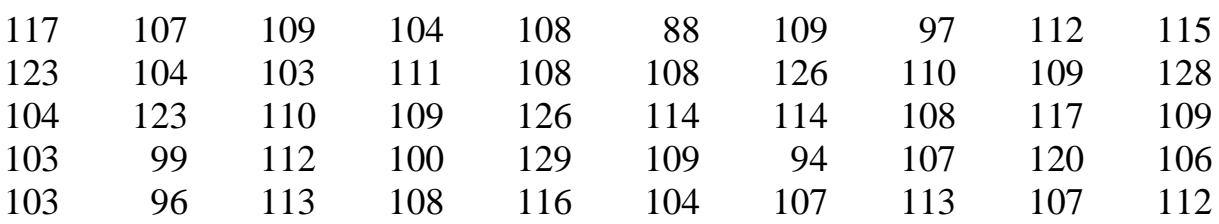

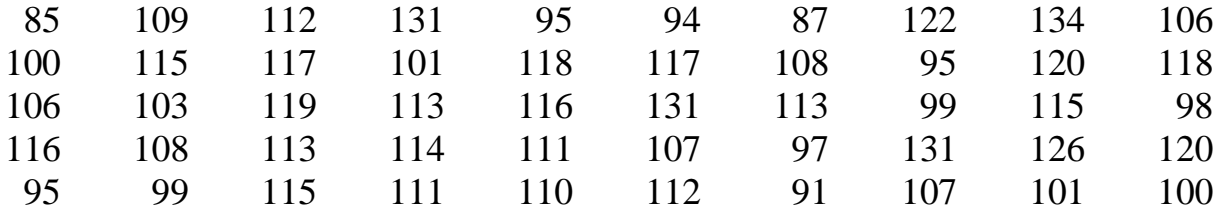

2. Для построения точечного вариационного ряда 1, расположим значения  $x_i$  по возрастанию и отметим частоту  $n_i$ , соответствующую каждому  $x_i$ .

|       | $\cdots$ |     |                | . .            |                |                |     |                |     |
|-------|----------|-----|----------------|----------------|----------------|----------------|-----|----------------|-----|
| $x_i$ | 85       | 87  | 88             | 91             | 94             | 95             | 96  | 97             | 98  |
| $n_i$ |          |     |                |                | $\overline{2}$ | 3              |     | $\overline{2}$ |     |
| $x_i$ | 99       | 100 | 101            | 103            | 104            | 106            | 107 | 108            | 109 |
| $n_i$ | 3        | 3   | $\overline{2}$ | 4              | $\overline{4}$ | 3              | 6   | 7              |     |
| $x_i$ | 110      | 111 | 112            | 113            | 114            | 115            | 116 | 117            | 118 |
| $n_i$ | 3        | 3   | 5              | 5              | 3              | $\overline{4}$ | 3   | $\overline{4}$ | 2   |
| $x_i$ | 119      | 120 | 122            | 123            | 126            | 128            | 129 | 131            | 134 |
| $n_i$ |          | 3   |                | $\overline{2}$ | 3              |                |     | 3              |     |

Рял 1. Точечный вариационный ряд.

Проверка:  $\sum_{i=1}^{36} n_i = 100$ . В результате построение ряда 1 получилось 36 раз-

личных значений в выборке.

3. Чтобы от ряда 1 перейти к интервальному ряду 2, проводим следующие вспомогательные расчеты:

 $x_{\text{max}} = 134$  чел.,  $x_{\text{min}} = 85$  чел.

Размах вариации  $R = 134 - 85 = 49$  чел. Получаем диапазон значений в выборке [85;134], который для удобства расчетов следует разбить на *k* интервалов:

 $k \approx \log_2 100 + 1 = 7,645$ . Так как *k* должно быть целым, тогда берем  $k = 8$ интервалам.

Шаг интервала (ширина интервала)  $h = \frac{85}{8} = 6,125$ .

Находим границы интервалов:

 $C_0 = 85$ ,  $C_1 = 85 + 6,125 = 91,125$ ,  $C_2 = 91,125 + 6,125 = 97,25$ ,  $C_3 = 103,375$ ,  $C_4 = 109.5$ ,  $C_5 = 115.625$ ,  $C_6 = 121.75$ ,  $C_7 = 127.875$ ,  $C_8 = 134 = x_{\text{max}}$ .

Подсчитываем, сколько значений попало в каждый интервал, и оформляем результаты в виде ряда 2:

Ряд 2. Интервальный ряд.
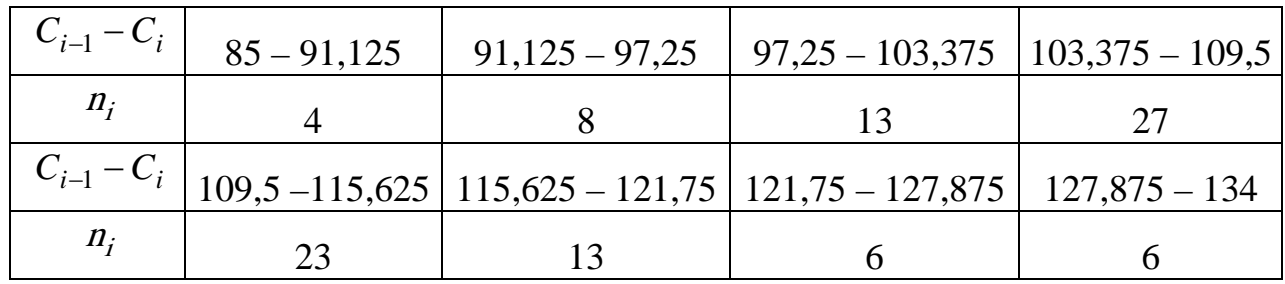

Проверка: 
$$
\sum_{n=1}^{8} n_i = 100
$$
.

4. Для построения ряда 3 находим середину какдого интервала:  
\n
$$
x_1^* = \frac{85 + 91,125}{2} = 88,063
$$
,  $x_2^* = \frac{91,125 + 97,25}{2} = 94,188$ ,  
\n $x_3^* = \frac{97,25 + 103,375}{2} = 100,313$ ,  $x_4^* = \frac{103,375 + 109,5}{2} = 106,348$ ,  
\n $x_5^* = \frac{109,5 + 115,625}{2} = 112,563$ ,  $x_6^* = \frac{115,625 + 121,75}{2} = 118,688$ ,  
\n $x_6^* = \frac{121,75 + 127,875}{2} = 124,813$ ,  $x_8^* = \frac{127,875 + 134}{2} = 130,938$ .

Ряд 3. Точечный ряд.

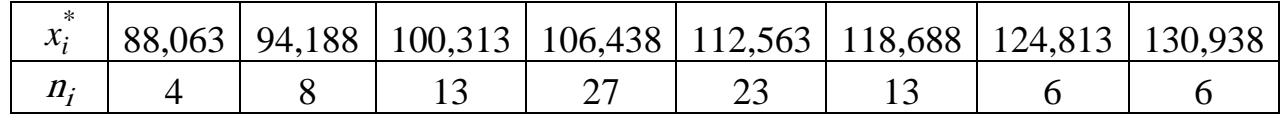

Для ряда 4 находим относительные частоты:

$$
w_1 = \frac{n_1}{n} = \frac{4}{100} = 0.04, \quad w_2 = \frac{n_2}{n} = \frac{8}{100} = 0.08, \quad w_3 = \frac{n_3}{n} = \frac{13}{100} = 0.13,
$$
  

$$
w_4 = \frac{n_4}{n} = \frac{27}{100} = 0.27, \quad w_5 = \frac{n_5}{n} = \frac{23}{100} = 0.23, \quad w_6 = \frac{n_6}{n} = \frac{13}{100} = 0.13,
$$
  

$$
w_7 = \frac{n_7}{n} = \frac{6}{100} = 0.06, \quad w_8 = \frac{n_8}{n} = \frac{6}{100} = 0.06.
$$

Относительная частота  $w_i$  показывает, какую долю занимает данное значение  $x_i^*$  в общем объеме выборки. Например,  $x_5^* = 112,563$  составляет 23% от всех значений в выборке, т.е. в 23 % случаев наполняемость одного авиарейса была примерно 113 пассажиров.

| $\ast$<br>$\mathcal{X}_{i}$ |      |      |      |      |      |      | 88,063   94,188   100,313   106,438   112,563   118,688   124,813   130,938 |      |
|-----------------------------|------|------|------|------|------|------|-----------------------------------------------------------------------------|------|
| w.                          | 0.04 | 0.08 | 0,13 | 0,27 | 0,23 | 0.13 | 0.06                                                                        | 0,06 |
| $W_i, \%$                   | 4%   | 8%   | 13%  | 27%  | 23%  | 13%  | 6%                                                                          | 6%   |

Ряд 4. Точечный ряд, построенный по относительным частотам.

Проверка:  $\sum w_i = 1$ 8 1  $\sum w_i =$ *n*=  $w_i = 1, \sum w_i \cdot 100\% = 100\%$ 8 1  $\sum w_i \cdot 100\% =$ *n*=  $w_i \cdot 100\% = 100\%$ .

Для ряда 5 рассчитываем накопленные частоты:  $m_1 = n_1 = 4$ ,  $m_2 = n_2 + m_1 = 4 + 8 = 12$ ,  $m_3 = n_3 + m_2 = 13 + 12 = 25$ ,  $m_4 = n_4 + m_3 = 25 + 27 = 52$ ,  $m_5 = n_5 + m_4 = 52 + 23 = 75$ ,  $m_6 = n_6 + m_5 = 13 + 75 = 88$ ,  $m_7 = n_7 + m_6 = 6 + 88 = 94$ ,  $m<sub>8</sub> = n<sub>8</sub> + m<sub>7</sub> = 6 + 94 = 100$ .

**Ряд 5.** Точечный ряд, построенный по накопленным частотам.

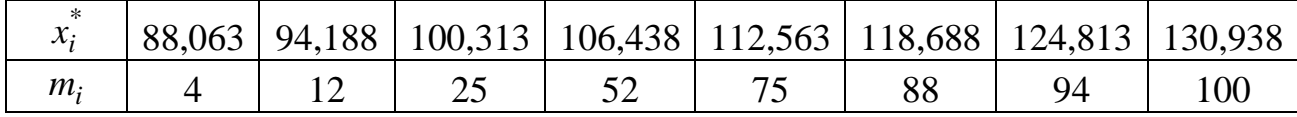

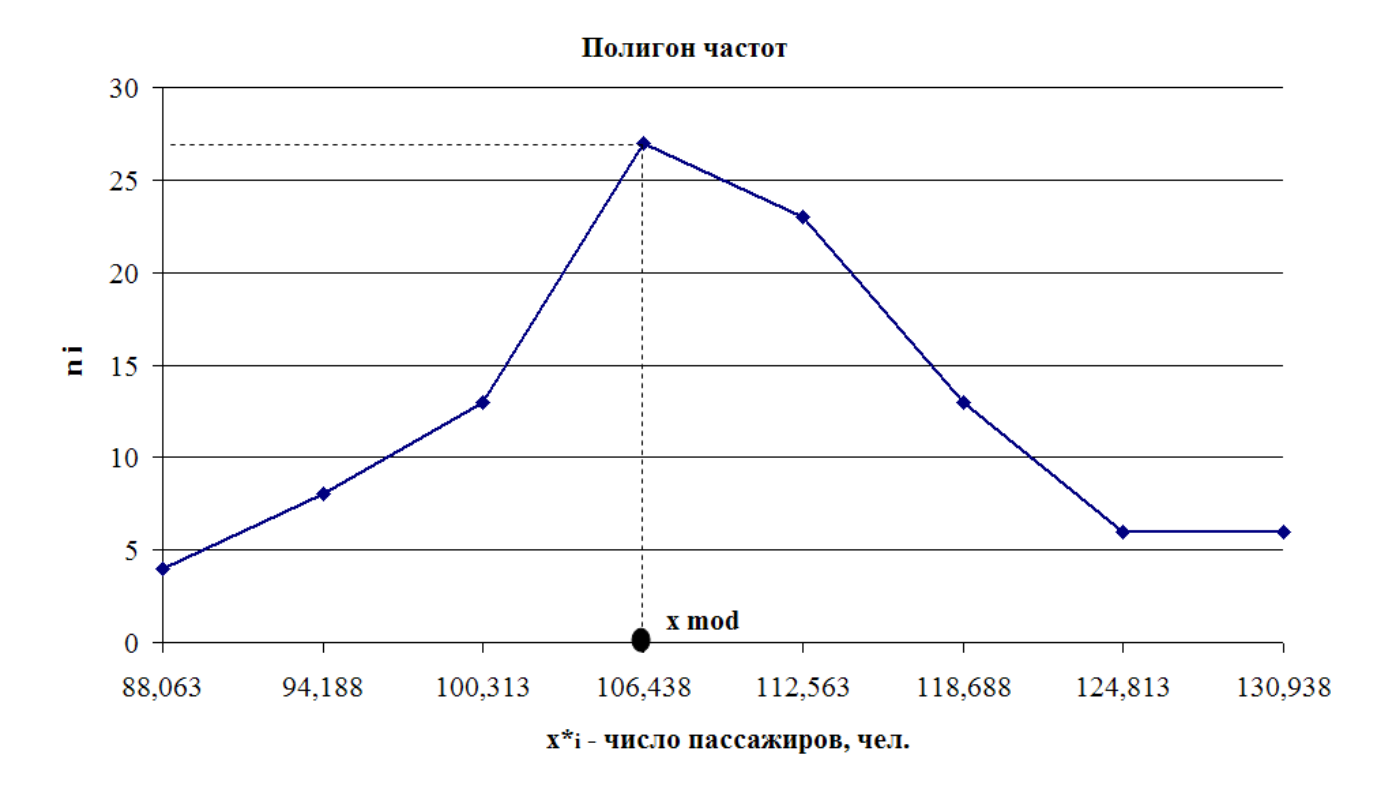

5. Графики:

По графикам можно определить следующие меры положения: моду  $x_{mod}$  – по полигону частот, как значение, соответствующее наибольшей частоте (  $x_{\text{mod}}$  ≈106 чел.), медиану  $x_{\text{med}}$  – по кумуляте, как значение, соответствующее половине выборке, т.е. 50 ( $x_{med} \approx 106$  чел.). Это означает, что на авиарейсах «Иркутск–Москва» или «Москва–Иркутск» чаще всего летает 106 пассажиров, средневероятное число пассажиров тоже составляет 106 пассажиров.

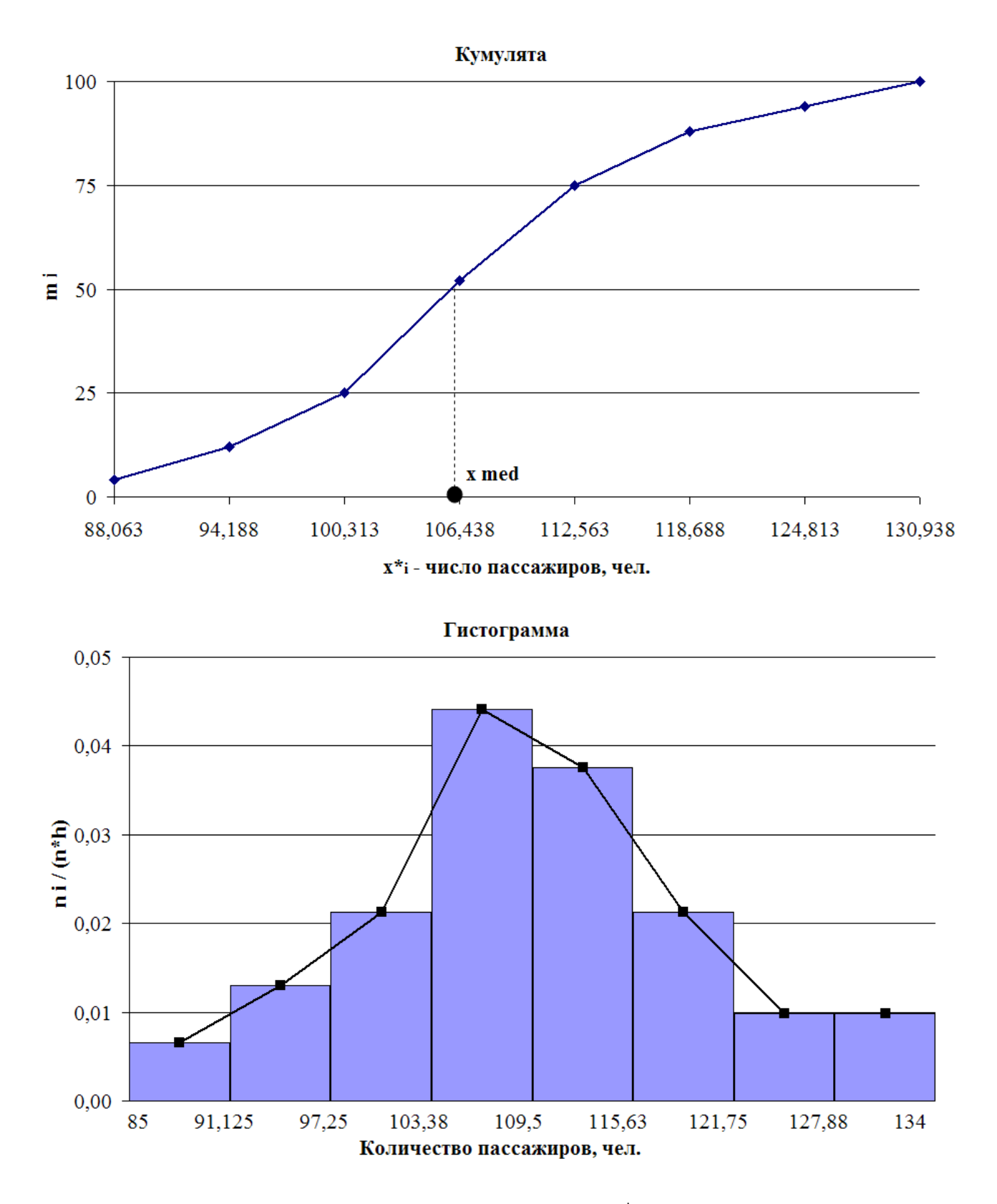

6. Эмпирическая функция распределения:  $F^{*}(x)$  – это статистическая аппроксимация функции распределения  $F(x) = P(x < X)$ . Например,  $F^*(x) = 0.75$  это вероятность того, что  $x < 118,688$ , т.е. в 75% случаев число пассажиров в одном рейсе составляло менее 119 чел.

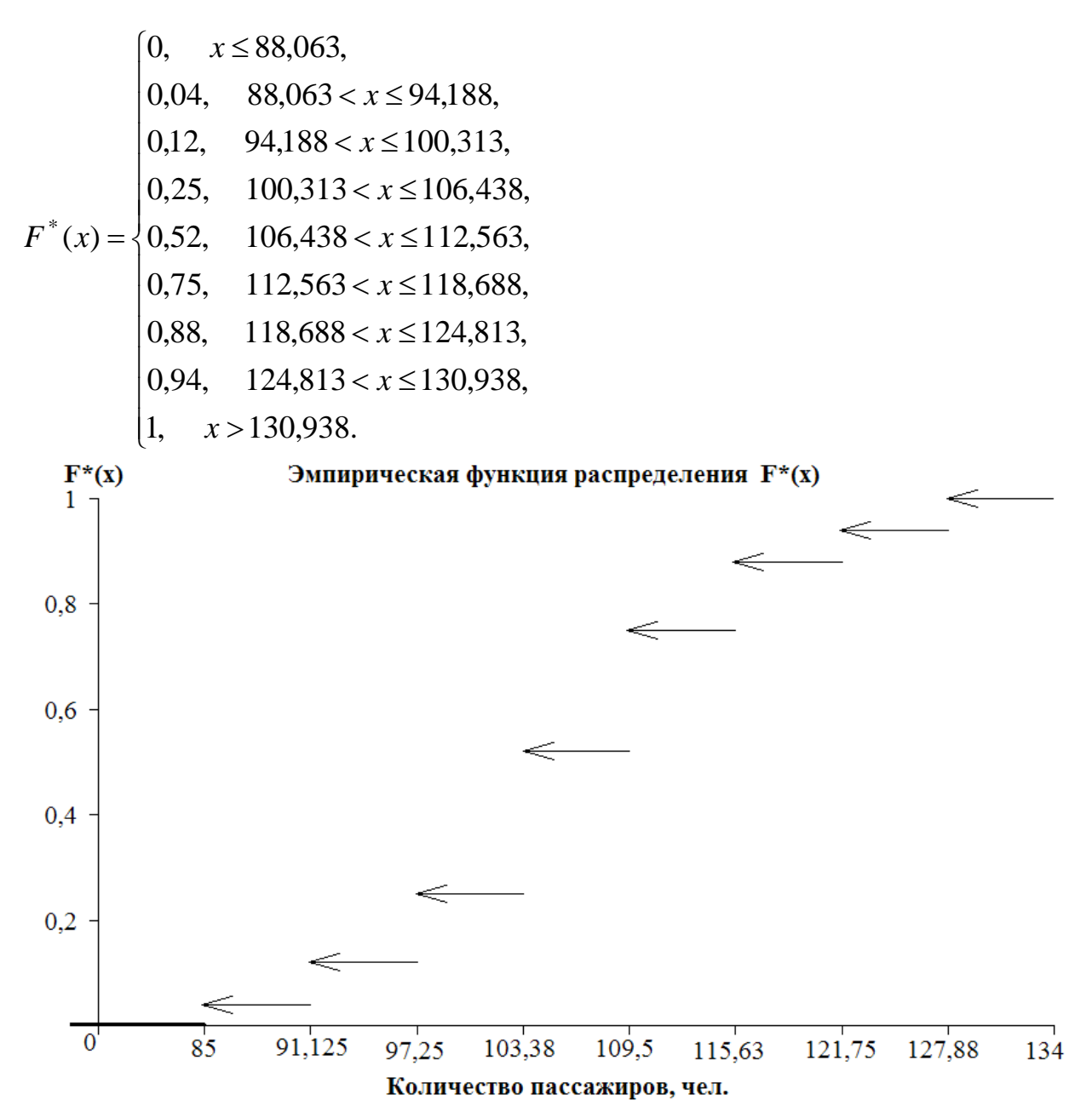

7. Числовые характеристики

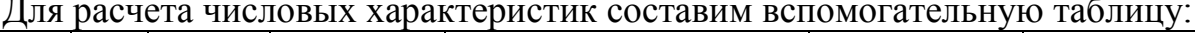

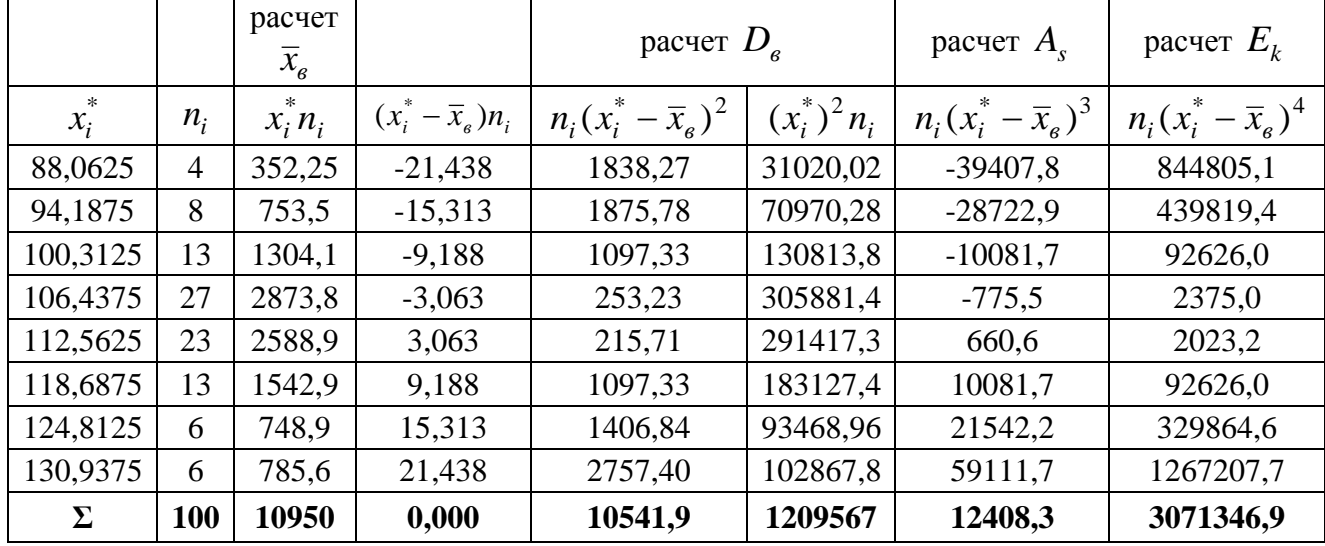

А) Меры положения

Среднее выборочное значение:

$$
\overline{x}_e = \frac{1}{n} \sum_{i=1}^{8} n_i x_i^* = \frac{1}{100} (88,0625 \cdot 4 + 94,1875 \cdot 8 + 100,3125 \cdot 13 + 106,4375 \cdot 27 +
$$

+112,5628 · 23 + 118,6875 · 13 + 124,8125 · 6 + +130,9375 · 6) =  $\frac{10950}{100}$  = 109,5 *чел*.

В течение наблюдаемого времени один авиарейс в среднем перевозил 109,5 пассажиров.

*Meduana*: 
$$
x_{med} = 103,375 + 6,125 \cdot \frac{50 - 25}{27} = 109,046
$$

Медиану также можно определить, как значение случайной величины  $X$ , расположенное между  $x_{n/2}$  и  $x_{(n/2)+1}$  при четном *n*.  $x_{50}$ ,  $x_{51}$  определяем по ряду 1, как значения, распложенные напротив накопленных частот 50 и 51:

$$
x_{med} = \frac{x_{50} + x_{51}}{2} = \frac{109 + 109}{2} = 109 \text{ v.}
$$
  
*Moda*:  $x_{mod} = 103,375 + 6,125 \cdot \frac{27 - 13}{27 \cdot 2 - 13 - 23} = 108,139 \text{ v.}$ 

По ряду 1  $x_{\text{mod}}$  – это значение, соответствующее наибольшей частоте, следовательно,  $x_{mod} = 108$  или 109 (значения, стоящие напротив частот  $n_{17,18} = 7$ ).

Таким образом, наиболее часто встречающееся число пассажиров одного авиарейса составляет 108 чел., средневероятное - 109 чел.

Б) Меры разброса (рассеяния)

Дисперсия:

 $D_{\rm g} = \frac{1}{100} (1838,27 + 1875,78 + 1097,33 + 253,23 + 215,71 + 1097,33 + 1406,84 +$ + 2757,40) =  $\frac{10541,9}{100}$  = 105,419.

Дисперсию также можно вычислить по второй формуле:

$$
D_{\scriptscriptstyle g} = \frac{1}{100} \sum_{i=1}^{k} (x_i^*)^2 \cdot n_i - (\overline{x}_{\scriptscriptstyle g})^2 = \frac{1209567}{100} - (109.5)^2 = 105.419.
$$

Среднеквадратическое отклонение:  $\sigma_{\rm g} = \sqrt{D_{\rm g}} = \sqrt{105,419} = 10,27$  чел.

Коэффициент вариации:  $V_e = \frac{10,27}{109.5} \cdot 100\% = 9,38\%$ .

Абсолютное отклонение от среднего значения составляет  $\pm 10,27$  чел., относительное отклонение от среднего равно 9,38%.

#### В) Меры формы

 $A_s = \frac{124,083}{10,27^3} = 0,115$ , rge Выборочный коэффициент асимметрии:  $\mu_3 = \frac{12408.3}{100} = 124.083$ . Выборочный коэффициент эксцесса:  $E_k = \frac{30713,469}{10.27^4} - 3 = -0.236$ , где

 $\mu_4 = \frac{3071346.9}{100} = 30713.469.$ 

Положительное значение коэффициента асимметрии говорит о том, что более длинная часть графика находится справа от вершины. Отрицательное значение коэффициента эксцесса говорит о плосковершинности кривой распределения.

8. Вывод о близости наблюдаемого распределения к нормальному:

- 1) Полигон частот имеет колоколообразный вид;
- 2)  $\bar{x}_e \approx x_{\text{mod}} \approx x_{\text{med}}$ : 109,5  $\approx$  109,046  $\approx$  108,139;
- 3) Значения коэффициентов асимметрии и эксцесса близки к нулю;
- 4) коэффициент вариации меньше 33%.

Таким образом, на основании проделанных расчетов можно сделать вывод о близости наблюдаемого распределения случайной величины  $X$  – числа пассажиров одного авиарейса «Иркутск-Москва» или «Москва-Иркутск» к нормаль-HOMY.

## 2. Статистическое оценивание параметров

#### 2.1. Постановка задачи оценивания параметров

Пусть мы располагаем выборкой  $X = \{x_1, ..., x_n\}$  объема *n* из генеральной совокупности. Пусть интересующее нас свойство этой совокупности описывается с помощью уравнения или математической модели вида

$$
Y(X; \theta) = 0,\t(2.1)
$$

где  $X$  - текущее значение исследуемого в общем случае  $p$  -мерного случайного признака,  $\theta = (\theta_1, ..., \theta_k) - k$  – мерный вектор параметров, значения которых неизвестны до получения выборки.

В качестве модели (2.1) могут рассматриваться модели законов распределения вероятностей, либо модели статистических зависимостей, существующих между анализируемыми показателями.

Например:

1) Пусть  $\xi$  – дискретная случайная величина, распределенная по закону Пуассона  $\xi \sim \Pi(\lambda)$ , в качестве модели (2.1) могут быть рассмотрены вероятности

2) Пусть  $\xi$  – одномерная непрерывная случайная величина, распределенная по нормальному закону  $\xi \sim N(a,\sigma)$ ,  $a = M\xi$ ,  $\sigma = \sqrt{D\xi}$ , то в качестве мо- $(2.1)$ можно рассмотреть функцию дели плотности вероятности

$$
f_{\xi}(x; \theta_1, \theta_2) = \frac{1}{\sqrt{2\pi\theta_2}} e^{-\frac{-(x-\theta_1)^2}{2\theta_2}}, \ \theta_1 = M\xi = a, \quad \theta_2 = D\xi = \sigma^2.
$$

3) Пусть  $x$ -уровень производительности труда, у-уровень заработной платы, тогда  $y = \theta_0 + \theta_1 x + \theta_2 x^2$ .

В дальнейшем будем считать, что задана теоретико-вероятностная модель, то есть изучаемая случайная величина X распределена по закону  $p(x; \theta)$ , где  $\theta$  – один или несколько неизвестных параметров, а  $p(\bullet)$  – вероятность, если X – дискретная случайная величина и  $p(\bullet)$  – плотность распределения вероятностей, если  $X$  - непрерывная случайная величина.

Если выборка Х объема *п* была получена независимым образом, то совместная плотность распределения выборки будет иметь вид:

$$
p(x; \theta) = p(x_1, ..., x_n; \theta) = \prod_{i=1}^n p(x_i; \theta) = p(x_1, \theta) \cdots p(x_n, \theta).
$$
 (2.2)

#### 2.2. Свойства точечных оценок параметров

Пусть  $\xi$ -случайная величина, описываемая законом распределения  $p(x; \theta)$ ,  $\theta$  – неизвестный параметр.

Задача статистического оценивания параметров состоит в построении такой функции выборки вида

$$
\hat{\theta} = T(x_1, \dots, x_n),\tag{2.3}
$$

которая в определенном смысле наиболее точно соответствовала бы истинному значению параметра.

Любая функция выборки называется статистикой. Статистика, принимаемая в качестве приближенного значения неизвестного параметра, называется статистической оценкой. Оценка, найденная в виде одного числа, называется точечной. По содержанию, оценка как функция выборки, является случайной величиной, принимающей различные значения при переходе от одной выборки к другой в рамках одной генеральной совокупности. По этой причине она подвержена разбросу относительно истинного значения параметра. Для того, чтобы разброс был минимальным и оценка наилучшим образом соответствовала бы истинному значению параметра, она должна удовлетворять следующим требованиям:

1) Состоятельность. Оценка  $\hat{\theta}$  неизвестного параметра  $\theta$  называется со**стоятельной**, если по мере роста числа наблюдений при  $n \to \infty$  она сходится по вероятности к истинному значению параметра, то есть  $\forall \varepsilon > 0$  при  $n \to \infty$ 

$$
P\{\left|\hat{\theta} - \theta\right| > \varepsilon\} \to 0, n \to \infty.
$$

Практически, требование состоятельности означает, что оценка совпадает с истинным значением этого параметра лишь для выборок большого объема.

2) Несмещенность. Оценка  $\hat{\theta}$  неизвестного параметра  $\theta$  называется не**смещенной**, если  $\forall n$  результат усреднения выборки по всем возможным значениям выборки объема *п* совпадает с истинным значением параметра

$$
M\hat{\theta} = \theta.
$$

Практически, несмещенные оценки не всегда удается построить, поэтому требуется построить хотя бы асимптотически несмещенные оценки, то есть такие, для которых  $M\hat{\theta} \rightarrow \theta$ ,  $n \rightarrow \infty$ .

3) Эффективность. Оценка  $\hat{\theta}$  неизвестного параметра  $\theta$  называется эффективной, если она среди всех прочих оценок этого параметра обладает наименьшей мерой случайного разброса относительно истинного значения параметра. В качестве меры разброса оценки принимается ее вариация

$$
V(\hat{\theta}) = M(\hat{\theta} - \theta)^2.
$$

Если оценка обладает свойством несмещенности, то есть,  $M\hat{\theta} = \theta$ , то ее вариация совпадает с дисперсией,  $V(\hat{\theta}) = M(\hat{\theta} - M\hat{\theta})^2 = D\hat{\theta}$ . Очевидно, что  $V(\hat{\theta}) \ge 0$ . Сделать вариацию оценки минимально возможной, то есть равной нулю нельзя, так как для нее существует нижняя граница, достичь которую

можно, но превзойти нельзя. Свойство эффективности характеризует качество оценки.

Если оценка обладает свойством несмещенности и эффективности, то она обязательно будет состоятельной.

#### 2.3. Методы статистического оценивания параметров

1. Метод максимального правдоподобия (ММП).

Пусть независимая выборка  $X = \{x_1, ..., x_n\}$  объема *n* извлечена из распределения  $p(x;\theta)$ , где  $\theta$  -один или несколько неизвестных параметров. По этой выборке построим функцию (2.2). С точки зрения вероятности, это совместная плотность распределения выборки,  $x_i$  - текущие значения случайной величины, параметр  $\theta$  – фиксирован. С точки зрения математической статистики, наоборот -  $x_i$  являются фиксированными, а параметр  $\theta$  - неизвестная величина.

Функцию вида (2.2) называют функцией правдоподобия и обозначают

$$
L(\theta) = \prod_{i=1}^{n} p(x_i; \theta).
$$
 (2.4)

ММП заключается в том, что в качестве оценки неизвестного параметра  $\hat{\theta}$ принимается такой аргумент функции правдоподобия (2.2), при котором она достигает своего максимума

$$
\hat{\theta} = \arg \max_{\theta} L(\theta). \tag{2.5}
$$

Для определения ММП-оценки решается уравнение правдоподобия

$$
\frac{\partial L(\theta)}{\partial \theta} = 0. \tag{2.6}
$$

 $\stackrel{n}{\longleftarrow}$ 

Часто для удобства находят максимум не функции правдоподобия а логарифмированной функции правдоподобия  $l(\theta) = \ln L(\theta)$ . Тогда уравнение правдоподобия будет иметь вид:

$$
\frac{\partial l(\theta)}{\partial \theta} = \frac{1}{L(\theta)} \frac{\partial L(\theta)}{\partial \theta} = 0.
$$

Свойства ММП-оценок.

1) ММП-оценки являются асимптотически несмещенными.

2) ММП-оценки являются асимптотически эффективными.

3) ММП-оценки являются нормально распределенными.

**Пример 2.1.** Пусть независимая выборка  $X = \{x_1, ..., x_n\}$  извлечена из рас-

пределения Пуассона, то есть  $p(x, \lambda) = \frac{\lambda^x}{x!} e^{-\lambda}$ ,  $\lambda = MX$ . Найти ММП-оценку па-

раметра  $\lambda$ .

Решение. Составим функцию правдоподобия:

$$
L(\lambda) = \prod_{i=1}^n p(x_i;\lambda) = \frac{\lambda^{x_1}}{x_1!}e^{-\lambda} \frac{\lambda^{x_2}}{x_2!}e^{-\lambda} \cdots \frac{\lambda^{x_n}}{x_n!}e^{-\lambda} = \frac{\lambda^{\sum_{i=1}^{x_i}}}{x_1!x_2!...x_n!}e^{-n\lambda}.
$$

Прологарифмируем эту функцию:

$$
l(\lambda) = \ln L(\lambda) = \sum_{i=1}^{n} x_i \ln \lambda - \ln(x_1! \cdots x_n!) - n\lambda.
$$

Для нахождения максимума, найдем производную этой функции и приравняем ее нулю

$$
\frac{\partial l(\lambda)}{\partial \lambda} = \sum_{i=1}^n x_i \frac{1}{\lambda} - n = 0.
$$

Решая это уравнение, найдем оценку параметра

$$
\hat{\lambda} = \frac{1}{n} \sum_{i=1}^{n} x_i = \overline{x},
$$

то есть оценкой неизвестного параметра является выборочное среднее.

Пример 2.2. Пусть изучаемая случайная величина Х распределена по нормальному закону с математическим ожиданием, равным а и дисперсией D. Найти ММП-оценки параметров а и D.

Решение. Плотность распределения этой величины зависит от а и D и имеет ВИД

$$
p(x;a,D) = \frac{1}{\sqrt{2\pi D}}e^{\frac{-(x-a)^2}{2D}}
$$

Для определения оценок параметров этого распределения имеем независимую выборку  $X = \{x_1, ..., x_n\}$ . Функция правдоподобия в этом случае будет функцией двух параметров и определится как

$$
L(a,D) = \frac{1}{\sqrt{2\pi D}} e^{-\frac{-(x_1-a)^2}{2D}} \frac{1}{\sqrt{2\pi D}} e^{-\frac{-(x_2-a)^2}{2D}} \cdots \frac{1}{\sqrt{2\pi D}} e^{-\frac{-(x_n-a)^2}{2D}} = \frac{1}{(2\pi D)^{n/2}} e^{-\frac{1}{2D} \sum_{i=1}^{n} (x_i-a)^2}
$$

Для простоты будем искать максимум логарифма функции правдоподобия  $l(a,D) = \ln L(a,D) = -\frac{n}{2}\ln 2\pi - \frac{n}{2}\ln D - \frac{1}{2D}\sum_{i=1}^{n}(x_i - a)^2$ . Составим уравнения прав-

доподобия:

$$
\frac{\partial l(a,D)}{\partial a} = \frac{1}{D} \sum_{i=1}^{n} (x_i - a) = 0, \quad \frac{\partial l(a,D)}{\partial D} = -\frac{n}{2D} + \frac{1}{2D^2} \sum_{i=1}^{n} (x_i - a)^2 = 0.
$$

Из первого уравнения найдем

$$
\hat{a} = \frac{1}{n} \sum_{i=1}^{n} x_i = \overline{x}.
$$

Подставляя это значение вместо а во второе уравнение и решая его относительно *D*, получим

$$
\hat{D} = \frac{1}{n} \sum_{i=1}^{n} (x_i - \bar{x})^2 = D_B.
$$

Таким образом, оценками математического ожидания и дисперсии нормально распределенной случайной величины, являются выборочное среднее и

выборочная дисперсия соответственно. Если проверить найденные оценки на несмещенность, то получится, что оценка математического ожидания в виде выборочного среднего является несмещенной. А оценка дисперсии в виде выборочной дисперсии является смещенной. Обычно смещение в оценке дисперсии устраняют, и в качестве несмещенной оценки используют исправленную выборочную дисперсию

$$
S^{2} = \frac{n}{n-1}D_{B} = \frac{1}{n-1}\sum_{i=1}^{n}(x_{i} - \overline{x})^{2}.
$$

2. Метод моментов (ММ).

Пусть выборка  $X = \{x_1, ..., x_n\}$  извлечена из генеральной совокупности, векоторой роятностное свойство описывается функцией плотности  $p(x; \theta) = p(x; \theta_1, \theta_2, ..., \theta_s), \quad \theta_1, \theta_2, ..., \theta_s$  – неизвестные параметры. Предположим, что первые S начальные теоретические моменты существуют и конечны, теоретический момент  $r$ - $\Gamma$ O порядка определяется  $\Pi$ <sup>O</sup> формуле  $m_r = MX^r = [x^r p(x; \theta_1, \theta_2, ..., \theta_s) dx = m_r(\theta_1, ..., \theta_s), \quad r = \overline{1, s}.$  По выборке X найдем выборочные или эмпирические начальные моменты, которые будут несмещенными оценками соответствующих теоретических моментов

$$
\hat{m}_r = \frac{1}{n} \sum_{i=1}^n x_i^r, \quad r = \overline{1, s}.
$$

Метод моментов состоит в том, что оценки неизвестных параметров находятся как решение системы линейных уравнений:

$$
m_1(\theta_1, ..., \theta_s) = \hat{m}_1
$$
  
\n
$$
m_2(\theta_1, ..., \theta_s) = \hat{m}_2
$$
  
\n
$$
m_2(\theta_1, ..., \theta_s) = \hat{m}_2
$$
  
\n(2.7)

Использование начальных моментов не обязательно. Достоинством метода моментов является его простота.

Пример 2.3. При тестировании группы студентов есть основание считать, что средний балл X – равномерно распределенная на отрезке [a, b] случайная величина. Результаты обследований представлены в виде ряда:

$$
\frac{x_i}{n_i} \quad \frac{1}{12} \quad \frac{2}{10} \quad \frac{3}{9} \quad \frac{4}{10} \quad n = \sum n_i = 50.
$$

Найти методом моментов оценки параметров  $\hat{a}$  и  $\hat{b}$ . Для равномерного на отрезке  $[a,b]$  распределения имеем:

$$
p(x;a,b) = \begin{cases} \frac{1}{b-a}, & x \in [a,b] \\ 0, & x \notin [a,b] \end{cases}.
$$

Найдем теоретические начальные моменты

$$
m_1 = MX = \int_a^b xp(x;a,b)dx = \frac{1}{b-a}\int_a^b xdx = \frac{b^2 - a^2}{2(b-a)} = \frac{a+b}{2} = m_1(a,b);
$$

$$
m_2 = MX^2 = \int_a^b x^2 p(x;a,b)dx = \frac{1}{b-a}\int_a^b x^2 dx = \frac{b^3 - a^3}{3(b-a)} = \frac{a^2 + ab + b^2}{3} = m_2(a,b).
$$

Эмпирические начальные моменты находятся по заданной выборке объема  $n = 50$ :

$$
\hat{m}_1 = \frac{1}{n} \sum_{i=1}^5 n_i x_i = \frac{1}{50} (12 \cdot 1 + 10 \cdot 2 + 9 \cdot 3 + 9 \cdot 4 + 10 \cdot 5) = 2,9,
$$
  

$$
\hat{m}_2 = \frac{1}{n} \sum_{i=1}^5 n_i x_i^2 = \frac{1}{50} (12 \cdot 1 + 10 \cdot 2^2 + 9 \cdot 3^2 + 9 \cdot 4^2 + 10 \cdot 5^2) = 10,54.
$$

По методу моментов оценки двух неизвестных параметров  $\hat{a}$  и  $\hat{b}$  находятся из решения системы уравнений:

$$
\begin{cases}\nm_1(a,b) = \hat{m}_1 \\
m_2(a,b) = \hat{m}_2\n\end{cases}
$$
, to  $\text{ectb}$ \n
$$
\begin{cases}\n\frac{a+b}{2} = 2.9 \\
\frac{a^2 + ab + b^2}{3} = 10.54\n\end{cases}
$$

Из решения этой системы получаем  $\hat{a} \approx 0.37$ ,  $\hat{b} \approx 5.43$ .

## 2.4. Понятие об интервальном оценивании

Оценка  $\hat{\theta}$  неизвестного параметра  $\theta$  является лишь его приближенным значением, поэтому замена параметра его оценкой может привести к ошибкам. Пусть величина  $\Delta > 0$  характеризует точность оценивания

$$
\left|\theta - \hat{\theta}\right| < \Delta. \tag{2.8}
$$

Так как  $\hat{\theta}$  является случайной величиной, то задав точность  $\Delta$ , мы не можем абсолютно достоверно (с вероятностью равной 1), гарантировать выполнение неравенства (2.8). Можно говорить лишь о практической достоверности (с вероятностью близкой к 1). Необходимо определить интервал вида  $(\hat{\theta} - \Delta; \hat{\theta} + \Delta)$ , который с заранее заданной вероятностью, близкой к 1, покрывал бы истинное неизвестное значение параметра. Такой интервал называется доверительным интервалом или интервальной оценкой. А выбираемая исследователем вероятность, близкая к 1, называется доверительной вероятностью или надежностью. Доверительная вероятность обозначается  $\gamma$  и определяется по формуле

$$
\gamma = P\{\hat{\theta} - \Delta < \theta < \hat{\theta} + \Delta\}. \tag{2.9}
$$

Ширина доверительного интервала существенно зависит от объема выборки (уменьшается с ростом *n*) и от величины доверительной вероятности (увеличивается с приближением вероятности к 1).

Приведем формулы расчета доверительных границ для параметров нормального распределения. Пусть случайная величина  $X \sim N(a,\sigma)$ .

1. Доверительный интервал для неизвестного математического ожидания а при неизвестной дисперсии  $\sigma^2$  определяется по формуле

$$
\overline{x} - t_{\gamma} \frac{S}{\sqrt{n}} < a < \overline{x} + t_{\gamma} \frac{S}{\sqrt{n}} \tag{2.10}
$$

где  $\bar{x} = \frac{1}{n} \sum_{i=1}^{n} x_i$  – выборочное среднее, являющееся несмещенной оценкой матема-

тического ожидания,  $n -$ объем выборки,  $S = \sqrt{S^2} -$ корень из исправленной дисперсии,  $t_v$  – квантиль распределения Стьюдента находится из таблицы по заданной доверительной вероятности  $\gamma$  и числу степеней свободы  $k = n - 1$ .

Пример 2.4. Из многочисленного количества сотрудников фирмы случайным образом отобрано  $n = 25$  человек. Средняя заработная плата этих сотрудников составила  $x = 700$ д.е. при среднем квадратическом отклонении  $S = 100$ д.е. Требуется с доверительной вероятностью  $\gamma = 0.95$  определить интервальную оценку для:

1) среднемесячной заработной платы на фирме;

2) суммы затрат фирмы на заработную плату отдела из 520 сотрудников. Решение.

1) Пусть случайная величина  $X$  - размер заработной платы, тогда среднемесячная заработная плата на фирме. Для построения доверительного интервала воспользуемся формулой (2.10), получим

$$
700 - 2,064 \frac{100}{\sqrt{25}} < a < 700 + 2,064 \frac{100}{\sqrt{25}}.
$$

Значение  $t_{0.95} = t(0.95; 24) = 2.064$ найдено из таблицы квантилей распреде-

ления Стьюдента при уровне  $p = \frac{1 + \gamma}{2} = 0.975$ и числе степеней свободы  $k = n - 1 = 24$ . Окончательно

$$
658,72 < a < 741,28
$$

то есть с вероятностью 0.95 можно гарантировать, что средняя заработная плата на фирме находится в пределах от 658,72 д.е. до 741,28 д.е.

2) Для определения суммы затрат на заработную плату отдела необходимо найденные доверительные границы умножить на количество сотрудников  $N = 520$ , получим

$$
342534 < Na < 385465.
$$

2. Доверительный интервал для неизвестной дисперсии  $\sigma^2$  при неизвестном математическом ожидании а определяется по формуле

$$
\frac{(n-1)S^2}{U_2} < \sigma^2 < \frac{(n-1)S^2}{U_1},
$$
\n(2.11)

где  $S^2$  – несмещенная оценка дисперсии, найденная по выборке объема *n*,  $U_2 = \chi^2 \left( \frac{1+\gamma}{2}; n-1 \right)$  и  $U_1 = \chi^2 \left( \frac{1-\gamma}{2}; n-1 \right)$ — квантили распределения  $\chi^2$  – квад-

рат находятся по таблице.

**Пример 2.5.** При изучении производительности труда  $X$  (тыс. руб.) и обследовании  $n = 100$  предприятий есть основание считать что величина X является случайной, распределённой по нормальному закону, несмещенные оценки параметров которого равны  $\hat{a} = \overline{x} = 15$  (тыс. руб.) и  $S = 0.96$ (тыс. руб.). Найти доверительный интервал для неизвестной дисперсии, считая  $\gamma = 0.95$ .

Найлем квантили распределения Решение. «хи-квадрат»  $U_1 = \chi^2 (0.025; 99) = 74.2$ ,  $U_2 = \chi^2 (0.975; 99) = 129.6$ . Tak kak  $S^2 = (0.96)^2 = 0.92$ , то мы имеем по формуле (2.11):

$$
\frac{99 \cdot 0.92}{129.6} < \sigma^2 < \frac{99 \cdot 0.92}{74.2}
$$

ИЛИ

$$
0.7 < \sigma^2 < 1.26.
$$

## 2.5. Рекомендации по выполнению расчетно-графической работы по теме «Статистическое оценивание параметров» в MS Excel

Залание:

1. Указать несмещенные оценки неизвестного математического ожидания и дисперсии случайной величины, выборка которой была представлена в теме 1.

2. Построить доверительные интервалы для неизвестного математического ожидания и дисперсии, в предположении, что выборка из нормальной генеральной совокупности и  $\gamma_1 = 0.95$ ,  $\gamma_2 = 0.9$ .

Вычисление в MS Excel несмещенных оценок генеральных средней и дисперсии большой сложности не составляет (рис. 1.28). Для нахождения квантилей распределения Стьюдента воспользуемся встроенными в MS Excel специальными статистическими функциями. Для  $t<sub>x</sub>$  нам понадобится функция =СТЬЮДРАСПОБР(вероятность; степени свободы). В качестве вероятности вводится значение  $1 - \gamma$ , степеней свободы - n-1. Пересчет  $(1 + \gamma)/2$  уже встроен в эту функцию, т.е. специально его делать не надо. Для вычисления квантилей распределения  $\chi^2$   $u_1$  и  $u_2$  также находим статистическую функцию =XИ2ОБР(вероятность; степени свободы). Вероятность для  $u_1$  равна  $1 - \alpha / 2$ , для  $u<sub>2</sub> - \alpha/2$ , степени свободы = n -1. Когда все компоненты формул (1.18) и (1.19) уже записаны, можно вычислить доверительные интервалы для неизвестных математического ожидания и дисперсии (рис. 1.23).

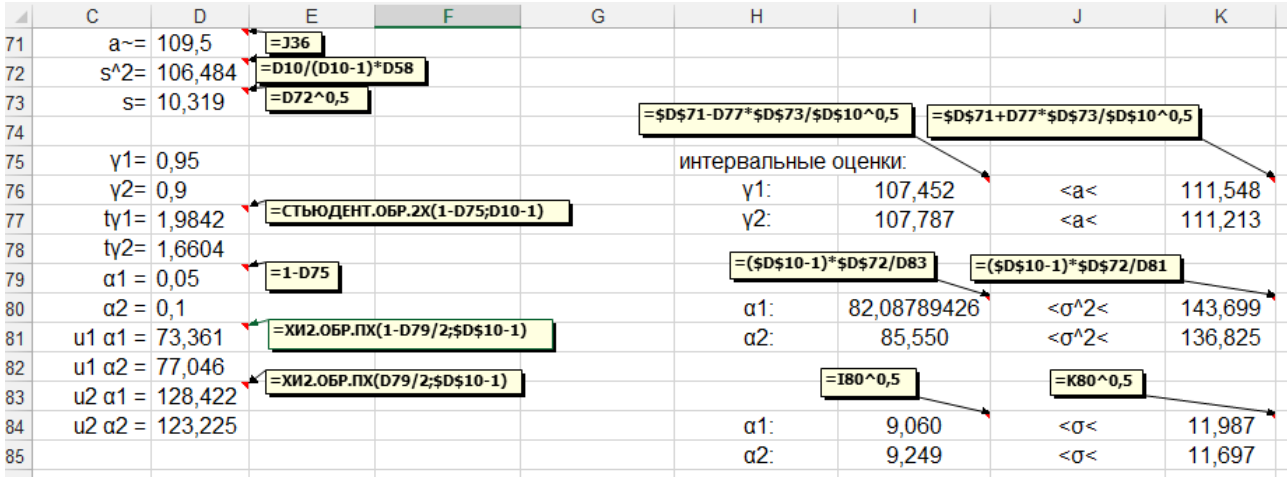

Рис. 1.23. Вычисление точечных и интервальных оценок

### **2.6. Оформление результатов проведенных расчетов по теме «Статистическое оценивание параметров»**

**Пример 2.6.** 1. Точечные оценки.

Несмещенная оценка неизвестного математического ожидания:

 $\tilde{a} = \bar{x}_e = 109.5$  чел.

Несмещенная оценка неизвестной дисперсии:

$$
s^{2} = \frac{n}{n-1} D_{e} = \frac{100}{99} \cdot 105,42 = 106,48.
$$
  

$$
s = \sqrt{106,48} = 10,319.
$$

2. Интервальные оценки:

а) для неизвестного математического ожидания:

Пусть

\nДоверительная

\nвероятность

\nγ₁ = 0,95, тогда

\n
$$
t_{0.95} = t \left( \frac{1 + 0.95}{2}; 100 - 1 \right) = t(0.975; 99) = 1,9842, \text{ при этом}
$$
\n109,5 − 1,9842

\n
$$
\frac{10,319}{\sqrt{100}} < a < 109,5 + 1,9842
$$

\n
$$
\frac{10,319}{\sqrt{100}}
$$

\n107,452 < a < 111,548.

С вероятностью 0,95 можно гарантировать, что среднее число пассажиров одного авиарейса будет в пределах от 107,452 до 111,548 чел. Другими словами, доверительный интервал от 107,452 до 111,548 чел. с вероятностью 0,95 покроет неизвестное значение среднего числа пассажиров одного авиарейса.

Hyperb

\nAlgebraic system of the system of equations:

\n
$$
t_{0.9} = t \left( \frac{1+0.9}{2}; 100-1 \right) = t(0.95; 99) = 1,6604, \text{ при 3TOM}
$$
\n
$$
109.5 - 1,6604 \frac{10.319}{\sqrt{100}} < a < 109.5 + 1,6604 \frac{10.319}{\sqrt{100}},
$$
\n
$$
107.787 < a < 111.213.
$$

С вероятностью 0,9 можно гарантировать, что среднее число пассажиров одного авиарейса будет в пределах от 107,787 до 111,213 чел.

Из расчетов видно, что при меньшей доверительной вероятности ширина доверительного интервала сужается.

Б) для неизвестной дисперсии:

Пусть доверительная вероятность  $\gamma_1 = 0.95$ , тогда

$$
u_1 = \chi^2 \left(\frac{0,05}{2}; 99\right) = \chi^2 (0,025; 99) = 73,361 \text{ W}
$$
  
\n
$$
u_2 = \chi^2 (1 - 0,025; 99) = \chi^2 (0,975; 99) = 128,42.
$$
  
\n
$$
\frac{99 \cdot 106,48}{128,42} < \sigma^2 < \frac{99 \cdot 106,48}{73,361}, \quad 82,088 < \sigma^2 < 143,699,
$$
  
\n
$$
\sqrt{82,088} < \sigma < \sqrt{143,699}, \quad 9,060 < \sigma < 11,987.
$$

Доверительный интервал от 82,088 до 143,699 с вероятностью 0,95 покроет неизвестное значение дисперсии, а доверительный интервал от 9,06 до 11,987 – неизвестное значение среднего квадратического отклонения.

Пусть доверительная вероятность  $\gamma_2 = 0.9$ , тогда

$$
u_1 = \chi^2 \left(\frac{0.1}{2}; 99\right) = \chi^2 (0.05; 99) = 77,046 \text{ m}
$$
  
\n
$$
u_2 = \chi^2 (1 - 0.05; 99) = \chi^2 (0.95; 99) = 123,23.
$$
  
\n
$$
\frac{99 \cdot 106,48}{123,23} < \sigma^2 < \frac{99 \cdot 106,48}{77,046}, \quad 85,550 < \sigma^2 < 136,825
$$
  
\n
$$
\sqrt{85,550} < \sigma < \sqrt{136,825}, \quad 9,249 < \sigma < 11,697.
$$

Доверительный интервал от 85,550 до 136,825 с вероятностью 0,9 покроет неизвестное значение дисперсии, а доверительный интервал от 9,249 до 11,697 – неизвестное значение среднего квадратического отклонения.

## 3. Статистическая проверка гипотез

#### 3.1. Постановка задачи

При решении многих практических задач результаты наблюдений используются для проверки предположений или гипотез относительно тех или иных свойств распределения генеральной совокупности.

Любое предположение, касающееся либо значений неизвестных параметров, либо вида предполагаемой модели, либо наличия связей (корреляции), называется статистической гипотезой.

Процедура обоснования сопоставления выдвинутой гипотезы с имеющимися данными (выборкой), называется статистической проверкой гипотезы.

Та гипотеза, относительно которой ведется проверка, называется основной или нулевой и обозначается  $H_0$ :  $\theta = \theta_0$ . Наряду с  $H_0$  выдвигается конкурирующая или альтернативная гипотеза  $H_1$ , которая принимается в случае отклонения  $H_0$ . Например,  $H_1$ :  $\theta > \theta_0$ , либо  $H_1$ :  $\theta < \theta_0$ , либо  $H_1$ :  $\theta \neq \theta_0$ , либо  $H_1$ :  $\theta = \theta_1$ , где  $\theta_0 \neq \theta_1$ . Выбор альтернативной гипотезы определяется конкретной формулировкой задачи.

Гипотеза о параметрах случайной величины называется параметрической, все остальные – непараметрические.  $H_1$  формулируется только для параметрических гипотез, во всех остальных случаях,  $H_1$  состоит в отклонении  $H_0$ .

Если гипотеза однозначно определяет либо значение неизвестного параметра, либо вид предполагаемого закона распределения, она называется простой, в противном случае - сложной.

Пример. Имеется предположение, что средний расход топлива автомобиля составляет 10 литров на 100 км. Сформулируем основную гипотезу  $H_0$ :  $a = 10 \pi$ , при альтернативной гипотезе  $H_1$ :  $a = 9$  л. - это простая двух альтернативная параметрическая гипотеза. Сформулируем основную гипотезу  $H_0$ :  $a = 10$  л, при альтернативной гипотезе  $H_1$ :  $a < 10$ л. - это сложная двух альтернативная параметрическая гипотеза.

Пример. Непараметрическая простая гипотеза будет иметь вид:  $H_0$ :  $X \sim N(0,1)$ ,  $H_1$  состоит в отклонении  $H_0$ . Непараметрическая сложная гипотеза будет иметь вид:  $H_0: X \sim N(a, 1), a_1 < a < a_2, H_1$  состоит в отклонении  $H_0$ .

Правило проверки статистической гипотезы называется решающим правилом (процедурой) или критерием проверки гипотезы. Критерием называется также специальным образом сконструированная величина, закон распределения которой известен и затабулирован.

Правило проверки статистической гипотезы основано на том, что множество значений этого критерия разбивается на две области  $d_0$  и  $d_1$ ,

 $d_0$   $\overline{u_1 u_2 u_3}$ 

 $d_0$  —область, при попадании \_  $\frac{C}{\cdots}$  горую  $\,H_0$  принимается (область принятия нулевой гипотезы),  $d_1$  -область, при попадании в которую  $H_0$  отвергается и принимается Н<sub>1</sub> (область отклонения нулевой гипотезы или критическая область), С - критическая точка.

При проверке гипотезы можно прийти либо к правильному решению: принять  $H_0$ , если она верна, либо отвергнуть  $H_0$ , если она не верна; либо допустить одну из двух ошибок: ошибка 1-го рода – отвергнуть  $H_0$ , когда она на самом деле верна (ошибка типа пропуска цели), ошибка 2-го рода – принять  $H_0$ , когда она на самом деле не верна (ошибка типа ложной тревоги). Последствия этих ошибок различны, желательно провести проверку таким образом, чтобы минимизировать вероятности ошибок 1 и 2 рода. Однако одновременно уменьшить эти вероятности невозможно, поскольку уменьшение одной вероятности влечет за собой увеличений другой.

Оптимальный критерий был предложен Нейманом и Пирсоном: вероятность ошибки 1-го рода не должна превосходить некоторого заранее заданного числа  $\alpha$ ,  $P(d_1/H_0) \leq \alpha$ ,  $\alpha$  – уровень значимости. При этом вероятность ошибки 2-го рода должна быть минимальной  $P(d_0/H_1) = \beta \rightarrow \text{min}$  или должна быть максимальной мощность критерия  $1 - \beta = P(d_1/H_1) = \omega \rightarrow \max$ .

#### 3.2. Общая логическая схема проверки гипотез

1. Выдвигается основная гипотеза  $H_0$ , если  $H_0$  -параметрическая, то выдвигается альтернативная гипотеза  $H_1$ .

 $2<sub>1</sub>$ значимости а. значения  $\alpha$ Залается стандартные уровень  $\alpha$  = 0,1; 0,05; 0,01; 0,001. Величина  $\alpha$  определяет размер критической области.  $\alpha = P(d_1/H_0)$ .

3. Выбирается критерий проверки гипотезы  $H_0$ , статистика критерия К является некоторой функцией выборки  $\{x_1, x_2, ..., x_n\}$  случайной величины, закон распределения которой известен и за табулирован, чаще всего используется стандартный нормальный закон  $N(0,1)$ , распределение Стьюдента или  $t$  - распределение, распределение Пирсона или  $\chi^2$  – распределение, распределение Фишера или  $F$  - распределение.

4. Из таблиц распределения критерия при заданном уровне значимости  $\alpha$ выбирается критическая точка  $K_{\nu\rho}$ , которая делит множество значений критерия на области принятия нулевой гипотезы  $d_0$  и критическую область  $d_1$ . Размер критической области определяется уровнем значимости  $\alpha$ , положение на оси определяется видом альтернативной гипотезы.

Например, 1) если  $H_0$ :  $\theta = \theta_0$ ,  $H_1$ :  $\theta > \theta_0$ , либо  $H_1$ :  $\theta = \theta_1$ , где  $\theta_0 \neq \theta_1$ , строится правосторонняя критическая область,

 $d_0$   $\overline{\cdots}$   $d_1$  $K_{\kappa n}$ 

2) если  $H_0$ :  $\theta = \theta_0$ ,  $H_1$ :  $\theta \neq \theta_0$ , строится двухсторонняя критическая область.

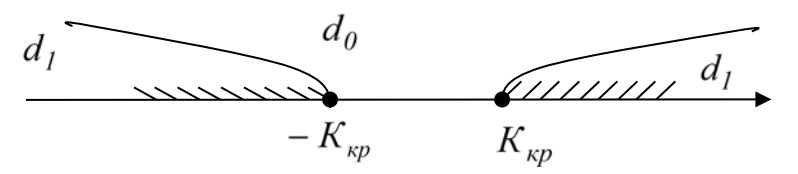

3) если  $H_0: \theta = \theta_0$ ,  $H_1: \theta < \theta_0$ , строится левосторонняя критическая область.

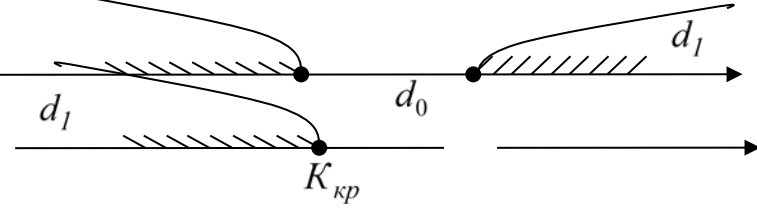

5. По заданной выборке определяется наблюдаемое значение критерия  $K_0$ , которое сравнивается с критической точкой  $K_{\kappa p}$ . Если  $K_0$ попадает в область  $d_0$ , то гипотеза  $H_0$  принимается, если  $K_0$  попадает в область  $d_1$ , то гипотеза  $H_0$  отвергается и принимается альтернативная гипотеза  $H_1$ , если  $K_0 = K_{\kappa p}$ , то следует поменять уровень значимости  $\alpha$ .

Замечание. В случае двухсторонней критической области, область  $d_0$  совпадает с доверительным интервалом, который с надежностью  $\gamma = 1 - \alpha$  покрывает истинное значение параметра  $\theta$ . Гипотезу  $H_0$  принимают на уровне значимости  $\alpha$ , если доверительный интервал содержит гипотетическое значение параметра  $\theta_{0}$ . В этом случае доверительный уровень и уровень значимости одно и тоже понятие.

Пример 3.1. Предположим, что введен новый способ управления производством при котором измеряется характеристика  $X$  – производительность труда одного сотрудника. Данные наблюдений представлены выборкой, в результате первичной статистической обработки которой получены следующие результаты: объем выборки  $n = 100$ , выборочное среднее  $\bar{x} = 14.978$ , несмещенная оценка дисперсии  $S^2 = 0.928$ ,  $S = 0.963$ . Требуется проверить утверждение, что среднее значение и среднее квадратическое отклонение характеристики  $X$  остались неизменными.

Решение.

1. Необходимо проверить гипотезы  $H_0$ :  $MX = a = 15$ ,  $H_0$ :  $DX = \sigma^2 = 1$ 

Наряду с основными гипотезами нужно сформулировать альтернативные гипотезы. Пусть  $H_1$ :  $MX = a \ne 15$ ,  $H_1$ :  $DX = \sigma^2 < 1$ .

Таким образом, проверяемые гипотезы имеет вид:

a)  $H_0: a = 15$ ,  $H_1: a \neq 15$  <br> 6)  $H_0: \sigma^2 = 1$ ,  $H_1: \sigma^2 < 1$ .

2. Выбираем уровень значимости  $\alpha$ , пусть  $\alpha$  = 0.05 для обоих гипотез.

3. Выбираем критерий для проверки гипотез. Так как сравнение математического ожидания случайной величины с гипотетическим средним производится при неизвестной дисперсии, оценке  $S^2$ , которая найдена по выборке, то следует использовать критерий Стьюдента ( $t$  - критерий), а для проверки гипотезы о дисперсии – критерий  $\chi^2$ .

$$
ext{11.13.1} \text{U}\left(\frac{1}{2}m\right) = \frac{\bar{x} - a_0}{S} \sqrt{n} \sim t(n-1), \quad \text{6)} \ \chi^2 = \frac{(n-1)S^2}{\sigma_0^2} \sim \chi^2(n-1).
$$

4. Из таблиц распределения выбранных статистик по заданному уровню значимости  $\alpha = 0.05$ найдем критическую точку, которая разделит множество значений критерия на области принятия нулевой гипотезы  $d_0$  и критическую область  $d_1$ . Для определения критических точек воспользуемся соответствующими таблицами квантилей.

а)  $t_{1-\frac{\alpha}{2}}(n-1) = t_{0.975}(99) = 1.98$ , так как конкурирующая гипотеза опреде-

ляет двухстороннюю критическую область

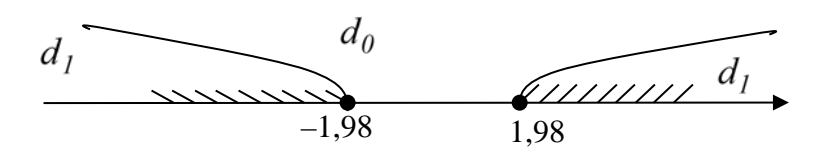

б)  $\chi^2_{\alpha}(n-1) = \chi^2_{0.05}(99) = 77.9$ , так как конкурирующая гипотеза определяет левостороннюю критическую область

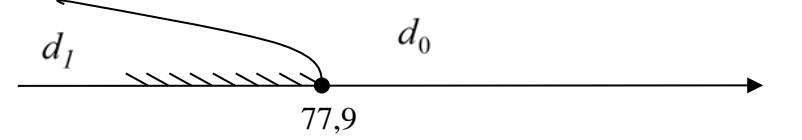

5. Найдем наблюдаемое значение критерия

a) 
$$
t_0 = \frac{14,978 - 15}{0,963} \sqrt{100} = -0,228
$$
, 6)  $\chi_0^2 = \frac{(100 - 1) \cdot 0,928}{1} = 91,872$ .

6. Сравним наблюдаемое значение критерия с критической точкой

а) так как  $|t_0| < t_{0.975}(99)$ , то данные наблюдений не противоречат выдвинутой гипотезе, то есть гипотезу  $H_0$ :  $a = 15$  следует принять и считать, что  $a = 15$ ;

 $(6)$  так как  $\chi_0^2 > \chi_0^2(99)$ , то  $H_0: \sigma^2 = 1$  следует принять, данные наблюдений согласуются с предположением о том, что дисперсия случайной величины равна 1.

Таким образом, обе выдвинутые гипотезы приняты. Можно считать, что новый способ управления с точки зрения увеличения производительности труда оказался неэффективным.

### 3.3. Проверка гипотезы о виде закона распределения

Пусть  $\{x_1, x_2,...,x_n\}$ -выборка наблюдений случайной величины X. Проверяется гипотеза  $H_0$ :  $F(x) = F_0(x)$ , где  $F_0(x)$  – гипотетически заданное распределение. Одним из наиболее мощных и простых в реализации является критерий согласия Пирсон или критерий  $\chi^2$ .

В этом критерии за меру расхождения статистического и теоретического законов распределения принимается величина  $\chi^2$ , выборочное значение которой определяется по формуле

$$
\chi^{2} = \sum_{i=1}^{k} \frac{(n_{i} - np_{i})^{2}}{np_{i}},
$$

где  $k$  -число интервалов группирования или различных вариантов,  $n - o6$ ъем выборки. В случае, если  $X$  -дискретная случайная величина, то  $p_i$ -вероятность реализации значения  $x_i$ , вычисленная в предположении, что гипотеза  $H_0$ :  $F(x) = F_0(x)$  верна, то есть  $p_i = P\{X = x_i / H_0\}$ . Если  $X$  – непрерывная случайная величина, то  $p_i$  -вероятность попадания значения  $x_i$  в  $i - i$  интервал, вычисленная в предположении, что гипотеза  $H_0$ :  $F(x) = F_0(x)$  верна, то есть  $p_i = P\{x_i < X < x_{i+1}/H_0\}, i = \overline{1,k}$ . Очевидно, что  $\sum_{i=1}^{k} p_i = 1$ .

При  $n \rightarrow \infty$ закон распределения статистики  $\chi^2$  независимо от вида закона распределения величины X стремится к закону  $\chi^2(q)$ ,  $q = k - r - 1$ , где  $r$ число параметров предполагаемого закона распределения.

Процедура проверки гипотезы  $H_0$ :  $F(x) = F_0(x)$  с помощью критерия  $\chi^2$ , состоит из следующих этапов:

1. По выборке  $\{x_1, x_2,...,x_n\}$  наблюдений случайной величины X найти оценки неизвестных параметров предполагаемого закона распределения.

2. Получить эмпирическое распределение случайной величины в виде точечного или интервального вариационных рядов.

3. Определить теоретические вероятности  $p_i$  в предположении, что  $H_0$ :  $F(x) = F_0(x)$  верна.

4. Вычислить наблюдаемое значение критерия по выборке  $\chi_0^2$ .

5. Принять статистическое решение: гипотеза  $H_0$ :  $F(x) = F_0(x)$  не противоречит выборке при заданном уровне значимости  $\alpha$ , если  $\chi_0^2 < \chi_{1-\alpha}^2 (k-r-1)$ , где  $\chi^2_{1-\alpha}$  – квантиль уровня  $1-\alpha$  распределения  $\chi^2$  с числом степеней свободы  $(k-r-1)$ . Если же  $\chi_0^2 > \chi_{1-\alpha}^2 (k-r-1)$ , то гипотеза  $H_0$ :  $F(x) = F_0(x)$  отклоняется.

По результатам первичной статистической обработки данных делается вывод о принадлежности или нет наблюдаемого распределения к нормальному. Чтобы убедиться в этом окончательно, воспользуемся критерием согласия  $\chi^2$ :

1. Выдвигаем гипотезу  $H_0$  о том, что случайная величина X распределена по нормальному закону:  $H_0$ :  $X \sim N(a,\sigma)$ , где  $\hat{a} = \bar{x}_s = ..., \hat{\sigma} = s = ....$ 

2. Пусть уровень значимости  $\alpha = 0.05$ .

3. Для проверки гипотезы используем критерий согласия  $\chi^2$ 

$$
\chi^{2} = \sum_{i=1}^{k} \frac{(n_{i} - np_{i})^{2}}{np_{i}} \sim \chi^{2}(k-3).
$$

4. Из таблиц квантилей распределения  $\chi^2$  найдем критическую точку  $\chi_{\kappa p}^2 = \chi_{0.95}^2(k-3) = ...$ . Критическая область правосторонняя:

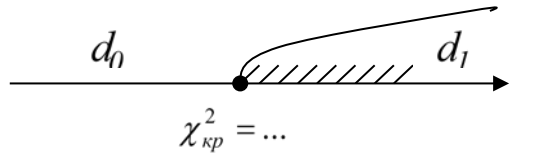

5. Для расчета наблюдаемого значения критерия  $\chi_0^2$  составим две вспомогательные таблицы (используем интервальный ряд и значения функции Лапласа). Расчет  $np_i$ , где

$$
p_i = \Phi(Z_i) - \Phi(Z_{i-1}), Z_i = (C_i - \overline{x}_s)/s
$$

представляется в виде таблицы (табл. 3.1). Расчет  $\chi^2_{na\delta\eta}$  – тоже в виде таблицы  $(\text{табл. } 3.2).$ 

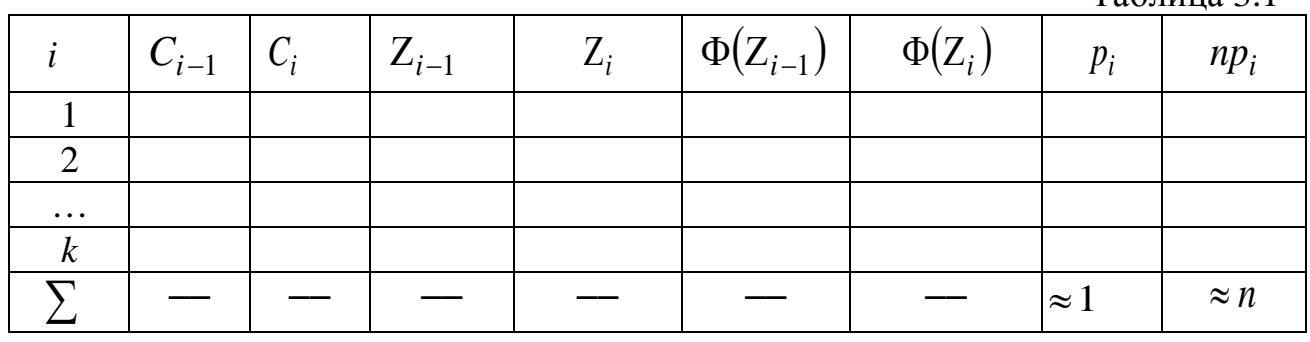

Таблица 3.2

Таблина 31

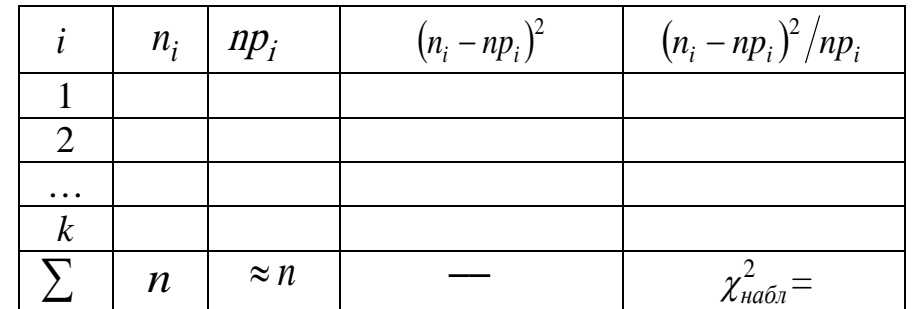

Сравниваем наблюдаемое значение критерия  $\chi^2_{\text{na}6n}$  =... с критической точкой  $\chi_{\kappa p}^2 = ...$ . Если  $\chi_{na\delta n}^2 < \chi_{\kappa p}^2$ , т. е.  $\chi_{na\delta n}^2$  принадлежит области принятия нулевой гипотезы, гипотезу о нормальном распределении следует принять. В противоположном случае - отвергнуть, т.е. наблюдаемое распределение не согласуется с нормальным.

### 3.4. Рекомендации по выполнению расчетно-графических работ по теме «Статистическая проверка гипотез» в MS Excel

Залание:

По результатам первичной статистической обработки данных сделать вывод о принадлежности наблюдаемого распределения к нормальному.

Для выполнения расчетов в MS Excel составляем таблицы 3.1 и 3.2 (рис. 3.1). Значения  $\Phi(Z_i)$  и  $\Phi(Z_{i-1})$  находим, используя встроенную статистическую функцию в MS Excel 2007: = НОРМСТРАСП(z)-0,5 (от полученного значения отнимаем 0,5), в MS Excel 2010-14: =ГАУСС(z).  $\chi_{\kappa p}^2$  находим также с использованием уже известной встроенной функции в MS Excel 2007: =XИ2ОБР(вероятность; число степеней свободы), в MS Excel 2010-14: =XИ2.ОБР.ПХ(вероятность; число степеней свободы) (рис. 3.1). Вероятность равна 0,05.

|               | $\mathbf{C}$                   | D       | E                        | F                  | G              | н                |                                    | J      | K            |
|---------------|--------------------------------|---------|--------------------------|--------------------|----------------|------------------|------------------------------------|--------|--------------|
| 88            | Расчет n*pi                    |         | $=(C90 - $D$571)/$D$573$ |                    | $=$ FAYCC(E90) |                  |                                    |        | =I90*\$D\$10 |
| 89            | C i-1                          | Сi      | Z i-1                    | Ζi                 | Φ(Z i-1)       | $\Phi$ (Zi)      | p i = $\Phi$ (Z i)- $\Phi$ (Z i-1) | n*p i  |              |
| 90            | 85                             | 91,125  | $-2,37$                  | $-1,78$            | $-0.4912$      | $-0.4625$        | 0,0287                             | 2,869  |              |
| 91            | 91,125                         | 97,25   | $-1,78$                  | $-1,19$            | $-0,4625$      | $-0,3824$        | 0,0801                             | 8,011  |              |
| 92            | 97,25                          | 103,375 | $-1,19$                  | $-0,59$            | $-0,3824$      | $-0,2236$        | 0,1588                             | 15,881 |              |
| 93            | 103,375                        | 109,5   | $-0,59$                  | 0,00               | $-0,2236$      | 0,0000           | 0,2236                             | 22,360 |              |
| 94            | 109,5                          | 115,625 | 0,00                     | 0,59               | 0,0000         | 0,2236           | 0,2236                             | 22,360 |              |
| 95            | 115,625                        | 121,75  | 0,59                     | 1,19               | 0,2236         | 0,3824           | 0,1588                             | 15,881 |              |
| 96            | 121,75                         | 127,875 | 1,19                     | 1,78               | 0,3824         | 0,4625           | 0,0801                             | 8,011  |              |
| 97            | 127,875                        | 134     | 1,78                     | 2,37               | 0,4625         | 0,4912           | 0,0287                             | 2,869  |              |
| 98            |                                |         |                          |                    |                | Σ                | 0,9824                             | 98,241 |              |
| 99            | Расчет хи <sup>л</sup> 2 набл. |         | $=$ 190                  | $=(C101-D101)^{2}$ |                |                  |                                    |        |              |
| 100 <b>ni</b> |                                | n* p i  | (pi∕n*pi)^2              | (ni-n*pi)^2/n*pi   | $=$ E101/D101  |                  |                                    |        |              |
| 101           | 4                              | 2,869   | 1,279                    | 0,446              |                |                  |                                    |        |              |
| 102           | 8                              | 8,011   | 0,000                    | 0,000              |                |                  |                                    |        |              |
| 103           | 13                             | 15,881  | 8,302                    | 0,523              |                |                  |                                    |        |              |
| 104           | 27                             | 22,360  | 21,533                   | 0,963              |                |                  |                                    |        |              |
| 105           | 23                             | 22,360  | 0,410                    | 0,018              |                |                  |                                    |        |              |
| 106           | 13                             | 15,881  | 8,302                    | 0,523              |                |                  |                                    |        |              |
| 107           | 6                              | 8,011   | 4,043                    | 0,505              |                |                  | =ХИ2.ОБР.ПХ(D79;D15-2-1)           |        |              |
| 108           | 6                              | 2.869   | 9,803                    | 3,417              |                |                  |                                    |        |              |
| 109           |                                |         | хи^2 набл.               | 6,394              |                | хи^2 кр.= 11,070 |                                    |        |              |

Рис. 3.1. Проверка гипотезы о виде распределения

## 3.5. Оформление результатов проведенных расчетов по теме «Статистическая проверка гипотез»

Пример 3.2. Оформление результатов проведенных расчетов по Теме 3.

1. Выдвигаем гипотезу  $H_0$  о том, что случайная величина  $X$  – число пассажиров одного авиарейса распределена по нормальному закону:

$$
H_0: X \sim N(a, \sigma), \text{ and } \tilde{a} = \bar{x}_e = 109.5, \ \tilde{\sigma} = s = 10.319.
$$
  
2.  $\alpha = 0.05 - \text{fracK}$  and  $\rho = 109.5, \ \tilde{\sigma} = s = 10.319.$   
3.  $\chi^2_{H a 6\pi} = \sum_{i=1}^{8} \frac{(n_i - np_i)^2}{np_i} \sim \chi^2(8 - 2 - 1).$ 

4. Найдем из таблиц квантилей распределения  $\chi^2$  (или вычисляем в MS Excel) критическую точку  $\chi_{\kappa p}^2 = \chi_{0.95}^2 (8 - 2 - 1) = 11,07$ . Критическая область правосторонняя:

Для расчета наблюдаемого  $\chi_{\kappa p}^2$  = 11,07 <sup>1</sup> <sup>1 0</sup> <sup>2</sup> составим две вспомогательные таблицы (используем интервальный ряд 2 и значения функции Лапласа).

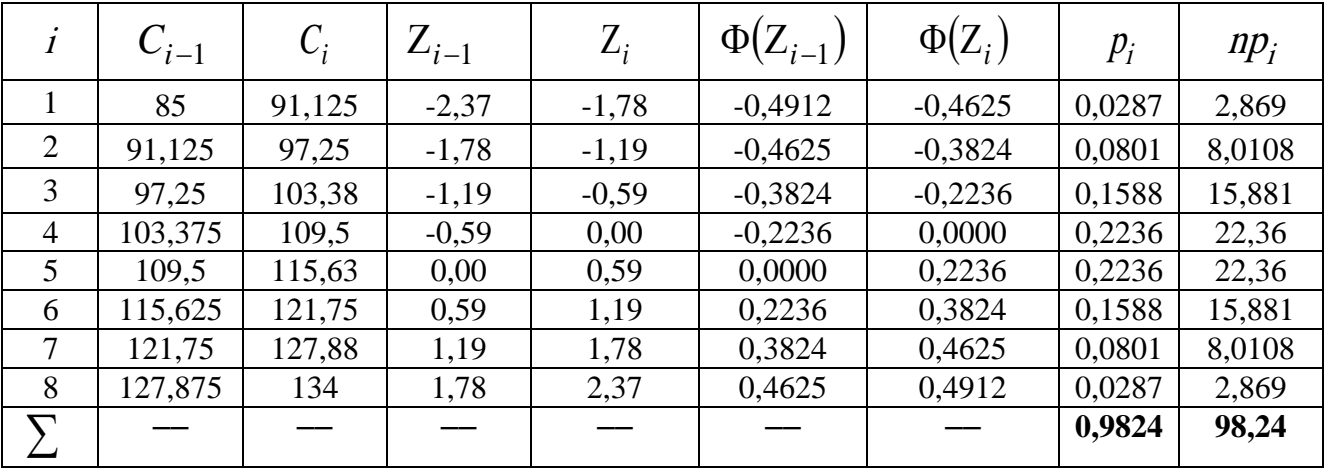

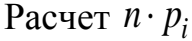

# Расчет  $\chi^2_{\nu\sigma\sigma\sigma}$

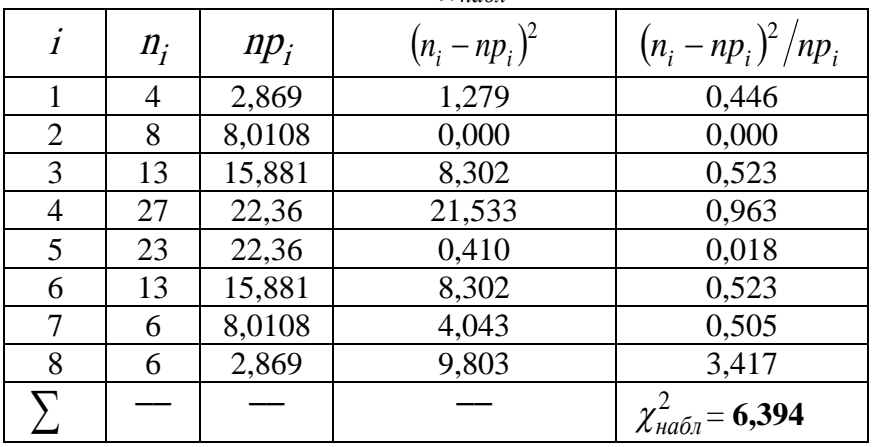

Сравниваем наблюдаемое значение критерия  $\chi^2_{\text{H}a\bar{\text{o}}\bar{\text{o}}}$ =6,394 с критической точкой  $\chi_{\kappa p}^2 = 11,07$ . Так как  $\chi_{na\delta n}^2 < \chi_{\kappa p}^2$ , т. е.  $\chi_{na\delta n}^2$  принадлежит области принятия нулевой гипотезы, гипотезу о нормальном распределении числа пассажиров одного авиарейса следует принять.

# 4. Однофакторный дисперсионный анализ

Под дисперсионным анализом понимается статистический метод обработки результатов наблюдений, зависящих от различных одновременно действующих факторов. Его задача состоит в оценке влияния этих факторов и их взаимодействий в изменение некоторой выходной величины, предположительно от них зависящей. Оценка этого влияния производится с некоторой наперед заданной вероятностью, при этом формулируются определенные допущения о выходной величине и самих факторах, которые, как правило, качественной природы. Лисперсионный анализ может быть использован для выявления совместного влияния экономических факторов, не поддающихся количественному измерению, на изучаемый экономический показатель. В зависимости от числа факторов дисперсионный анализ может быть одно-, двух-, трех- и в общем случае многофакторным. Суть метода состоит в том, что общая суммарная дисперсия результирующего показателя разлагается на части, обусловленные действием отдельных факторов и их взаимодействием, и остаточную дисперсию, связанную с действием всех неучтенных в данном наблюдении факторов. Статистическое изучение частей позволяет делать выводы о том, оказывает ли влияние на результирующий показатель тот или иной качественный фактор, и если оказывает, то какова сила влияния каждого уровня этого фактора.

Продемонстрируем основную идею дисперсионного анализа на примере решения следующей однофакторной задачи.

### 4.1. Теоретические сведения о дисперсионном анализе

В этом случае исследуется влияние на результирующий показатель у одного качественного фактора  $A$ , уровням которого $a_1, a_2, ..., a_m$  соответствует шкала наименований. Пусть над каждым уровнем фактора А производится серия из *n* наблюдений. Данные *i* - серии обозначим  $y_{i1}, y_{i2},..., y_{in}$  (*i* = 1,2,...*m*). Тогда аддитивная модель однофакторного дисперсионного анализа может быть записана в виде

$$
y_{ij} = \mu + a_{ij} + \varepsilon_{ij}, \quad i = 1, 2, \dots m; \ j = 1, 2, \dots, n,
$$

где  $y_{ii}$  – результат измерения изучаемого признака с  $i$  – м уровнем фактора А в  $j - \breve{n}$  серии наблюдений;  $\mu$ -общее (генеральное) среднее;  $a_{ij}$ -эффект  $i - \text{ro}$ уровня фактора А в  $j$  – й серии наблюдений;  $\varepsilon_{ij}$  – случайные ошибки, распределенные по нормальному закону  $\varepsilon_{ii} \sim N(0, \sigma^2)$ .

Смысл модели однофакторного дисперсионного анализ состоит в том, что она показывает из каких компонент состоит значение интересующего нас признака.

Всего мы располагаем  $m \cdot n$  наблюдениями  $y_{ii}$ , где  $i$  - номер уровня качественного фактора А и *j*-номер производимого над ним наблюдения  $(i = 1, 2, \ldots m; i = 1, 2, \ldots, n)$ . данные наблюдений представляются в виде таблицы (табл. 4.1).

Таблица 4.1

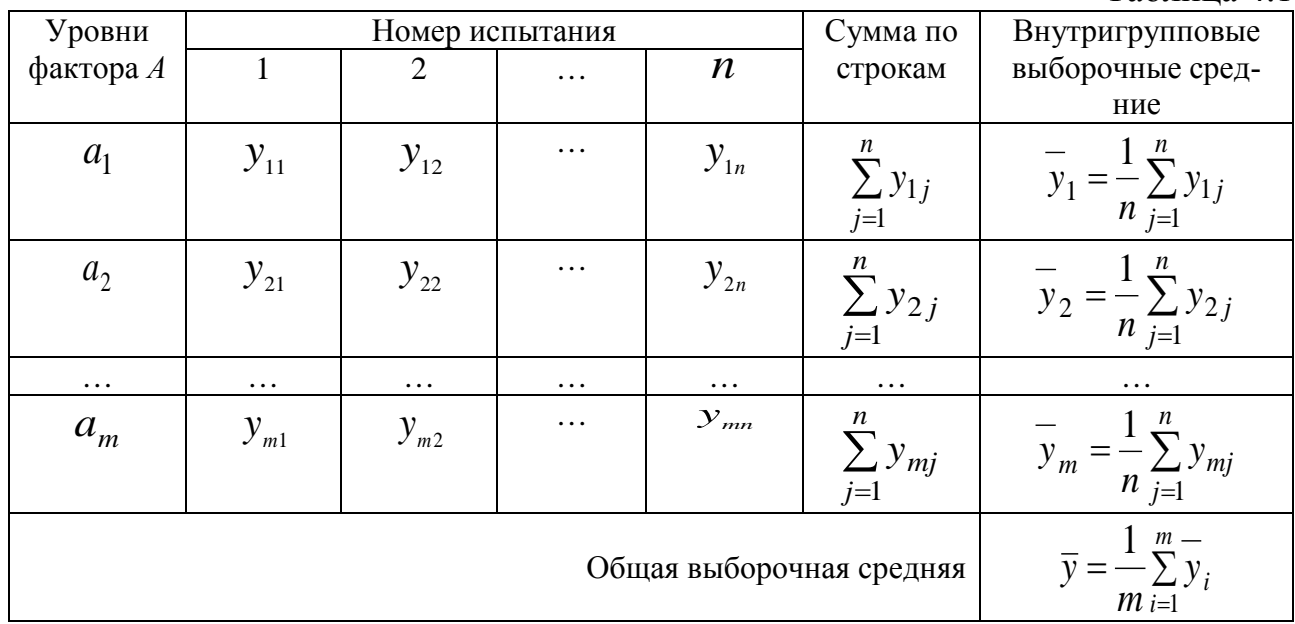

Тогда общая сумма квадратов  $SS_{\text{600}}$  величины у или полная сумма квадратов отклонений результирующего признака от общего среднего представима в виде суммы

$$
SS_{o6uq} = SS_A + SS_R,
$$

где  $SS_A = n\sum_{i=1}^{m} (\overline{y}_i - \overline{y})^2$  – межгрупповая дисперсия или дисперсия, обусловленная фактором А;

 $SS_R = \sum_{j=1}^{n} \sum_{i=1}^{m} (y_{ij} - y_i)^2 = SS_{o6uq} - SS_A -$ внутригрупповая или остаточная дис-

персия;

$$
SS_{o6u} = \sum_{j=1}^{n} \sum_{i=1}^{m} (y_{ij} - \overline{y})^2 - o6u
$$
дая дисперсия.

Суммы квадратов, деленные на соответствующие числа степеней свободы  $v_0 = mn - 1$ ,  $v_A = m - 1$ ,  $v_R = m(n - 1)$ , дадут три несмещенных оценки дисперсий:

$$
S_A^2 = MS_A = \frac{SS_A}{m-1}
$$
 несмещенная оценка дисперсии  $SS_A$ , обусловленной

действием фактора А или оценка межгрупповой дисперсии;

 $S_R^2 = MS_R = \frac{SS_R}{m(n-1)}$  – несмещенная оценка остаточной дисперсии  $SS_A$  или

оценка внутригрупповой дисперсии,

$$
S_0^2 = MS_{\text{of }u} = \frac{SS_{\text{of }u}}{mn-1}
$$
 - несмещенная оценка общей дисперсии.

Для числа степеней свободы справедливо условие:  $V_0 = V_A + V_R$ .

Проверка значимости влияния фактора А соответствует проверке основной гипотезы  $H_0$ :  $a_1 = a_2 = ... = a_m = 0$ , где  $a_i$  - средний эффект  $i$  - го уровня фактора А. Проверка гипотезы о значимости влияния фактора А заключается в сравнении оценки  $S_A^2$  и оценки остаточной дисперсии  $S_R^2$ . Если гипотеза  $H_0$ :  $a_1 = a_2 = \ldots = a_m = 0$  верна, то оценки дисперсий  $S_A^2$  и  $S_R^2$  должны отличаться между собой лишь случайно, то есть незначимо.

Рассчитываем критическое значение статистики критерия Фишера  $F_{\text{sym}} = F(\alpha;v_1;v_2)$ , используя для этого соответствующее приложение учебника или встроенную в MS Excel функцию «=FPACПOБР $(\alpha;v_1;v_2)$ ».

Критическая область правосторонняя:

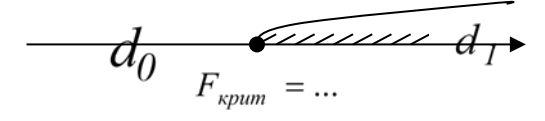

При этом критерий Фишера  $F = \frac{S_A^2}{S_S^2}$ , обычно применяемый для сравнения

дисперсий, покажет их незначимость, если  $F_0 < F_{k,p}(\alpha, V_A, V_R)$ , где  $F_{k,p}(\alpha, V_A, V_R)$  критическая точка распределения Фишера, найденная по уровню значимости  $\alpha$ и числам степеней свободы  $V_A$ ,  $V_B$ .

Если же  $F_0 > F_{k,p}(\alpha, V_A, V_R)$ , то  $F$  -критерий указывает на значимое расхождения между  $S_A^2$  и  $S_R^2$ , то есть на недопустимость нулевой гипотезы. В таком случае мы имеем основание считать, что фактор  $A$  оказывает существенное влияние на исследуемый признак, то есть является значимым.

Для удобства результаты дисперсионного анализа вносят в таблицу (табл. 4.2).

Таблица 4.2

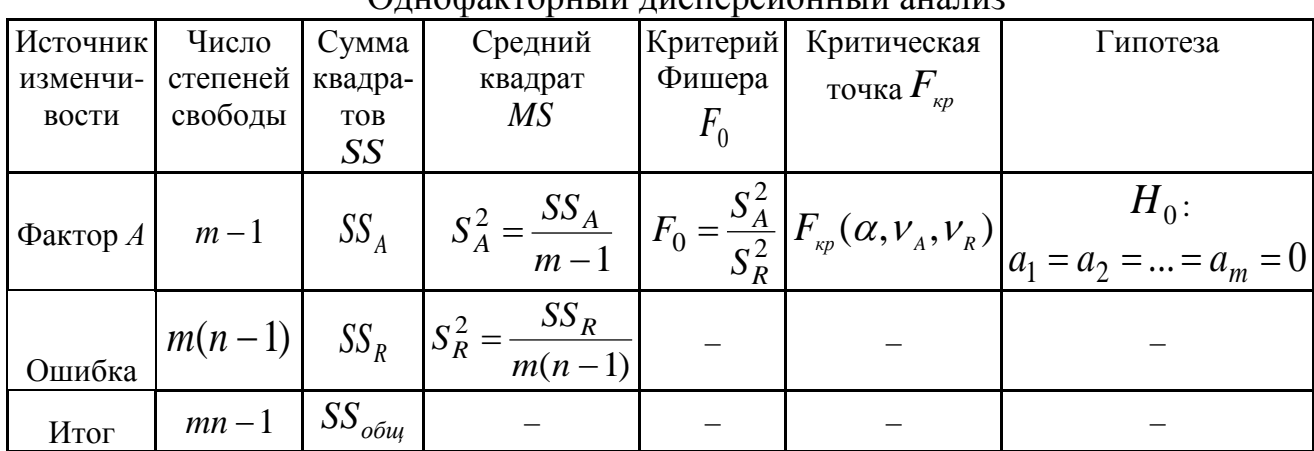

Опнофакторный писперсионный анализ

Если фактор А оказывается значимым, то следующим этапом процедуры дисперсионного анализа является проверка различий между его уровнями, то

есть процедура множественного сравнения с целью выделения наиболее информативных. Эта процедура ранжирования или упорядочения уровней значимого фактора по силе их влияния может осуществляться с использованием метода Тьюки. Метод состоит из следующих этапов:

1. Определяются все  $C_m^2 = \frac{m(m-1)}{2}$  разностей между средними вида  $\left|\overline{y}_{i}-\overline{y}_{j}\right|$ .

2. Все разности нормируются, то есть делятся на  $\sqrt{\frac{S_R^2}{I}}$ .

3. По таблицам определяется критическая точка - это квантиль уровня  $1-\alpha$  для распределения стьюдентизированного размаха с  $v_1 = m$  и  $v_2 = m(n-1)$ степенями свободы.

4. Нормированные разности сравниваются с критической точкой и делается вывод о наличии существенных отличий.

Все полученные данные сводятся в таблицу (табл. 4.3).

Таблина 43

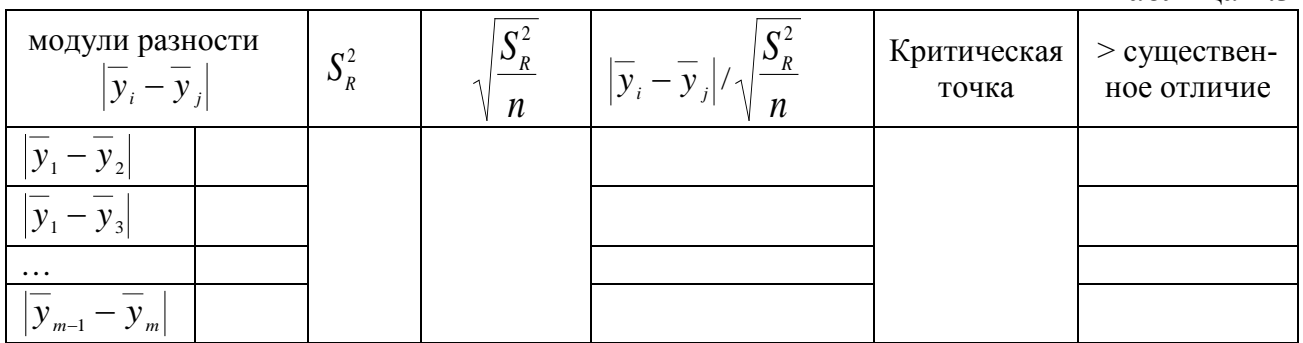

### 4.2. Рекомендации по выполнению расчетно-графической работы по теме «Однофакторный дисперсионный анализ» в MS Excel

Задание: при уровне значимости 0,05, установить значимость влияния фактора А методом однофакторного дисперсионного анализа. Дать интерпретацию фактору и его уровню, а также результирующему показателю в терминах экономических величин.

1. Найти или придумать самостоятельно выборку для выполнения расчетно-графической работы. Выборка включает в себя: качественный фактор А, 3-5 уровней фактора А, 4-5 наблюдений по каждому уровню фактора А.

2. Провести вычисления в Excel двумя способами: вручную и с помощью функции MS Excel Анализ данных  $\rightarrow$  Однофакторный дисперсионный анализ.

3. Сделать выводы о значимости фактора А.

4. Рассчитать коэффициент детерминации и сделать выводы.

5. Применить метод Тьюки для выявления наиболее существенных уровней фактора А.

Пример 4.1. Известны итоговые результаты в баллах 20 студентов по дисциплине «Теория вероятностей и математическая статистика». Требуется установить, влияет ли базовое (среднее) образование на успеваемость студента.

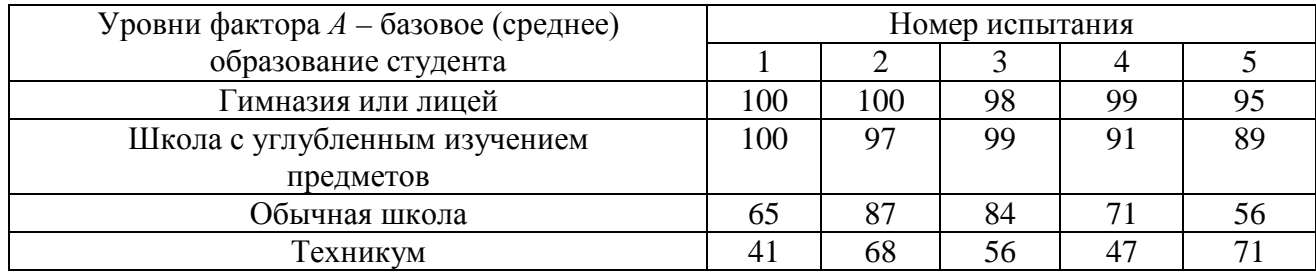

Решение. Для более удобного вычисления в MS Excel составим вспомогательные таблицы (табл. 4.4-4.5).

## Таблица 4.4

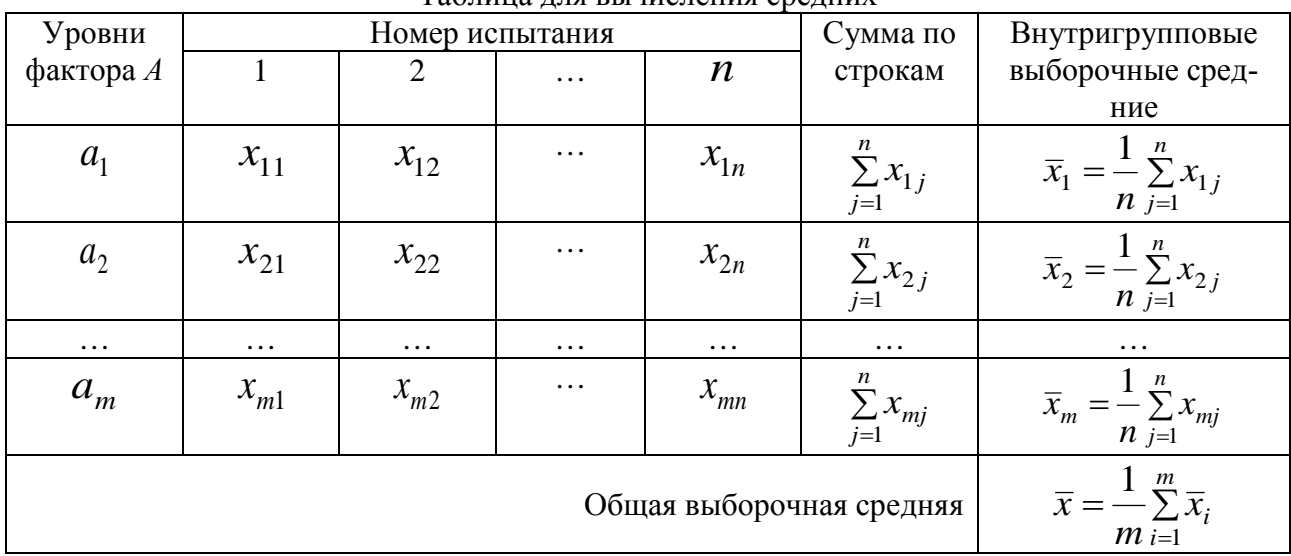

Таблина лля вычисления средних

### Таблица 4.5

Таблица лля вычисления сумм квалратов (лисперсий)

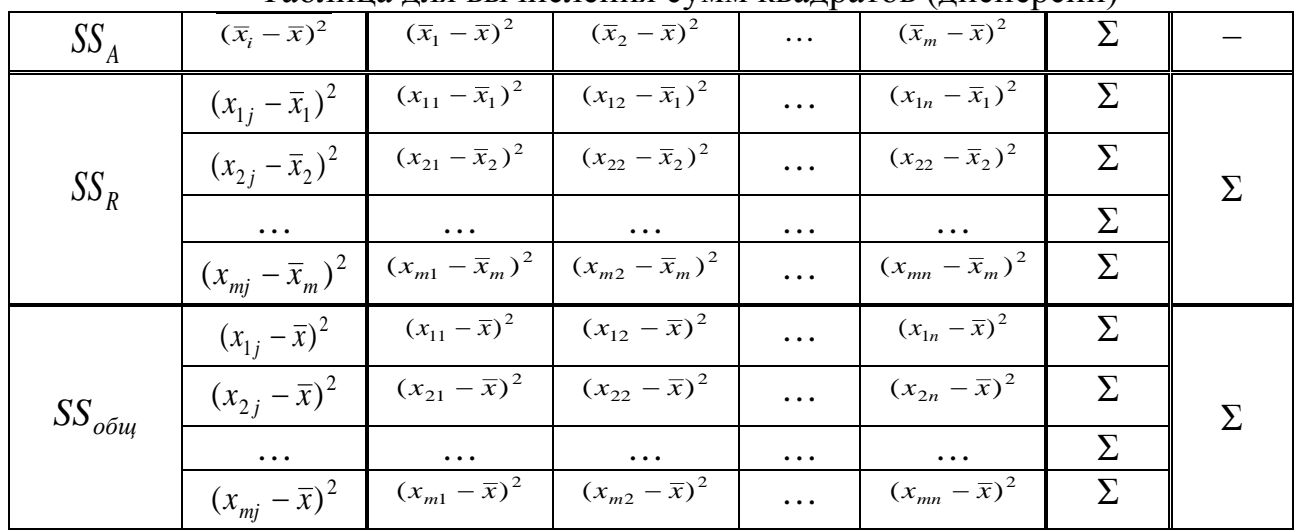

Заносим исходные данные в MS Excel, как в таблице для вычисления средних (рис. 4.1). Вычисляем суммы квадратов (дисперсий), не забывая максимально автоматизировать при этом все расчеты (рис. 4.2).

|                 | Α         | B   | С   | D                        | Ε  | -F | G        | н          |                 |                   |
|-----------------|-----------|-----|-----|--------------------------|----|----|----------|------------|-----------------|-------------------|
|                 |           |     |     | номер испытания          |    |    |          | групповые  | $=$ CYMM(B3:F3) |                   |
|                 | уровни    |     |     |                          |    |    | сумма по | выборочные |                 |                   |
| 2               | фактора А |     | 2   | 3                        | 4  | 5  | строкам  | средние    | $=$ G3/5        |                   |
| 3               | a1        | 100 | 100 | 98                       | 99 | 95 | 492      | 98,4       |                 |                   |
| 4               | a2        | 100 | 97  | 99                       | 91 | 89 | 476      | 95,2       |                 |                   |
| 5               | a3        | 65  | 87  | 84                       |    | 56 | 363      | 72,6       |                 |                   |
| $6\phantom{1}6$ | a4        | 41  | 68  | 56                       | 47 | 71 | 283      | 56,6       |                 |                   |
|                 |           |     |     | общая выборочная средняя |    |    |          | 80,7       |                 | $=C$ УММ(Н3:Н6)/4 |
| 8               |           |     |     |                          |    |    |          |            |                 |                   |

Рис. 4.1. Расчет средних в MS Excel

|                      | А                | в                                       | с               | D                             | Ε                       | F                 | G                 | н       |        |                  | κ                              |
|----------------------|------------------|-----------------------------------------|-----------------|-------------------------------|-------------------------|-------------------|-------------------|---------|--------|------------------|--------------------------------|
| 9<br>10              |                  |                                         |                 | $=(83-5H3)^2$                 |                         | $=$ CYMM(E11:E14) |                   |         |        |                  |                                |
| 11                   | SS A             |                                         |                 | $(x1j - x cp1)^2$             | 2,56                    | 2.56              | 0.16              | 0.36    | 11,56  |                  |                                |
| 12.                  | (хі ср - х ср)^2 |                                         | SS <sub>R</sub> | $(x2) - x$ cp2 $Y2$           | 23.04                   | 3.24              | 14,44             | 17,64   | 38.44  |                  |                                |
| 13                   | 313.29           | $= (H3 - 5H57)^2$                       |                 | $(x3 - x c p3)^2$             | 57,76                   | 207.36            | 129,96            | 2,56    | 275,56 |                  | $=$ CYMM(E15:I15)              |
| 14                   | 210.25           |                                         |                 | (х4ј - х ср4)^2               | 243.36                  | 129.96            | 0.36              | 92.16   | 207,36 |                  |                                |
| 15                   | 65,61            |                                         |                 | сумма по столбцам             | 326,72                  | 343,12            | 144,92            | 112,72  | 532,92 | $1460.A - S S R$ |                                |
| 16                   | 580.81           | $=$ CYMM(A13:A16)                       |                 | $(x1) \times cp$ <sup>2</sup> | 372,49                  | 372.49            | 299.29            | 334.89  | 204.49 |                  |                                |
| 17                   | 1169.96          |                                         | SS общ.         | (х2ј-х ср)^2                  | 372.49                  | 265,69            | 334.89            | 106.09  | 68.89  |                  |                                |
| 18                   |                  | 5849,8 SSA                              |                 | (х3ј х ср)*2                  | 246,49                  | 39.69             | 10.89             | 94.09   | 610.09 |                  | =CYMM(E20:I20                  |
| 19                   |                  |                                         |                 | (х4ј-х ср)^2                  | 1576.09                 | 161.29            | 610.09            | 1135.69 | 94.09  |                  |                                |
| 20                   |                  | $=$ A17 <sup>+</sup> 5                  |                 | сумма по столбцам             | 2567.56                 | 839.16            | 1255.16           | 1670.76 | 977.56 |                  | $7310.2 = S S \text{ of } \mu$ |
| 21                   |                  |                                         |                 |                               | $=(83 - 5H57)^2$        |                   |                   |         |        |                  |                                |
| 22                   |                  |                                         |                 |                               |                         |                   | $=$ CYMM(E16:E19) |         |        |                  |                                |
| 23                   | Проверка:        | $m$ <sup>SS</sup> A + SS R = SS $o6\mu$ |                 |                               |                         |                   |                   |         |        |                  |                                |
| 24<br>$\overline{a}$ |                  | SS of $\mu$ = 5*1169.96 + 1460.4 =      | 7310.2          | $=$ SS общ                    | <mark>Верно! ☆◎☆</mark> |                   |                   |         |        |                  |                                |

Рис. 4.2. Расчет сумм квадратов

Теперь, когда вычислены дисперсии и сделана проверка, приступаем к расчету значений критерия Фишера. Определяем критическую точку. Для этого находим число степеней свободы:

$$
v_A = m - 1 = 4 - 1 = 3, v_R = m(n - 1) = 4(5 - 1) = 16, v_{o6u} = mn - 1 = 4 \cdot 5 - 1 = 19.
$$

Проверка:  $V_{\text{o}6u} = V_A + V_R = 3 + 16 = 19$ .

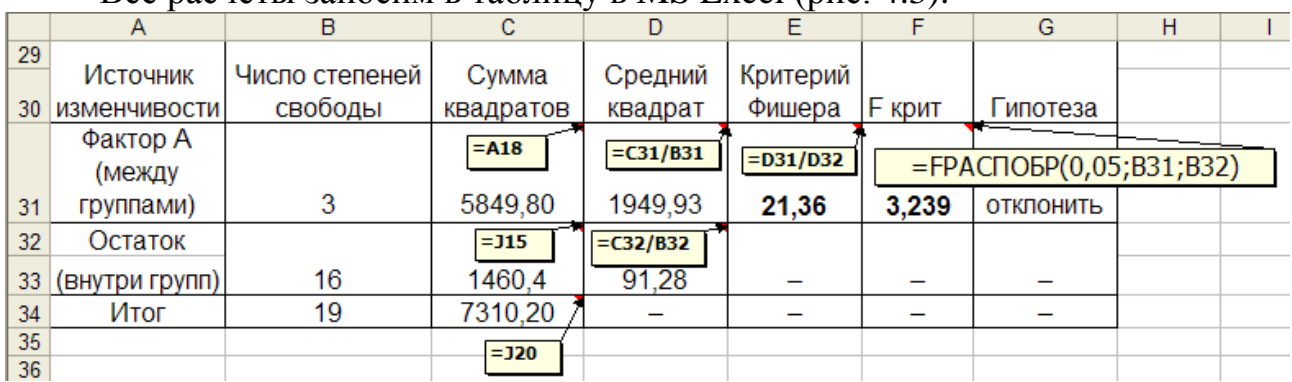

Все расчеты заносим в таблицу в MS Excel (рис. 4.3).

Рис. 4.3. Расчет значений критерия Фишера

|    | $\mathsf{A}$         | B    | C            | D              | F                                        | F         | G                      | Н |  |
|----|----------------------|------|--------------|----------------|------------------------------------------|-----------|------------------------|---|--|
| 37 |                      |      |              |                | $= B40 / $D$42$                          |           |                        |   |  |
| 38 |                      |      |              |                |                                          |           |                        |   |  |
| 39 | модули разности (MP) |      | <b>MSoct</b> |                | (MSoct/n)^0,5   MP/(MSoct/n)^0,5 Крит.т. |           | > существенное отличие |   |  |
|    | 40   XCp1-XCp2       | 3,2  |              | $=$ D32        | 0,749                                    |           | нет                    |   |  |
|    | 41   XCp1-XCp3       | 25,8 |              |                | 6,038                                    |           | да                     |   |  |
|    | 42   XCp1-XCp4       | 41,8 | 91,28        | 4,273          | 9,783                                    | $3,52$ да |                        |   |  |
|    | 43   хср2-хср3       | 22,6 |              |                | 5,290                                    |           | да                     |   |  |
|    | 44     хср2-хср4     | 38,6 |              | $=(C42/5)^0.5$ | 9,034                                    |           | да                     |   |  |
|    | 45   хср3-хср4       | 16   |              |                | 3,745                                    |           | да                     |   |  |
| 46 |                      |      |              |                |                                          |           |                        |   |  |
| 47 |                      |      |              |                |                                          |           |                        |   |  |
| 48 |                      |      |              |                |                                          |           |                        |   |  |
|    |                      |      | $\mathbf{L}$ | $\sqrt{1 + m}$ | Ē                                        |           |                        |   |  |

Рис. 4.4. Расчет метода Тьюки

## **4.3. Однофакторный дисперсионный анализ с помощью Анализа данных**

После проделанных расчетов можно выполнить проверку результата с помощью пакета анализа (пункт меню «данные», затем выбираем «пакет анализа») (рис. 4.5).

При введении данных в раздел пакет анализа «однофакторный дисперсионный анализ» необходимо обратить внимание на расположение исходных данных в строках или столбцах (рис. 4.6). Для расчетов входной интервал выделяем вместе с названиями уровней фактора, не забывая при этом поставить отметку в графе «метки в первом столбце». Когда все данные правильно введены, нажимаем кнопку «ОК» и переходим на тот лист, на который будут выведены результаты расчетов (рис. 4.7).

| Анализ данных                                     |                          |
|---------------------------------------------------|--------------------------|
| Инструменты анализа                               | OK                       |
| Однофакторный дисперсионный анализ                | $\overline{\phantom{a}}$ |
| Двухфакторный дисперсионный анализ с повторениями | Отмена                   |
| Двухфакторный дисперсионный анализ без повторений |                          |
| Корреляция                                        |                          |
| Ковариация                                        | Справка                  |
| Описательная статистика                           |                          |
| Экспоненциальное сглаживание                      |                          |
| Двухвыборочный F-тест для дисперсии               |                          |
| Анализ Фурье                                      |                          |
| Гистограмма                                       |                          |
|                                                   |                          |

Рис. 4.5. Выбор однофакторного дисперсионного анализа

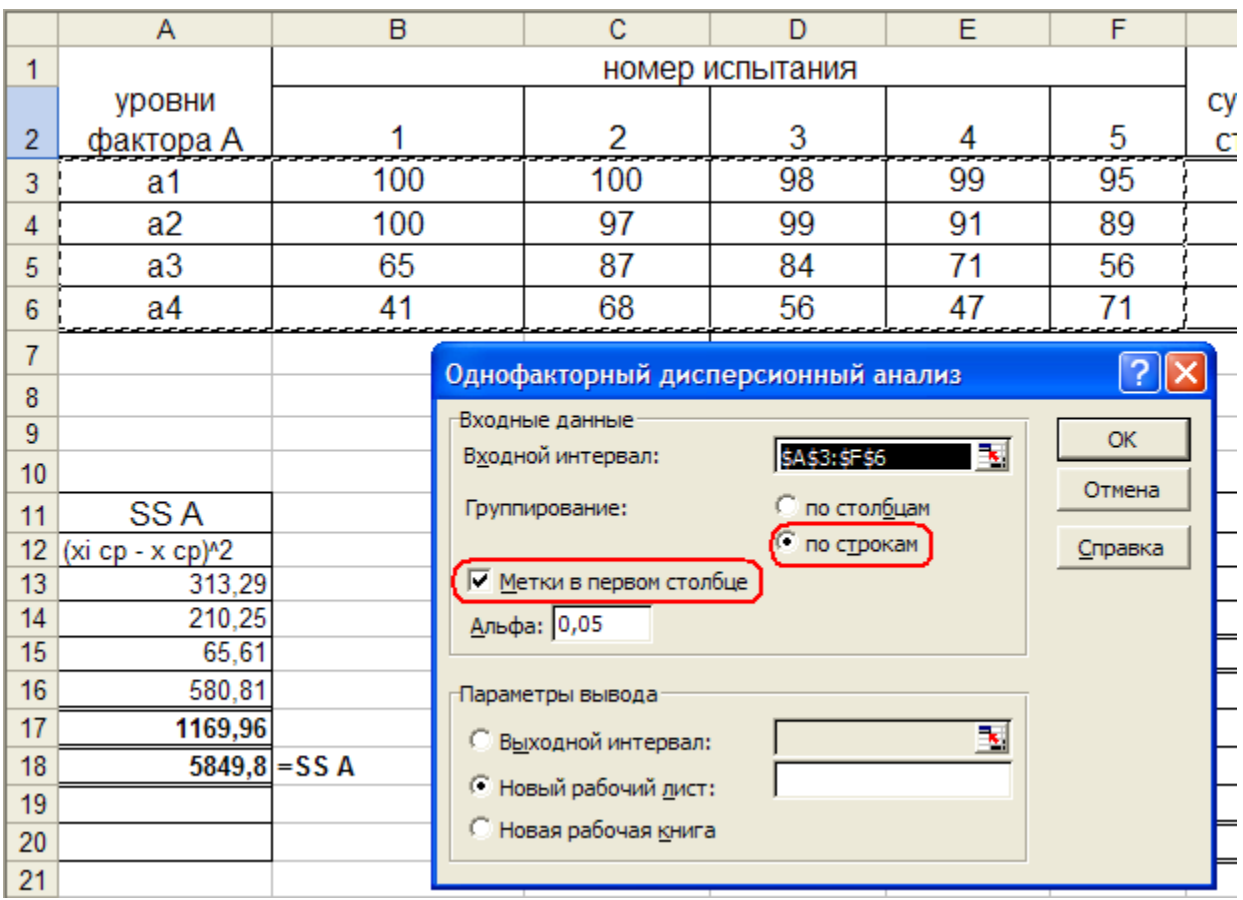

Рис. 4.6. Ввод данных для расчета однофакторного дисперсионного анализа

По рис. 4.7. видно, что все результаты, сделанные вручную, совпадают с результатами, рассчитанными автоматически. Таким образом, они верны.

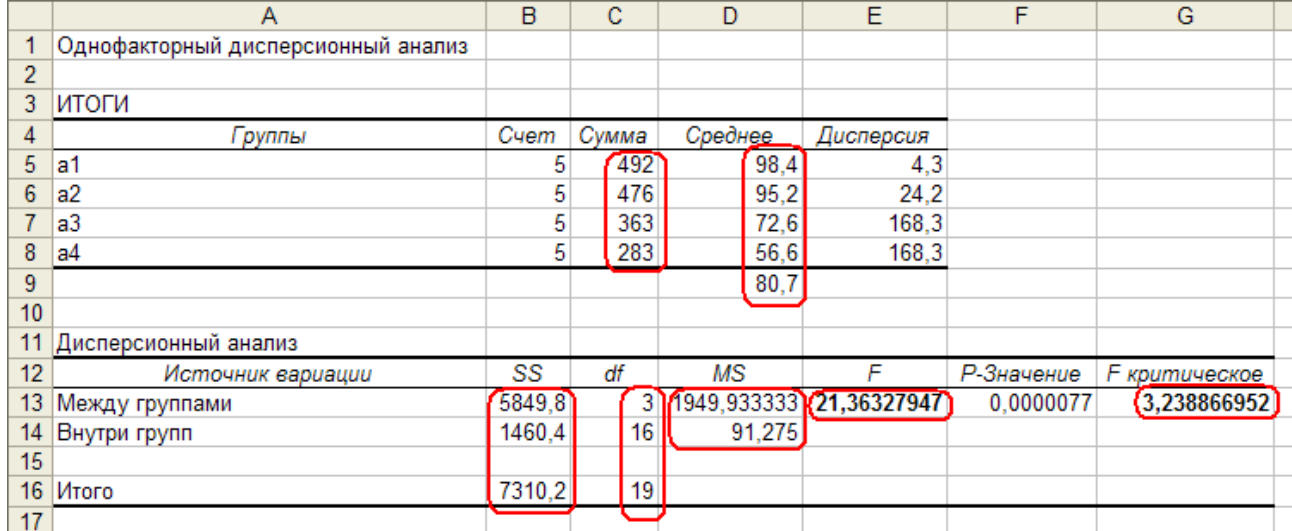

Рис. 4.7. Результаты расчетов значений критерия Фишера с помощью пакета анализа

#### 4.4. Оформление полученных результатов

1. Выдвигаем гипотезу  $H_0$  о том, что фактор  $A$  – незначим, т.е. базовое (среднее) образование студентов не оказывает существенного влияния на успеваемость студента по дисциплине «теория вероятностей и математическая ста-THETHERED, T.e.  $H_0: a_1 = a_2 = a_3 = a_4$ .

Альтернативная гипотеза  $H_1$  о том, что фактор  $A$  – значим, т.е. оказывает существенное влияние на результирующий признак, т.е.  $H_1: a_1 \neq a_2 \neq a_3 \neq a_4$ .

2. Задаем уровень значимости  $\alpha$  = 0.05.

3. Рассчитываем критическое значение статистики критерия Фишера  $F_{\text{rgum}} = F(\alpha; k_1; k_2)$ , используя для этого соответствующее приложение учебника

или встроенную в MS Excel функцию «=FPACПOБР $(\alpha; k_1; k_2)$ ».

$$
k_1 = v_A = m - 1 = 4 - 1 = 3, \ k_2 = v_R = m(n - 1) = 4(5 - 1) = 16.
$$
  

$$
F_{xnum} = F(0,05;3;16) = 3,239
$$

Критическая область правосторонняя:

$$
d_0 \tF_{\text{sym}} = 3,239 \t d_1
$$

4. Вычисляем наблюдаемое значение статистики критерия Фишера:

$$
F_0 = \frac{S_A^2}{S_R^2}
$$

где  $S_A^2 = \frac{SS_A}{m-1}$ — несмещенная оценка дисперсии  $SS_A$ , обусловленной действием фактора A;  $S_R^2 = \frac{SS_R}{m(n-1)}$  – несмещенная оценка остаточной дисперсии  $SS_A$ .

Проведем все расчеты с использованием вспомогательных таблиц.

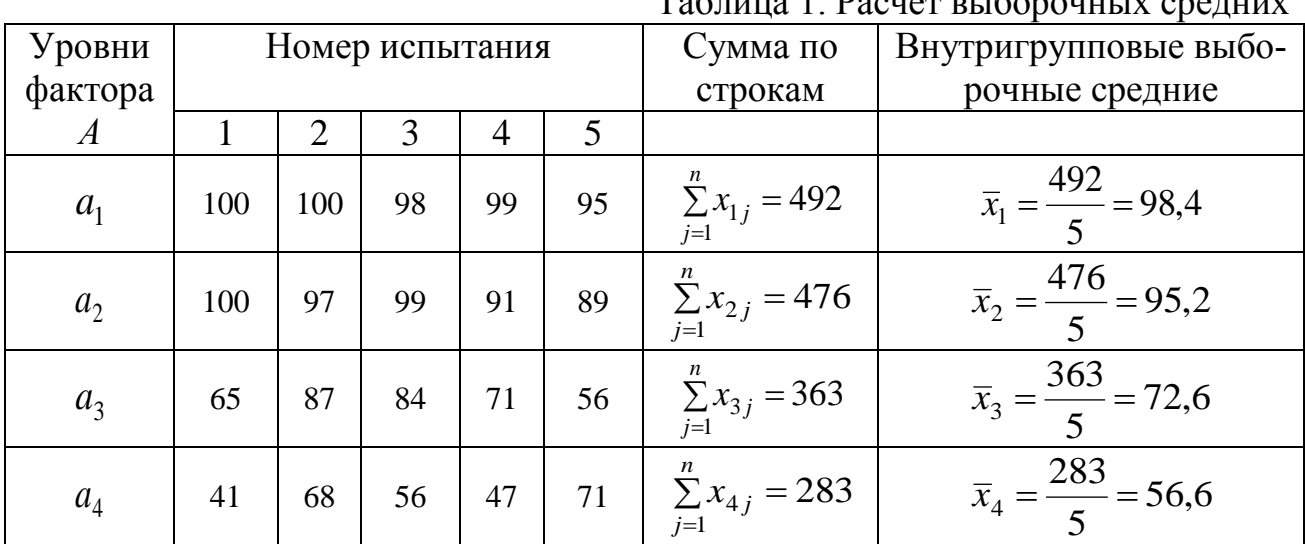

 $To6 = 1$ 

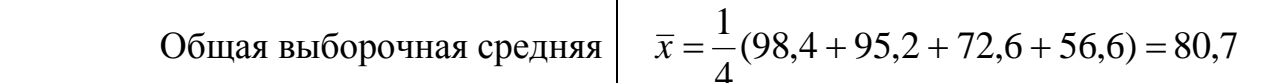

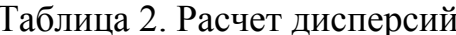

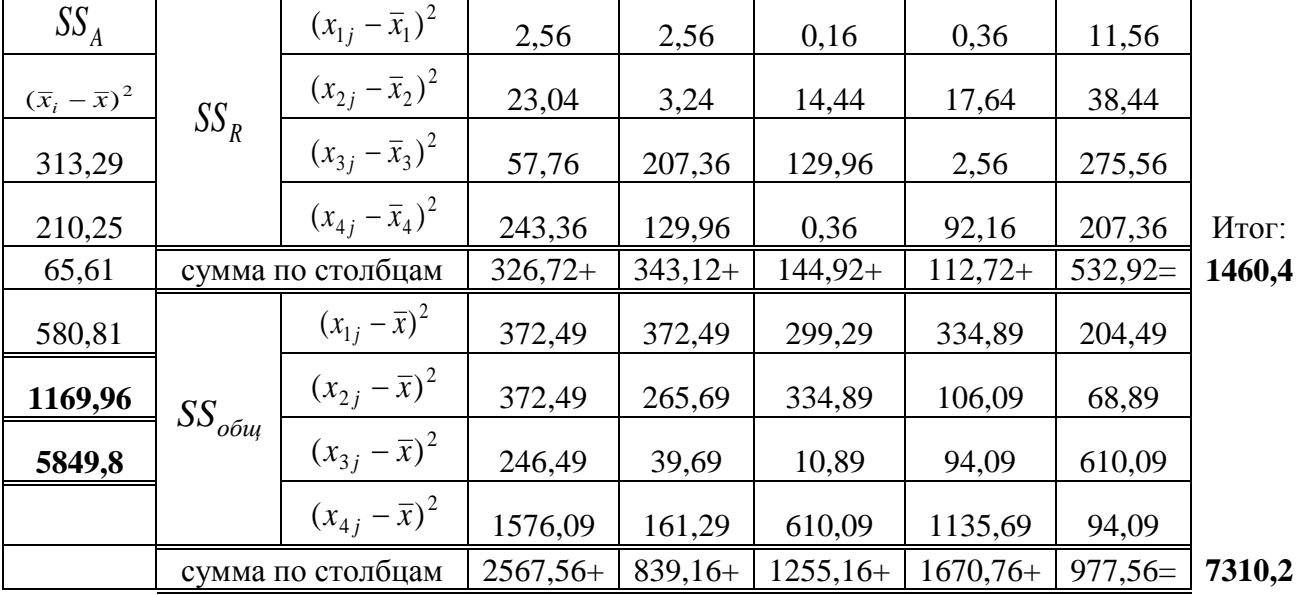

Дисперсии  $SS_A$  и  $SS_R$  находим по формулам:

 $SS_A = n\sum_{i=1}^{m} (\overline{x}_i - \overline{x})^2 = 5 \cdot (313,29 + 210,25 + 65,61 + 580,81) = 5849,8 -$ межгрупповая

дисперсия или дисперсия, обусловленная фактором А;

$$
SS_R = \sum_{j=1}^{n} \sum_{i=1}^{m} (x_{ij} - \overline{x}_i)^2 = 2{,}56 + 2{,}56 + ... + 92{,}12 + 207{,}36 = 1460{,}4 - \text{baryrpurpymro-}
$$

вая или остаточная дисперсия;

 $SS_{o6u} = \sum_{j=1}^{n} \sum_{i=1}^{m} (x_{ij} - \overline{x})^2 = 372,49 + 372,49 + ... + 1135,69 + 94,09 = 7310,2 - 06$ щая

дисперсия;

Проверка вычислений:  $SS_{o6u} = SS_A + SS_R = 5849.8 + 1460.2 = 7310.2 - \text{Bepho}.$ 

| Источник из-<br>менчивости        | пеней сво-<br>боды                 | Число сте- Сумма квад-<br>ратов<br>SS | Средний<br>квадрат<br><i>MS</i> | Критерий Фишера                                                                      | F<br>крит | Гипотеза  |
|-----------------------------------|------------------------------------|---------------------------------------|---------------------------------|--------------------------------------------------------------------------------------|-----------|-----------|
| Фактор $A$<br>(между<br>группами) | $m-1=3$                            | 5849,8                                |                                 | $\begin{vmatrix} MS_A = S_A^2 = 0 \end{vmatrix}$ $F_0 = \frac{S_A^2}{S_R^2} = 21,36$ | 3,329     | ОТКЛОНИТЬ |
| Остаток<br>(внутри<br>групп)      | $\left  \frac{m(n-1)}{16} \right $ | 1460,2                                | $MS_R = S_R^2 =$<br>=91,28      |                                                                                      |           |           |
| Итог                              | $mn - 1 = 19$                      | 7310,2                                |                                 |                                                                                      |           |           |

Таблица 3. Расчет значений критерия Фишера

Таким образом,  $F_0 > F_{\text{Knum}}$  (21,36 > 3,329), следовательно, с вероятностью 0,95 гипотеза  $H_0$  отклоняется, т.е. базовое (среднее) образование студента оказывает существенное влияние на его успеваемость по дисциплине «теория вероятностей и математическая статистика».

Так как фактор А значим, то находим коэффициент детерминации:

$$
R^2 = \frac{SS_A}{SS_{o6u}} \cdot 100\% = \frac{5849.8}{7310.2} \cdot 100\% = 80,02\%
$$

Коэффициент детерминации показывает, что уровни фактора А объясняют вариацию результирующего показателя на 80,02%, т.е. базовое образование объясняет изменчивость успеваемости студента на 80,02%, оставшиеся 19,98% приходятся на другие факторы.

| модули разности<br>$\left \overline{x}_i-\overline{x}_j\right $ |      | $MS_R$ | $MS_R$<br>$\boldsymbol{n}$ | $MS_R$<br>$\left \overline{x}_{i}-\overline{x}_{j}\right /\gamma$<br>$\boldsymbol{n}$ | Критическая<br>точка | $>$ существен-<br>ное отличие |
|-----------------------------------------------------------------|------|--------|----------------------------|---------------------------------------------------------------------------------------|----------------------|-------------------------------|
| $\overline{x}_1$<br>$\overline{x}_2$                            | 3,2  |        |                            | 0,749                                                                                 |                      | нет                           |
| $\overline{x}_3$                                                | 25,8 |        |                            | 6,038                                                                                 |                      | да                            |
| $\overline{x}_4$<br>$ \bar{x}_1 $                               | 41,8 | 91,28  | 4,273                      | 9,783                                                                                 | 3,12                 | да                            |
| $\overline{x}_3$<br>$\overline{x}_2$                            | 22,6 |        |                            | 5,290                                                                                 |                      | да                            |
| $\overline{x}_4$<br>$ \overline{x}_2 $                          | 38,6 |        |                            | 9,034                                                                                 |                      | да                            |
| $ \overline{x}_3 $<br>$x_4$                                     | 16   |        |                            | 3,745                                                                                 |                      | да                            |

Метод Тьюки

Между всеми групповыми средними значениями есть существенное отличие, кроме  $\bar{x}_1$  и  $\bar{x}_2$  (между гимназией/лицеем и школой с углубленным изучением предметов).

Критическую точку находим по таблице квантилей стьюдентизированного размаха (см. ниже) при  $\alpha = 0.05$ ,  $k = m - 1 = 3$ ,  $v = v_R = m(n - 1) = 16$ .

Таблица VI.  $\alpha = 0.10$ 

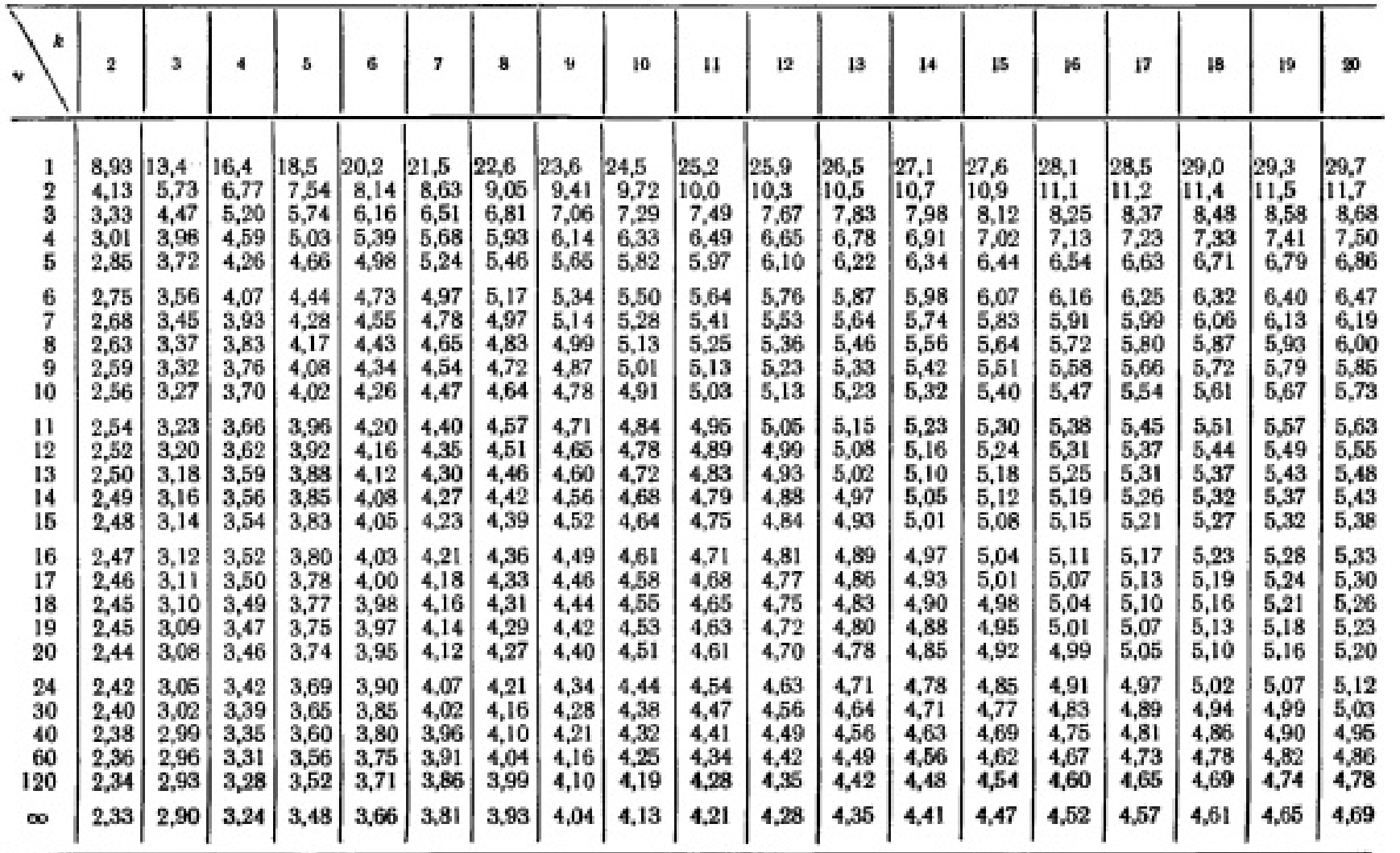

Стьюдентизированный размах

 $\boldsymbol{\hat{\mathbb{S}}}$ 

ТАВЛИЦЫ И ДИАГРАММЫ
# Раздел 2. Основы эконометрики

#### Введение

Эконометрика - это наука, в которой с помощью статистических методов устанавливаются количественные взаимосвязи между экономическими переменными. То есть эконометрика – набор математико-статистических средств, позволяющих верифицировать модельные соотношения между анализируемыми экономическими показателями и оценивать неизвестные значения параметров в этих соотношениях на основе исходных экономических данных.

Задача эконометрического исследования - это оценка и проверка эконометрической модели. Эконометрическая модель, как правило, основана на теоретических предположениях о наборе взаимосвязанных переменных и характере связи между ними. При стремлении к «наилучшему» описанию связей приоритет отдается качественному анализу. Поэтому в качестве этапов эконометрического исследования можно указать:

• Постановка проблемы и спецификация модели;

• Сбор и анализ качества данных об экономике или ее секторе в зависимости от объекта моделирования и целей исследования;

• Оценивание неизвестных параметров модели, проверка разнообразных гипотез и верификация модели;

• Интерпретация параметров модели;

• Прогнозирование на основе построенной и верифицированной модели.

Эконометрическое исследование также включает решение проблем, связанных с анализом мультиколлинеарности факторов, оценку ее статистической значимости, введение фиктивных переменных, выявление автокорреляции, тренда и специальные вопросы, связанные с построением систем одновременных переменных.

# 5. Двумерная регрессионная модель

На практике во время проведения экономических исследований при анализу двух переменных, из которых одна не является случайной, пытаются определить кривую, дающую наилучшее приближение к исходным данным. Метод такого приближения получил называется регрессионным анализом. Модели и методы регрессионного анализа занимают центральное место в эконометрике.

Задачами регрессионного анализа являются установление формы зависимости между переменными, оценка функции регрессии, построение прогноза зависимой переменной.

В экономике в большинстве случаев между переменными величинами существуют зависимости, когда каждому значению одной переменной соответствует множество значений другой переменной. Такая зависимость называется статистической или стохастической (вероятностной).

Построение регрессионной модели включает в себя 6 этапов:

- 1. Спецификация модели.
- 2. Оценка неизвестных параметров модели.
- 3. Оценка значимости полученных коэффициентов регрессии.
- 4. Верификация модели.
- 5. Экономическая интерпретация полученных коэффициентов регрессии.
- 6. Построение точечного и интервального прогнозов.

Рассмотрим каждый из этапов построения модели подробно.

## 5.1. Спецификация модели парной линейной регрессии (1 этап)

Рассмотрим простой случай, когда экономическая модель состоит из одного уравнения, которое содержит только две переменные. Обозначив переменные через у и  $x$ , мы предположим между ними зависимость  $y = f(x)$ . На первом шаге мы лишь идентифицировали переменную  $x$ , как оказывающую воздействие на другую переменную у. Второй шаг состоит в спецификации формы связи между у и  $x$  – выборе формы уравнения и набора соответствующих переменных. Содержательные соображения или положения экономической теории могут привести к конкретному виду этой связи, однако простейшим соотношением является линейная как по независимой или объясняющей переменной  $x$ , так и по неизвестным параметрам  $a$  и  $b$  модель

$$
y = a + bx. \tag{5.1}
$$

Возможны и другие формы связи между переменными  $x$  и  $y$ :

$$
y = ae^{bx}
$$
,  $y = ax^b$ ,  $y = a + b \cdot \frac{1}{x}$ .

Третье из этих соотношений линейно относительно а и b (линейно относительно у и  $\frac{1}{x}$ ), а первое и второе могут быть сведены к линейной форме для преобразованных переменных, если взять логарифмы от обеих частей  $\ln y = \ln a + bx$   $\ln y = \ln a + b \ln x$ .

Если ввести  $y' = \ln y$  и  $x' = \ln x$ , то мы получим линейную зависимость вида (5.1). Подробнее вопрос о построении таких моделей мы рассмотрим в п.  $5.7.$ 

Таким образом, в модели (5.1)  $a$  и  $b$  – постоянные, а  $x$  и  $y$  могут непосредственно или после логарифмических или иных преобразований представлять экономические переменные, например такие, как цены или спрос. Очевидно, что при таком подходе охватывается широкая область функциональных взаимосвязей между исходными экономическим переменными.

Задача построения модели (5.1) состоит в определении значений неизвестных параметров  $a$  и  $b - \mu x$  оценок – по имеющимся в нашем распоряжении данным так, чтобы полученное соотношение «наилучшим» образом описывало зависимость у от  $x$ . Имея набор значений двух переменных  $x_i$ ,  $y_i$ ,  $i = 1,...,n$ ; и изображая пары  $(x_i, y_i)$  точками на координатной плоскости  $X \cdot OY$  (рис. 5.1), мы получаем разброс этих точек относительно реальной линии связи - поле корреляции или диаграмму рассеяния.

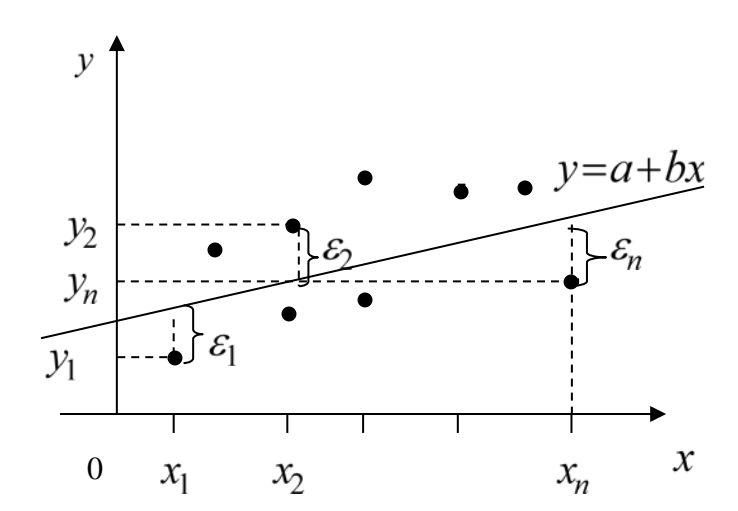

Рис. 5.1. Диаграмма рассеяния и теоретическая линия связи

Эта идея находит свое формальное воплощение в новой гипотезе о характере линейной зависимости:

$$
y = a + bx + \varepsilon,\tag{5.2}
$$

где  $\varepsilon$  – случайная (или стохастическая) переменная, способная принимать и положительные, и отрицательные значения.

Запишем уравнение зависимости (5.2) для  $n$  наблюдений  $x_i$ ,  $y_i$ :

$$
y_i = a + bx_i + \varepsilon_i \t i = 1,...,n.
$$
 (5.3)

Здесь  $x_i$  – неслучайная (детерминированная) величина, а  $y_i$ ,  $\varepsilon_i$  – случайные величины;  $y_i$  – объясняемая (зависимая) переменная,  $x_i$  – объясняющая (независимая) переменная, фактор или регрессор. Уравнение (5.3) называется также регрессионным уравнением или линейной регрессионной моделью с двумя переменными (моделью парной линейной регрессии).

Какова природа случайной составляющей или ошибки  $\varepsilon_i$ ? Источниками ошибок могут быть разные причины:

1. Пропущенные объясняющие переменные. Линейное соотношение между у и  $x$  является простым описанием. В действительности существуют другие факторы, также оказывающие влияние на  $\nu$ , но не учтенные в модели (5.1). Влияние этих факторов приводит к тому, что наблюдаемые точки лежат вне прямой (см. рис. 5.1). Не все факторы можно включить в модель по разным причинам, одной из которых является невозможность измерить переменную, другой – слабое влияние фактора, которое не стоит учитывать. Объединив все эти составляющие, мы и получаем то, что обозначено через  $\varepsilon$ .

2. Агрегирование переменных. Часто рассматриваемая зависимость - это объединённый из некоторого числа микроэкономических соотношений экономический показатель, например, такой как, валовой внутренний продукт - это денежная стоимость всех готовых товаров и услуг, произведенных в стране в течение определенного периода времени.

3. Неправильное описание структуры модели. Структура модели может быть описана неправильно или не совсем корректно. Например, зависимость некоторого показателя у от времени t. Если ожидаемое и фактическое значения тесно связаны, то будет казаться, что между у и t существует зависимость, но это будет лишь аппроксимация, и расхождение вновь будет связано с наличием случайной величины  $\varepsilon$ .

4. Неправильная функциональная спецификация. Функциональное соотношение между  $\gamma$  и  $\chi$  математически может быть определено неправильно. т. е. сам вид функциональной зависимости выбран неверно. Например, мы рассматриваем зависимость между курсом доллара и стоимостью барреля нефти, используя линейную функцию, а истинная зависимость может быть более сложной. нелинейной.

5. Ошибки измерения. Ошибки могут сопровождать любые наблюдения или измерения экономических показателей. Например, данные по расходам семьи на питание составляются на основании записей участников опросов, которые, как предполагается, тщательно фиксируют свои ежедневные расходы. Разумеется, при этом возможны ошибки. В данном случае источниками ошибок являются особенности собранного материала (присущ элемент случайности).

Таким образом, можно считать, что случайные величины  $\varepsilon$ ; являются суммарным проявлением всех этих факторов.

Сформулируем теперь те основные предпосылки или гипотезы, которые лежат в основе линейной регрессионной модели с двумя переменными.

# Основные гипотезы:

1.  $y_i = a + bx_i + \varepsilon_i, i = 1,...,n, n > 2$ , - спецификация модели.

2.  $x_1,...,x_n$  – детерминированные величины, линейно не связанные между собой, т.е. вектор $(x_1,...,x_n)^T$  не коллинеарен вектору  $(1,...,1)^T$ .

3.  $\varepsilon_1, \ldots, \varepsilon_n$  – случайные величины, для которых

3a.  $M\varepsilon_i = 0$ ,  $M(\varepsilon_i^2) = D(\varepsilon_i) = \sigma^2$  – не зависит от *i*.

3b.  $M(\varepsilon_i \varepsilon_j) = 0$  при  $i \neq j$ , т.е.  $\varepsilon_1, \varepsilon_2,..., \varepsilon_n$  – некоррелированны для разных наблюлений.

3c.  $\varepsilon_i \sim N(0, \sigma^2)$ , т. е.  $\varepsilon_i$  – нормально распределенные случайные величины с математическим ожиданием или средним значением, равным нулю, и дисперсией  $\sigma^2$ .

Гипотезы 1-3с определяют нормальную линейную модель парной регрессии. Для такой модели условие 3b. эквивалентно условию статистической независимости ошибок  $\varepsilon_i, \varepsilon_j$  при  $i \neq j$ .

Обсудим предпосылки, лежащие в основе построения линейной модели.

1. Спецификация модели отражает наше представление о механизме зависимости  $y_i$  от  $x_i$  и сам выбор объясняющей переменной  $x_i$ ; на линейный характер связи может указывать и разброс точек на диаграмме рассеивания.

2. Величины  $x_1,...,x_n$  являются неслучайными или детерминированными, линейно не связанными между собой. Если же в реальной ситуации их значения также представляются результатами измерений, то предполагается, что ошибки таких измерений пренебрежимо малы.

За. Условие  $M(\varepsilon_i)=0$  означает отсутствие систематических ошибок, ошибки носят только случайный характер. Условие независимости дисперсий ошибок от номера наблюдений  $M(\varepsilon_i^2) = D(\varepsilon_i) = \sigma^2$ ,  $i = 1, ..., n$ , или однородности наблюдений называется также гомоскедастичностью; случай, когда  $M(\varepsilon_i^2) = \sigma_i^2$ , т. е. условие гомоскедастичности не выполняется. называется гетероскедастичностью. Ниже на рис. 5.2 приведен пример типичного разброса точек для случая гомоскедастичности ошибок; на рис. 5.3 - пример данных с гетероскедастичными ошибками.

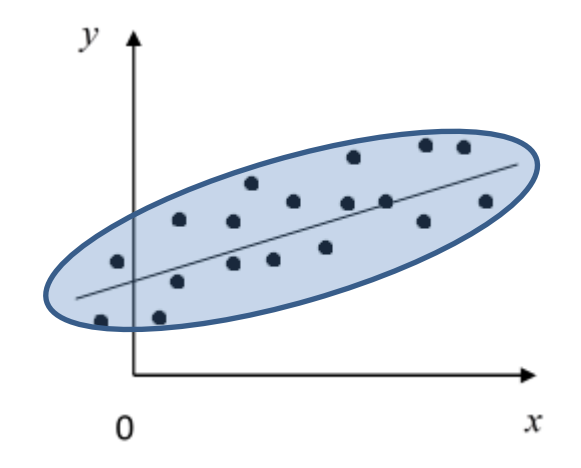

Рис. 5.2. Однородные наблюдения  $(M\varepsilon_i^2 = \sigma^2, i = 1,...,n)$ 

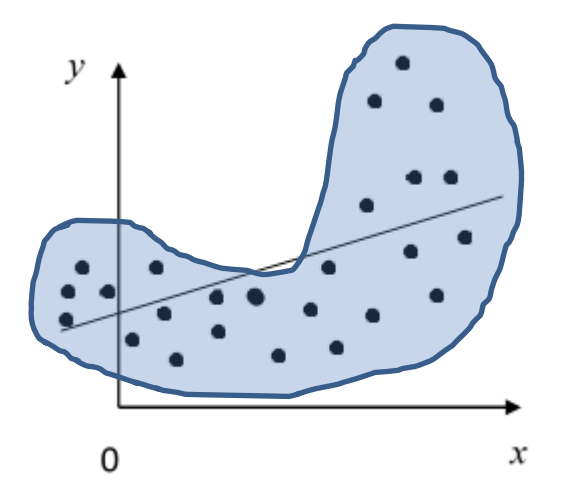

Рис. 5.3. Неоднородные наблюдения ( $M\varepsilon_i^2 = \sigma_i^2$ ,  $i = 1,...,n$ )

3b. Условие  $M(\varepsilon_i \varepsilon_j) = 0$ ,  $i \neq j$ , указывает на некоррелированность ошибок, а в случае нормальной модели и на независимость для разных наблюдений. Это требование оказывается вполне естественным в широком классе реальных ситуаций, особенно, если речь идет о пространственных данных (значения анализируемых переменных регистрируются на различных объектах: индивидуумах, семьях, предприятиях, банках, регионах и т. п.). Однако условие часто нарушается, когда наши данные являются временными рядами. В случае, когда это условие не выполняется, говорят об автокорреляции ошибок.

3c. Так как можно считать, что случайная составляющая  $\varepsilon$ ; в различных наблюдениях обусловлена суммарным аддитивным эффектом большого числа независимых случайных факторов, ни один из которых не является доминирующим, то обращение к центральной предельной теореме служит достаточным обоснованием выбора нормального распределения для нее.

### 5.2. Оценивание неизвестных параметров модели: метод наименьших квадратов (2этап)

Рассмотрим задачу «наилучшей» аппроксимации набора наблюдений  $(x_i, y_i)$ ,  $i = 1, \ldots, n$ , линейной функцией  $y = a + bx$  в смысле минимизации величины

$$
R = \sum_{i=1}^{n} (y_i - a - bx_i)^2.
$$
 (5.4)

Нахождение оценок  $\hat{a}$  и  $\hat{b}$  в соответствии с этим условием называется методом наименьших квадратов (МНК). Запишем необходимые условия экстремума:

$$
\begin{cases}\n\frac{\partial R}{\partial a} = -2 \sum_{i=1}^{n} (y_i - a - bx_i) = 0 \\
\frac{\partial R}{\partial b} = -2 \sum_{i=1}^{n} (y_i - a - bx_i) x_i = 0\n\end{cases}
$$

Решение этой системы нормальных уравнений дает нам явный вид оценок

$$
\hat{a} = \frac{\sum x_i^2 \sum y_i - \sum x_i \sum x_i y_i}{n \sum x_i^2 - (\sum x_i)^2}
$$
\n
$$
\hat{b} = \frac{n \sum x_i y_i - \sum x_i \sum y_i}{n \sum x_i^2 - (\sum x_i)^2}
$$
\n(5.5)

(для краткости индексы суммирования у знака суммы  $\Sigma$  опущены).

Если  $\hat{b}$  найдено по формуле (5.5), то  $\hat{a} = \overline{y} - \hat{b}\overline{x}$ , где  $\overline{x} = \frac{1}{n} \sum x_i$ ,  $\overline{y} = \frac{1}{n} \sum y_i$ .

Уравнение прямой линии  $y = \hat{a} + \hat{b}x$ , полученное в результате минимизации величины (5.4), проходит через точку  $(\bar{x}, \bar{y})$ . Единственность МНК-оценок (5.5) обеспечивается предпосылкой 2.

Из общей теории МНК при сделанных выше предпосылках За, 3b следуют свойства МНК-оценок (подробнее эти свойства мы обсудим в разделе 6.2): 1) линейная зависимость от  $y$ , 2) несмещенность, 3) эффективность, поскольку в классе линейных несмещенных оценок МНК-оценки обладают наименьшей возможной дисперсией (теорема Гаусса-Маркова).

Несмещенные оценки дисперсий и ковариаций оценок  $\hat{a}$  и  $\hat{b}$  определяются по формулам

$$
\hat{D}(\hat{a}) = \frac{\sum x_i^2}{n\sum x_i^2 - (\sum x_i)^2} \cdot \frac{R_{\min}}{n-2};
$$
\n(5.6)

$$
\hat{D}(\hat{b}) = \frac{n}{n \sum x_i^2 - (\sum x_i)^2} \cdot \frac{R_{\min}}{n-2};
$$
\n(5.7)

$$
cov(\hat{a}, \hat{b}) = \frac{-\sum x_i}{n\sum x_i^2 - (\sum x_i)^2} \cdot \frac{R_{\min}}{n-2},
$$
\n(5.8)

где  $R_{\min} = \sum_{i=1}^{n} (y_i - \hat{a} - \hat{b}x_i)^2$  – остаточная сумма квадратов и под  $\hat{a}$  и  $\hat{b}$  понима-

ются их значения, найденные по формулам (5.5).

Несмешенной лисперсии ошибок наблюдений оценкой булет  $S^2 = \hat{\sigma}^2 = \frac{R_{\text{min}}}{R_{\text{max}}}$ .

Остатки регрессии  $e_i$  определяются из уравнения

$$
y_i = \hat{y}_i + e_i = \hat{a} + \hat{b}x_i + e_i.
$$
 (5.9)

Не следует путать остатки регрессии с ошибками регрессии в уравнении модели  $y_i = a + bx_i + \varepsilon_i$ . Разница состоит в том, что **остатки**  $e_i$  в отличие от **оши**бок  $\varepsilon_i$  вычисляются. С учетом введенного обозначения для остатков можно записать несмещенную оценку дисперсии  $\sigma^2$ :  $S^2 = \hat{\sigma}^2 = \frac{1}{n-2} \sum_{i=1}^{n} e_i^2$ .

Пример использования формул  $(5.5) - (5.7)$  мы рассмотрим ниже в п. 5.7 с тем, чтобы проиллюстрировать все этапы построения и анализа линейной модели и задачу прогнозирования на ее основе.

#### 5.3. Оценка значимости коэффициентов регрессии (3 этап)

Этап За. Построение доверительных интервалов. С помощью формул  $(5.5)$  мы можем получить по данным наблюдений над величинами  $x$ ,  $y$  лишь оценки неизвестных параметров линейной модели. Поэтому возникает вопрос о точности и надежности найденных оценок. В математической статистике он решается построением доверительных интервалов для истинных значений параметров, которые по сути представляют собой множество всех возможных гипотетических значений, не противоречащих результатам экспериментов.

Если выполнено условие 3с. нормальной линейной регрессионной модели, т. е.  $\varepsilon_i \sim N(0, \sigma^2)$ ,  $i = 1, ..., n$ , то  $y_i$  будут также нормально распределены. Отсюда и МНК-оценки коэффициентов регрессии  $\hat{a}$  и  $\hat{b}$  имеют совместное нормальное распределение как линейные функции от у;.

Если гипотеза нормальности ошибок не выполняется, то нормальность оценок, вообще говоря, неверна. Однако при некоторых условиях регулярности на поведение  $x_i$  при росте *n*, оценки  $\hat{a}$  и  $\hat{b}$  имеют асимптотически нормальное распределение, т. е.  $\hat{a} \sim N(a, \hat{D}(\hat{a}))$ ,  $\hat{b} \sim N(b, \hat{D}(\hat{b}))$  при  $n \to \infty$ .

В этих условиях справедливы формулы интервальных оценок или доверительных интервалов:

$$
\hat{a} - t_{\gamma} \sqrt{\hat{D}(\hat{a})} < a < \hat{a} + t_{\gamma} \sqrt{\hat{D}(\hat{a})},
$$
\n
$$
\hat{b} - t_{\gamma} \sqrt{\hat{D}(\hat{b})} < b < \hat{b} + t_{\gamma} \sqrt{\hat{D}(\hat{b})},
$$
\n
$$
(5.10)
$$

где  $t_{\gamma} = t\left(\frac{1+\gamma}{2}, n-2\right)$  – квантиль *t*-распределения (распределения Стьюдента)

уровня  $\frac{1+\gamma}{2}$  и числа степеней свободы  $n-2$ . Здесь  $\gamma$  - доверительная вероятность или надежность:

$$
P(\hat{a}-t_{\gamma}\sqrt{\hat{D}(\hat{a})} < a < \hat{a}+t_{\gamma}\sqrt{\hat{D}(\hat{a})}\bigg) = \gamma
$$

это вероятность того, что построенный нами доверительный интервал покроет истинное значение параметра  $a$ . Аналогично можно определить  $\gamma$  и для параметра b. Обычно значения доверительной вероятности стандартизованы и принимаются равными 0.9: 0.95: 0.99: 0.999.

Доверительный интервал для неизвестной дисперсии ошибок наблюдений  $\sigma^2$ .

$$
\frac{(n-2)S^2}{u_2} < \sigma^2 < \frac{(n-2)S^2}{u_1},
$$
\n(5.11)

где  $u_1 = \chi^2\left(\frac{1-\gamma}{2}, n-2\right)$  и  $u_2 = \chi^2\left(\frac{1+\gamma}{2}, n-2\right)$  – квантили  $\chi^2$ -распределения.

Этап 36. Критерий Стьюдента. При статистическом исследовании реальной ситуации возникает необходимость не только оценить неизвестные параметры модели, но и проверить по отношению к ним некоторые гипотезы. Например, можно ли считать потребление пропорционально зависящим от дохода  $(a=0)$ ? Будет ли предельная склонность к потреблению больше половины  $\left(b > \frac{1}{2}\right)$ ? И, наконец, служит ли линейная зависимость адекватным отражением

эмпирических данных?

Статистики, которые использовались для построения доверительных интервалов, могут использоваться и для проверки или тестирования гипотез о параметрах модели.

Так, для проверки гипотезы  $H_0$ :  $a = a_0$  против альтернативной гипотезы  $H_1$ :  $a \neq a_0$  используется статистика

$$
t = \frac{\hat{a} - a_0}{\sqrt{\hat{D}(\hat{a})}} = \frac{\hat{a} - a_0}{S_{\hat{a}}} \sim t(n-2),
$$
 (5.12)

распределенная по закону Стьюдента с  $(n-2)$  степенями свободы.

Аналогично для гипотезы  $H_0$ : $b = b_0$  и  $H_1$ : $b \neq b_0$  используется критерий, статистика которого

$$
t = \frac{\hat{b} - b_0}{\sqrt{\hat{D}(\hat{b})}} = \frac{\hat{b} - b_0}{S_{\hat{b}}} \sim t(n-2).
$$
 (5.13)

Мы отвергаем гипотезу  $H_0$  (и принимаем  $H_1$ ) с уровнем значимости  $\alpha = 1 - \gamma$ , если  $|t_0| > t_{\frac{1+\gamma}{2}}$  (или  $|t_0| > t_{1-\frac{\alpha}{2}}$ ),  $t_0$  – наблюдаемое или экспериментальное

значение *t*-статистики, в противном случае гипотезу  $H_0$  следует принять, т. е. считать, что результаты наблюдений согласуются с гипотезой  $H_0$ , не противоречат ей.

Для такого вида альтернативной гипотезы  $H_1$  область принятия  $H_0$  совпадает с доверительным интервалом для соответствующего неизвестного параметра: гипотеза  $H_0$  принимается на уровне значимости  $\alpha$ , если построенный доверительный интервал для  $a$  (или b) в форме (5.9) (или (5.10)) покрывает гипотетическое значение параметра  $a_0$  (или  $b_0$ ).

Для проверки гипотезы  $H_0$ :  $\sigma^2 = \sigma_0^2$ , против  $H_1$ :  $\sigma^2 \neq \sigma_0^2$  может использоваться доверительный интервал (5.11). Гипотезу  $H_0$  принимаем с уровнем  $\alpha = 1 - \gamma$ , если интервал покрывает значение  $\sigma_0^2$ .

При использовании современных статистических пакетов программ не требуется искать нужные квантили *t*-распределения (или  $\chi^2$ -распределения), поскольку в них (пакетах) рассчитывается уровень ошибки, с которой можно отвергнуть нулевую гипотезу и, если он меньше желаемого значения, либо равен ему, то нулевая гипотеза отвергается.

# 5.4. Верификация модели (4 этап)

Пригодность построенной модели  $\hat{v} = \hat{a} + \hat{b}x$  или ее верификация, а также качество оценивания регрессии может быть проверено двумя равноценными способами: дисперсионным анализом в регрессии и с использованием элементов теории корреляции.

Этап 4а. Дисперсионный анализ в регрессии. Суть метода, как уже отмечалось в главе 4, заключается в разложении общей суммарной дисперсии выходной величины у на составляющие, обусловленные действием входных переменных-факторов, и остаточную дисперсию, обусловленную ошибкой или всеми неучтенными в данной модели переменными. Фактор оказывает несущественное влияние на у, если соответствующая ему дисперсия и дисперсия ошибок статистически незначимы. Для проверки гипотезы о равенстве таких дисперсий используется уже известный нам критерий Фишера ( $F$ -критерий).

Рассмотрим  $SS_{\text{ofm}} = \Sigma(y_i - \overline{y})^2$  – величину, характеризующую разброс значений  $y_i$  относительно среднего значения  $\bar{y}$ . Разобьем эту сумму на две части: объясненную регрессионным уравнением и не объясненную (т. е. связанную с ошибками  $\varepsilon_i$ ).

Обозначим через  $\hat{y}_i = \hat{a} + \hat{b}x_i$  предсказанное по модели значение  $y_i$ , тогда  $y_i - \overline{y} = (y_i - \hat{y}_i) + (\hat{y}_i - \overline{y})$  (cm. puc. 5.4).

Тогда  $SS_{o6u}$  представляется в виде суммы двух слагаемых:

$$
\Sigma(y_i - \overline{y})^2 = \Sigma(\hat{y}_i - \overline{y})^2 + \Sigma(y_i - \hat{y}_i)^2; \nSS_{o\tilde{o}u_i} = SS_R + SS_{ocm}.
$$
\n(5.14)

Здесь через  $SS_R = \Sigma(\hat{y}_i - \bar{y})^2$  обозначена сумма квадратов, объясненная регрессией, и  $SS_{ocm} = \sum (y_i - \hat{y}_i)^2$  – остаточная сумма квадратов, обусловленная ошибкой.

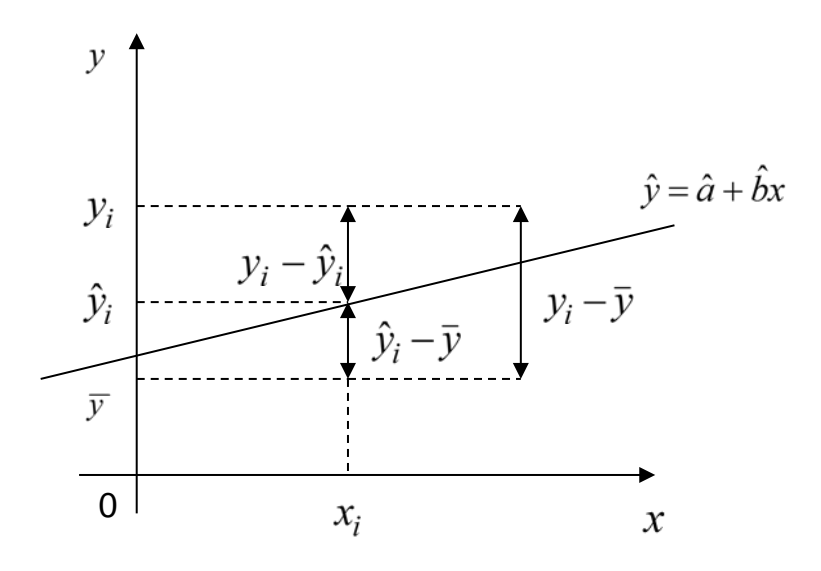

Рис. 5.4. Графическое представление выражения  $y_i - \overline{y} = (y_i - \hat{y}_i) + (\hat{y}_i - \overline{y})$ 

Заметим, что вектор остатков регрессии ортогонален константе, т.е.  $s^T e = \Sigma e_i = 0$ , вообще говоря, только в том случае, когда константа включена в число объясняющих параметров регрессии. Поэтому (5.14) справедливо только в этом случае.

Коэффициент детерминации или доля объясненной дисперсии у, определяется по формуле

$$
R^2 = 1 - \frac{SS_{ocm.}}{SS_{o\tilde{o}u}} = \frac{SS_R}{SS_{o\tilde{o}u}}.
$$
\n(5.15)

В силу определения  $0 \le R^2 \le 1$ . Если  $R^2 = 0$ , то это значит, что регрессия ничего не дает, т. е. фактор х не улучшает качество предсказания  $y_i$  по сравнению с тривиальным предсказанием  $\hat{y}_i = \overline{y}$ .

Другой крайний случай  $R^2 = 1$  означает точную подгонку: все наблюдаемые значения  $(x_i, y_i)$  лежат на регрессионной прямой (все остатки  $e_i = 0$ ).

Чем ближе к 1 значение  $R^2$ , тем лучше качество подгонки или качество регрессии, у более точно аппроксимирует у.

Используя критерий Фишера, проверяем гипотезу об отсутствии линейной функциональной связи между *х* и *у*  $H_0$ :  $b = 0$ . Наблюдаемое значение критерий Фишера определяется по формуле:

$$
F_0 = \frac{MS_R}{MS_{ocm.}} = \frac{SS_R/1}{SS_{ocm.}/(n-2)} \sim F(1, n-2),\tag{5.16}
$$

как величина, распределенная по закону Фишера со степенями свободы  $(1, n-2)$ 

Используя коэффициент детерминации (5.15), получим для  $F$ -статистики

$$
F_0 = (n-2)\frac{R^2}{1-R^2}.
$$
\n(5.17)

Вычисления, необходимые для дисперсионного анализа уравнения регрессии, обычно сводят в таблицу (табл. 5.1).

Таблица 5.1

| Источник            | Число    | Сумма                                                    | Средний                  | Критерий                                                                                    | Критиче-   | Гипотеза       |
|---------------------|----------|----------------------------------------------------------|--------------------------|---------------------------------------------------------------------------------------------|------------|----------------|
| дисперсии           | степеней | квадратов                                                | квадрат $MS$             | Фишера $F$                                                                                  | ская точка | $H_0 : b = 0$  |
|                     | свободы  | SS                                                       |                          |                                                                                             |            |                |
| Perpeccop           |          |                                                          |                          |                                                                                             |            | Сравни-        |
| $\mathcal{X}$       |          | $SS_R$                                                   |                          | $MS_R = \frac{SS_R}{1}$ $F_0 = \frac{MS_R}{MS_{ocm}}$ $F_{\kappa p} =$<br>$F(\alpha;1,n-2)$ |            | ваем $F_0$ и   |
|                     |          |                                                          |                          |                                                                                             |            | $F_{\kappa p}$ |
| Ошибка              | $n-2$    |                                                          | $MS_{ocm.} =$            |                                                                                             |            |                |
|                     |          |                                                          | $=\frac{SS_{ocm.}}{n-2}$ |                                                                                             |            |                |
|                     |          | $SS_{ocm.} =$<br>$SS_{o\tilde{o}uq} -$<br>$\Big  - SS_R$ |                          |                                                                                             |            |                |
| Общая               |          |                                                          |                          |                                                                                             |            |                |
| дисперсия<br>(итог) | $n-1$    | $SS_{o6u}$                                               |                          |                                                                                             |            |                |
|                     |          |                                                          |                          |                                                                                             |            |                |

Дисперсионный анализ одномерной регрессии

Если при заданном уровне значимости  $\alpha$  наблюдаемое значение  $F$ -статистики больше критической точки  $F_0 > F(\alpha;1,n-2)$ , то гипотеза  $H_0 : b = 0$  отвергается, то есть связь между х и у есть, и результаты наблюдений не противоречат предположению о ее линейности. В противном случае  $H_0$ :  $b = 0$  принимается и постулируется отсутствие значимой линейной функциональной связи между х и у. Исходя из соотношения (5.16), малым значениям  $F$ -статистики будут соответствовать и малые значения коэффициента детерминации  $R^2$  (плохая аппроксимация данных).

Этап 46. Использование элементов теории корреляции. Другой способ верификации линейной модели состоит в использовании элементов теории корреляции. Мерой линейной связи двух величин является коэффициент корреляции, выборочное значение которого

$$
r_B = \hat{r} = r_{xy} = \frac{n\Sigma x_i y_i - \Sigma x_i \Sigma y_i}{\sqrt{[n\Sigma x_i^2 - (\Sigma x_i)^2][n\Sigma y_i^2 - (\Sigma y_i)^2]}} = \frac{xy - \overline{x} \cdot \overline{y}}{\sigma_x \cdot \sigma_y}
$$
(5.18a)

будет его несмещенной оценкой.

Кроме формулы (5.18а) коэффициент корреляции можно вычислить следующим образом:

$$
r_B = \frac{\overline{xy} - \overline{x} \cdot \overline{y}}{\sigma_x \cdot \sigma_y},
$$
\n(5.186)

$$
\text{rate } \overline{xy} = \frac{\sum x_i y_i}{n}, \ \sigma_x = \sqrt{\frac{\sum (x_i - \overline{x})^2}{n}}, \ \sigma_y = \sqrt{\frac{\sum (y_i - \overline{y})^2}{n}} = \sqrt{\frac{SS_{o6u}}{n}}.
$$
\n
$$
r_B = \hat{b} \cdot \frac{\sigma_x}{\sigma_y},\tag{5.18B}
$$

Формулы (5.18а)–(5.18в) являются математически равноценными, но (5.18в) – самая простая с вычислительной точки зрения.

Коэффициент корреляции обладает следующими свойствами (рис. 5.5):

1. Значения коэффициента корреляции принадлежат промежутку [-1; 1], т.е. −1 ≤  $r_B$  ≤1. Чем больше его абсолютное значение  $|r_B|$  к 1, тем теснее связь между признаками. Положительная величина коэффициента корреляции свидетельствует о прямой связи между ними, отрицательная - об обратной.

2. При  $|\vec{r}_B| = 1$  связь между *х* и *у* представляет собой линейную функциональную зависимость, при которой все точки располагаются на прямой линии.

3. При  $r_B = 0$  линейная функциональная связь отсутствует. При этом линия регрессии параллельна оси ОХ.

4. При  $|r_B| \in (0, 0, 3)$  – линейная связь практически отсутствует,  $|r_B| \in [0, 3, 0, 5)$ – слабая,  $|r_B| \in [0.5; 0.7)$  – средняя,  $|r_B| \in [0.7; 0.9)$ – сильная,  $|r_B| \in [0.9; 1)$  – очень сильная.

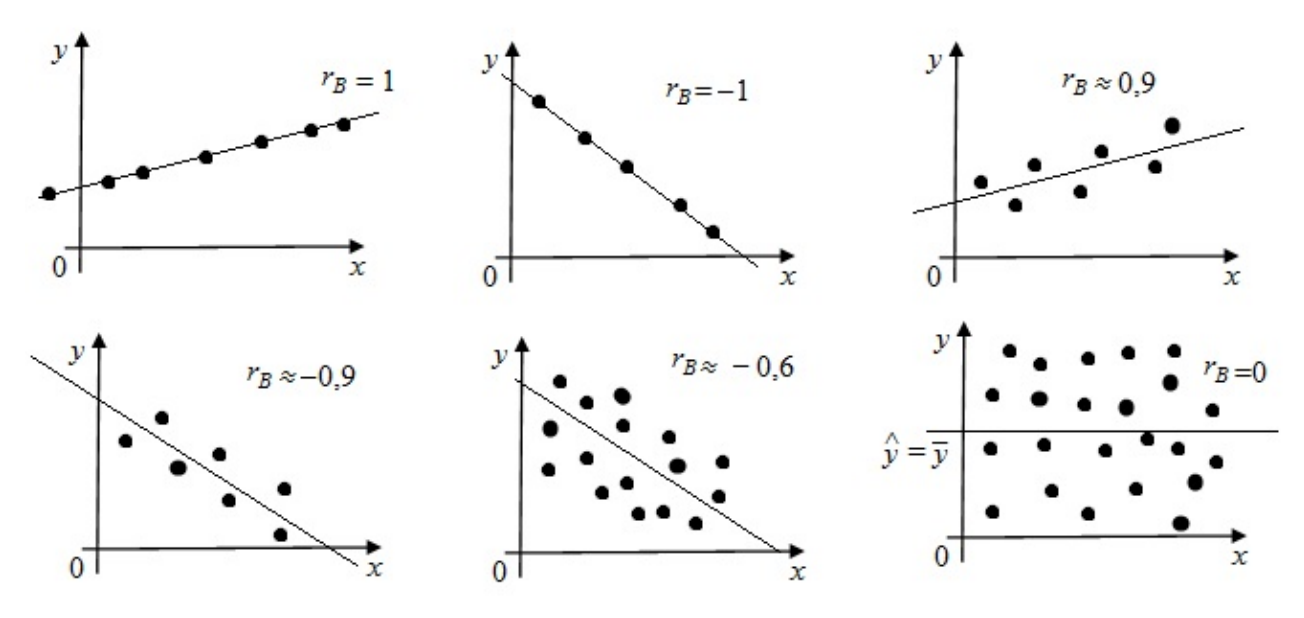

Рис. 5.5. Иллюстрация свойств коэффициента корреляции

Гипотеза об отсутствии линейной функциональной связи между х и у может быть записана как  $H_0$ :  $r = 0$ . Для проверки  $H_0$  используется критерий, статистика которого

$$
t = \frac{r_B \sqrt{n-2}}{\sqrt{1-r_B^2}} \sim t(n-2)
$$
 (5.19)

распределена по закону Стьюдента с  $(n-2)$  степенями свободы.

Вывод о значимости корреляции между х и у может быть сделан, если  $|t_0| > t_{1-\frac{\alpha}{2}}$ , где  $t_{1-\frac{\alpha}{2}} = t(1-\frac{\alpha}{2},n-2)$  – квантиль *t*-распределения,  $\alpha$  – уровень значимости.

Коэффициент детерминации  $R^2 = r_R^2$  (чаще всего выражаемый в %). Если  $r_B = 0.9$ , то это значит, что линейная регрессия у на х объясняет 81% дисперсии у. Остальные 19% приходятся на долю прочих факторов, не учтенных в уравнении регрессии.

Этап 4в. Средняя ошибка аппроксимации. Фактические значения зависимой переменной у отличаются от теоретических (предсказанные)  $\hat{y}$ . Чем меньше эти отличия, тем ближе теоретические значения  $\hat{v}$  к эмпирическим  $v$ , тем лучше качество модели. Величина отклонений  $(y_i - \hat{y}_i)$ ,  $i = 1, 2, ..., n$  по каждому наблюдению представляет собой ошибку аппроксимации. В отдельных случаях ошибка аппроксимации может быть равной нулю. Отклонения  $(y_i - \hat{y}_i)$ несравнимы между собой, кроме равенства нулю. Если  $(y_i - \hat{y}_i) = 6$  в одном случае и  $(y_i - \hat{y}_i) = 12$ , в другом, то это не означает, что во втором случае модель дает вдвое худший результат. Кроме этого ошибка аппроксимации  $(y_i - \hat{y}_i)$  может быть как положительной, так и отрицательной. Поэтому для сравнения разных результатов между собой используют ее относительное абсолютное значение

$$
A = \frac{1}{n} \cdot \sum \frac{|y_i - \hat{y}_i|}{y_i} \cdot 100 = \frac{1}{n} \cdot \sum \frac{|e_i|}{y_i} \cdot 100 \tag{5.20}
$$

Средняя ошибка аппроксимации, рассчитанная по формуле (5.20), характеризует качество подбора модели, чем она ниже, тем меньше отклонений эмпирических данных от теоретических. Из практики известно, что значение  $A$  не должно превышать 10-15%.

#### 5.5. Интерпретация уравнения регрессии (5 этап)

Существуют два этапа интерпретации уравнения регрессии. Первый этап состоит в словесном толковании уравнения так, чтобы это было понятно человеку, не являющемуся специалистом в области статистики или эконометрики. На втором этапе необходимо решить, следует ли ограничиться этим или провести более детальное исследование зависимости, например, проверить по отношению к исследуемым переменным некоторые статистические гипотезы, либо улучшить качество и предсказательные свойства модели.

Представим простой способ интерпретации коэффициентов линейного уравнения регрессии  $\hat{y} = \hat{a} + \hat{b}x$ , когда x и y - переменные с простыми, естественными единицами измерения.

Во-первых, можно сказать, что увеличение х на одну единицу измерения приведет к увеличению у в среднем на  $\hat{b}$  единиц (в единицах измерения и переменной *х* и переменной *v*). Здесь коэффициент регрессии  $\hat{b}$  есть абсолютный показатель силы связи, характеризующий среднее абсолютное изменение результата у при изменении фактора х на единицу своего измерения. Вторым шагом является проверка, каковы действительно единицы измерения х и у, и замена слова «единица» фактическим количеством.

Постоянная  $\hat{a}$  дает прогнозируемое значение у (в единицах у), если  $x = 0$ . Это может иметь или не иметь ясного смысла в зависимости от конкретной ситуации. Если  $x = 0$  находится достаточно далеко от выборочных значений переменной х, то буквальная интерпретация может привести к неверным результатам; даже если линия регрессии довольно точно описывает значения наблюдаемой выборки, мы не можем гарантировать, что это ее свойство сохранится при экстраполяции влево или вправо. В случае, когда интерпретация  $\hat{a}$  не имеет никакого смысла, эта константа выполняет единственную функцию: она позволяет определить положение линии регрессии на графике.

При интерпретации уравнения регрессии важно помнить о трех вещах. Во-первых,  $\hat{a}$  является лишь оценкой  $a$ , а  $\hat{b}$  – оценкой параметра  $b$ . Поэтому вся интерпретация в действительности представляет собой лишь оценку. Вовторых, уравнение регрессии отражает только общую тенденцию для выборки. При этом каждое отдельное наблюдение подвержено воздействию случайностей. В-третьих, верность интерпретации зависит от правильности спецификации уравнения.

Для линейного уравнения  $y = a + bx$  можно вычислить коэффициент эластичности

$$
E = f'(x)\frac{x}{y} = \frac{\hat{b}x}{y}.
$$
\n(5.21)

Эластичность  $E$  приближенно показывает на сколько процентов в среднем изменится значение зависимой переменной у при изменении независимой переменной х на 1% от своего среднего значения. При этом, если  $|E| > 1$ , то у эластичен, если  $|E|$ <1, то у неэластичен, если  $|E|=1$ , то у нейтрален. При интерпретации уравнения регрессии значение эластичности в любой точке будет зависеть не только от значения  $\hat{b}$ , но также и от значений у и х в данной точке.

## 5.6. Прогноз на основе линейной модели (6 этап)

Построенная адекватная модель может использоваться для прогнозирования. Оценка прогнозируемых величин в регрессионном анализе получается подстановкой в регрессию значения независимой переменной. Прогноз на основе уравнения регрессии звучит так: «если независимая переменная равна такой-то величине, то зависимая переменная составит такую-то величину».

Рассмотрим подробнее задачу прогноза на основе линейной модели. Прогноз среднего значения у, соответствующего некоторому заданному значению  $x_0$ , которое может лежать как между выборочными наблюдениями от  $x_1$  до  $x_n$ , так и вне соответствующего интервала, может быть точечным или интервальным.

В случае точечного прогноза мы определяем прогнозное значение  $x_0$ , исходя из собственных предположений или опираясь на мнения аналитиков. Кроме этого, мы может строить прогноз по трем сценариям развития ситуации: благо-

приятная (оптимистический прогноз), без особых изменений (умеренный прогноз) и негативная (пессимистический прогноз). Следует отметить, что для каждой уникальной модели рост независимого фактора *х* не всегда является благоприятным сценарием для зависимой переменной у, поэтому при прогнозировании всегда надо помнить какой тип связи между переменными (прямая или обратная) и какой у них экономический смысл. Определив значение  $x_0$  по модели находим прогнозное значение у<sub>0</sub>:

$$
y_0 = a + bx_0. \tag{5.22}
$$

Точечный прогноз не всегда удобен для последующего анализа экономической ситуации, поэтому находятся промежутки изменения зависимой переменной у, т.е. строим интервальный прогноз:

$$
y_0 - t_\gamma \cdot \Delta \le y_0 \le y_0 + t_\gamma \cdot \Delta,\tag{5.23}
$$

где значение  $\Delta$  - стандартная ошибка предсказываемого среднего значения у, находится по формуле:

$$
\Delta = \hat{\sigma} \cdot \sqrt{\left(\frac{1}{n} + \frac{(\overline{x} - x_0)^2}{\Sigma(x_i - \overline{x})^2}\right)},
$$
\n(5.24)

где  $t_{\gamma} = t \left( \frac{1+\gamma}{2}, n-2 \right), \gamma$  – доверительная вероятность,  $\hat{\sigma}^2 = \frac{R_{\min}^2}{n-2} = MS_R$ .

Если значение  $x_0$  существенно отличается от  $\bar{x}$ , т.е.  $|x_0 - \bar{x}| > \varepsilon$ , то величина (ширина) доверительного интервала увеличивается, что может исказить прогнозные значения. При этом когда  $x_0 = \overline{x}$  ширина минимальна (рис. 5.6). Таким образом, прогноз значений зависимой переменной у по формуле (5.24) оправдан, если значения независимой переменной х не выходят за пределы выборки (причем прогноз тем более точный, чем ближе  $x_0$  к  $\bar{x}$ ).

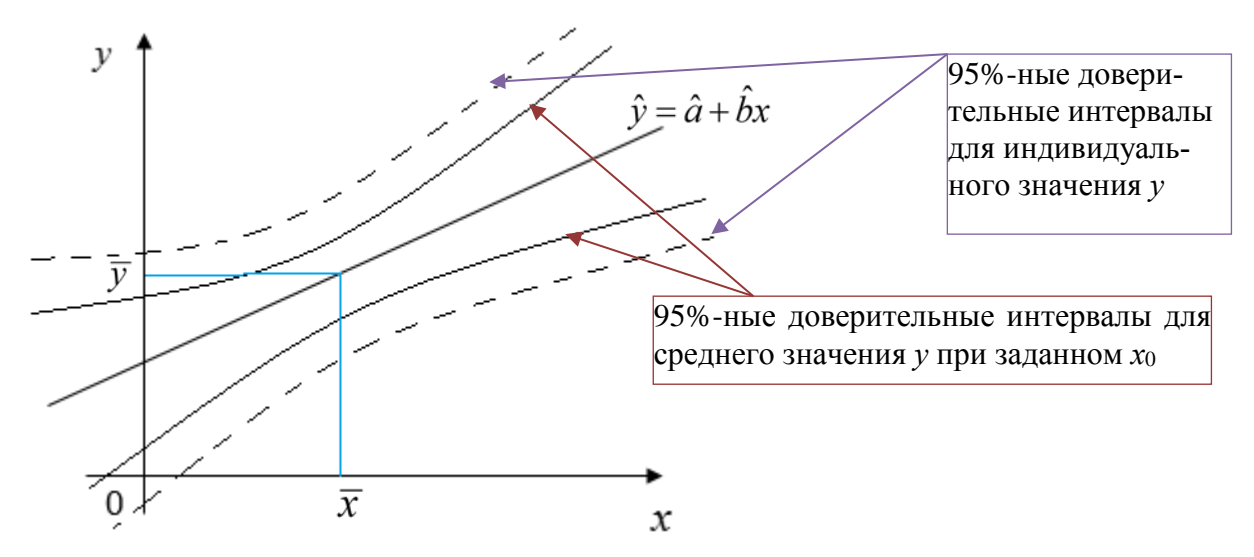

Рис. 5.6. Доверительные интервалы линии регрессии

При построении доверительного интервала индивидуальных значений  $\hat{y}_0$ зависимой переменной необходимо учитывать еще один источник вариации - рассеяние вокруг линии регрессии, т.е. в оценку  $\Delta$  включить величину  $\hat{\sigma}^2$ . В результате оценки дисперсии индивидуальных значений  $y_0$  при  $x = x_0$  будет равна:

$$
\Delta^* = \hat{\sigma} \cdot \sqrt{\left(1 + \frac{1}{n} + \frac{(\overline{x} - x_0)^2}{\Sigma(x_i - \overline{x})^2}\right)},
$$
\n(5.25)

а соответствующий доверительный интервал для прогнозов индивидуальных значений у будет определяться по формуле:

$$
y_0 - t_\gamma \cdot \Delta^* \le y_0 \le y_0 + t_\gamma \cdot \Delta^*.
$$
 (5.26)

## 5.7. Рекомендации по выполнению расчетно-графической работы по теме «Линейная парная регрессия» в MS Excel

Расчетно-графическая работа выполняется по выборке, выданной преподавателем или собранной студентом самостоятельно. Все расчеты выполняются в двух вариантах: полностью вручную в MS Excel и с помощью функции Регрессия пакета анализа.

Залание:

0. Определить (!) какой из заданных показателей является зависимой переменной, а какой - независимой.

1. Построить поле корреляции.

2. Найти точечные и интервальные оценки параметров модели  $y = a + bx$ 

$$
(\widetilde{a}, \widetilde{b}, \widetilde{\sigma}^2, \widetilde{D}(a), \widetilde{D}(b)).
$$

3. Оценить значимость коэффициентов регрессии при  $\gamma = 0.95$ , используя:

а) *t*-критерий Стьюдента;

б) доверительные интервалы истинных значений параметров.

4. Верифицировать полученную модель, используя:

- а) дисперсионный анализ в регрессии;
- б) элементы теории корреляции;
- в) средняя ошибка аппроксимации.
- 5. Интерпретировать полученные результаты.

6. В случае пригодной линейной модели построить точечные и интервальные прогнозы зависимой переменной (при  $\alpha = 0.05$ ).

7. Для заданных показателей подобрать наиболее подходящую нелинейную модель, вычислить ее основные характеристики и провести анализ.

8. По результатам выполненных расчетов сделать вывод о том, какая модель наилучшим образом аппроксимирует исходные данные.

Пример 5.1. Известны следующие данные по одному из субъектов Российской Федерации:

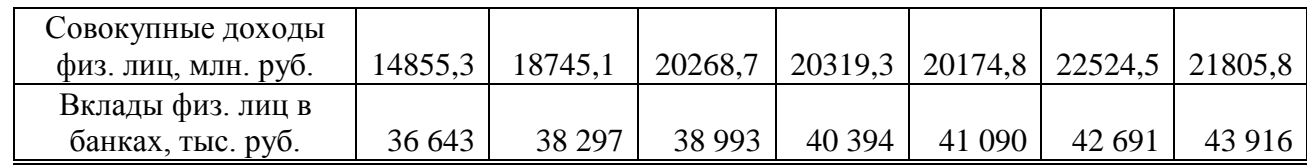

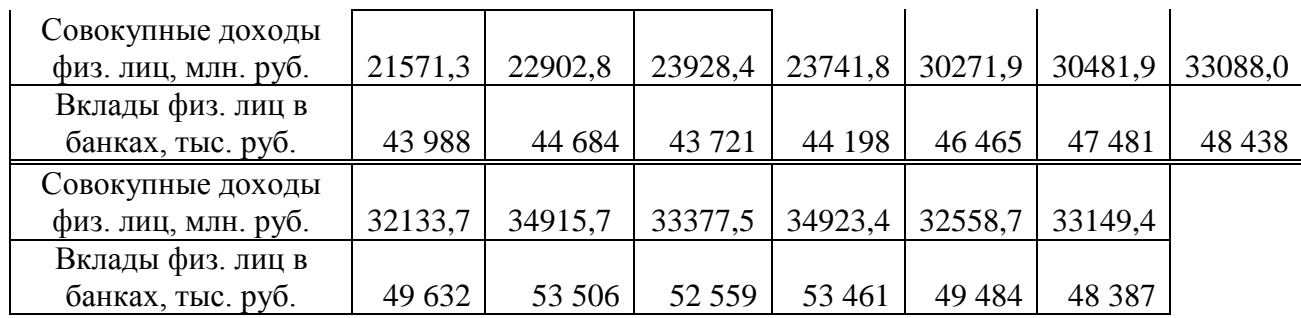

#### **1 этап. Спецификация модели**

Определим, какой из заданных показателей будет зависимой переменной, а какой – независимой. Так как сбережения в банках – это часть дохода, то совокупные доходы физических лиц обозначим в качестве независимой переменной *x* , а вклады в банках – *y* .

|                 | Α           | в          | c | D | Е | F | G |
|-----------------|-------------|------------|---|---|---|---|---|
| 1               |             |            |   |   |   |   |   |
|                 | Совокупные  | Вклады     |   |   |   |   |   |
|                 | доходы физ. | физ. лиц в |   |   |   |   |   |
|                 | лиц, млн.   | банках,    |   |   |   |   |   |
| $\overline{c}$  | руб.        | тыс. руб.  |   |   |   |   |   |
| 3               | хi          | yı         |   |   |   |   |   |
| 4               | 14855,30    | 36 643     |   |   |   |   |   |
| 5               | 18745,10    | 38 297     |   |   |   |   |   |
| $6\phantom{1}6$ | 20268,70    | 38 993     |   |   |   |   |   |
| 7               | 20319,30    | 40 394     |   |   |   |   |   |
| 8               | 20174,80    | 41 090     |   |   |   |   |   |
| 9               | 22524,50    | 42 691     |   |   |   |   |   |
| 10              | 21805,80    | 43 916     |   |   |   |   |   |
| 11              | 21571,30    | 43 988     |   |   |   |   |   |
| 12              | 22902,80    | 44 684     |   |   |   |   |   |
| 13              | 23928,40    | 43 721     |   |   |   |   |   |
| 14              | 23741,80    | 44 198     |   |   |   |   |   |
| 15              | 30271,90    | 46 4 65    |   |   |   |   |   |
| 16              | 30481,90    | 47481      |   |   |   |   |   |
| 17              | 33088,00    | 48 438     |   |   |   |   |   |
| 18              | 32133,70    | 49 632     |   |   |   |   |   |
| 19              | 34915,70    | 53 506     |   |   |   |   |   |
| 20              | 33377,50    | 52 559     |   |   |   |   |   |
| 21              | 34923,40    | 53 461     |   |   |   |   |   |
| 22              | 32558,70    | 49 4 84    |   |   |   |   |   |
| 23              | 33149,40    | 48387      |   |   |   |   |   |
| 24              |             |            |   |   |   |   |   |

Рис. 5.7. Исходные данные в MS Excel

Занесем исходные данные в MS Excel в виде таблицы, состоящей из двух столбцов, в **первом** расположены значения **независимой** переменной *x* , а во **втором** – **зависимой** переменной *y* (рис. 5.7). Чтобы определить характер зависимости – построим поле корреляции. Для этого выделим оба столбца (**данные**  *х* должны быть в **первом** столбце, *у* **– во втором**), заходим в меню «Вкладка» и выбираем точечную диаграмму (рис. 5.8). Кнопка **+** в правом верхнем углу позволяет добавить на диаграмму названия осей координат.

Следующим шагом наносим на поле корреляции прямую *y* = *a* + *bx* : в контекстном меню (правая кнопка мыши) выбираем пункт «добавить линию тренда»

(предварительно подсветив график). В появившемся меню справа выделяем линейную модель и отмечаем галочкой «показывать уравнения на диаграмме» и «поместить на диаграмму величину достоверности аппроксимации (R^2)» (рис. 5.9). Поле корреляции примет вид как на рис. 5.10.

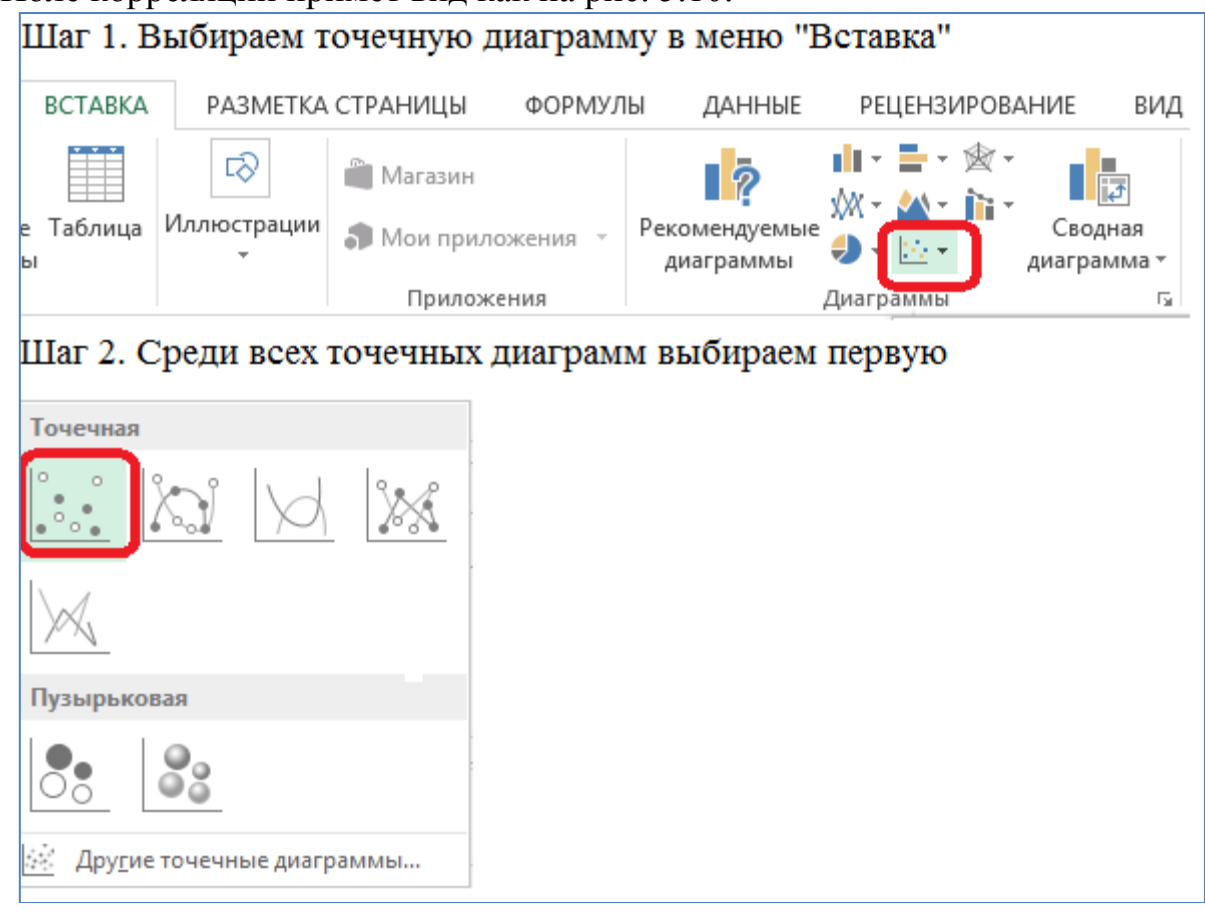

Рис. 5.7. Построение поля корреляции с использованием точечной диаграммы

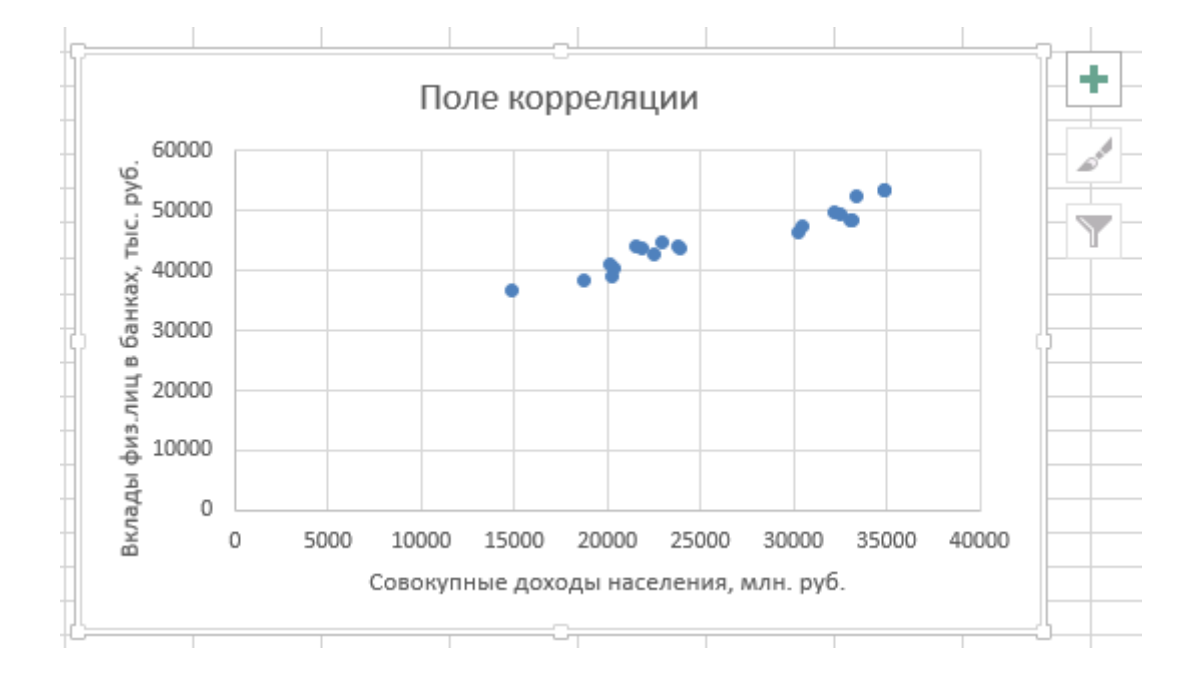

Рис. 5.8. Поле корреляции

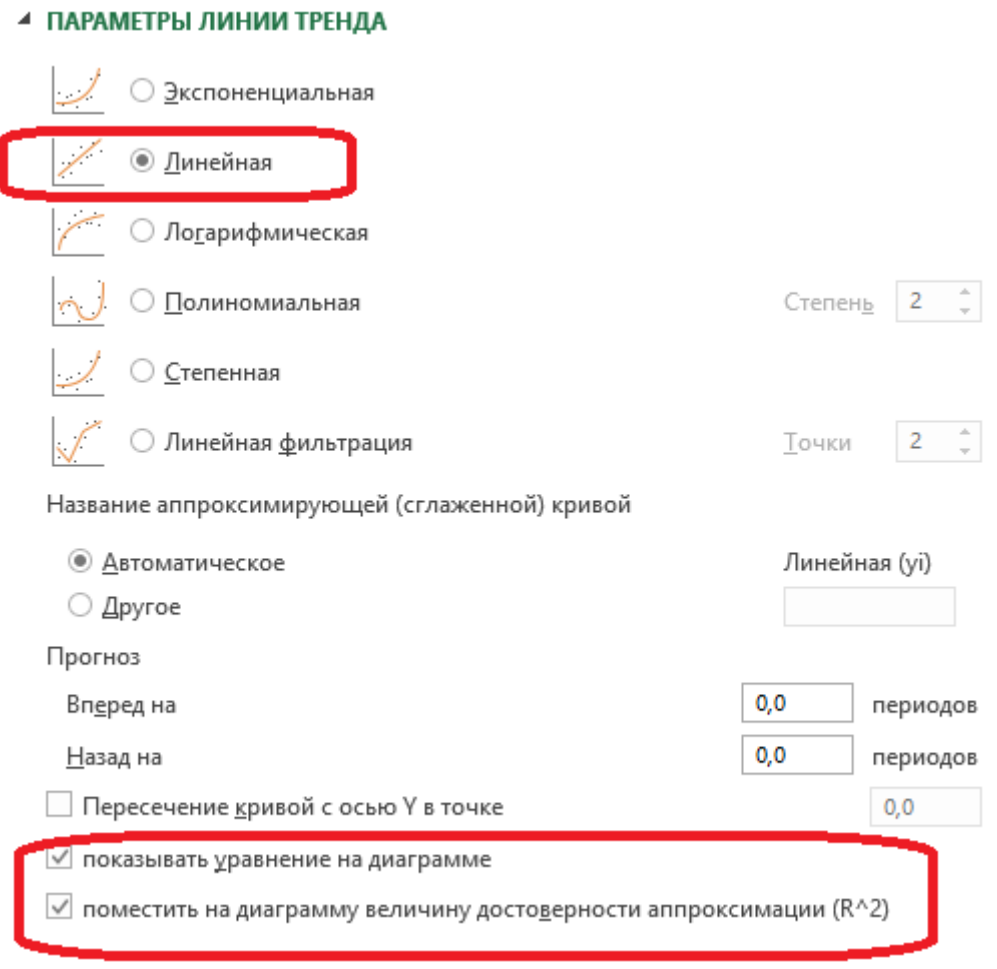

Рис. 5.9. Добавление на диаграмму прямой *<sup>y</sup>* <sup>=</sup> *<sup>a</sup>* <sup>+</sup> *bx*

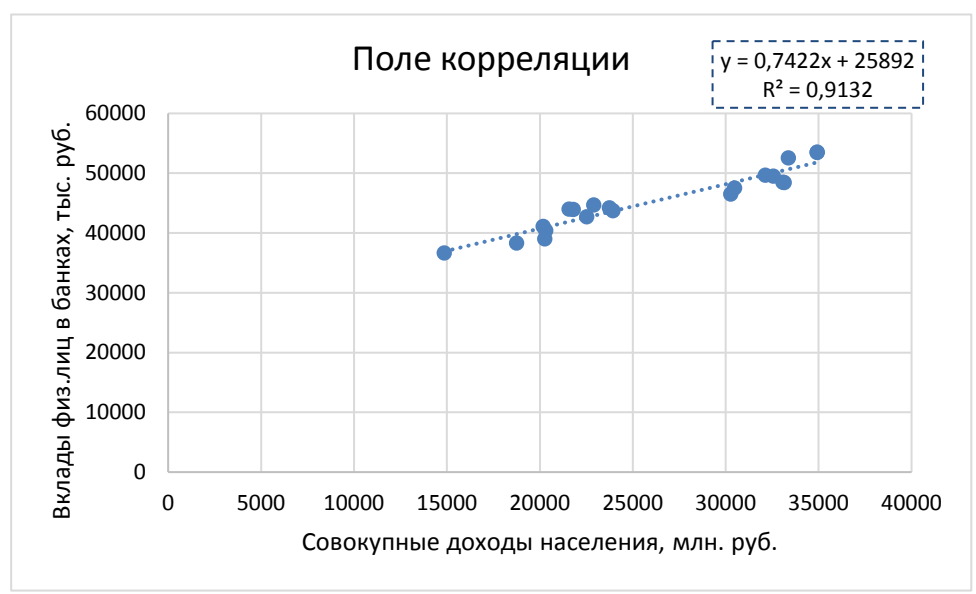

Рис. 5.10. Поле корреляции подготовлено для анализа

# **Ручной расчет в Excel**

# **2 этап. Нахождение оценок параметров по МНК**

Формируем вспомогательную таблицу (рис. 5.11). Затем очень аккуратно находим значения оценок параметров *a* и *b* по формулам (5.5). **Не забудьте после** 

**вычислений сверить их значения с теми, что получились в уравнении на диаграмме**, так как MS Excel для расчетов также использует метод наименьших квадратов (рис. 5.10). Для удобства вычислений знаменатель формул (5.5) лучше найти отдельно (рис. 5.12), так как также он встречается в других формулах:

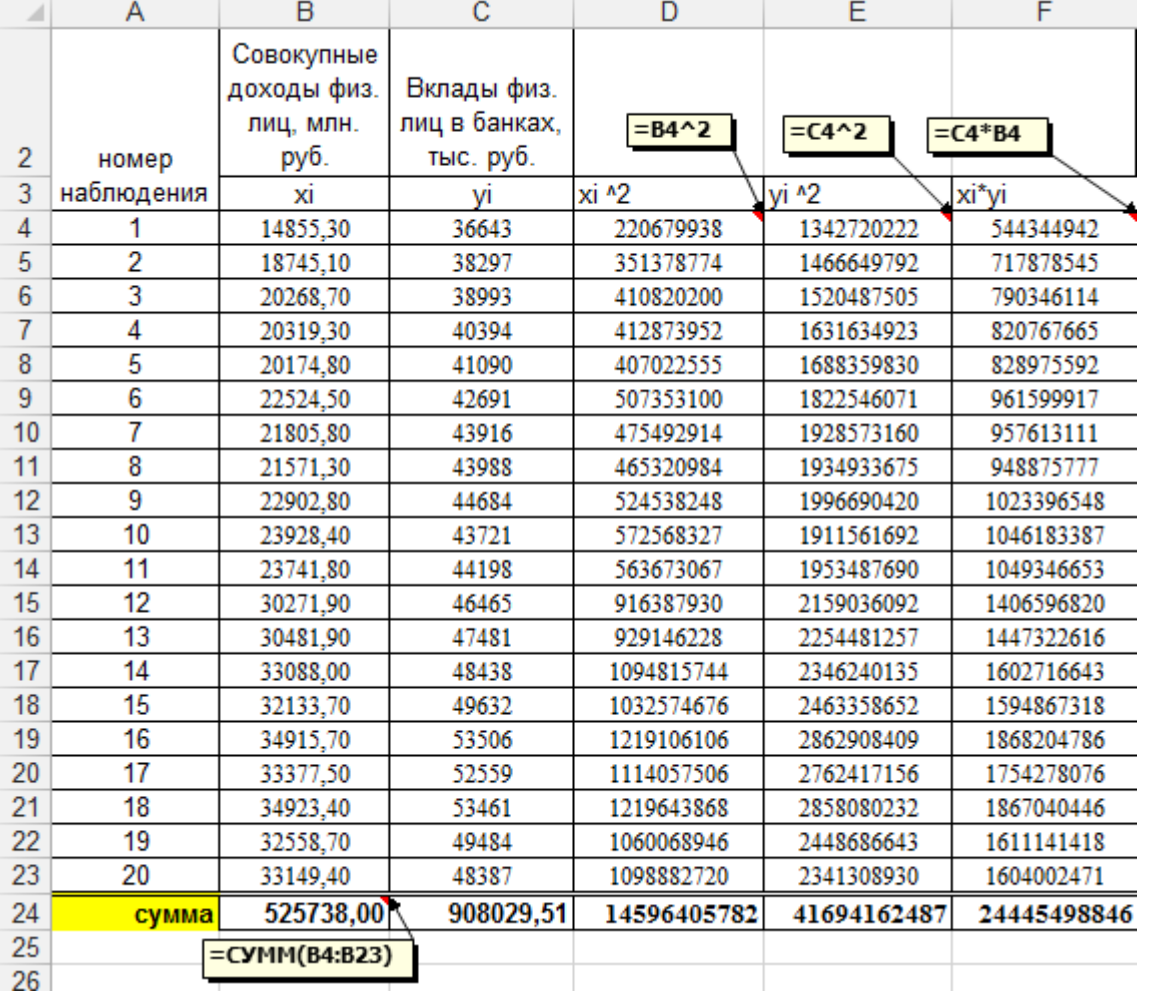

$$
k = n \sum x_i^2 - (\sum x_i)^2.
$$
 (5.26)

Рис. 5.11. Вспомогательная таблица для расчета оценок параметров

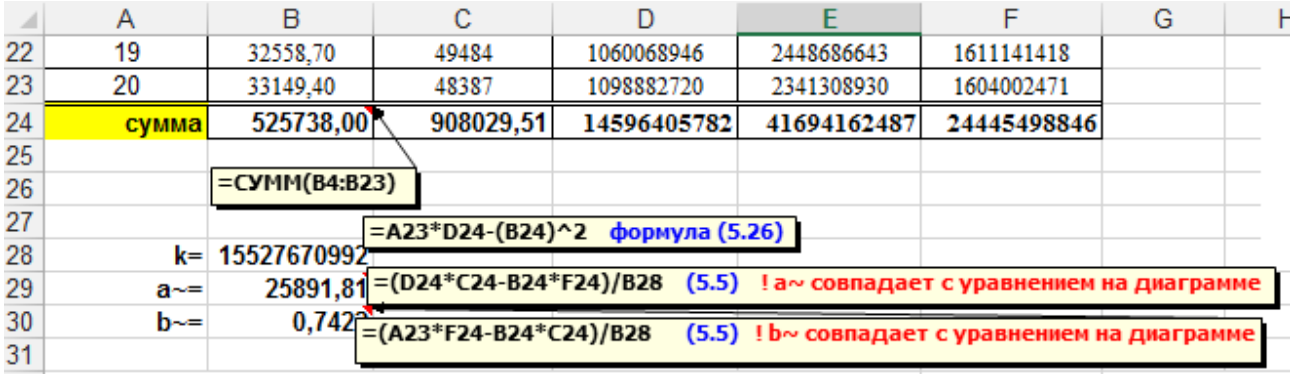

Рис. 5.12. Вычисление оценок параметров *а* и *b*

Далее вычисляем значения остатков *ei*, остаточной суммы квадратов, дисперсии коэффициентов регрессии, ковариацию, несмещенные оценки дисперсии ошибок наблюдений (формулы (5.6)–(5.8)) (рис. 5.13). Можно также сразу вычислить для дисперсионного анализа в регрессии сумму квадратов  $SS<sub>R</sub>$  и  $SS<sub>ofou</sub>$ 

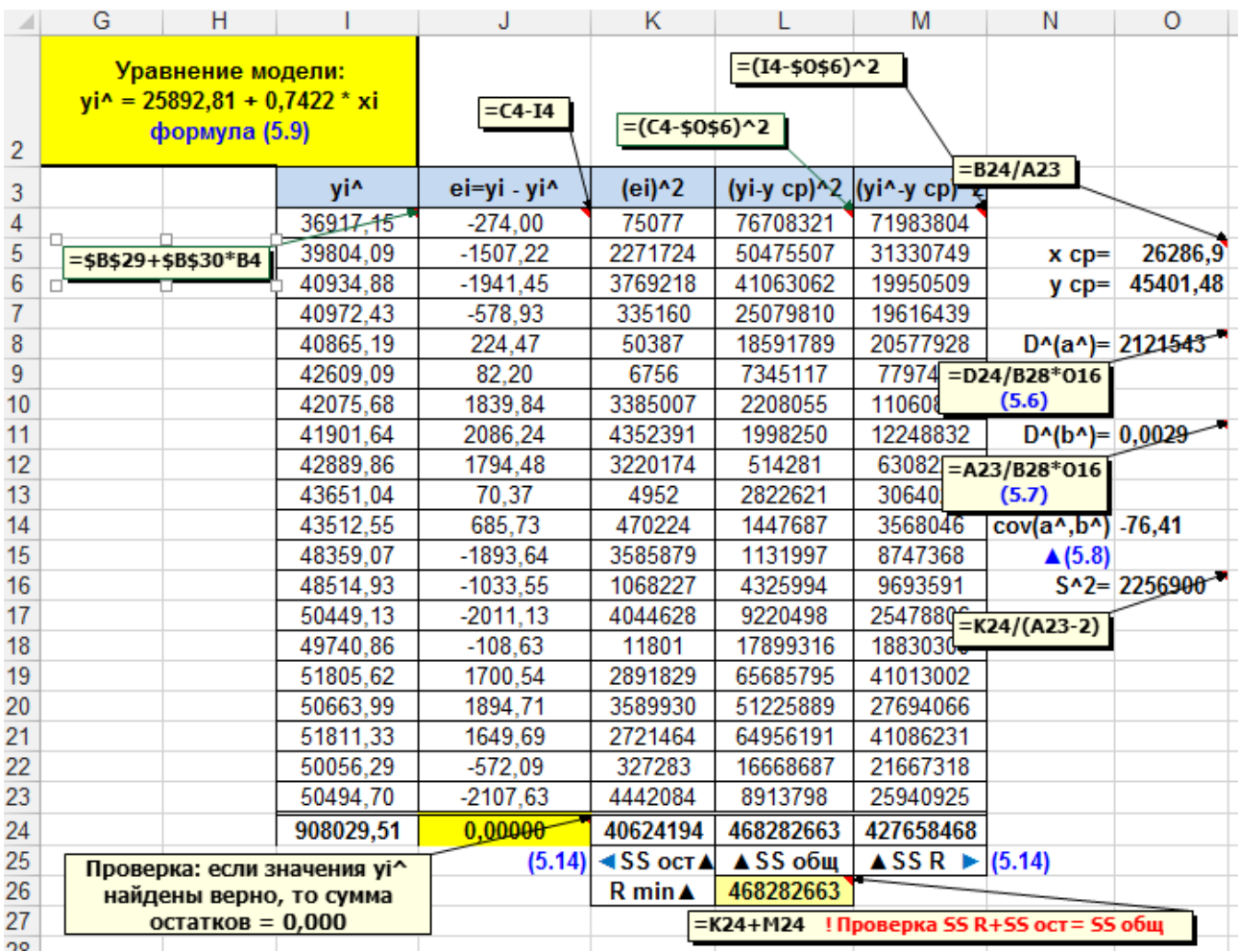

Рис. 5.13. Расчет всех значений, необходимых для анализа полученной модели по формулам  $(5.14)$ .

### 3 этап. Оценивание коэффициентов регрессии с использованием доверительных интервалов и критерия Стьюдента

А) Оценка значимости коэффициентов регрессии с использованием доверительных интервалов.

Расчет доверительных интервалов проводим по формулам (5.10). Для этого нам нужно будет найти значение квантиля распределения Стьюдента t. при  $\gamma = 0.95$ . Все расчеты в MS Excel представлены на рис. 5.14.

|    |                 |                  | $=$ А23*D24-(B24)^2 формула (5.26) |                                                                        |  |  |
|----|-----------------|------------------|------------------------------------|------------------------------------------------------------------------|--|--|
| 28 |                 | $k = 1,5528E+10$ |                                    | - (D24*C24-B24*F24)/B28 (5.5) ! a^ совпадает с уравнением на диаграмме |  |  |
| 29 | a^=             | 25891,81         |                                    |                                                                        |  |  |
|    | $h^{\Lambda} =$ | 0.7422           |                                    | =(A23*F24-B24*C24)/B28 (5.5) ! b^ совпадает с уравнением на диаграмме  |  |  |
|    |                 |                  |                                    |                                                                        |  |  |

Рис. 5.14. Нахождение доверительных интервалов и критерий Стьюдента

Б) Критерий Стьюдента.

Находим для проверки гипотез  $H_{0a}$  и  $H_{0b}$  наблюдаемые значения статистики критерия Стьюдента по формулам (5.12) и (5.13) (рис. 5.14).

## **4 этап. Верификация модели**

**А) Дисперсионный анализ в регрессии.** Так как суммы квадратов уже рассчитаны, остается составить таблицу критерия Фишера, найти значение коэффициента детерминации  $R^2$  (5.15), наблюдаемого значения критерия Фишера  $F_0$  (5.16) и критического значения критерия Фишера  $F_{\text{sym}}$  (рис. 5.15).

|             | А                                   | B              | с          | D           | Е        |                         | G          |
|-------------|-------------------------------------|----------------|------------|-------------|----------|-------------------------|------------|
|             | 41 Дисперсионный анализ в регрессии |                |            |             |          |                         |            |
| 42          |                                     |                |            |             |          |                         |            |
| 43          | Источник                            | Число степ. SS |            | <b>MS</b>   | Критерий | Крит.                   | Гипотеза   |
| 44          | дисперсии свободы                   |                |            |             | Фишера   | точка                   | $H0: b=0$  |
| 45          | Perpeccop                           |                | 427658468  | 427658468,4 | 189,49   | 4,41                    | Тотклонить |
| $46 \times$ |                                     |                |            |             |          |                         |            |
| 47          | Ошибка                              | 18             | 40624194   | 2256899,694 |          |                         |            |
| 48          | Итог                                | 19             | 468282663  |             |          | =FPACПОБР(0,05;1;A23-2) |            |
| 49          |                                     |                | $=C45/C48$ |             |          |                         |            |
| 50          |                                     | $R^2 = 0.9132$ |            |             |          |                         |            |

Рис. 5.15. Дисперсионный анализ в регрессии

|               |                       | J                            | Κ               |                                                | M                         | Ν         | $\circ$ | P                        | Q              |
|---------------|-----------------------|------------------------------|-----------------|------------------------------------------------|---------------------------|-----------|---------|--------------------------|----------------|
| 39            |                       |                              |                 | =(A23*F24-B24*C24)/KOPEHb(B28*(A23*E24-C24^2)) |                           |           |         |                          |                |
| 40            |                       | Элементы теории корреляции:  |                 |                                                |                           |           |         | $=(B4 - $0 $5)^2$        | $=$ ABS(J4)/C4 |
| 41            |                       |                              |                 |                                                |                           |           |         | Вспомогательная таблица: |                |
| 42            | $(5.18a)$ r B= 0,9556 |                              |                 |                                                | $=(149-147*)48)/(145*)46$ |           |         | (xi - xcp)^2             | Α              |
| 43            | (5.186)               | $r_{B} = 0.9556$             |                 | $= B30*J45/J4$                                 |                           | $= 144^2$ |         | 130681479                | 0,0075         |
| 44            | (5.18B)               | $r_{B} = 0,9556$             | проверка:       | $(r B)$ ^2= 0,9132                             |                           |           |         | 56878747                 | 0,0394         |
| 45            |                       | $sx = 6230,50$               |                 |                                                | Верно!                    |           |         | 36218731                 | 0,0498         |
| 46            |                       | $sy = 4838,82$               |                 | $=$ KOPEHb(P63/A23                             |                           |           |         | 35612250                 | 0,0143         |
| 47            |                       |                              |                 | =KOPEHb(L24/A23)                               |                           |           |         | 37357766                 | 0.0055         |
| 48            |                       |                              | $=F24/A23$      |                                                |                           |           |         | 14155654                 | 0,0019         |
| 49            |                       | (xy)cp= 1222274942,29        |                 |                                                |                           |           |         | 20080257                 | 0,0419         |
| 50            |                       |                              |                 |                                                |                           |           |         | 22236883                 | 0,0474         |
| 51            | $H0: r=0$             |                              |                 | =J44*(A23-2)^0,5/(1-M44)^0,5                   |                           |           |         | 11452133                 | 0,0402         |
| 52            |                       | $tor$ = 13,76551             | (5.19)          |                                                |                           |           |         | 5562522                  | 0,0016         |
| 53            |                       |                              |                 |                                                |                           |           |         | 6477534                  | 0,0155         |
| 54            |                       |                              |                 |                                                |                           |           |         | 15880225                 | 0,0408         |
| 55            |                       | Средняя ошибка аппроскимации |                 |                                                |                           |           |         | 17598025                 | 0,0218         |
| 56            |                       |                              | $=$ Q63/A23*100 |                                                |                           |           |         | 46254961                 | 0,0415         |
| 57            |                       | $A = 2,62$                   |                 |                                                |                           |           |         | 34185070                 | 0,0022         |
| 58            |                       | (5.20)                       |                 |                                                |                           |           |         | 74456189                 | 0,0318         |
| 59            |                       |                              |                 |                                                |                           |           |         | 50276608                 | 0,0360         |
| 60            |                       |                              |                 |                                                |                           |           |         | 74589132                 | 0,0309         |
| 61            |                       |                              |                 |                                                |                           |           |         | 39335475                 | 0,0116         |
| 62            |                       |                              |                 |                                                |                           |           |         | 47093906                 | 0,0436         |
| 63            |                       |                              |                 |                                                |                           |           | Сумма   | 776383550                | 0,5250         |
| $\sim$ $\sim$ |                       |                              |                 |                                                |                           |           |         |                          |                |

Рис. 5.16. Вычисление коэффициента корреляции по формулам (5.18а–в) и средней ошибки аппроксимации по формуле (5.20)

**Б) Элементы теории корреляции**. Находим значение коэффициента корреляции по трем формулам (5.18а–в), предварительно вычислив во вспомогательной таблице столбец  $(x_i - \bar{x})^2$ . Сразу делаем проверку  $(r_B)^2 = R^2$ . Затем проверяем гипотезу о незначимости полученного коэффициента корреляции по формуле (5.16). Все расчеты представлены на рис. 5.16.

В) Средняя ошибка аппроксимации. Для нахождения средней ошибки аппроксимации по формуле (5.20) во вспомогательной таблице создадим столбец А для пошагового вычисления отношения модуля остатков к  $y_i$  (рис. 5.16). Функция =ABS() позволяет находить модуль числа.

# 5 этап. Интерпретация коэффициентов регрессии

На данном этапе из расчетной части нужно вычислить коэффициент эластичности по формуле (5.21) и сделать вывод (рис. 5.17).

### 6 этап. Построение прогноза

Пусть в заданном примере доходы населения увеличатся на 12% в случае оптимистического прогноза. Точечные прогнозные значения переменных находим по формуле (5.22), интервальные  $-$  (5.23) и (5.24). Все расчеты представлены на рис. 5.17.

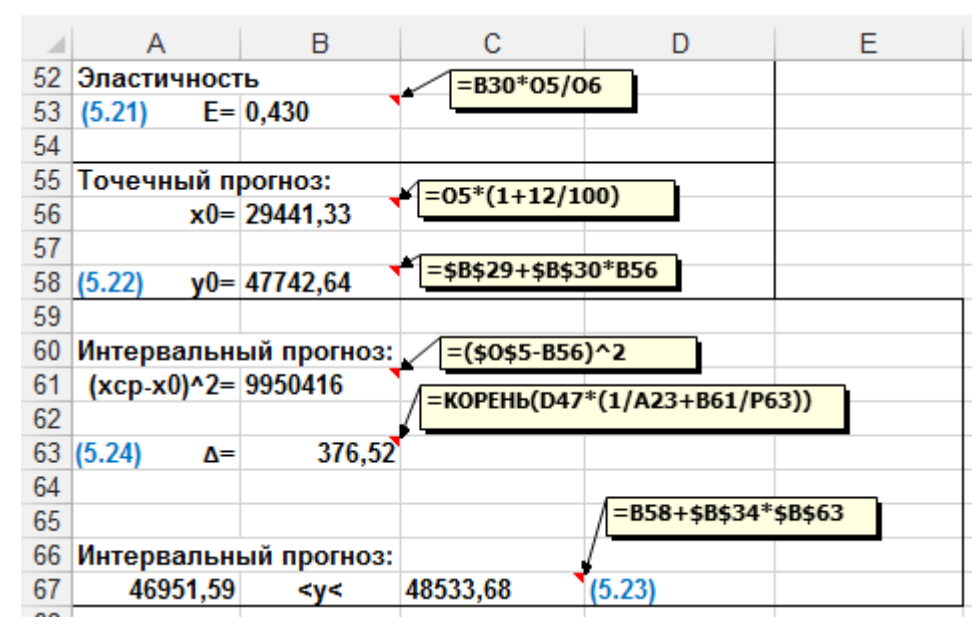

Рис. 5.17. Вычисление коэффициента эластичности и построение точечного и интервального прогнозов

### Автоматический расчет с помощью Анализа данных

Проверка всех результатов расчетов проводится с использованием пакета анализа: меню Данные - Анализ данных - регрессия (рис. 5.18). Галочку метки ставим только в том случае, если выделяем исходные данные вместе с названиями столбцов  $x_i$  и  $y_i$ . Галочку остатки ставим для вычисления средней ошибки аппроксимации.

Результаты расчетов, проведенных с помощью Пакета анализа, представлены на рис. 5.19. Множественный R - это значение коэффициента корреляции,  $R$ -квадрат – коэффициент детерминации. В таблице Дисперсионный анализ  $F$  – это значение  $F_{\mu a\delta a}$ . Если значимость F меньше значения 0,05, то гипотеза об отсутствии линейной связи отклоняется. В следующей таблице в столбце Коэффициенты и строке Y-пересечение – это значение  $\hat{a}$ , в строке xi – это  $\hat{b}$ . В столбце Стандартная ошибка стоят значения  $S_a = \sqrt{\hat{D}(\hat{a})}$  и  $S_b = \sqrt{\hat{D}(\hat{b})}$  соответственно. В столбце t-статистика – значения  $t_{0a}$  и  $t_{0b}$  соответственно. Если в столбце P-

значение стоит число меньшее, чем 0,05, то соответствующий коэффициент регрессии стастически значим с вероятностью 0,95. Нижние и верхние 95% - это границы доверительных интервалов при  $\gamma = 0.95$ . В последней таблице Вывод остатка даны теоретические или предсказанные значение зависимой переменной, рассчитанные по построенной модели. Полное описание всех результатов расчетов приведено ранее и в оформлении работы.

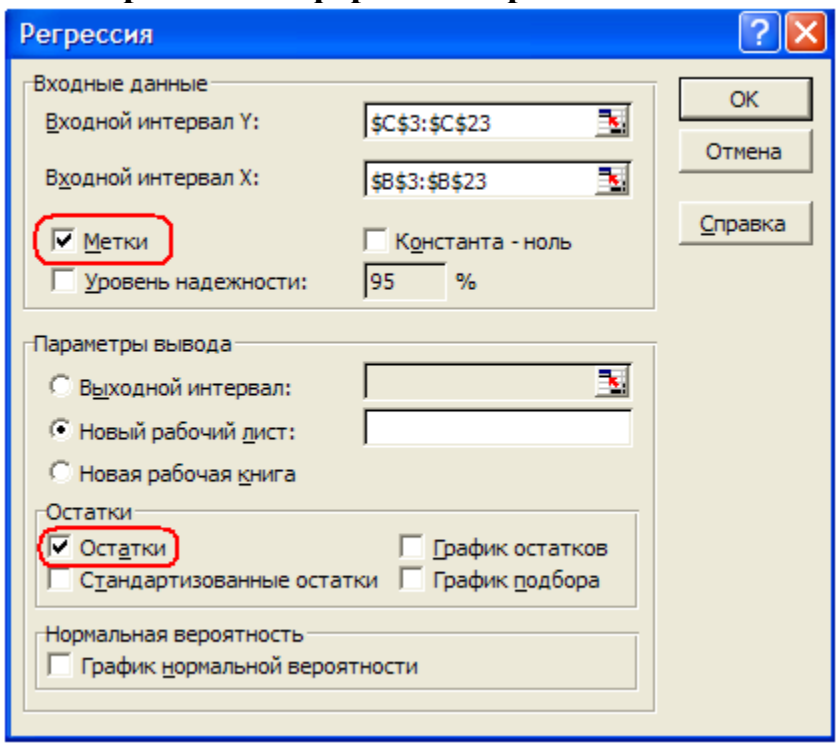

Рис. 5.18. Использование меню Анализа ланных в MS Excel

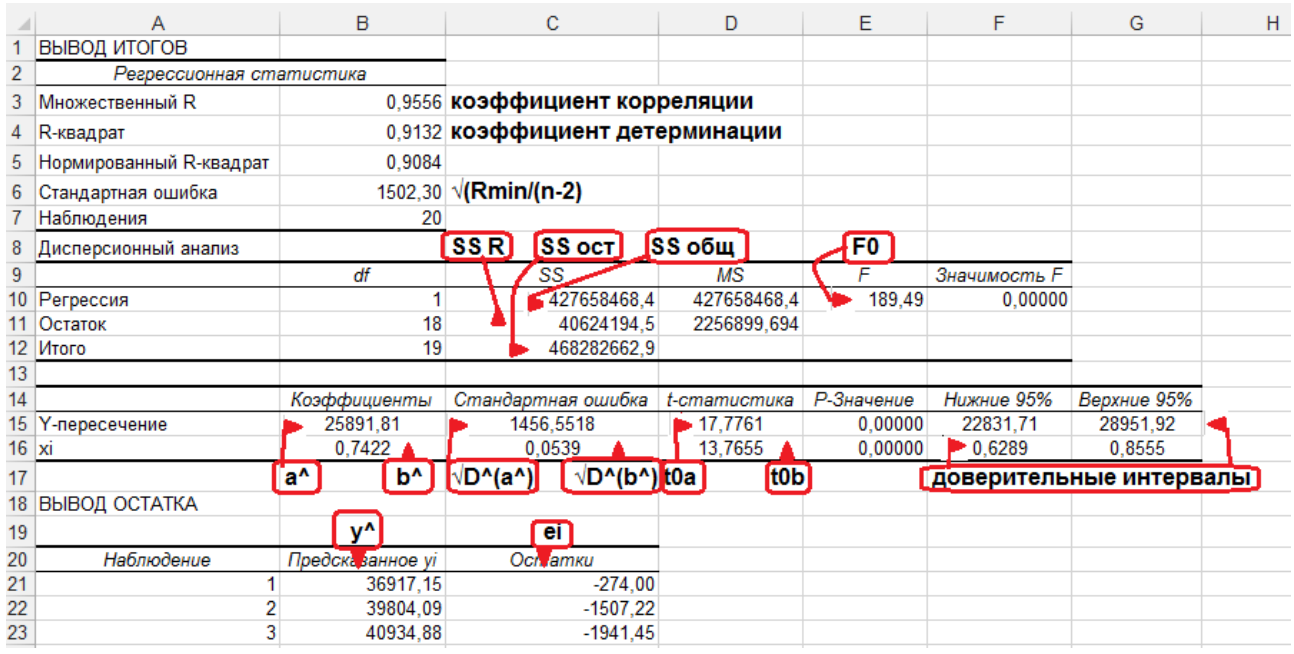

Рис. 5.19. Результаты расчетов линейной модели  $y = a + bx$ 

# 5.8. Оформление результатов расчетов

Исходные данные (20 наблюдений):

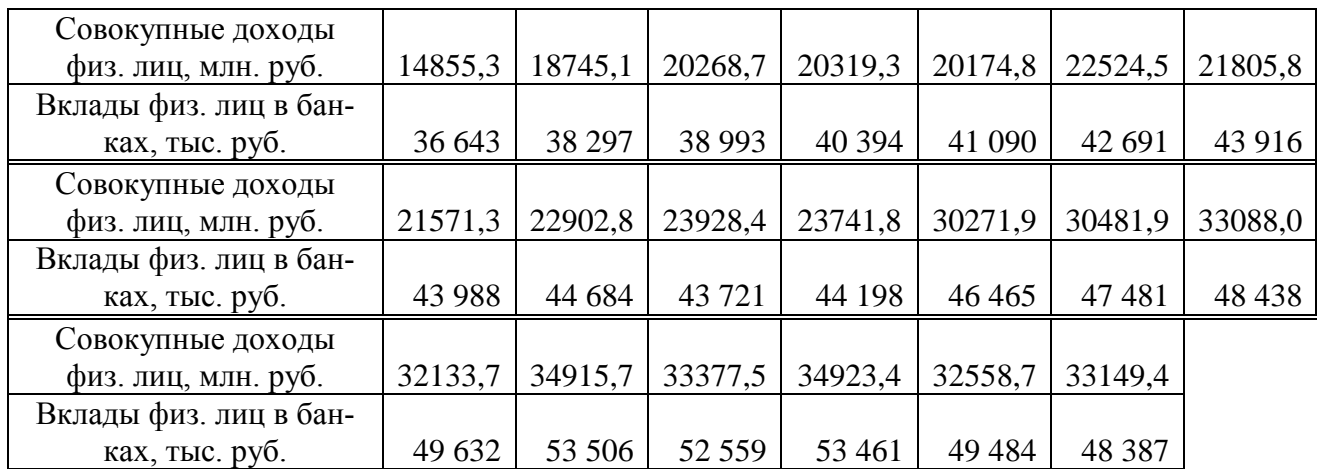

**1 этап. Спецификация модели.** В качестве независимой переменной *x* возьмем совокупные доходы физических лиц, млн. руб., зависимой переменной будет *y* – вклады физических лиц в банках, тыс. руб. Очевидно, что доля денежных средств, идущая на сбережения напрямую зависит от получаемых доходов. Построим поле корреляции, чтобы определить характер зависимости. Из графика видно, что точки распределены практически однородно относительно прямой, поэтому можно сказать, что условие гомоскедастичности выполняется.

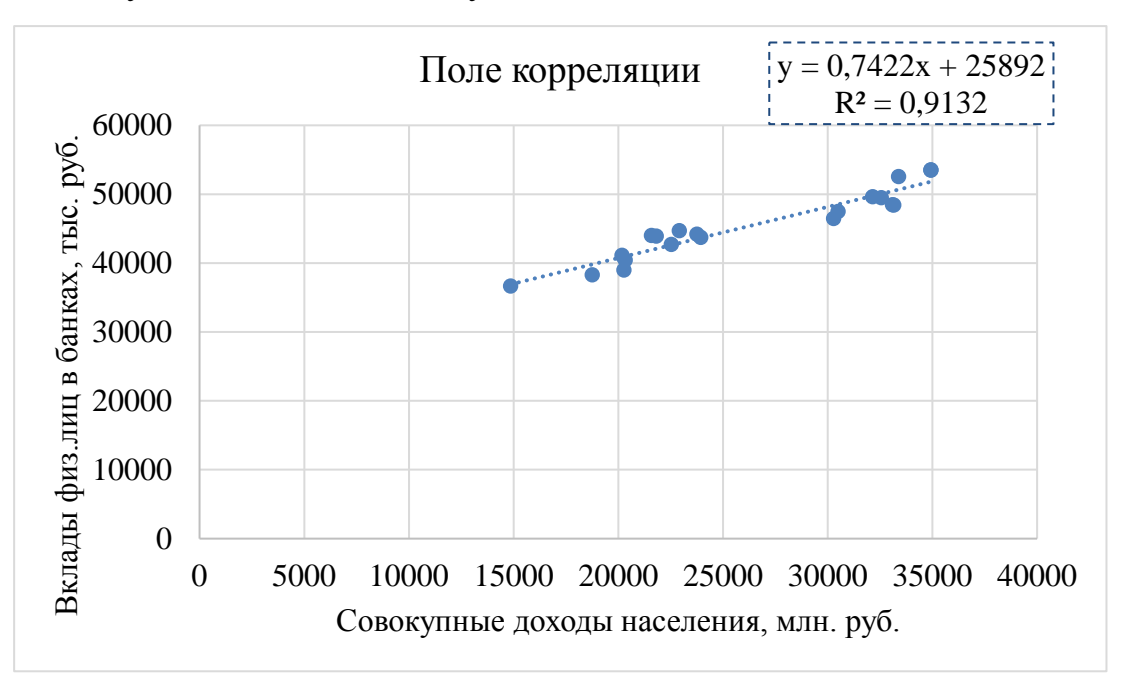

**2 этап. Построение модели.** Найдем оценки параметров модели *y* = *a* + *bx* с помощью метода наименьших квадратов. Для этого составляем и заполняем первую вспомогательную таблицу:

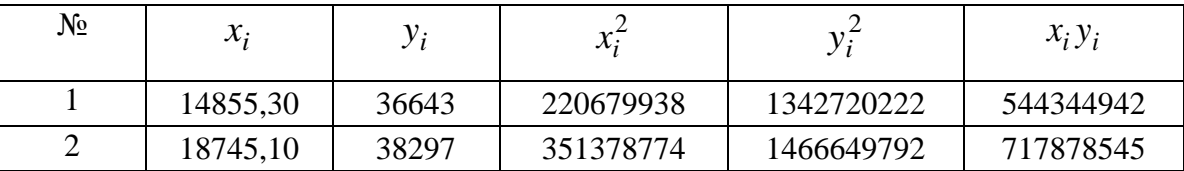

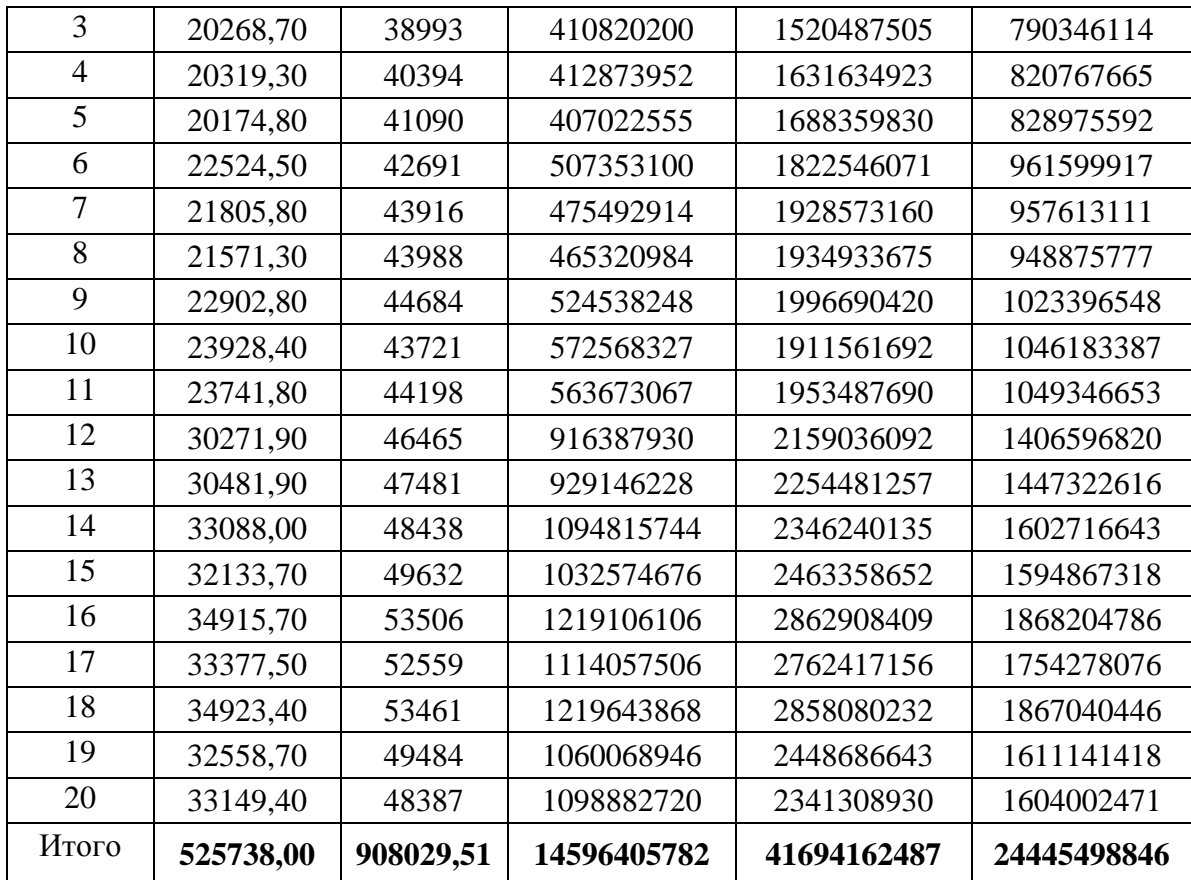

Оценки параметров модели находятся из условия

$$
R = \sum_{i=1}^{20} (y_i - a - bx_i)^2 \to \min.
$$

Тогла

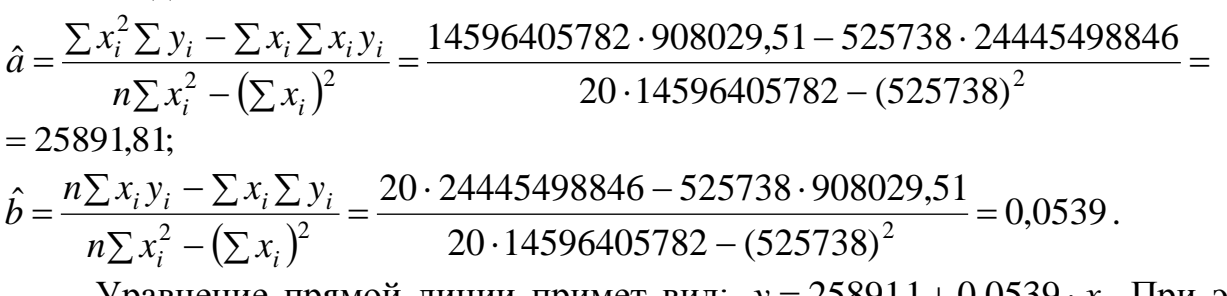

Уравнение прямой линии примет вид:  $y = 25891,1 + 0,0539 \cdot x$ . При этом уравнение модели запишем в виде:  $y_i = 25891,1 + 0,0539 \cdot x_i + \varepsilon_i$ .

Для анализа полученной модели рассчитываем теоретические значения объясняемой переменной:  $\hat{y}_i = 25891.1 + 0.0539 \cdot x_i$ . Также найдем значение остатков  $e_i = y_i - \hat{y}_i$  и минимальное значение функции R. Для этого составим вторую вспомогательную таблицу:

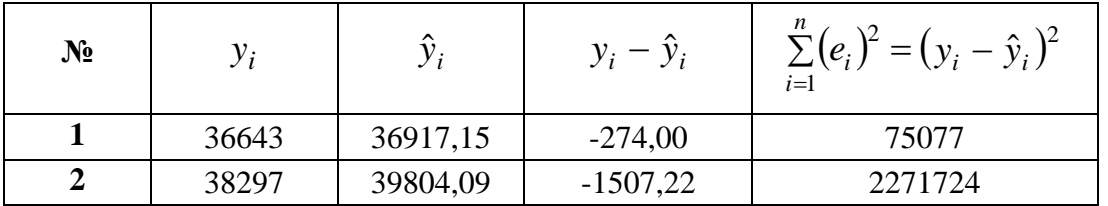

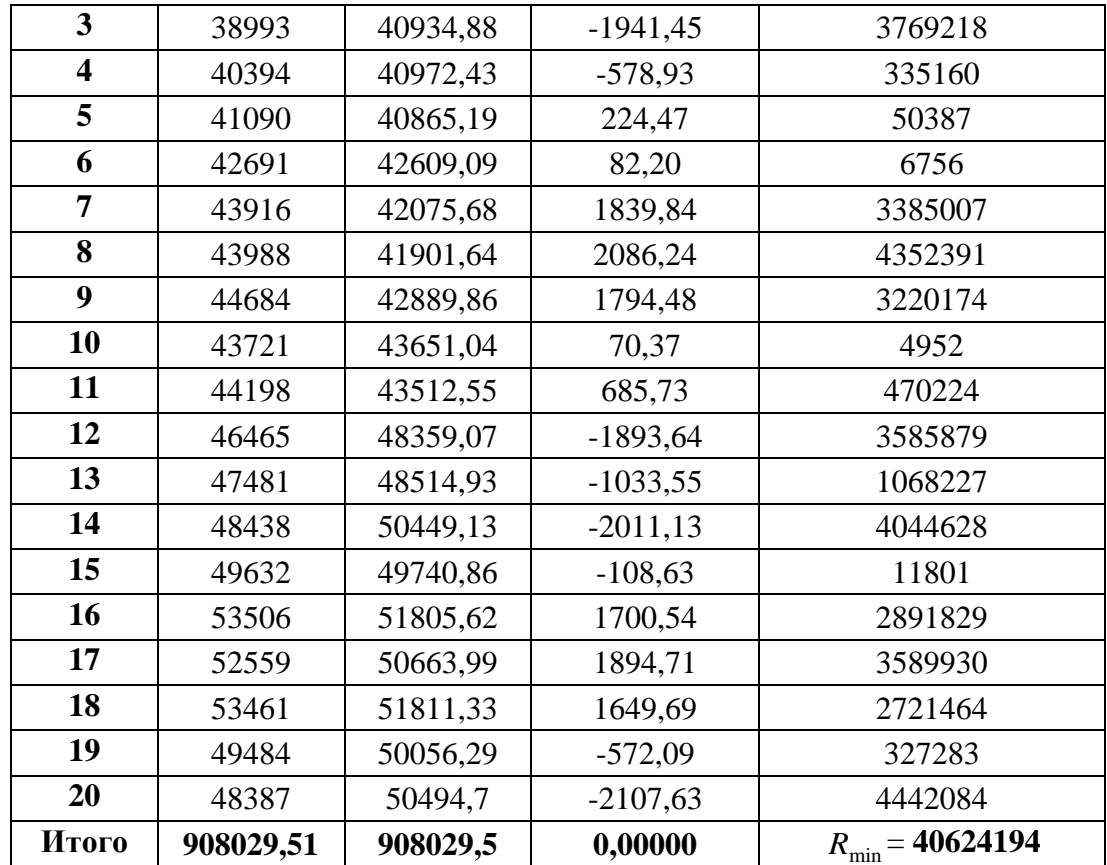

Остаточная сумма квадратов:  $R_{\min} = \sum_{i=1}^{n} (e_i)^2 = 40624194$ .

Вычислим несмещенные оценки дисперсий и ковариаций оценок  $\hat{a}$  и  $\hat{b}$ :

$$
\hat{D}(\hat{a}) = \frac{\sum x_i^2}{n\sum x_i^2 - (\sum x_i)^2} \cdot \frac{R_{\min}}{n-2} = \frac{14596405782}{15527670992} \cdot \frac{40624194}{20-2} = 2121543;
$$
\n
$$
\hat{D}(\hat{b}) = \frac{n}{n\sum x_i^2 - (\sum x_i)^2} \cdot \frac{R_{\min}}{n-2} = \frac{20}{15527670992} \cdot \frac{40624194}{20-2} = 0,0029;
$$
\n
$$
\text{cov}(\hat{a}, \hat{b}) = \frac{-\sum x_i}{n\sum x_i^2 - (\sum x_i)^2} \cdot \frac{R_{\min}}{n-2} = \frac{-525738}{15527670992} \cdot \frac{40624194}{20-2} = -76,41.
$$

Несмещенная оценка дисперсии ошибок наблюдений:

$$
S^{2} = \hat{\sigma}^{2} = \frac{R_{\min}}{n-2} = \frac{40624194}{20-2} = 2256900.
$$

3 этап. Оценка значимости коэффициентов регрессии при  $\gamma = 0.95$  с помощью:

а) доверительных интервалов истинных значений параметров

Для нахождения интервальных оценок полученных коэффициентов регрессии предварительно вычислим:

- квантиль распределения Стьюдента

$$
t_{0.95} = t_{0.95}(20 - 2) = t \left(\frac{1 + 0.95}{2}, 20 - 2\right) = 2,101 \text{ (значение находим аналогично темe)}
$$

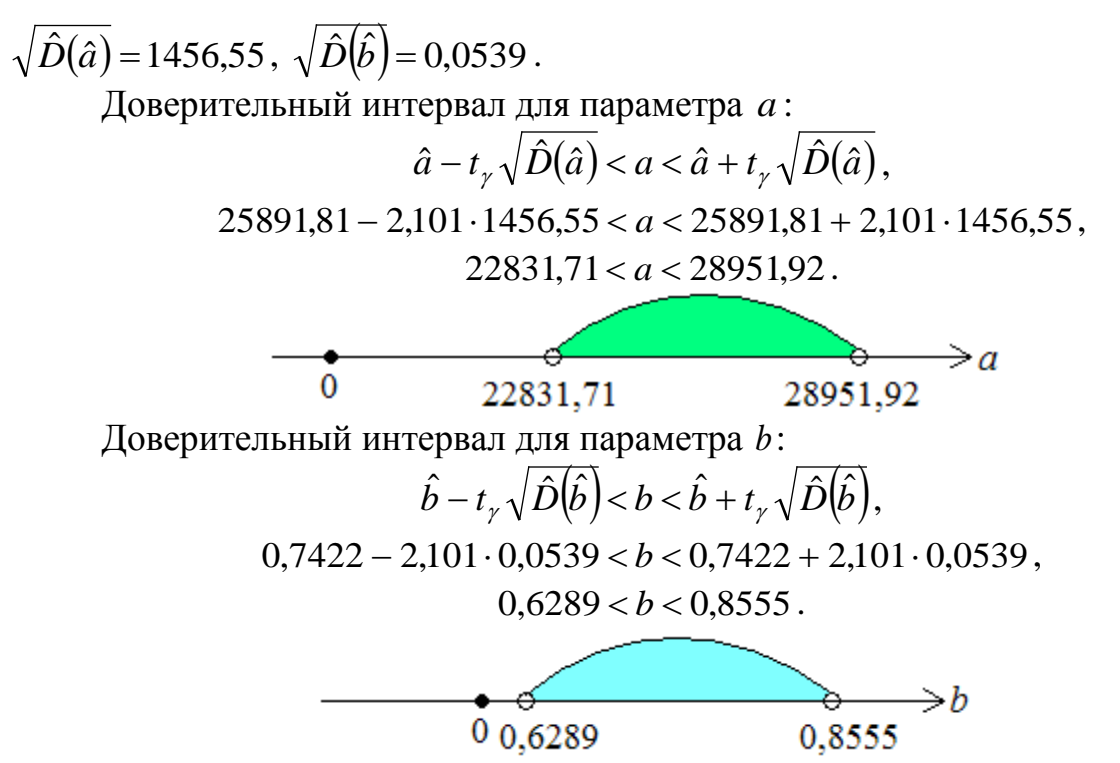

Как мы видим, оба доверительных интервала для коэффициентов регрессии не содержат нулевых значений, значит оба коэффициента считаются статистически значимыми.

б) *t-критерий Стьюдента* 

Проверяем гипотезу  $H_0$ :  $a = 0$  против альтернативной гипотезы  $H_1$ :  $a \neq 0$ 

, используя при этом статистику 
$$
t_{0a} = \frac{\hat{a} - 0}{\sqrt{\hat{D}(\hat{a})}} \sim t_{\gamma}
$$
.

 $t_{0a} = \frac{25891,81-0}{1456,55} = 17,78$  – наблюдаемое или экспериментальное значение *t*-ста-

тистики.

Критическая область двухсторонняя:

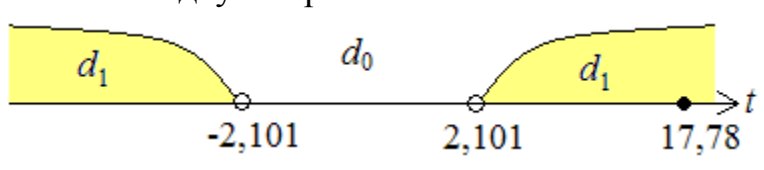

Гипотеза  $H_0$  отвергается с вероятностью 0,95, следовательно, принимается гипотеза  $H_1$ , так как  $|t_{0a}| > t_\gamma$ , т.е. 17,78 > 2,101. Это означает, что параметр  $a -$ значим.

Проверяем гипотезу  $H_0$ :  $b = 0$  против конкурирующей гипотезы  $H_1$ :  $b \neq 0$ , используя тот же критерий, только для параметра  $b: t_{0b} = \frac{b-0}{\sqrt{\hat{D}(\hat{b})}} \sim t_{\gamma}$ .

 $t_{0b} = \frac{0,7422-0}{0.0539} = 13,77$  – наблюдаемое или экспериментальное значение *t*-стати-

стики.

Критическая область двухсторонняя:

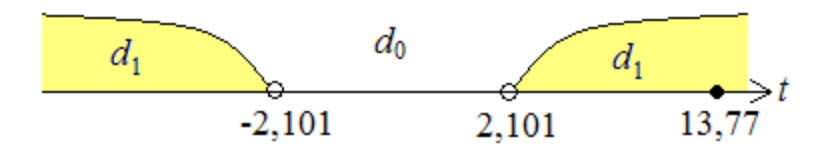

Гипотеза  $H_0$  отвергается с вероятностью 0,95, следовательно, принимается гипотеза  $H_1$ , так как  $|t_{0b}| > t_\gamma$ , т.е. 13,78 > 2,101. Это означает, что параметр  $b - 3H$ ачим.

4 этап. Верификация модели. Пригодность построенной модели  $y = \tilde{a} + \tilde{b}x$  или ее верификация, а также качество оценивания регрессии может быть проверено двумя равноценными способами: дисперсионным анализом в регрессии и с использованием элементов теории корреляции.

а) Дисперсионный анализ в регрессии. Суть метода заключается в разложении общей суммарной дисперсии вкладов физических лиц в банках на составляющие, обусловленные действием доходов населения, и остаточную дисперсию, обусловленную ошибкой или всеми неучтенными в данной модели переменными. Для проверки гипотезы о равенстве таких дисперсий используется критерий Фишера (F-критерий). Поскольку для оценок дисперсий используются суммы квадратов SS отклонений значений данной переменной от ее средней величины, то можно говорить о разложении общей суммы квадратов  $SS_{o6u}$ . на составляющие. Найдем эти суммы. Сначала вычислим среднее значение зависимой переменной:

 $\overline{y} = \frac{1}{n} \sum_{i=1}^{n} y_i = \frac{908029,51}{20} = 45401,48$  тыс. руб. – средняя сумма вкладов физи-

ческих лиц в банках в течение наблюдаемого периода.

Для расчета сумм квадратов, ошибки аппроксимации и коэффициента корреляции составим третью вспомогательную таблицу:

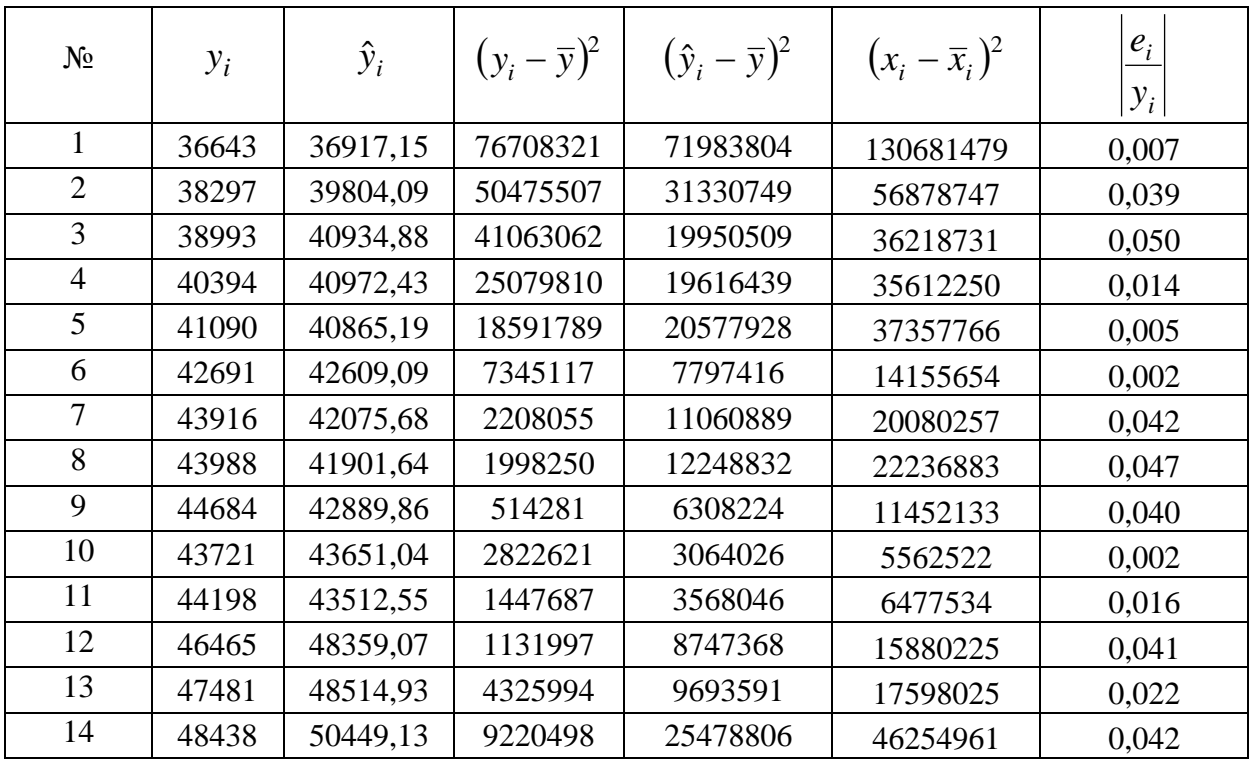

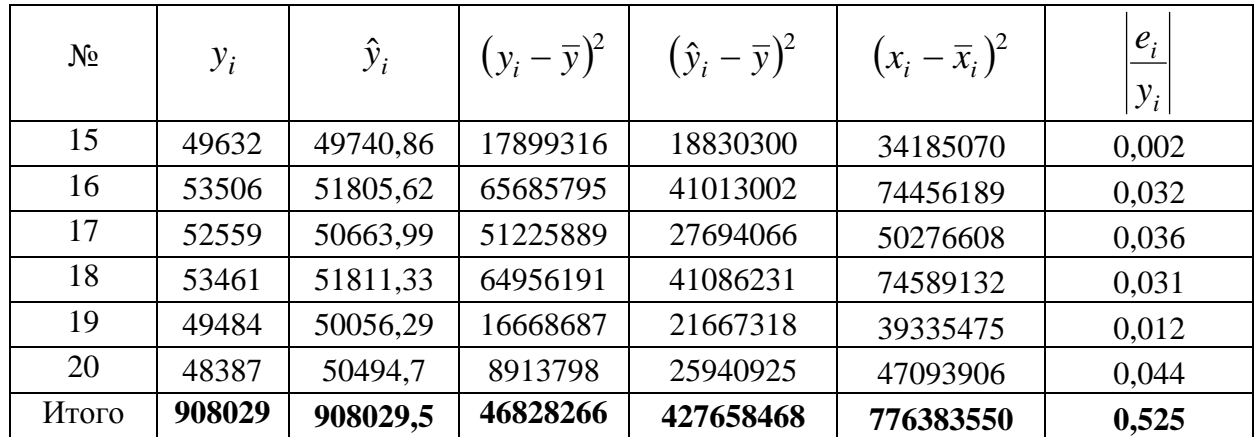

 $SS_{\text{ofm}} = \Sigma (y_i - \overline{y})^2 = 468282663$ – величина, характеризующая разброс значений  $y_i$  относительно среднего значения  $\bar{y}$ . Разобьем эту сумму на две части: объясненную регрессионным уравнением и не объясненную (т. е. связанную с ошибками  $\varepsilon_i$ ):

 $SS_R = \Sigma(\hat{y}_i - \bar{y})^2 = 427658468 - \text{Cymma квадратов, объясненная регрессией, }$  $SS_{ocm.} = \sum (y_i - \hat{y}_i)^2 = 40624194 - \text{остаточная сумма квадратов, обусловлен-}$ ная ошибкой.

 $SS_{\text{ofm}} = SS_R + SS_{\text{ocm}} = 427658468 + 40624194 = 468282663$ Проверка:  $($  верно).

Найдем коэффициент детерминации, или долей объясненной дисперсии у , называется

$$
R^2 = \frac{SS_R}{SS_{\text{otu}_1}} = \frac{427658468}{468282663} = 0,9132.
$$

Значение коэффициента детерминации близко к 1. Это означает, 91,32% линейная регрессия у на х объясняет дисперсию у, т.е. 91,32% общей вариации вкладов физических лиц в банках объясняется их доходами. При этом остальные 8,68% приходятся на долю прочих факторов, не учтенных в уравнении регрессии. Например, к этим факторам можно отнести: уровень безработицы, инфляции, объем промышленного производства и т.д.

Далее при заданном уровне значимости  $\alpha = 0.05$  проверяем гипотезу об отсутствии линейной функциональной связи между х и у  $H_0$ :  $b = 0$ , используя статистику критерия Фишера:

$$
F_0 = \frac{MS_R}{MS_{ocm.}} = \frac{SS_R/1}{SS_{ocm.}/(n-2)} \sim F_{\kappa p}(\alpha, 1, n-2)
$$

Число степеней свободы  $(1, n-2)$ .  $MS_R$  и  $MS_{ocm}$  обозначены средние квадраты (от англ. mean of squares), которые дают несмещенные оценки соответствующих теоретических дисперсий.

 $F_{\kappa p.} = F(\alpha;1,20-2) = 4,41$  – находим также как в теме 4.<br>Составим четвертую вспомогательную таблицу

Дисперсионный анализ одномерной регрессии

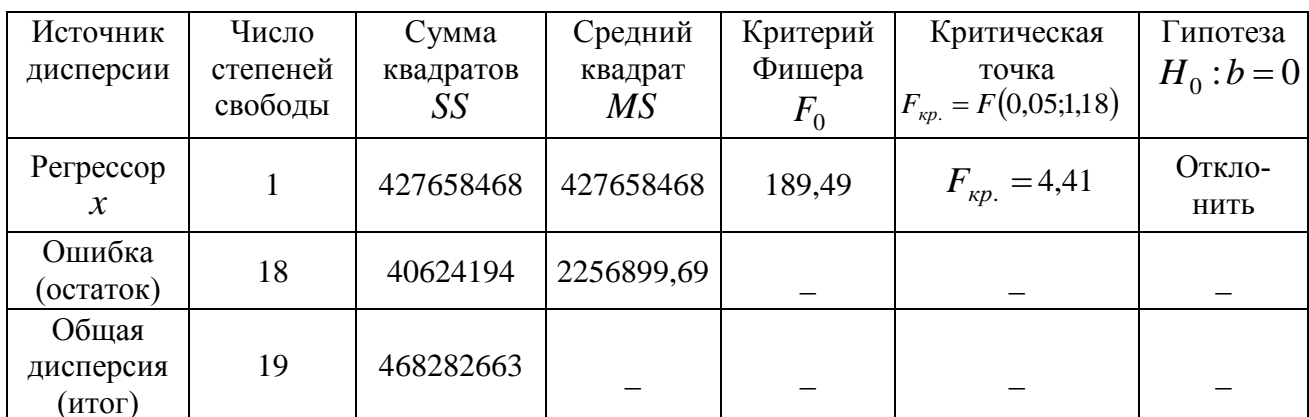

Критическая область правосторонняя:

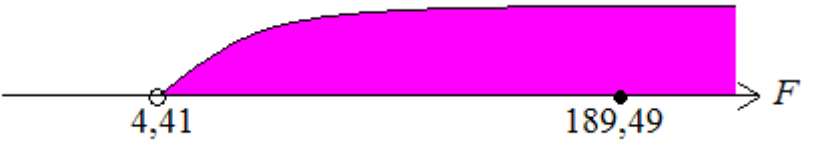

Если при заданном уровне значимости  $\alpha$  =0,05 наблюдаемое значение F статистики больше критической точки  $F_0 > F_{\kappa p}$ , т.е. 189,49 > 4,41. Гипотеза  $H_0$ :  $b = 0$  отвергается, то есть линейная связь между х и у есть, и результаты наблюдений не противоречат предположению о ее линейности. Полученную модель  $\hat{y} = 25891,81 + 0,7422x$  в целом можно считать пригодной для дальнейшего использования.

## б) Использование элементов теории корреляции

Другой способ верификации линейной модели состоит в использовании элементов теории корреляции. Мерой линейной связи двух величин является коэффициент корреляции. По формуле (5.18а):

$$
r_B = \hat{r}_{xy} = \frac{n\Sigma x_i y_i - \Sigma x_i \Sigma y_i}{\sqrt{[n\Sigma x_i^2 - (\Sigma x_i)^2][n\Sigma y_i^2 - (\Sigma y_i)^2]}} = \frac{20 \cdot 24445498846 - 525738 \cdot 908029,51}{\sqrt{20 \cdot 14596405782 - (525738)^2} \cdot \sqrt{20 \cdot 41694162487 - (908029,51)^2}} = 0,9556
$$
  
To формyne (5.186):

$$
r_B = \frac{\overline{xy} - \overline{x} \cdot \overline{y}}{\sigma_x \cdot \sigma_y} = \frac{122227494229 - 262869 \cdot 4540147565}{623050 \cdot 483882} = 0,9556,
$$
  
\n
$$
r_{AB} = \frac{\sum x_i y_i}{n} = \frac{24445498846}{20} = 122227494229,
$$
  
\n
$$
\sigma_x = \sqrt{\frac{\sum (x_i - \overline{x})^2}{n}} = \sqrt{\frac{776383550}{20}} = 623050,
$$
  
\n
$$
\sigma_y = \sqrt{\frac{\sum (y_i - \overline{y})^2}{n}} = \sqrt{\frac{SS_{o6u}}{n}} = \sqrt{\frac{4682826629}{20}} = 483882.
$$
  
\nTo approximate (5.18B):

 $r_B = \hat{b} \cdot \frac{\sigma_x}{\sigma_y} = 0,7422 \cdot \frac{6230,50}{4838.82} = 0,9556$ . Проверка  $R^2 = r_B^2$ .  $r_B^2 = (0.9556)^2 = 0.9132 = R^2$  (верно).

Значение коэффициента корреляции 0,9556 говорит о том, что линейная связь между доходами физических лиц и их вкладами в банках очень тесная и прямая, т.е. рост доходов населения приводит к увеличению вкладов в банках.

Проверяем гипотезу об отсутствии линейной связи между х и у  $H_0: r_B = 0$  с помощью критерия Стьюдента  $t_{0r} = \frac{r_B \sqrt{n-2}}{\sqrt{1-r_p^2}} \sim t_{\gamma}$ .

$$
t_{0r} = \frac{0.9556 \cdot \sqrt{20 - 2}}{\sqrt{1 - 0.9132}} = 13,766
$$

Критическая область двухсторонняя:

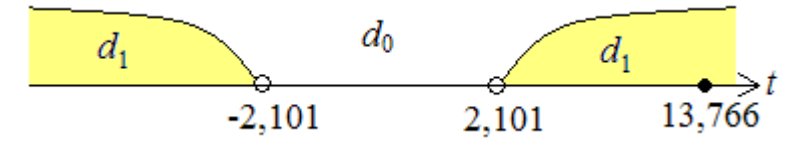

С вероятностью 0,95 гипотезу  $H_0: r_B = 0$  отвергаем, так как  $|t_{0r}| > t_r$ , т.е. 13,766 > 2,101. Это означает, что коэффициент корреляции статистически зна-ЧИМ.

#### в) Средняя ошибка аппроксимации

По формуле (5.20) получаем:

 $A = \frac{1}{20} \cdot 0,525 \cdot 100 = 2,62\% < 10\%$  – это свидетельствует о хорошем под-

боре линейной модели к исходным данным.

#### 5 этап. Интерпретация полученных показателей.

Значение коэффициента регрессии  $\hat{a} = 25891.81$  тыс. руб. говорит о том, что если доходы физических лиц будут равны нулю, то их вклады в банках составят 25891,91 тыс. руб. Если сравнить это значение со средним 45401,48 тыс. руб., то при отсутствии доходов у населения, вклады в банках существенно сократятся.

Коэффициент регрессии  $\hat{b} = 0.7422$ показывает, на сколько единиц увеличатся (уменьшатся) вклады физических лиц в банках при увеличении (сокращении) их доходов на 1 млн. руб.

Найдем коэффициент эластичности для данной модели:

$$
E = \mathcal{I} = \frac{\hat{b}\overline{x}}{\overline{y}} = \frac{0,7422 \cdot 26286.9}{45401.48} = 0,43\%.
$$
 (полученное значение будет сразу в  
%).  $\overline{x} = \frac{1}{n} \sum_{i=1}^{n} x_i = \frac{525738}{20} = 26286.9$  млн. руб.

Значение коэффициента эластичности приближенно показывает, что значение величины вкладов физических лиц в банках изменится на 0.43% при изменении их доходов на 1 % от среднего значения.

# 6 этап. Прогноз на основе линейной модели.

Точечный прогноз:  $y_0 = 25891,81 + 0,7422x_0$ .

Пусть прогнозное значение независимой переменной изменяется на 12% от среднего, то найдем новое значение  $x_0$  независимой переменной:

$$
x_0 = \overline{x} \cdot \left(1 + \frac{P\%}{100\%}\right) = 26286.9 \cdot 1,12 = 29441.33 \text{ MJH. py6.}
$$

При этом сумма вкладов в банках в оптимистичном случае составит:

$$
y_0 = 25891,81 + 0,7422 \cdot 29441,33 = 47742,64
$$
 **THE.** py6.,

Интервальный прогноз значения  $y_0$ :

$$
\hat{y}_0 - t_{\gamma} \cdot \Delta < y < \hat{y}_0 + t_{\gamma} \cdot \Delta \, .
$$

Выпишем все необходимые для расчета значения:  $t = 2.101$ .

$$
\hat{\sigma}^2 = \frac{R_{\min}}{n-2} = 2256900,
$$
  
\n
$$
(\bar{x} - x_0)^2 = (26286.9 - 47742.64)^2 = (26286.9 - 43060.32)^2 = 9950416.
$$
  
\n
$$
\Delta = \sqrt{2256900 \cdot \left[ \frac{1}{20} + \frac{9950416}{776383550} \right]} = \sqrt{2551864.28} = 376,52.
$$
  
\n47742,64 - 2,101 · 376,52 < y < 47742,64 + 2,101 · 376,52,

Если доходы физических лиц увеличатся на 12% от среднего уровня, то с вероятностью 95% вклады физических лиц в банках будут в пределах:

 $44386,50 < y < 51098,77$ .

#### 5.9. Нелинейная регрессия

Многие экономические процессы наилучшим образом описываются нелинейными соотношениями, например, нелинейными функциями спроса и производственными функциями. Здесь мы рассмотрим нелинейные модели, которые с помощью преобразования переменных, сводятся к линейным, и потому для их построения могут использоваться описанные выше приемы.

В случае простого регрессионного анализа (линейного однофакторного) речь идет об уравнениях вида

$$
y = a + bx, \tag{5.27}
$$

состоящих из постоянной величины (которая может и отсутствовать), независимой переменной, умноженной на некоторый коэффициент, и случайной составляющей (ошибки), которой мы можем временно пренебречь. В общем случае линейное уравнение выглядит так

$$
y = a + b_1 x_1 + b_2 x_2 + \dots \tag{5.28}
$$

Уравнения вида

$$
y = a + \frac{b}{x},\tag{5.29}
$$

$$
y = ax^b \tag{5.30}
$$

являются нелинейными. Их графические изображения для выбранных значений а и *b* будут представлены кривыми.

Заметим, что уравнение (5.29) является линейным по неизвестным параметрам *а* и *b* и нелинейным по переменной *х*. Поэтому оценки параметров могут быть найдены по формулам (5.5) (с заменой  $z_i = \frac{1}{x_i}$ ). Уравнение (5.29) при-

мет вид  $y = a + bz$ .

Нелинейность по переменным всегда можно обойти путем использования соответствующих определений. Например, для модели вида

$$
y = a + b_1 x_1^2 + b_2 \sqrt{x_2} + \dots
$$

можно определить  $z_1 = x_1^2$ ,  $z_2 = \sqrt{x_2}$  и т. д., тогда модель или соотношение примет вид

$$
y = a + b_1 z_1 + b_2 z_2 + \dots
$$

и теперь оно является линейным как по переменным, так и по параметрам. Такой тип преобразований является лишь косметическим, он не меняет свойств оценок, полученных для линейных моделей, и обычно уравнения регрессии записываются с нелинейными выражениями относительно переменных. Это позволяет избежать лишних обозначений.

Уравнение (5.30) является нелинейным как по параметрам, так и по переменной х. Такое соотношение может быть преобразовано в линейное уравнение путем логарифмирования:

$$
\ln y = \ln a + b \ln x. \tag{5.31}
$$

Если обозначить  $y' = \ln y$ ,  $z = \ln x$  и  $a' = \ln a$ , то уравнение (5.31) можно переписать в следующем виде

$$
y'=a'+bz.\tag{5.31}
$$

Процедура оценивания регрессии теперь будет следующей. Сначала вычислим у' и z для каждого наблюдения путем взятия логарифмов от исходных значений. Затем оценим регрессионную зависимость у' от z. Коэффициент при *г*. будет представлять собой непосредственно оценку  $\hat{b}$ . Постоянный член является оценкой  $\hat{a}'$ , т. е.  $\hat{\ln}a$ . Для получения оценки а необходимо взять антилогарифм, т. е. вычислить  $exp(a')$ .

Функции вида (5.30) часто встречаются в эконометрическом моделировании. Для таких функций эластичность у по х равна b. Действительно, если соотношение между у и х имеет вид (5.30), то эластичность

$$
E = f'(x)\frac{x}{y} = abx^{b-1}\frac{x}{ax^b} = b.
$$

Оценка этого коэффициента по результатам наблюдений будет показывать, на сколько процентов в среднем изменится значение у при изменении  $x$ на 1% от своего среднего значения.

## 5.10. Рекомендации по выполнению расчетно-графической работы по теме «Нелинейная регрессия» в MS Excel

Задание (исходными данными для расчетно-графической работы служит выборка по предыдущей теме):

1. Аппроксимировать данные темы «Линейная парная регрессия» нелинейной моделью.

2. Интерпретировать оценки параметра  $\hat{b}$ .

3. Определить индекс корреляции, пояснить смысл и охарактеризовать различие с линейным коэффициентом корреляции.

4. Рассчитать среднюю ошибку аппроксимации и коэффициент эластичности.

5. Сделать вывод о том, какая модель (линейная или нелинейная) лучше аппроксимирует исходные данные.

Пример 5.2. Используя исходные данные примера 5.1, построим графики (поле корреляции) для различных видов нелинейных моделей (рис. 5.20). Графики строятся аналогично полю корреляции. При выборе линии тренда следуют отмечать мышкой экспоненциальную, степенную или логарифмическую модели (рис. 5.20).

Следующим шагом, используя метод наименьших квадратов, найдем оценки неизвестных параметров моделей. Расчет в MS Excel здесь не приводится, так как он аналогичен вычислениям в теме «Линейная парная регрессия».
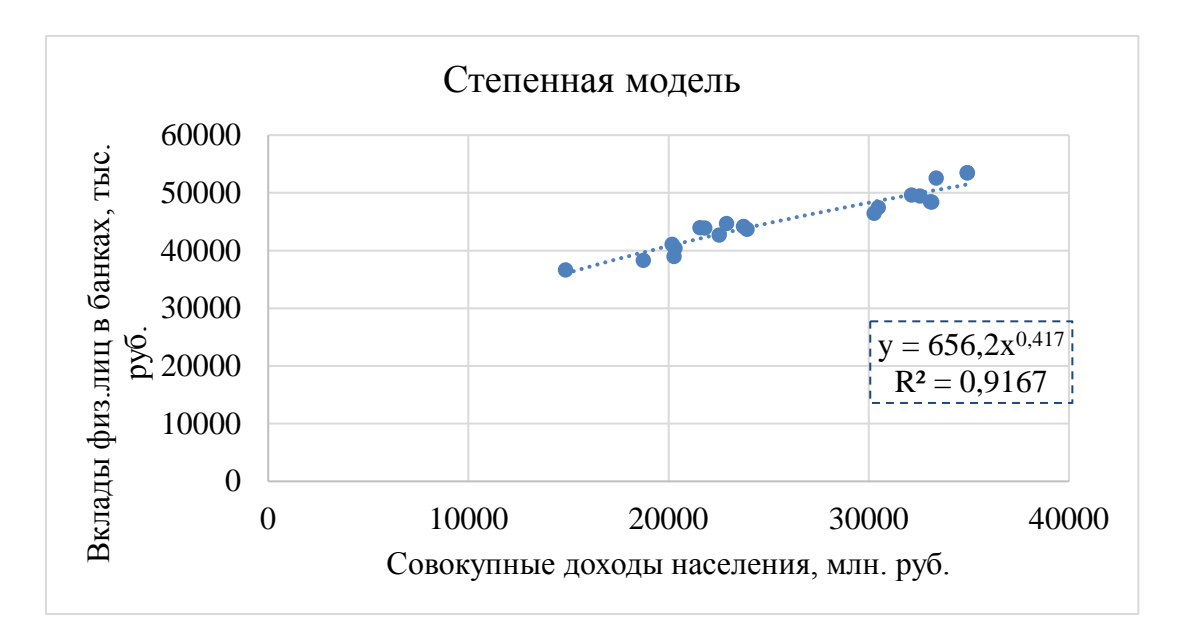

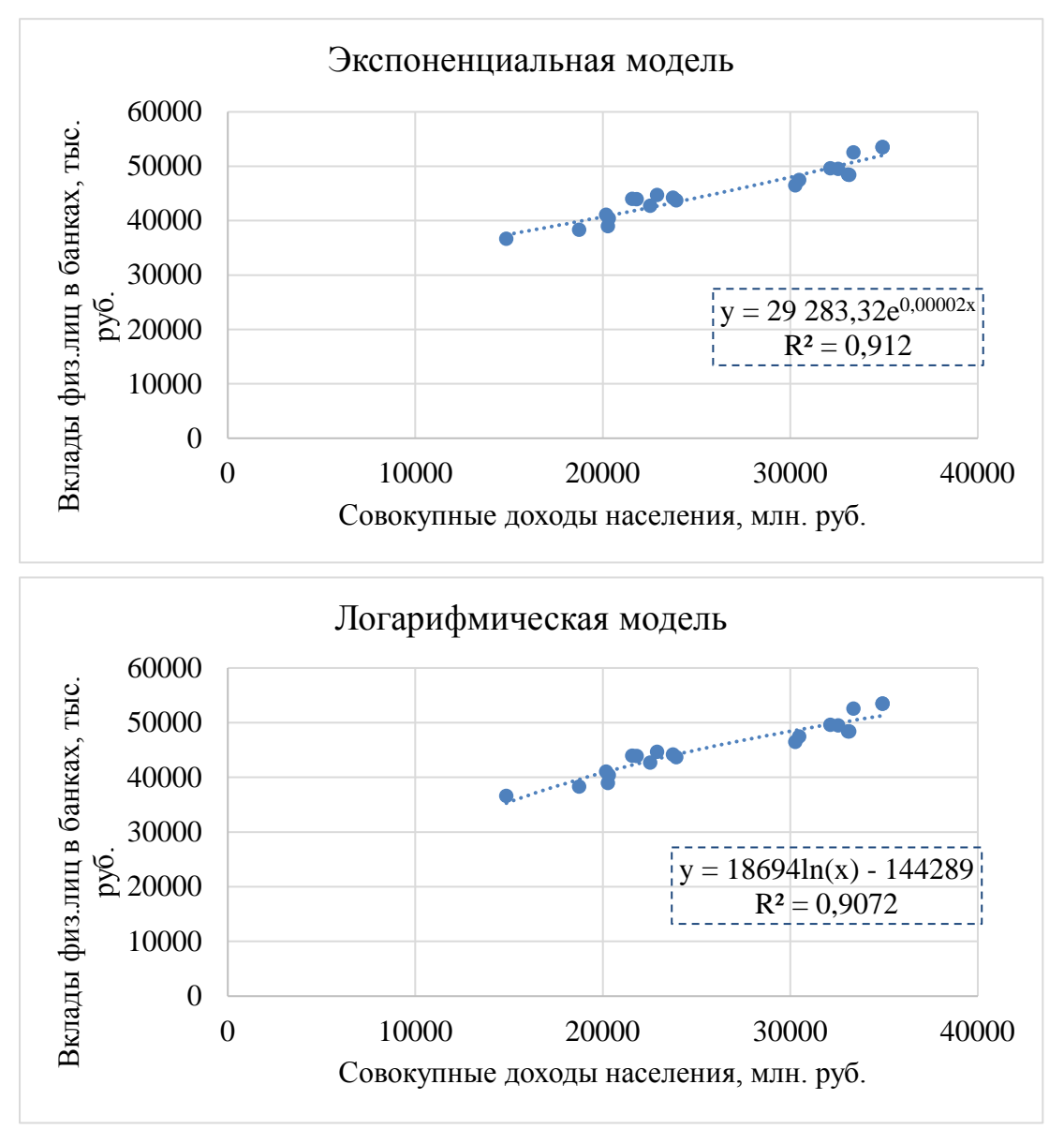

Рис. 5.20. Построение поля корреляции для нелинейных моделей

# A) Степенная модель  $y = ax^b$

Для нахождения оценок параметров степенной модели приведем ее к линейному виду с помощью логарифмирования:

 $\ln y = \ln(ax^b) = \ln a + \ln x^b = \ln a + \ln x$ .

Неизвестные коэффициенты линеаризованной модели найдем по формулам:

$$
\ln \hat{a} = \frac{\sum (\ln x_i)^2 \sum \ln y_i - \sum \ln x_i \sum \ln x_i \ln y_i}{k}, \qquad \hat{b} = \frac{n \sum \ln x_i \ln y_i - \sum \ln x_i \sum \ln y_i}{k},
$$
  
 
$$
\text{rate } k = n \sum (\ln x_i)^2 - (\sum \ln x_i)^2.
$$

Значение параметра *а* для степенной модели найдем по формуле:  $\hat{a} = e^{\ln \hat{a}}$ . Составим вспомогательную таблицу:

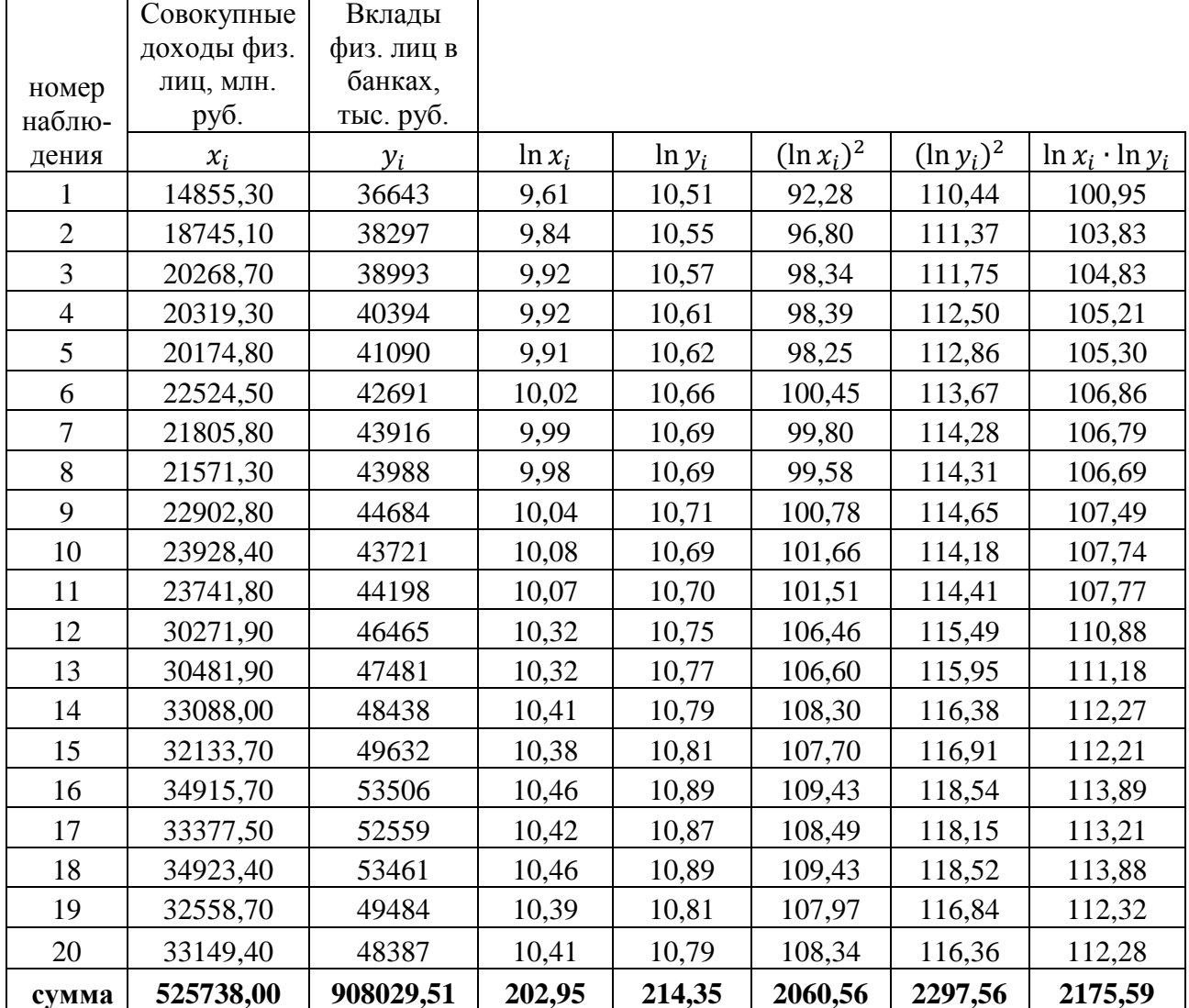

Вычислим значения k, ln â, b, â:  $k = 20 \cdot 2060,56 - (202,95)^2 = 24,313$ .  $\ln \hat{a} = \frac{2060,56 \cdot 214,35 - 202,95 \cdot 2175,59}{6,486} = 6,486,$ 24,313

$$
\hat{b} = \frac{20 \cdot 2175,59 - 202,95 \cdot 214,35}{24,313} = 0,417.
$$
  $\hat{a} = e^{6,486} = 656,2$ 

Степенная модель, описывающая зависимость между вкладами физических лиц в банках и совокупными доходами населения, примет вид:

 $y = 656.2 \cdot x^{0.417}$ .

Коэффициент эластичности:

$$
E = \frac{y'}{y} \cdot x = \frac{(a \cdot x^b)'}{a \cdot x^b} \cdot x = \frac{a \cdot b \cdot x^{b-1}}{a \cdot x^b} \cdot x = \hat{b} = 0.417
$$
, nora3 bibac, yto ecju (0.080-

купные доходы населения изменятся на 1%, то вклады физических лиц в банках изменятся на 0,417%.

Индекс корреляции:

$$
\eta_{\text{cmen}} = \sqrt{\frac{\sum\limits_{i=1}^{n} (\hat{y}_{i,\text{cmen}} - \overline{y})^2}{\sum\limits_{i=1}^{n} (y_i - \overline{y})^2}}.
$$

Составим вспомогательную таблицу для расчета индекса корреляции. Значения  $\tilde{y}_i$  найдем по формуле:  $\tilde{y}_i = 656.2 \cdot x_i^{0.417}$ .

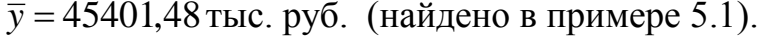

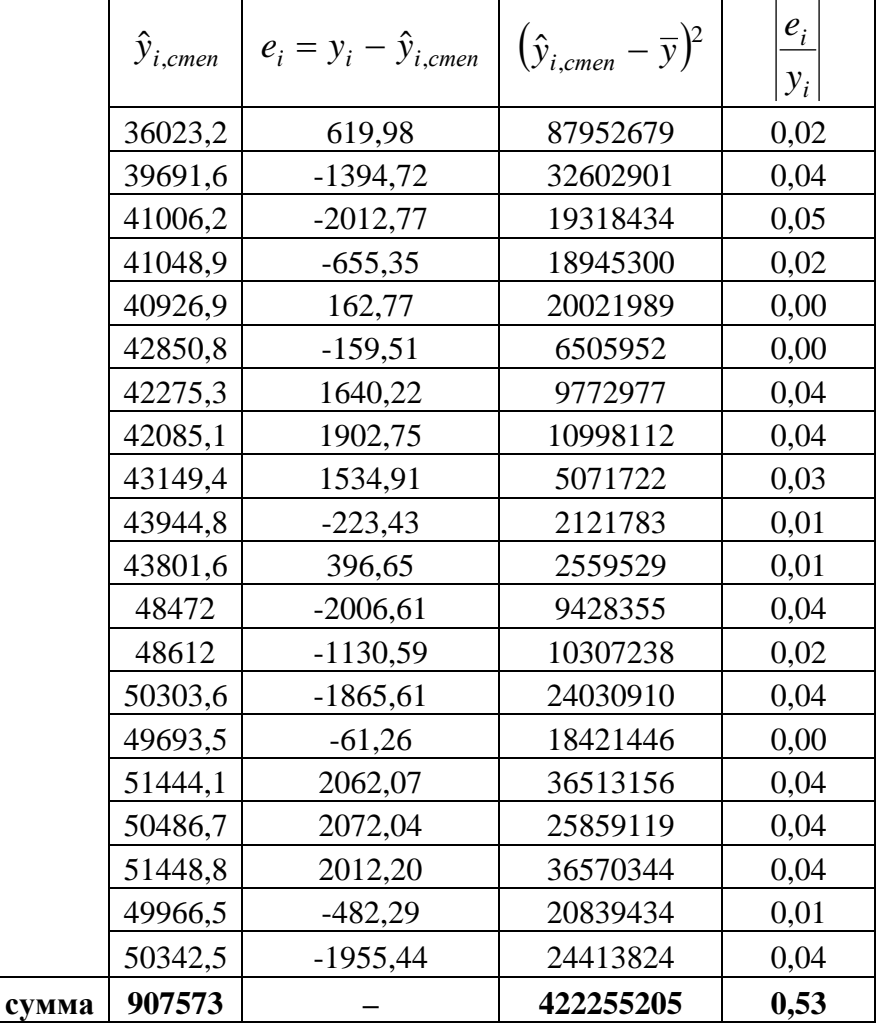

 $\sum_{i=1}^{n} (\hat{y}_{i,emen} - \overline{y})^2 = 422255205.$ 

 $\sum_{i=1}^{n} (y_i - \overline{y})^2 = 468282663$  (значение найдено на четвертом этапе в теме «Ли-

нейная парная регрессия»).

 $\eta_{\text{cmen}} = \sqrt{\frac{422255205}{468282663}} = 0,9496$  – степенная связь между вкладами физиче-

ских лиц в банках и совокупными доходами населения сильная.

По формуле (5.20) получаем:

 $A = \frac{1}{20} \cdot 0.53 \cdot 100 = 2.65\% < 7\%$  – это свидетельствует о хорошем подборе

степенной модели к исходным данным.

### Б) Экспоненциальная модель  $y = ae^{bx}$

Для нахождения оценок параметров экспоненциальной модели приведем ее к линейному виду с помощью логарифмирования:

 $\ln y = \ln(a e^{bx}) = \ln a + \ln e^{bx} = \ln a + bx.$ 

Неизвестные коэффициенты линеаризованной модели найдем по формулам:

$$
\ln \hat{a} = \frac{\sum x_i^2 \sum \ln y_i - \sum x_i \sum x_i \ln y_i}{k}, \qquad \hat{b} = \frac{n \sum x_i \ln y_i - \sum x_i \sum \ln y_i}{k},
$$
  
 
$$
\text{rate } k = n \sum x_i^2 - (\sum x_i)^2.
$$

Значение параметра *а* для степенной модели найдем по формуле:  $\hat{a} = e^{\ln \hat{a}}$ . Составим вспомогательную таблицу:

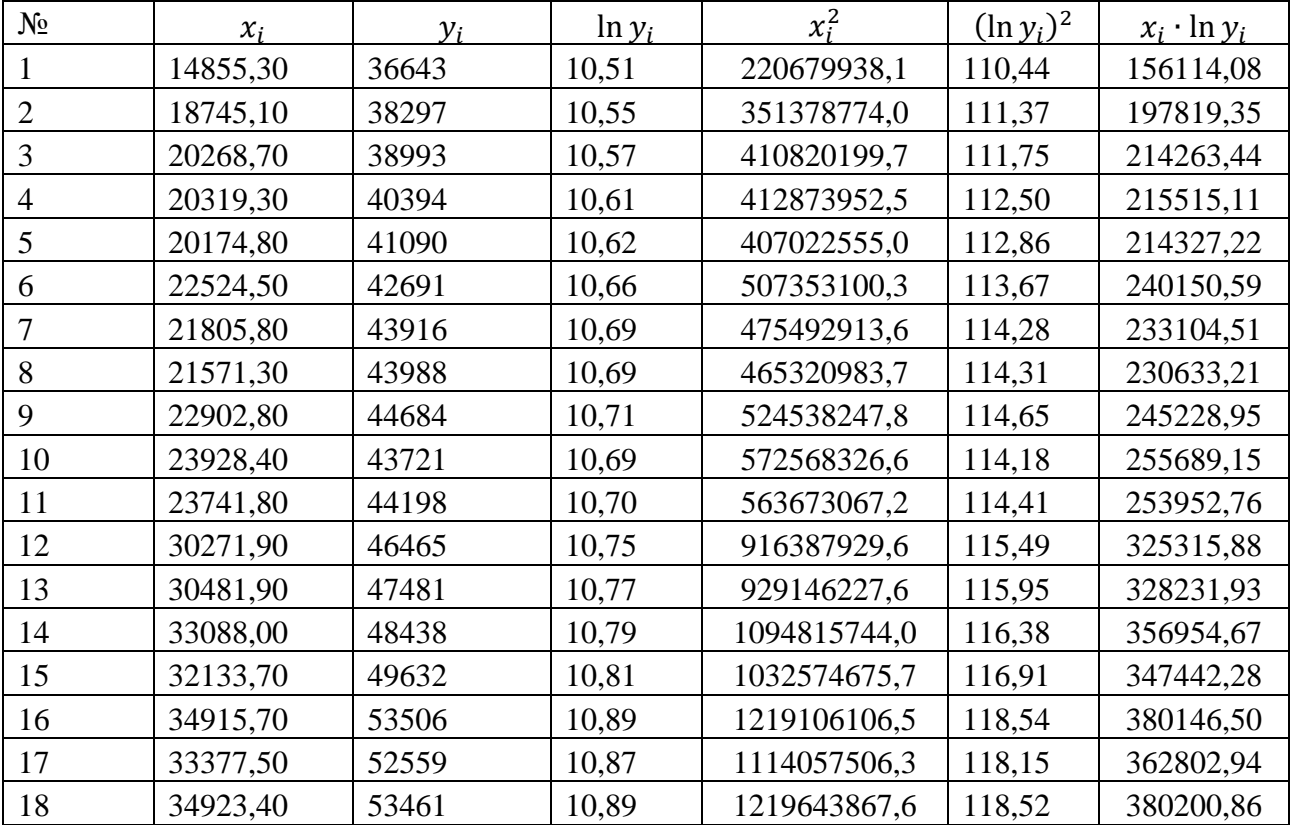

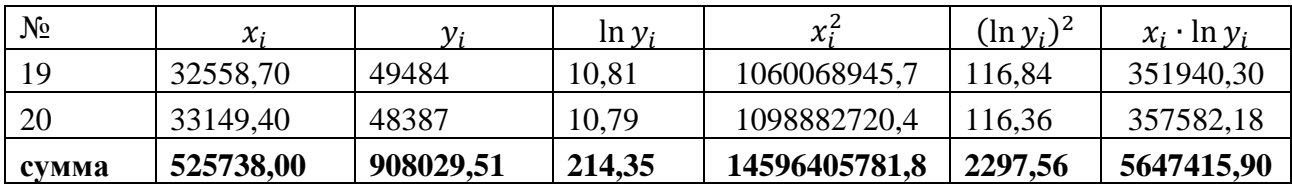

Вычислим значения  $k$ ,  $\ln \hat{a}$ ,  $\hat{b}$ ,  $\hat{a}$ :

$$
k = 20 \cdot 14596405781,8 - (525738,00)^{2} = 15527670992.
$$
  
\n
$$
\ln \hat{a} = \frac{14596405781,8 \cdot 214,35 - 525738,0 \cdot 5647415,9}{15527670992} = 10,285,
$$
  
\n
$$
\hat{b} = \frac{20 \cdot 5647415,9 - 525738,0 \cdot 214,35}{15527670992} = 0,000016,
$$
  
\n
$$
\hat{a} = e^{10,285} = 29283,32.
$$

Экспоненциальная модель, описывающая зависимость между вкладами физических лиц в банках и совокупными доходами населения, примет вид:

 $y = 29283,32 \cdot e^{0,000016x}$ .

Коэффициент эластичности:

$$
E = \frac{(a \cdot e^{bx})'}{a \cdot e^{bx}} \cdot x = \frac{a \cdot b \cdot e^{bx}}{a \cdot e^{bx}} \cdot x = \hat{b}\overline{x} = 0,000016 \cdot 26286,9 = 0,433, \text{ maxas} = 0,
$$

что если совокупные доходы населения изменятся на 1%, то вклады физических лиц в банках изменятся на 0,433%.

Индекс корреляции:

$$
\eta_{\text{3kcn}} = \sqrt{\frac{\sum_{i=1}^{n} (\hat{y}_{i,\text{3kcn}} - \overline{y})^2}{\sum_{i=1}^{n} (y_i - \overline{y})^2}}.
$$

Составим вспомогательную таблицу для расчета индекса корреляции.

Значения  $\hat{y}_{i,3\kappa c n}$  найдем по формуле:  $\hat{y}_{i,3\kappa c n} = 29283632 \cdot e^{0,000016x_i}$ .

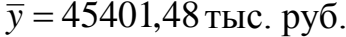

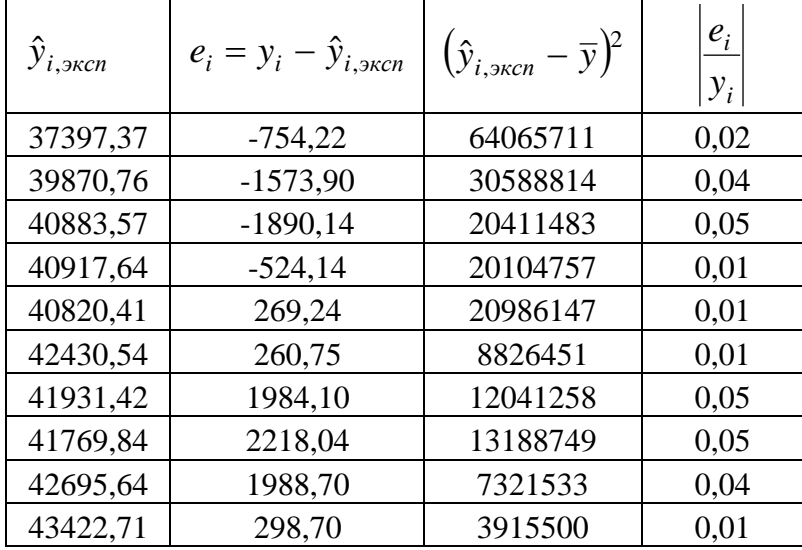

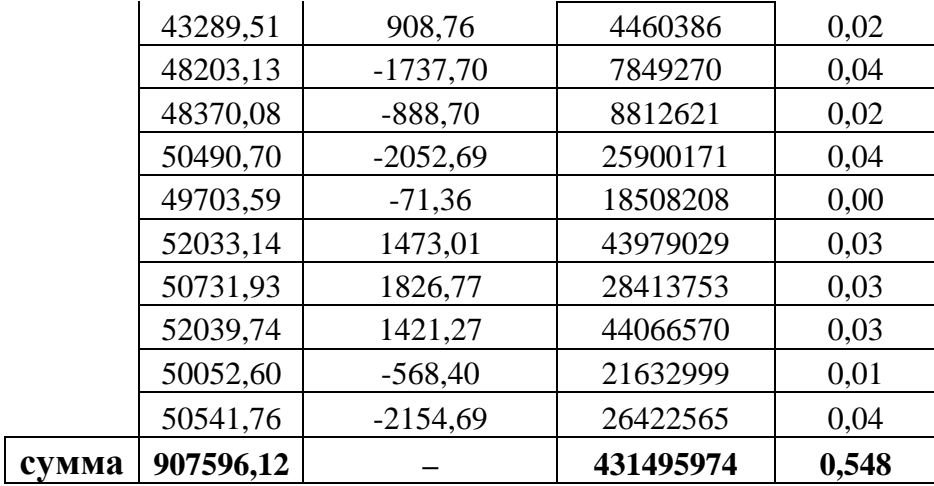

$$
\sum_{i=1}^{n} (\hat{y}_{i,skcn} - \overline{y})^2 = 431495974.
$$

 $\sum_{i=1}^{n} (y_i - \overline{y})^2 = 468282663$  (значение найдено на четвертом этапе в теме «Ли-

нейная парная регрессия»).

 $\eta_{\text{sken}} = \sqrt{\frac{431495974}{468282663}} = 0,9599$  – экспоненциальная связь между вкладами

физических лиц в банках и совокупными доходами населения сильная.

По формуле (5.20) получаем:

боре экспоненциальной модели к исходным данным.

### B) Логарифмическая модель  $y = a + blnx$

Неизвестные коэффициенты логарифмической модели найдем по формулам:  $\ddot{\phantom{0}}$ 

$$
\hat{a} = \frac{\sum (\ln x_i)^2 \sum y_i - \sum \ln x_i \sum (\ln x_i) \cdot y_i}{k}, \qquad \hat{b} = \frac{n \sum (\ln x_i) \cdot y_i - \sum \ln x_i \sum y_i}{k}
$$

где  $k = n \sum (\ln x_i)^2 - (\sum \ln x_i)^2$ .

| $N_2$          | $x_i$    | $y_i$ | $\ln x_i$ | $(\ln x_i)^2$ | $\ln x_i \cdot y_i$ |
|----------------|----------|-------|-----------|---------------|---------------------|
|                | 14855,30 | 36643 | 9,61      | 92,28         | 351998,17           |
| 2              | 18745,10 | 38297 | 9,84      | 96,80         | 376790,88           |
| 3              | 20268,70 | 38993 | 9,92      | 98,34         | 386691,33           |
| $\overline{4}$ | 20319,30 | 40394 | 9,92      | 98,39         | 400676,32           |
| 5              | 20174,80 | 41090 | 9,91      | 98,25         | 407288,46           |
| 6              | 22524,50 | 42691 | 10,02     | 100,45        | 427867,41           |
| 7              | 21805,80 | 43916 | 9,99      | 99,80         | 438713,06           |
| 8              | 21571,30 | 43988 | 9,98      | 99,58         | 438960,30           |
| 9              | 22902,80 | 44684 | 10,04     | 100,78        | 448586,76           |

Составим вспомогательную таблицу:

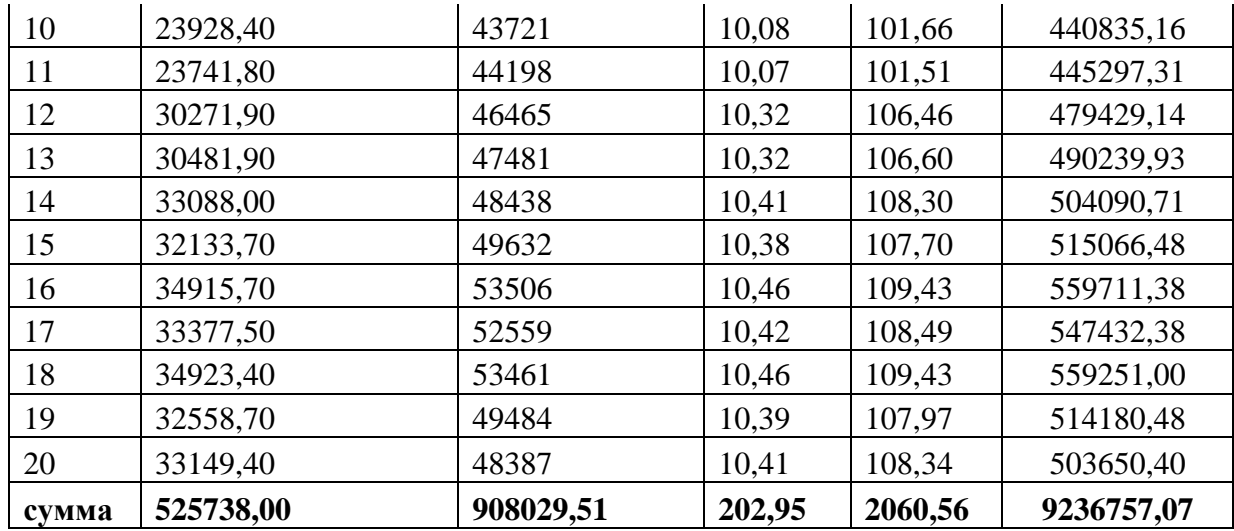

Вычислим значения  $k, \hat{a}, \hat{b}$ :

$$
k = 20 \cdot 2060,56 - (202,95)^{2} = 24,313
$$
  

$$
\hat{a} = \frac{2060,56 \cdot 908029,51 - 202,95 \cdot 9236757,07}{24,313} = -144288,7
$$
  

$$
\hat{b} = \frac{20 \cdot 9236757,07 - 202,95 \cdot 908029,51}{24,313} = 18693,7
$$

Логарифмическая модель, описывающая зависимость между вкладами физических лиц в банках и совокупными доходами населения, примет вид:

 $y = -144288.7 + 18693.7 \ln x$ .

Коэффициент эластичности:

$$
E = \frac{(a + b \ln x)^3}{a + b \ln x} \cdot x = \frac{b \cdot \frac{1}{x}}{a + b \ln x} \cdot x = \frac{\hat{b}}{\overline{y}} = 0,412, \text{ not a constant, the constant is } \cos(\theta) = 0
$$

ные доходы населения изменятся на 1%, то вклады физических лиц в банках изменятся на 0,412%.

Индекс корреляции:

$$
\eta_{\text{noz}} = \sqrt{\frac{\sum\limits_{i=1}^{n} (\hat{y}_{i,\text{noz}} - \overline{y})^2}{\sum\limits_{i=1}^{n} (y_i - \overline{y})^2}}.
$$

Составим вспомогательную таблицу для расчета индекса корреляции. Значения  $\hat{y}_i$  найдем по формуле:  $y_i = -144288.7 + 18693.7 \cdot \ln x_i$ .

$$
\bar{y} = 45401,48
$$
 **THE.** py6.

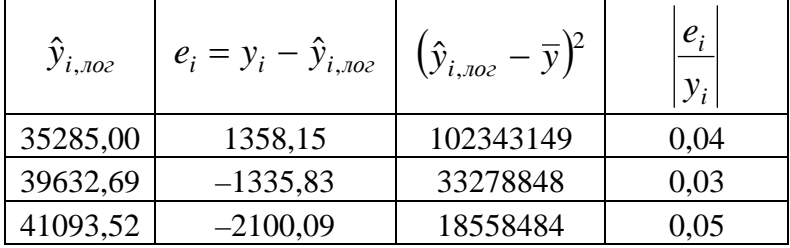

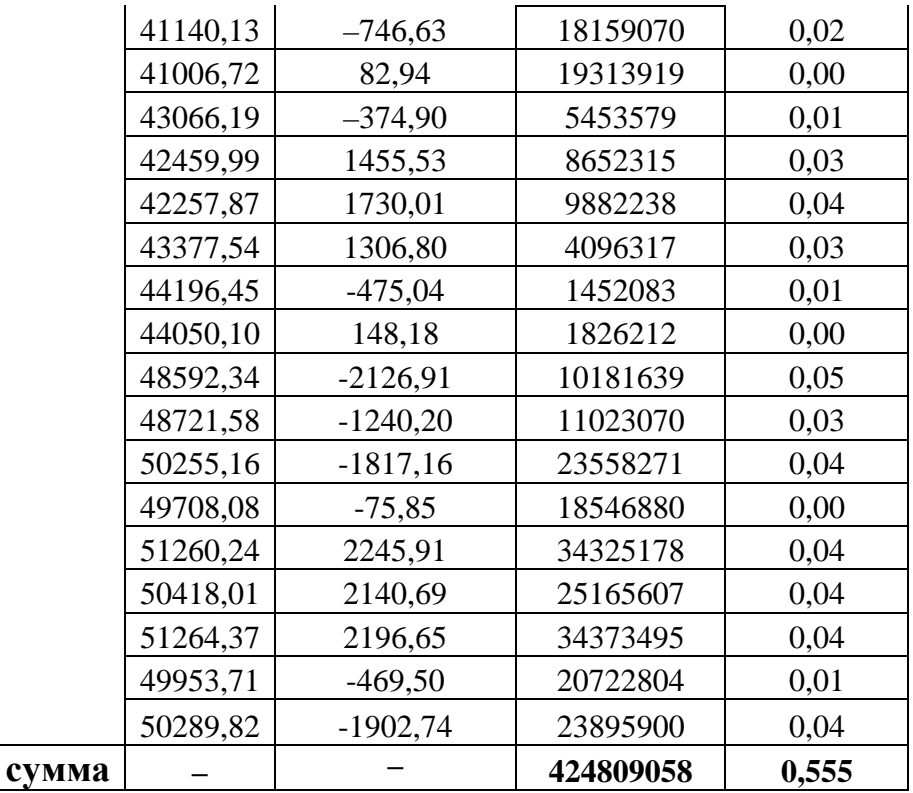

$$
\sum_{i=1}^{n} (\hat{y}_{i,noz} - \overline{y})^2 = 424809058.
$$

 $SS_{o6u} = \sum_{i=1}^{n} (y_i - \bar{y})^2 = 468282663$  (значение найдено на четвертом этапе в

теме «Линейная парная регрессия»).

 $\eta_{\text{noz}} = \sqrt{\frac{424809058}{468282663}} = 0,952 - \text{логарифмического{}$  связь между вкладами фи-

зических лиц в банках и совокупными доходами населения сильная.

По формуле (5.20) получаем:

 $A = \frac{1}{20} \cdot 0,555 \cdot 100 = 2,77\% < 15\%$  – это свидетельствует о хорошем подборе

логарифмической модели к исходным данным.

#### Сравнение моделей:

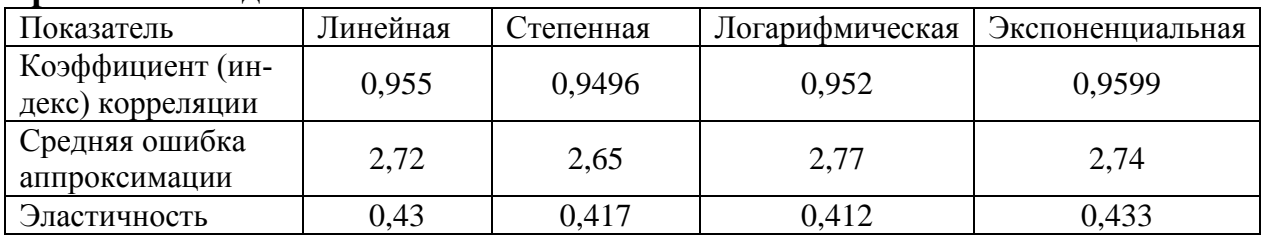

Из сравнительной таблицы видно, что все четыре модели хорошо аппроксимируют исходный данные.

### 6. Многомерная регрессионная модель

#### 6.1. Спецификация модели

Построение модели множественной регрессии начинается с решения вопроса о спецификации модели. Суть проблемы спецификации включает в себя два вопроса: отбор факторов и выбор вида уравнения регрессии. Факторы, включаемые во множественную регрессию, должны отвечать следующим требованиям:

1. Они должны быть количественно измеримы. Если есть необходимость включить в модель качественный фактор, то ему нужно придать количественную определенность.

2. Факторы не должны быть интеркоррелированы (корреляция между объясняющими переменными) и тем более находиться в функциональной связи.

Отбор факторов производится на основе качественного теоретико-экономического анализа. Однако теоретический анализ часто не позволяет однозначно ответить на вопрос о количественной взаимосвязи рассматриваемых признаков и целесообразности включения какого-либо фактора в модель. Поэтому отбор факторов обычно осуществляется в две стадии: на первой подбираются факторы исходя из сушности проблемы: на второй – на основе матрицы коэффициентов корреляции определяют t-статистики для параметров регрессии. Стандартные компьютерные программы обработки регрессионного анализа позволяют перебрать различные функции (линейные и нелинейные) и выбрать ту из них, для которой остаточная дисперсия и ошибка аппроксимации минимальны, а коэффициент детерминации максимален. Если исследователя не устраивает предлагаемый стандартной программой набор функций, то он может использовать любые другие функции, предварительно линеаризовав их с помощью замены переменных или логарифмических преобразований.

#### 6.2. Линейная модель множественной регрессии

Экономические явления, как правило, определяются большим числом одновременно и совокупно действующих факторов. В связи с этим часто возникает задача исследования зависимости одной переменной  $Y$  от нескольких объясняющих переменных  $X_1, X_2, ..., X_n$ . Обозначим  $i - e$  наблюдение зависимой переменной  $y_i$ , объясняющие переменные  $-x_{i1}, x_{i2},..., x_{ip}$ . Тогда модель множественной линейной регрессии можно записать в виде

$$
y_i = b_0 + b_1 x_{i1} + b_2 x_{i2} + \dots + b_p x_{ip} + \varepsilon_i,
$$
 (6.1)

где  $i = \overline{1, n}$ ,  $\varepsilon_i$  удовлетворяет следующим предпосылкам:

1.  $M\varepsilon_i = 0$ ,  $M(\varepsilon_i^2) = D(\varepsilon_i) = \sigma^2 \quad \forall i = \overline{1,n}$ , 2.  $M(\varepsilon_i \cdot \varepsilon_i) = 0 \quad \forall i \neq j$ , 3.  $\varepsilon_i \sim N(0, \sigma^2)$ .

Включение в регрессионную модель новых объясняющих переменных усложняет вычисления. Это приводит к целесообразности использования матричных обозначений. Введем следующие обозначения:

 $Y = (y_1 \dots y_n)^t$  - матрица-столбец или вектор значений зависимой переменной,

 $X = \begin{pmatrix} 1 & x_{11} & \cdots & x_{1p} \\ 1 & x_{21} & \cdots & x_{2p} \\ \vdots & \vdots & \ddots & \vdots \\ 1 & x_{n1} & \cdots & x_{nn} \end{pmatrix}$  – матрица значений объясняющих переменных,

 $b = (b_0...b_n)^t$  – матрица-столбец или вектор параметров,

 $\varepsilon = (\varepsilon_1 \dots \varepsilon_n)'$  – матрица-столбец или вектор случайных компонент, тогда в матричной форме модель (1) примет вид:

$$
Y = Xb + \varepsilon \tag{6.2}
$$

которая удовлетворяет следующим предпосылкам:

1.  $\varepsilon$  - случайный вектор,  $X$  - неслучайная (детерминированная) матрица,

2.  $M(\varepsilon) = 0$ ,  $V(\varepsilon) = M(\varepsilon \cdot \varepsilon^t) = \sigma^2 E$ , где  $E$  -единичная матрица размерности  $n \times n$ .

3.  $\varepsilon$  – нормально распределенный случайный вектор, то есть  $\varepsilon \sim N(0, \sigma^2 E)$ .

4.  $r(X) = p + 1 < n$ .

Модель (6.2), удовлетворяющая предпосылкам 1-4, называется классической нормальной линейной моделью множественной регрессии, если не выполняется 3-я предпосылка - то классической линейной моделью множественной регрессии.

### 6.3. Оценка параметров линейной модели

Как и в случае регрессионного уравнения с одной переменной для оценки вектора неизвестных параметров  $b = (b_0 \dots b_p)^t$  используется метод наименьших квадратов. Условие минимизации остаточной суммы квадратов запишется в виле:

$$
R = (Y - Xb)^{t} (Y - Xb) \rightarrow \min.
$$

Необходимые условия экстремума дают систему нормальных уравнений:

$$
X^t Y = X^t X b
$$

Решением этого уравнения является вектор

$$
\hat{b} = (X^t X)^{-1} X^t Y \tag{6.3}
$$

Полученные оценки обладают свойствами несмещенность, состоятельность и эффективность. Для определения статистической значимости этих оценок потребуется матрица вариации оценок

$$
V(\hat{b}) = \sigma^2 (X^t X)^{-1}
$$

и несмещенная оценка дисперсии

$$
\hat{\sigma}^2 = S^2 = \frac{R_{\min}}{n-p}
$$

Эти формулы позволяют записать оценку матрицы вариаций

$$
V(\hat{b}) = (X^t X)^{-1} \frac{R_{\min}}{n - p}
$$

и оценки дисперсий МНК-оценок неизвестных параметров модели

$$
\hat{D}(\hat{b}_i) = \hat{V}_{ii} = (X^t X)^{-1} \frac{R_{\min}}{n - p}
$$

МНК-оценки (6.3) обладают также наименьшей дисперсией в классе линейных несмещенных оценок, т.е. являются наиболее эффективными (теорема Гаусса-Маркова).

### 6.4. Построение доверительных интервалов и проверка статистических **ГИПОТЕЗ**

Статистический анализ значимости коэффициентов регрессии для нормальной модели проводят с помошью построения доверительных интервалов и проверок статистических гипотез. Для построения доверительных интервалов неизвестных параметров можно использовать формулы:

$$
\hat{b}_i - t_\gamma \sqrt{\hat{D}(\hat{b}_i)} < b_i < \hat{b}_i + t_\gamma \sqrt{\hat{D}(\hat{b}_i)},\tag{6.4}
$$

где  $\hat{b}_i$ -точечная оценка неизвестного параметра  $b_i$ ,  $t_{\gamma} = t(\gamma; n - p)$ -квантиль распределения Стьюдента определяется по таблице и зависит от доверительной вероятности  $\gamma$ , числа наблюдений  $n$  и числа параметров модели  $p$ . Эта интервальная оценка покроет истинное неизвестное значение параметра  $b_i$  с доверительной вероятностью или надежностью  $\gamma = 1 - \alpha$ .

Гипотеза  $H_0$ :  $b_i = b_{i0}$  будет принята на уровне значимости  $\alpha$ , если соответствующий доверительный интервал содержит гипотетически заданное значение  $b_{i0}$ . Эту гипотезу можно проверить также с помощью критерия Стьюдента.

Для этого нужно сравнить наблюдаемое значение критерия  $t_0 = \frac{\hat{b}_i - b_{i0}}{\sqrt{\hat{D}(\hat{b})}}$  с крити-

ческой точкой  $t_{kp} = t(1 - \alpha; n - p)$ .

Проверка значимости коэффициентов регрессии или значимости влияния регрессоров – это проверка гипотез  $H_0: b_i = 0$ . Регрессор считается статистически незначимым, если это гипотеза принимается, т.е. доверительный интервал для соответствующего коэффициента регрессии покрывает нуль.

#### 6.5. Верификация модели (проверка ее пригодности и адекватности)

Качество построенной множественной регрессии можно оценить с помощью дисперсионного анализа и коэффициента детерминации  $R^2$ .

Общая сумма квадратов  $TSS = \sum_{i=1}^{n} (y_i - \overline{y})^2$  разбивается на две части: *ESS* –

дисперсия, которая объясняется уравнением регрессии и RSS - остаточная дисперсия, которая объясняется ошибками измерений или другими неучтенными в модели факторами, эти дисперсии определяются по формулам

$$
ESS = \sum_{i=1}^{n} (\hat{y}_i - \overline{y})^2, \ RSS = \sum_{i=1}^{n} (\hat{y}_i - y_i)^2.
$$
 (6.5)

Гипотеза об отсутствии линейной функциональной связи между объясняеи регрессорами  $x_1, \ldots, x_n$  записывается переменной мой  $\mathbf{v}$  $\, {\bf B}$ виде  $H_0: b_1 = ... = b_p = 0$ . Для проверки этой гипотезы используется критерий, статистика которого

$$
F_0 = \frac{\sum (\hat{y}_i - \overline{y})^2 / (p - 1)}{\sum (y_i - \hat{y}_i)^2 / (n - p)}
$$

имеет распределение Фишера с числами степеней свободы  $p-1$  и  $n-p$ , где  $n-1$ количество наблюдений,  $p$  - количество оцениваемых параметров модели. Если  $F_0 > F_{\kappa p} (1 - \alpha; p - 1; n - p)$ , то гипотеза  $H_0 : b_1 = ... = b_p = 0$  отвергается на уровне значимости  $\alpha$ , уравнение в целом значимо и оцененная линейная множественная регрессия  $\hat{y} = \hat{b}_0 + \hat{b}_1 x_1 + \dots + \hat{b}_p x_p$  адекватна наблюдениям, т.е. пригодна для описания зависимости между у и  $x_1, ..., x_p$ .

Для удобства результаты дисперсионного анализа вносят в таблицу

Таблина 61

|            |         |            |                                     |                                        | $1$ would work                 |
|------------|---------|------------|-------------------------------------|----------------------------------------|--------------------------------|
| Источник   | Число   | Сумма      | Критерий Фишера                     | Критическая точка                      | Гипотеза                       |
| диспер-    | степе-  | квадра-    |                                     |                                        |                                |
| сии        | ней     | <b>TOB</b> |                                     |                                        |                                |
|            | $CBO-$  |            |                                     |                                        |                                |
|            | боды    |            |                                     |                                        |                                |
| Факторы    | $p - 1$ | <b>ESS</b> | $F_0 = \frac{ESS/(p-1)}{RSS/(n-p)}$ |                                        |                                |
| $x_1,,x_p$ |         |            |                                     | $F_{\kappa p}(1-\alpha;p-1;$<br>$n-p)$ | $H_0: b_1 =  =$<br>= $b_p = 0$ |
| Ошибки     | $n-p$   | <b>RSS</b> |                                     |                                        |                                |
| (остатки)  |         |            |                                     |                                        |                                |
| Общая      | $n-1$   | <b>TSS</b> |                                     |                                        |                                |
| диспер-    |         |            |                                     |                                        |                                |
| сия        |         |            |                                     |                                        |                                |
| (итог)     |         |            |                                     |                                        |                                |

Коэффициент детерминации определяется по формуле

$$
R^2 = 1 - \frac{RSS}{TSS} = \frac{ESS}{TSS},\tag{6.6}
$$

он принимает значения от 0 до 1 и показывает качество подгонки модели регрессии к значениям  $y_i$ . Если  $R^2 = 0$ , то регрессия ничего не дает в плане предсказания по сравнению с тривиальным  $\bar{y}$ . Если  $R^2 = 1$ , то это означает точную подгонку, т.е. все наблюдаемые значения лежат на регрессионной плоскости. Коэффициент детерминации  $R^2$  характеризует долю зависимой переменной, обусловленной регрессией или изменчивостью объясняющих переменных, чем ближе  $R^2$  к 1, тем лучше качество модели, т.е. регрессия лучше описывает зависимость между факторами и результирующим показателем.

Вместе с тем использование только одного коэффициента детерминации для выбора наилучшего уравнения регрессии может оказаться недостаточным. Недостатком коэффициента детерминации является то, что он увеличивается при добавлении новых факторов в модель. При соответствующем соотношении количества факторов и числа наблюдений можно добиться того, что  $R^2 = 1$ , однако это вовсе не будет означать хорошее качество модели. Для того, чтобы устранить этот эффект используют скорректированный коэффициент детерминации

$$
\overline{R}^2 = 1 - \frac{RSS/(n-p)}{TSS/(n-1)}.
$$

Он может уменьшаться при введении в модель новых факторов, не оказывающих существенного влияния на результирующий показатель. Однако даже увеличение скорректированного коэффициента детерминации при введении в модель новой переменной не всегда означает, что ее коэффициент регрессии значим. То есть увеличение скорректированного коэффициента детерминации не означает улучшение качества регрессионной модели.

 $F$  – статистика может быть найдена с учетом коэффициента детерминации

no формyne 
$$
F = \frac{R^2}{1 - R^2} \cdot \frac{n - p}{p - 1}
$$
.

#### $6.6.$ Интерпретация коэффициентов множественной регрессии

Множественный регрессионный анализ позволяет разграничить влияние независимых переменных, допуская при этом возможность их коррелированности. Коэффициент регрессии при каждой переменной  $x_i$  дает оценку ее влияния на величину у в случае неизменности влияния на нее всех остальных факторов. Так, например, в оцененной линейной регрессии  $\hat{y} = \hat{b}_0 + \hat{b}_1 x_1 + \hat{b}_2 x_2$  коэффициенты  $\hat{b}_1$  и  $\hat{b}_2$  являются показателями силы связи, характеризующими абсолютное (в натуральных единицах измерения) изменение объясняемой переменной у при изменении каждого из факторов  $x_1$  и  $x_2$  соответственно на единицу своего измерения при фиксированном влиянии второй переменной.

Пример 6.1. Зависимость расходов на продукты питания по совокупности семей характеризуется уравнением:  $\hat{y} = 0.5 + 0.35x_1 + 0.73x_2$ , где  $y$  - расходы семьи за месяц на продукты питания (тыс. руб.),  $x_1$  -месячный доход на одного члена семьи (тыс. руб.),  $x_2$  - размер семьи (чел.). Анализ этого уравнения позволяет сделать выводы: с ростом дохода на одного члена семьи на 1 тыс. руб. расходы на питание возрастут в среднем на 350 руб. при том же составе семьи. Т.е. 35% дополнительных семейных расходов тратится на продукты питания. Увеличение размера семьи при тех же доходах на 1 человека приведет к увеличению расходов на 730 руб.

При изучении вопросов потребления коэффициенты регрессии рассматриваются как характеристики предельной склонности к потреблению. Например, если функция потребления имеет вид

$$
C_t = b_0 + b_1 R_t + b_2 R_{t-1} + \varepsilon,
$$

то потребление  $C_t$  в период времени  $t$  зависит от дохода того же периода  $R_t$  и дохода предыдущего периода  $R_{t-1}$ . Соответственно коэффициент  $b_1$  характеризует эффект единичного возрастания дохода  $R_t$  при неизменном уровне предыдущего дохода. Коэффициент  $b_1$  обычно называют краткосрочной предельной склонностью к потреблению. Общим эффектом возрастания как текущего, так и предыдущего дохода будет рост потребления на  $b = b_1 + b_2$ . Коэффициент b рассматривается как долгосрочная склонность к потреблению. Так как коэффициенты  $b_1, b_2 > 0$ , то долгосрочная склонность к потреблению  $b$  должна превосходить краткосрочную  $b_1$ . Например, за период 1905-1951 гг. (за исключением военных лет) М. Фридман построил для США следующую функцию потребления:  $C_t = 53 + 0.58R_t + 0.32R_{t-1}$  с краткосрочной предельной склонностью к потреблению 0.58 и долгосрочной склонностью к потреблению 0.9.

Функция потребления может рассматриваться также в зависимости от прошлых привычек потребителя, т.е. от предыдущего уровня потребления  $C_{t-1}$ :  $C_t = b_0 + b_1 R_t + b_2 C_{t-1} + \varepsilon.$ 

В этом уравнении параметр  $b_1$  так же характеризует краткосрочную предельную склонность к потреблению, т.е. влияние на потребление единичного роста доходов того же периода R<sub>t</sub>. Долгосрочную предельную склонность к потреблению здесь измеряет выражение  $\frac{b_1}{1-b_2}$ . Например, если уравнение регрессии имеет вид:  $C_t = 23.4 + 0.46R_t + 0.2C_{t-1}$ , то краткосрочная предельная склонностью к потреблению равна 0,46, а долгосрочная  $\frac{b_1}{1-b_2} = \frac{0.46}{1-0.2} = 0.575$ .

Относительными показателями силы связи в уравнении множественной регрессии являются частные коэффициенты эластичности:

$$
E_{yx_i} = \hat{b}_i \frac{\overline{x}_i}{\overline{y}},\tag{6.7}
$$

где  $\bar{x}_i$  и  $\bar{y}$  – выборочные средние величины объясняющей переменной  $x_i$  и результирующего показателя у соответственно, значения которых подсчитаны в результате статистического анализа регрессионной модели. Эластичность  $E_{yx}$ 

показателя *y* по переменной  $x_i$  примерно определяет, на сколько процентов изменится значение *y* от своего среднего уровня при увеличении переменной  $x_i$ на 1% от своего среднего уровня.

**Пример. 6.2.** По ряду регионов была построена множественная регрессия величины импорта на определенный товар *y* относительно отечественного производства этого товара  $x_1$ , изменения запасов  $x_2$  и потребления на внутреннем рынке  $x_3$ :  $\hat{y} = -66,028 + 0,135x_1 + 0,476x_2 + 0,343x_3$ . При этом были рассчитаны показатели частной эластичности  $E_{yx_1} = 1,053\%$ ,  $E_{yx_2} = 0,056\%$ ,  $E_{yx_3} = 1,987\%$ . Т.е. с ростом величины отечественного производства на 1% размер импорта в среднем по совокупности регионов возрастет на 1,053% при неизменных запасах и потреблении семей; с ростом изменения запасов на 1% при неизменном производстве и внутреннем потреблении величина импорта увеличивается в среднем на 0,056%; при неизменном объеме производства и величины запасов с увеличением внутреннего потребления на 1% импорт товара возрастает в среднем по совокупности регионов на 1,987%.

Показатели эластичности можно сравнивать друг с другом и ранжировать факторы по силе их воздействия на результирующий показатель. В рассматриваемом примере наибольшее воздействие на величину импорта оказывает размер внутреннего потребления товара  $x_3$ , а наименьшее – изменение запасов  $x_2$ .

#### **6.7. Прогноз на основе множественной линейной регрессии**

Прогноз на основе модели множественной линейной регрессии может быть точечным и интервальным. Если задан набор объясняющих переменных  $(x_1^0, x_2^0, \ldots, x_k^0)$ 0 1  $x^0 = (x_1^0, x_2^0, \ldots, x_k^0)$ , то точечный прогноз получится подстановкой прогнозных значений регрессоров в уравнение модели. Для получения интервального прогноза сначала нужно рассчитать оценку дисперсии оценки прогнозируемой величины  $\hat{D}(\hat{y}_0) = \hat{\sigma}^2 (1 + x^0 (X^t X)^{-1} x^{0^t}),$  $\hat{D}(\hat{y}_0) = \hat{\sigma}^2 (1 + x^0 (X^t X)^{-1} x^{0^t})$ , rue  $\hat{\sigma}^2 = S^2 = \frac{R_{\min}}{R_{\min}}$ .  $\hat{\sigma}^2 = S^2 = \frac{R_{\text{min}}}{n-p}$ 

С надежность  $\gamma$  можно утверждать, что истинное прогнозируемое значение  $y_0$  покроется доверительным интервалом, который можно построить по формуле

$$
\hat{y}_0 - t_\gamma \sqrt{\hat{D}(\hat{y}_0)} < y_0 < \hat{y}_0 + t_\gamma \sqrt{\hat{D}(\hat{y}_0)},
$$
\n
$$
\text{The } t_\gamma = t \left( \frac{1+\gamma}{2}, n-p \right) - \text{KBatrwhile}
$$
\n
$$
\text{Batrithale parameter} \text{Batrithale}
$$
\n
$$
\text{Cthoqerra.}
$$
\n
$$
\text{(6.8)}
$$

### **6.8. Мультиколлинеарность факторов**

При построении эконометрической модели предполагается, что независимые переменные воздействуют на зависимую изолированно, т.е. влияние отдельной переменной на результативный признак не связано с влиянием других переменных. В реальной экономической ситуации все явления в той или иной мере связаны, поэтому добиться выполнения этого предположения практически невозможно.

Различают функциональные и стохастические связи между объясняющими переменными. В первом случае говорят об ошибках спецификации модели, которые должны быть исправлены. Функциональная связь столбцов матрицы Х приведет к невозможности нахождения единственной МНК-оценки вектора  $\hat{b}$ . что формально следует из вырожденности матрицы  $X<sup>t</sup> X$  и невозможности решить систему нормальных уравнений.

Более часто между объясняющими переменными наблюдается стохастическая связь, что приводит к уменьшению определителя матрицы  $X<sup>t</sup> X$ : чем сильнее связь, тем меньше будет определитель. Это приводит к росту МНК-оценок параметров и их стандартных ошибок.

Корреляционная связь может существовать как между двумя объясняющими переменными (интеркорреляция), так и между несколькими (мультиколлинеарность). Существует несколько признаков, указывающих на наличие мультиколлинеарности факторов:

• Не соответствующие положениям экономической теории знаки коэффициентов регрессии;

• Значительные изменения параметров модели при небольшом изменении количества наблюдений;

• Незначимость параметров модели, обусловленная высокими значениями стандартных ошибок параметров при высоких значениях коэффициента детерминации и  $F$  - статистики.

Существование корреляционной связи между независимыми переменными может быть выявлено с помощью парных коэффициентов корреляции  $r_{x_i x_j}$ 

. Высокие значения парных коэффициентов корреляции  $|r_{x_i x_j}| > 0.75$  указывают на наличие интеркорреляции (линейной связи между двумя факторами).

Наличие мультиколлинеарности можно подтвердить, если вычислить определитель матрицы парных коэффициентов корреляции. Если этот определитель равен 0, то строки (столбцы) матрицы находятся в линейной зависимости, что говорит о наличии мультиколлинеарности факторов. Если этот определитель равен 1, то связь между независимыми переменными полностью отсутствует, что говорит об отсутствии в построенной модели мультиколлинеарности факторов.

Для устранения мультиколлинеарности используют следующие возможности:

• Анализ связей между объясняющими переменными с целью отбора только тех, которые слабо связаны друг с другом;

• Функциональные преобразования тесно связанных между собой переменных:

• Использование специальных методов корректировки моделей: ридж-регрессия (гребневая регрессия), метод главных компонент.

#### 6.9. Частная корреляция

Как известно, для оценки тесноты связи между переменными используется коэффициент корреляции. Если переменные коррелируют друг с другом, то на значении коэффициента корреляции частично сказывается влияние других переменных. В связи с этим возникает необходимость исследовать частную корреляцию между переменными при исключении (элиминировании) влияния одной или нескольких переменных. Например, при наличии двумерной регрессионной модели  $\hat{y} = \hat{b}_0 + \hat{b}_1 x_1 + \hat{b}_2 x_2$  можно определить тесноту связи между переменными у и  $x_1$ , исключая влияние переменной  $x_2$ . Для этого требуется вычислить коэффициент частной корреляции по формуле

$$
r_{yx_1/x_2} = \frac{r_{yx_1} - r_{yx_2} \cdot r_{x_1x_2}}{\sqrt{(1 - r_{yx_2}^2) \cdot (1 - r_{x_1x_2}^2)}},
$$
(6.9)

которая связывает коэффициенты частной и парной корреляции.

Между переменными у и  $x_2$ , исключая влияние переменной  $x_1$ , коэффициент частной корреляции вычисляется по формуле

$$
r_{yx_2/x_1} = \frac{r_{yx_2} - r_{yx_1} \cdot r_{x_1x_2}}{\sqrt{(1 - r_{yx_1}^2) \cdot (1 - r_{x_1x_2}^2)}}.
$$
 (6.10)

Между переменными  $x_1$  и  $x_2$ , исключая влияние переменной  $y$ , коэффициент частной корреляции вычисляется по формуле

$$
r_{x_1x_2/y} = \frac{r_{x_1x_2} - r_{yx_1} \cdot r_{yx_2}}{\sqrt{(1 - r_{yx_1}^2) \cdot (1 - r_{yx_2}^2)}}.
$$
 (6.11)

Коэффициенты частной корреляции принимают значения от -1 до 1. Если  $r_{yx_i/x_j} = 0$ , то это означает отсутствие прямого (линейного влияния) переменной  $x_i$  на у. Если вычислить все коэффициенты частной корреляции, то из них можно составить матрицу коэффициентов частной корреляции, которая имеет вид (для двумерной регрессии):

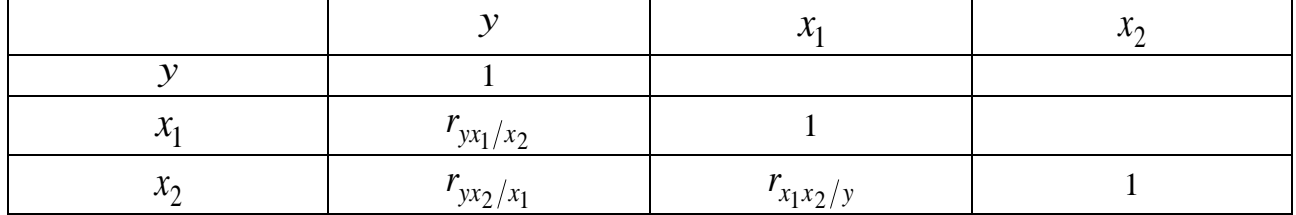

Коэффициенты частной корреляции  $r_{yx_i/x_i}$  позволяют ранжировать факторы по степени влияния их на результативный признак и находят применение в процедуре отбора факторов для включения их в уравнение регрессии (учитываются факторы со значимыми коэффициентами частной корреляции). Статистическая значимость коэффициентов частной корреляции определяется по аналогии с обычным коэффициентом корреляции с помощью критерия Стьюдента.

Пример 6.3. По 20 предприятиям региона изучалась зависимость выработки продукции на одного работника у (млн. руб.) от ввода в действие новых основных фондов  $x_1$  (%) и удельного веса рабочих высокой квалификации в общей численности рабочих  $x_2$  (%).

По результатам вычислений было составлено уравнение множественной регрессии  $\hat{y} = 1,8353 + 0,9459x_1 + 0,0856x_2$ . Оценка  $\hat{b}_0 = 1,8353$  показывает агрегированное влияние прочих (кроме  $x_1$  и  $x_2$ ) факторов на результирующий показатель у Оценки  $\hat{b}_1 = 0.9459$  и  $\hat{b}_2 = 0.0856$  указывают, что с увеличением  $x_1$  и  $x_2$ на 1% выработка продукции увеличивается соответственно на 0,9459 и 0,0856 млн. руб. Рассчитаны соответствующие  $t$  - статистики  $t_{\hat{b}_0} = 3.9$ ,  $t_{\hat{b}_1} = 4.45$ ,  $t_{\hat{b}_2} = 1,42$ ,  $t_0 = 1,74$ , так как  $t_0 > t_{\hat{b}_2}$ , то коэффициент  $b_2$  объявляется статистически незначимым, значит фактор  $x_2$  оказывает несущественное влияние на  $y$ .

По результатам вычислений подсчитаны коэффициенты парной корреляции, из которых составлена матрица

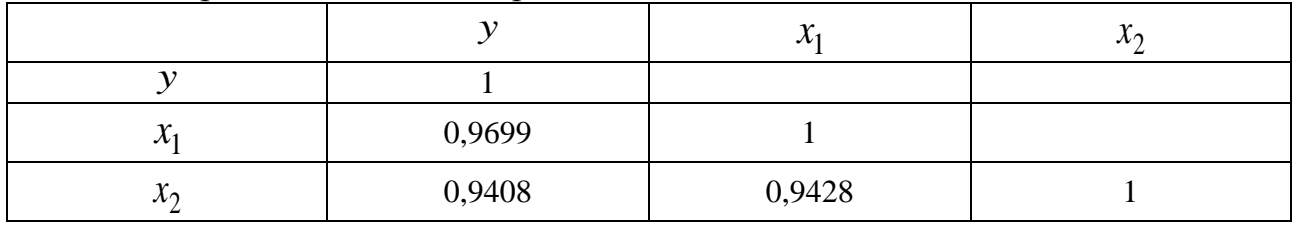

Значения коэффициентов парной корреляции указывают на весьма тесную связь выработки продукции у как с коэффициентом обновления основных фондов  $-x_1$ , так и с долей рабочих высокой квалификации  $-x_2$ . Но в то же время межфакторная связь  $r_{x_1x_2} = 0.9428$  весьма тесная и превышает  $r_{yx_2} = 0.9408$ , т.е. в построенной модели имеет место мультиколлинеарность факторов. Для устранения этого эффекта можно исключить из модели фактор  $x_2$  как малоинформативный и оказывающий несущественное влияние на у.

Значения коэффициентов частной корреляции сведены в таблицу:

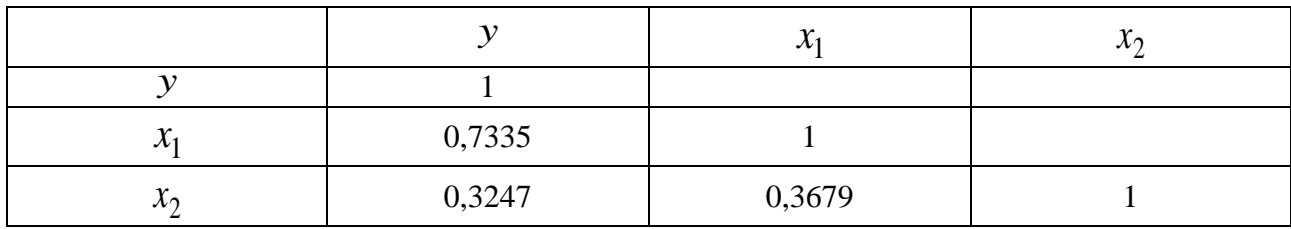

Коэффициенты частной корреляции дают более точную характеристику тесноты зависимости двух признаков, чем коэффициенты парной корреляции, так как избавляют парную зависимость от взаимодействия данной пары признаков с другими признаками, входящими в модель.

Наиболее тесно связаны у и  $x_1$  так как  $r_{yx_1/x_2} = 0.7335$ , связь у и  $x_2$  гораздо слабее так как  $r_{yx_2/x_1} = 0.3247$ , а межфакторная зависимость  $x_1$  и  $x_2$  выше, чем парная частная у и  $x_2$ , так как  $r_{x_1x_2/y} = 0.3679 > r_{y_xy_2/x_1} = 0.3247$ . Эти показатели приводят к выводу о необходимости исключить фактор  $x_2$  -доля высококвалифицированных рабочих из уравнения множественной регрессии.

Если сравнить коэффициенты парной и частной корреляции, то можно увидеть, что из-за высокой межфакторной зависимости коэффициенты парной корреляции дают завышенные оценки тесноты связи:

$$
r_{yx_1} = 0.9699 \sim r_{yx_1/x_2} = 0.7335,
$$
  

$$
r_{yx_2} = 0.9408 \sim r_{yx_2/x_1} = 0.3247.
$$

Именно по этой причине рекомендуется при наличии мультиколлинеарности факторов исключать из модели тот фактор, у которого теснота парной зави-

симости меньше, чем теснота межфакторной связи  $\begin{pmatrix} 0.9408 < 0.9428 \\ 0.3247 < 0.3679 \end{pmatrix}$ .

#### 6.10. Фиктивные переменные

В моделях, рассмотренных ранее, в качестве факторов рассматривались экономические переменные, принимающие количественные значения в некотором интервале. Вместе с тем может оказаться необходимым включить в модель фактор, имеющий два или более качественных уровня. Это могут быть разного рода атрибутивные признаки: профессия, пол, образование, климатические условия, принадлежность к региону и т.п. Чтобы ввести такие переменные в регрессионную модель, им требуется присвоить те или иные цифровые метки, т.е. качественные переменные должны быть преобразованы в количественные. Такого рода сконструированные переменные в эконометрике называют фиктивными переменными. Однако надо понимать, что это такие же равноправные переменные как и любые регрессоры. Их фиктивность состоит только в том, что они количественным образом описывают качественный признак.

Качественное различие можно формализовать с помощью любой переменной, принимающей два значения. В эконометрической практике почти всегда используют фиктивные переменные типа «0-1», поскольку в этом случае интерпретация выглядит наиболее просто. Например, при исследовании зависимости заработной платы от различных факторов может возникнуть вопрос, влияет ли на ее размер наличие или отсутствие у сотрудника высшего образования, и если влияет то в какой степени.

Пример 6.4. Пусть у - размер заработной платы сотрудника (тыс. руб.),  $x = (x_1, x_2,...,x_k)^t$  – набор объясняющих переменных, от которых может зависеть величина у (трудовой стаж, категория оплаты, бонусы и т.д.). В действительности, у и  $x_i$  - это логарифмы соответствующих характеристик, так ка связь между зарплатой и признаками имеет степенной характер. Линеаризация степенной зависимости позволяет перейти к линейной модели

$$
y = b_1 x_{i1} + b_2 x_{i2} + \ldots + b_k x_{ik} + \varepsilon_i,
$$

где  $y_i$  – размер зарплаты  $i$  – го сотрудника,  $i = \overline{1, n}$ .

Теперь введем в рассмотрение такой фактор как наличие или отсутствие у сотрудника высшего образования.

Для этого введем новую бинарную переменную  $d$ , полагая при этом, что

 $d_i = \begin{cases} 1, & e^{i\pi/2}, & \text{if } i = 1, \\ 1, & \text{if } i = 1, \\ 0, & \text{if } i = 1, \\ 0, & \text{if } i = 1, \\ 0, & \text{if } i = 1, \\ 0, & \text{if } i = 1, \\ 0, & \text{if } i = 1, \\ 0, & \text{if } i = 1, \\ 0, & \text{if } i = 1, \\ 0, & \text{if } i = 1, \\ 0, & \text{if } i = 1, \\ 0, & \text{if } i = 1, \\ 0, & \text{if } i = 1, \\ 0, & \text{$ 

В результате получаем новую модель с фиктивной переменной

$$
y = b_1 x_{i1} + b_2 x_{i2} + \ldots + b_k x_{ik} + c d_i + \varepsilon_i, \quad i = 1, n.
$$

Таким образом, мы считаем, что средняя зарплата есть  $X^t B$  (в матричном обозначении) при отсутствии высшего образования и  $X^{t}B + c$  – при его наличии. Величина с здесь интерпретируется как среднее изменение зарплаты при переходе из одной категории (без высшего образования) в другую (с высшим образованием) при неизменном уровне других факторов. К модели с фиктивной переменной можно применить метод наименьших квадратов и получить оценки неизвестных параметров. Если протестировать гипотезу  $H_0$ :  $c = 0$ , то можно проверить предположение о несущественном различии в зарплате между категори-ЯМИ.

Фиктивные переменные можно вводить не только в линейные, но и в нелинейные модели, приводимые путем преобразований к линейному виду.

Пример 6.5. Было проведено обследование рынка недвижимости в Москве, для этого студентами РЭШ были собраны данные и по 464 наблюдениям построена логарифмическая модель

$$
\ln y = 7,106 + 0,670 \ln x_1 + 0,431 \ln x_2 + 0,147 \ln x_3 - 0,114 \ln x_4 - 0,068 d_1 +
$$

$$
+0.134d_2 + 0.042d_3 + 0.114d_4 + 0.214d_5 + 0.140d_6 + 0.164d_7 + 0.169d_8,
$$

где

 $x_1$  – жилая площадь (кв. м.),

 $x_2$  – площадь нежилых помещений (кв. м.),

 $x_3$  – площадь кухни (кв. м.),

 $x_4$  - расстояние от квартиры до центра Москвы (км.).

Фиктивные переменные:

 $d_1 =\begin{cases} 1, & e\text{ in the form of } a_1 = \begin{cases} 1, & e\text{ in the } a_1 = \begin{cases} 1, & e\text{ in the } a_2 = \begin{cases} 1, & e\text{ in the } a_2 = \begin{cases} 1, & e\text{ in the } a_3 = \begin{cases} 1, & e\text{ in the } a_4 = \begin{cases} 1, & e\text{ in the } a_4 = \begin{cases} 1, & e\text{ in the } a_5 = \begin{cases} 1, & e\text{ in the } a_6 = \begin{cases} 1, & e\text{ in the } a_7 = \begin{cases} 1, & e\text{ in$ 

 <sup>=</sup> 0, . 1, , 3 *в противном случае если в квартире есть балкон d* <sup>=</sup> 0, . 1, , 4 *в противном случае если <sup>в</sup> доме есть лифт <sup>d</sup>* <sup>=</sup> 0, . 1, , 5 *в противном случае если квартира однокомнатная d* <sup>=</sup> 0, . 1, , 6 *в противном случае если квартира двухкомнатная d* <sup>=</sup> 0, . 1, , 7 *в противном случае если квартира трехкомнатная d* <sup>=</sup> 0, . 1, , 8 *в противном случае если квартира четырехкомнатная d*

Из анализа *t* − статистик получено, что все коэффициенты регрессии, кроме коэффициентов при  $d_5$  и  $d_6$ , значимы при доверительной вероятности  $\gamma = 0.95$ .

Коэффициент при  $\ln x_1$ , равный 0,67, означает, что при увеличении жилой площади квартиры на 1% ее цена увеличивается на 0,67%. То есть эластичность цены квартиры по жилой площади равна 0,67.

Отрицательный коэффициент при  $\ln x_4$ , равный  $-0,114$ , означает, что при увеличении расстояния до центра на 1% цена квартиры уменьшается на 0,114%.

Интерпретация коэффициентов при фиктивных переменных:

Отрицательный коэффициент при  $d_1$ , равный -0,068, означает, что квартира на 1-м или последнем этаже стоит на 6,8% дешевле аналогичной квартиры на других этажах. Квартира в кирпичном доме стоит на 13,4% дороже квартиры в панельном доме, наличие в доме лифта увеличивает стоимость квартиры на 11,4%, а наличие балкона – на 4,2%.

Переменные  $d_5$ , $d_6$ , $d_7$ , $d_8$  были включены в модель, чтобы учесть возможные различия в структуре рынка жилья для квартир с разным количеством комнат. В выборке были представлены 5,6 и даже 8-ми комнатные квартиры, поэтому переменные  $d_5 + d_6 + d_7 + d_8 ≠ 1$ (в сумме не дают константу, что означает отсутствие полной коллинеарности факторов).

Коэффициенты при  $d_6$ ,  $d_7$ ,  $d_8$  можно считать равными. Квартиры с числом комнат от 2 до 4 стоят дороже многокомнатных, а однокомнатные – еще дороже (при прочих равных условиях).

#### **6.11. Множественная регрессия в нелинейных моделях**

В качестве моделей множественной регрессии кроме линейной часто используются нелинейные:

полином *k* − й степени

 $y = b_0 + b_{11}x_1 + b_{12}x_1^2 + \cdots + b_{1k}x_1^k + \cdots + b_{p1}x_p + b_{p2}x_{p2}^2 + \cdots + b_{pk}x_p^k + \varepsilon$ обратная функция  $y = \frac{1}{b_0 + b_1 x_1 + \dots + b_n x_n + \varepsilon}$ , степенная функция  $y = b_0 x_1^{b_1} \cdots x_p^{b_p} \varepsilon$ , показательная функция  $y = b_0 b_1^{x_1} \cdots b_p^{x_p} \varepsilon$ , полулогарифмическая функция  $y = b_0 + b_1 \ln x_1 + \cdots + b_p \ln x_p + \varepsilon$ .

Нелинейные функции могут представлять собой также «смешанные» модели. Например, можно построить уравнение множественной регрессии с тремя независимыми переменными  $y = b_0 x_1^{b_1} x_2^{b_2} b_3^{x_3} \varepsilon$ . В этом уравнении использованы две функции: степенная (для учета влияния переменных  $x_1$  и  $x_2$ ) и показательная степенная (для учета влияния переменной  $x_3$ ).

При выборе формы регрессии необходимо учитывать ряд обстоятельств.

Во-первых, нужно принимать во внимание теоретические предпосылки построения модели; выводы, сформированные в экономической теории о характере взаимосвязи показателей, ограничениях, налагаемых на параметры модели.

Например, форму степенной функции имеет производственная функция Кобба-Дугласа

$$
P = b_0 L^{b_1} K^{b_2} \varepsilon,
$$

где  $P$  – объем продукции,  $L$  – затраты труда,  $K$  – величина капитала,  $b_0$ ,  $b_1$ ,  $b_2$  – параметры модели,  $\varepsilon$  - случайная компонента. На параметры производственной функции может быть наложено линейное ограничение вида  $b_1 + b_2 = 1$ . Тогда

$$
P = b_0 L^{b_1} K^{1-b_1} \varepsilon, \text{ with } \frac{P}{K} = b_0 \left(\frac{L}{K}\right)^{b_1} \varepsilon.
$$

Во-вторых, при выборе функции регрессии следует учитывать возможность оценки ее параметров, простоту их интерпретации. Все перечисленные ранее нелинейные функции являются линеаризуемыми, т.е. их можно преобразовать в линейную форму. Оценка параметров таких моделей производится путем применения МНК к линеаризованной форме нелинейной функции.

Для функций, линейных по параметрам, линеаризация производится с помощью замены переменных. Например, функция

$$
y = b_0 + b_1 x_1^2 + b_2 \sqrt{x_2} + \varepsilon
$$

является линейной по параметрам  $b_0$ ,  $b_1$ ,  $b_2$  и нелинейной по переменным  $x_1$  и  $x_2$ . Для определения МНК-оценок параметров этой модели можно воспользоваться стандартной формулой для множественной линейной регрессии, формально можно обозначить  $z_1 = x_1^2$  и  $z_2 = \sqrt{x_2}$ , тогда линеаризованная модель будет иметь вид

$$
y = b_0 + b_1 z_1 + b_2 z_2 + \varepsilon.
$$

Если случайная составляющая  $\epsilon$  удовлетворяет предпосылкам, лежащим в основе метода наименьших квадратов, то свойства МНК-оценок линеаризованной модели будут совпадать со свойствами МНК-оценок параметров линейной модели.

Нелинейность по параметрам является более серьезной проблемой. Линеаризация функций, в которых переменные связаны мультипликативно, заключается в логарифмировании правой и левой частей уравнения по любому основанию, чаще всего - по натуральному. Например, степенная функция

$$
y = b_0 x_1^{b_1} x_2^{b_2} a
$$

логарифмирования линеаризации путем примет после ВИЛ In  $y = \ln b_0 + b_1 \ln x_1 + b_2 \ln x_2 + \ln \varepsilon$ . Если ввести обозначения  $y' = \ln y$ ,  $b_0' = \ln b_0$ ,  $x_1' = \ln x_1$ ,  $x_2' = \ln x_2$ ,  $\varepsilon' = \ln \varepsilon$  получим линейную по параметрам модель

$$
y'=b_0 + b_1x_1 + b_2x_2 + \varepsilon'.
$$

В степенной функции  $y = b_0 x_1^{b_1} \cdots x_p^{b_p} \varepsilon$  коэффициенты  $b_1, b_2, ..., b_p$  являются коэффициентами эластичности зависимой переменной у по соответствующим независимым переменным  $x_1, x_2, ..., x_n$ .

В показательной функции  $y = b_0 b_1^{x_1} \cdots b_p^{x_p} \varepsilon$  коэффициенты  $b_1, b_2, ..., b_p$ показывают во сколько раз в среднем изменится зависимая переменная при изменении соответствующей независимой переменной  $x_1, x_2, ..., x_p$  на единицу при неизменных значениях других переменных, включенных в уравнение регрессии.

В случае нелинейных моделей степень концентрации распределения наблюдаемых значений вблизи регрессионной плоскости показывает корреляционное отношение или индекс корреляции

$$
\eta = \sqrt{\frac{\sum_{i=1}^{n} (\hat{y}_i - \overline{y})^2}{\sum_{i=1}^{n} (y_i - \overline{y})^2}}
$$

где  $\hat{y}_i$  - рассчитанные по модели значения переменной у,  $y_i$  - наблюдаемые значения переменной у,  $\bar{y} = \frac{1}{n} \sum_{i=1}^{n} y_i$  - среднее значение переменной у. По определению  $0 \le \eta \le 1$ , если  $\eta = 1$ , то имеет место функциональная зависимость по которой рассчитаны значения  $\hat{y}_i$ , если  $\eta = 0$ , то построенная модель непригодна для анализа и прогнозирования.

Коэффициент детерминации для нелинейной модели можно определить через индекс корреляции  $R^2 = \eta^2$ , интерпретация коэффициента детерминации дается в процентах. Как и в случае линейной модели, он показывает долю вариации величины у, которая объясняется вариацией факторов  $x_1, x_2, ..., x_n$ , включенных в уравнение регрессии.

### 6.12. Рекомендации по выполнению расчетно-графической работы на тему «Линейная модель множественной регрессии»

Задание:

1. Самостоятельно собрать данные для расчетно-графической работы по указанной теме. Количество основных переменных не менее 7: одна зависимая и не менее 6 независимых, включая фиктивные. Число наблюдений не менее 40.

2. Построить матрицу парных и частных коэффициентов корреляции. Проанализировать модель на наличие мультиколлинеарности факторов.

3. Найти точечные и интервальные оценки параметров молели  $y = b_0 + b_1x_1 + b_2x_2 + b_3x_3 + \dots$ 

4. Оценить значимость коэффициентов регрессии при  $\gamma = 0.95$ , используя:

а) *t*-критерий Стьюдента;

б) доверительные интервалы истинных значений параметров.

5. Верифицировать полученную модель, используя:

а) дисперсионный анализ в регрессии:

б) элементы теории корреляции;

в)среднюю ошибку аппроксимации.

6. Найти наилучшую модель методом последовательного исключения наименее значимого фактора.

7. Рассчитать частные коэффициенты корреляции. Сделать выводы.

8. Интерпретировать полученные результаты.

9. В случае пригодной линейной модели построить точечные и интервальные прогнозы зависимой переменной (при  $\alpha = 0.05$ ).

Пример 6.6. Изучаемый объект: рынок жилой недвижимости г. Иркутска (по данным на апрель 2010 года).

Переменные:

зависимая: у - цена объекта жилой недвижимости, тыс. руб. независимые:

 $x_1$  – площадь, кв. м;  $x_2$  – количество комнат;  $x_3 =\begin{cases} 1, \text{ кирпичный} \\ 0, \text{ другой} \end{cases}$ — материал, из<br>которого построен дом;  $x_4 =\begin{cases} 1, \text{ не первый и не последний} \\ 0, \text{ первый или последний} \end{cases}$ — этаж, на котором

расположен изучаемый объект;  $x_5$  – площадь кухни, кв. м;  $x_6 = \begin{cases} 1, \text{ pasдельный} \\ 0, \text{ совмешенный} \end{cases}$ 

- санузел;  $x_7 = \begin{cases} 1, & \text{ectb} \\ 0, & \text{hctc} \end{cases}$  - балкон (наличие в рассматриваемой квартире);  $x_8 - y$ да-

ленность от центра города, км (центр - квадрат улиц: Ленина, Карла Маркса, Тимирязева, Декабрьских событий), расстояние определялось по 2ГИС;

$$
x_9 = \begin{cases} 1, & \text{if } x_9 = 1, \\ 0, & \text{if } x_{10} = 0, \\ 0, & \text{if } x_{10} = 0, \end{cases} = \begin{cases} 1, & \text{if } x_{10} = 1, \\ 0, & \text{if } x_{10} = 0. \end{cases}
$$

востройка;  $x_{11} = \begin{cases} 1 & \text{if } x_{11} = 1 \\ 0 & \text{if } x_{11} = 1 \end{cases}$  $=\begin{cases} 1, \text{pem}_\text{OHT} \text{He} \ \text{mpc} \ 0, \text{pem}_\text{OHT} \text{tr}_\text{OFT} \end{cases}$  $x_{11} = \begin{cases} x_1 \\ 0 \end{cases}$  – необходимость в проведении ремонта

в рассматриваемой квартире.

Количество наблюдений равно 121.

Исходные данные:

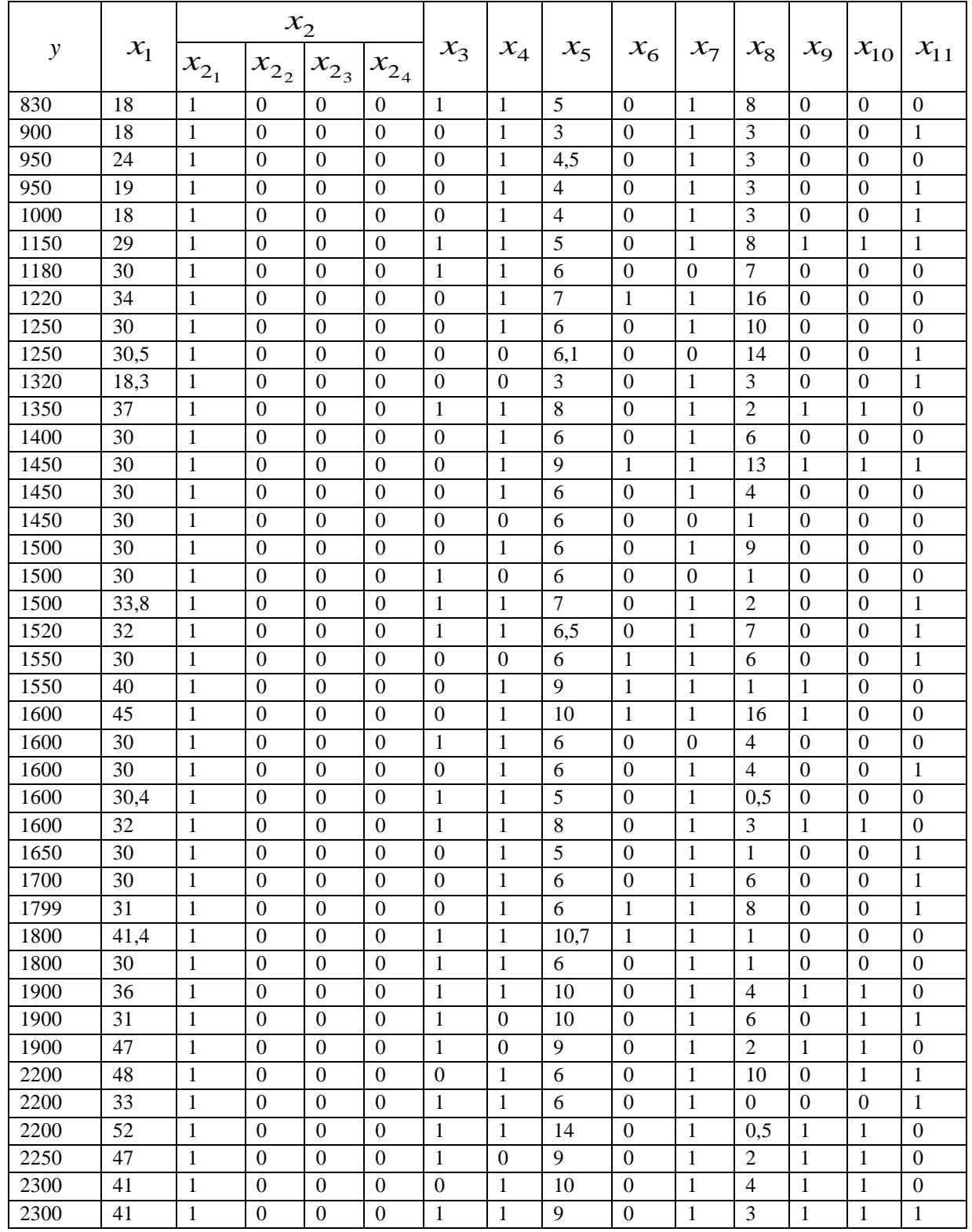

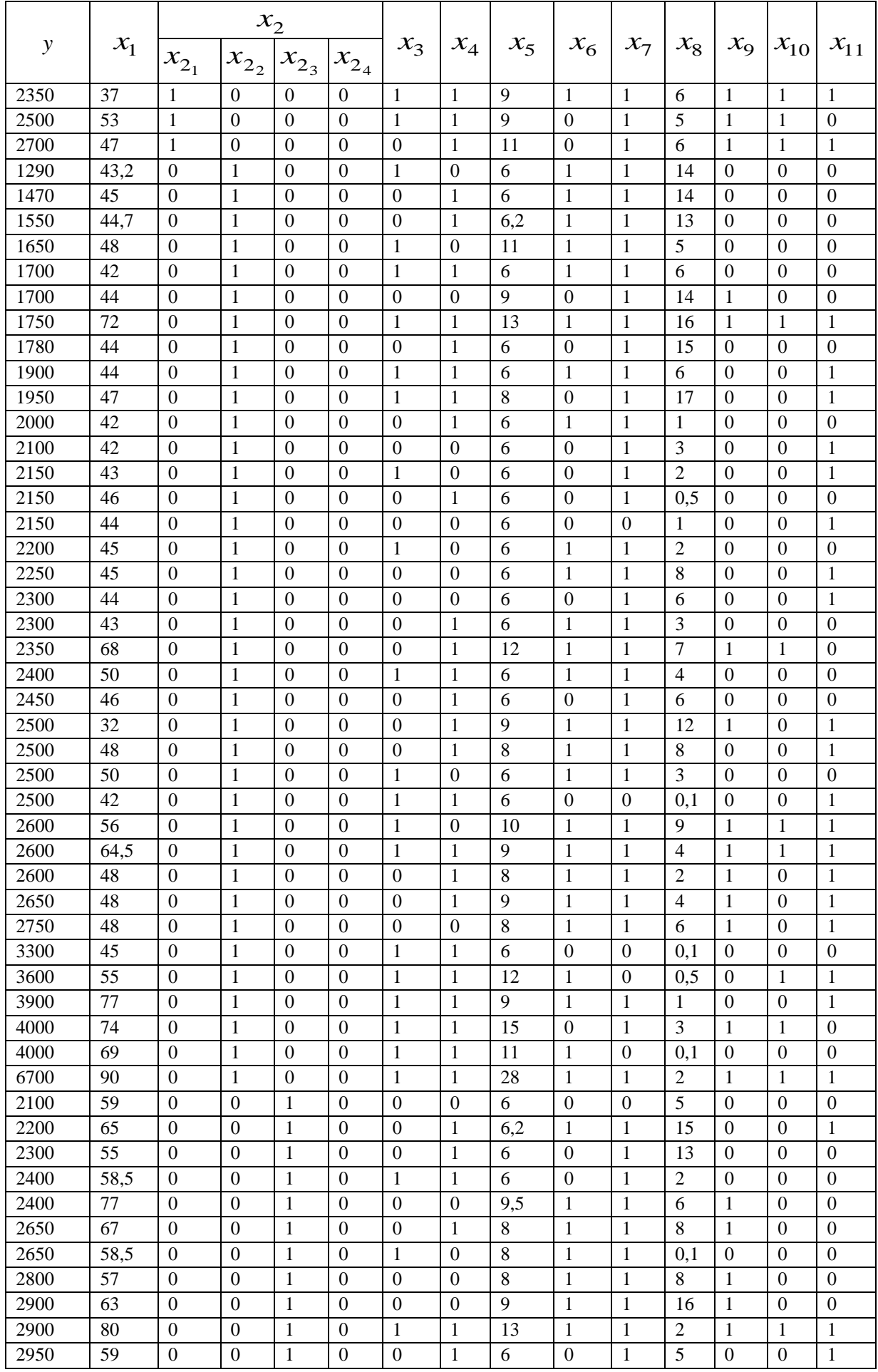

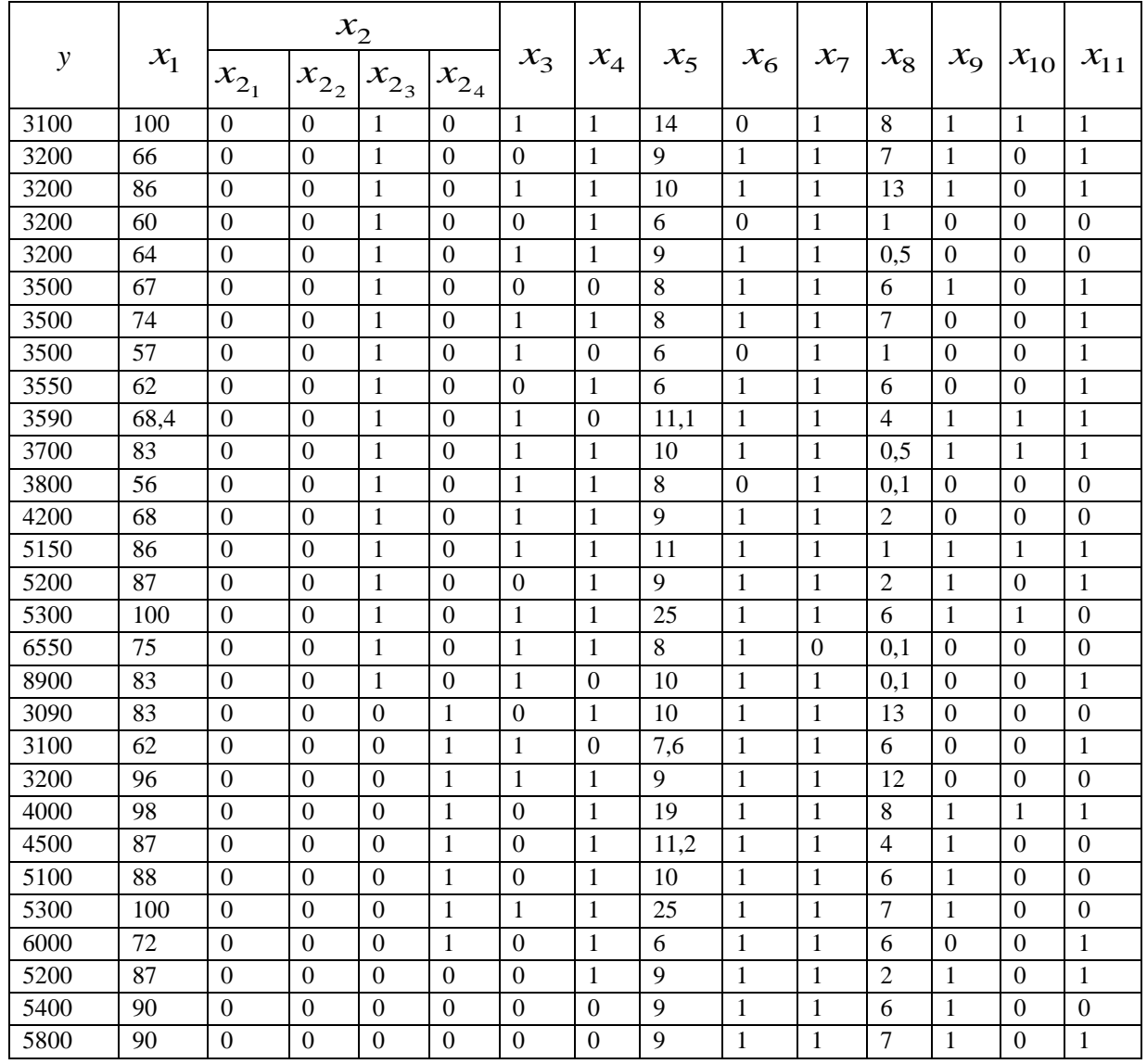

#### **1 этап: анализ взаимосвязей**

**Вычисления в MS Excel (**здесь и далее в оформлении расчетно-графической работы промежуточные вычисления приводить не надо**)**

Строим матрицу парных коэффициентов корреляции: Данные => Анализ данных => корреляция. Выделяем исходные данные (рис. 6.1) вместе с обозначениями переменных, выводим результаты на новый рабочий лист (рис. 6.2). Для удобства коэффициенты корреляции можно выделить разными цветами с помощью условного форматирования (рис. 6.3).

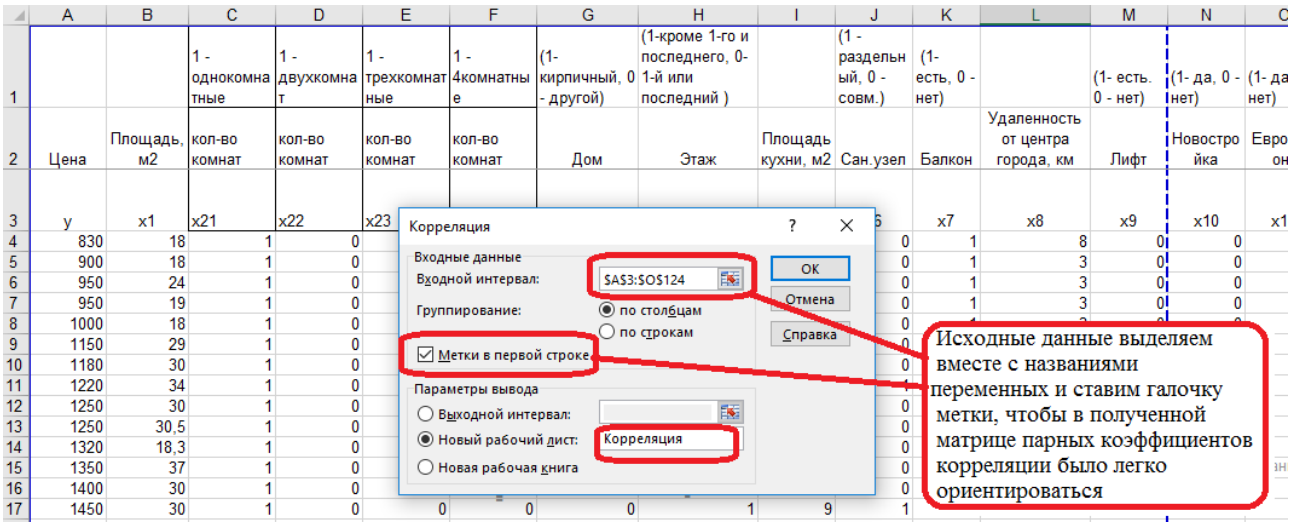

## Рис. 6.1. Вычисление парных коэффициентов корреляции

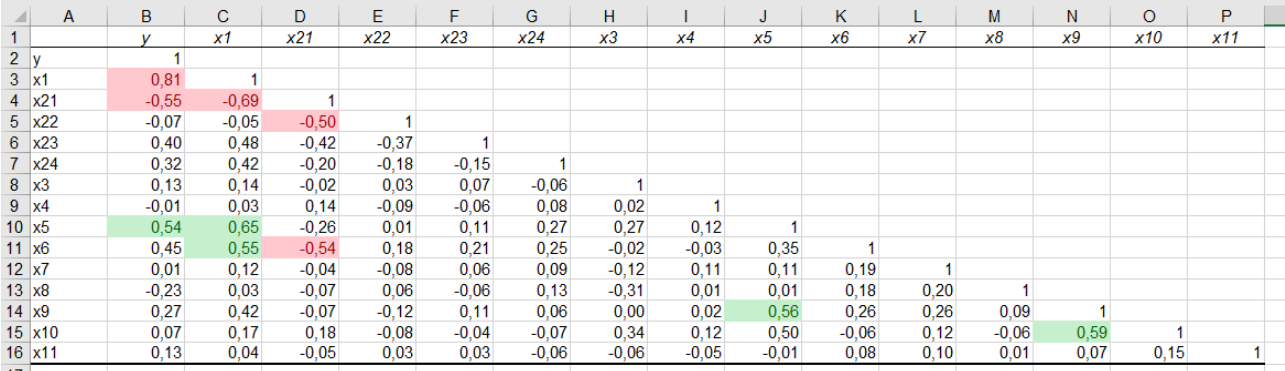

## Рис. 6.2. Матрица парных коэффициентов корреляции

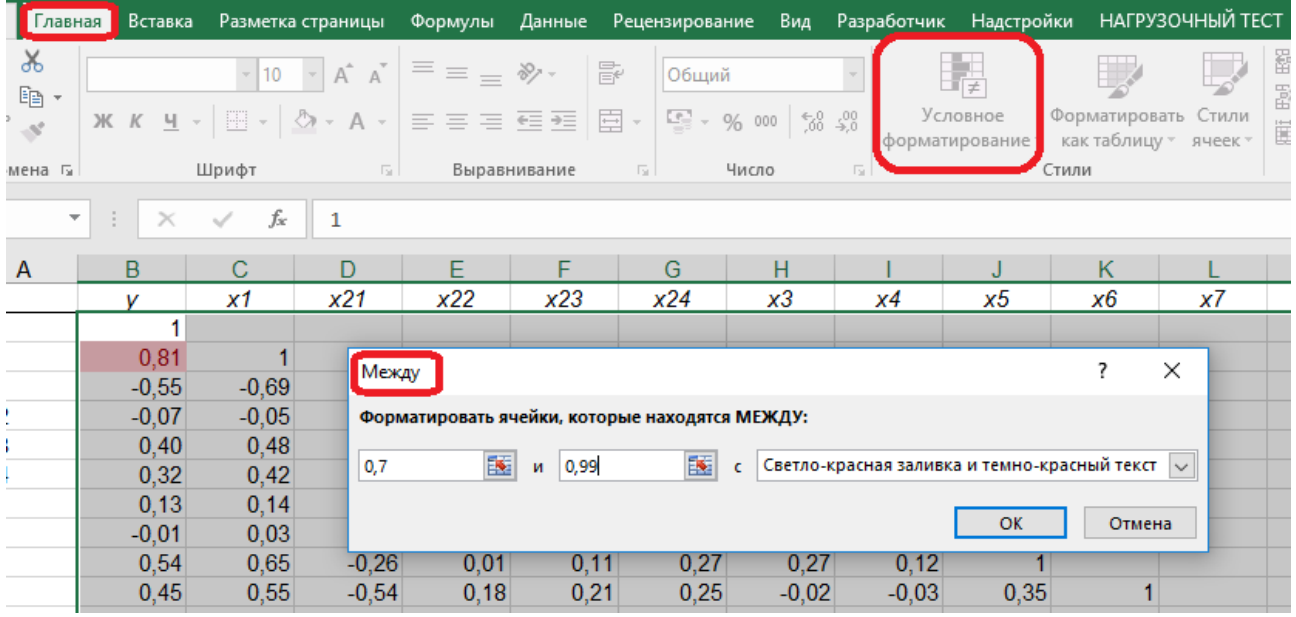

Рис. 6.3. Условное форматирование парных коэффициентов корреляции

Матрицу парных коэффициентов корреляции копируем в MS Word и проводим анализ взаимосвязей между переменными (табл. 6.2).

Таблица 6.2

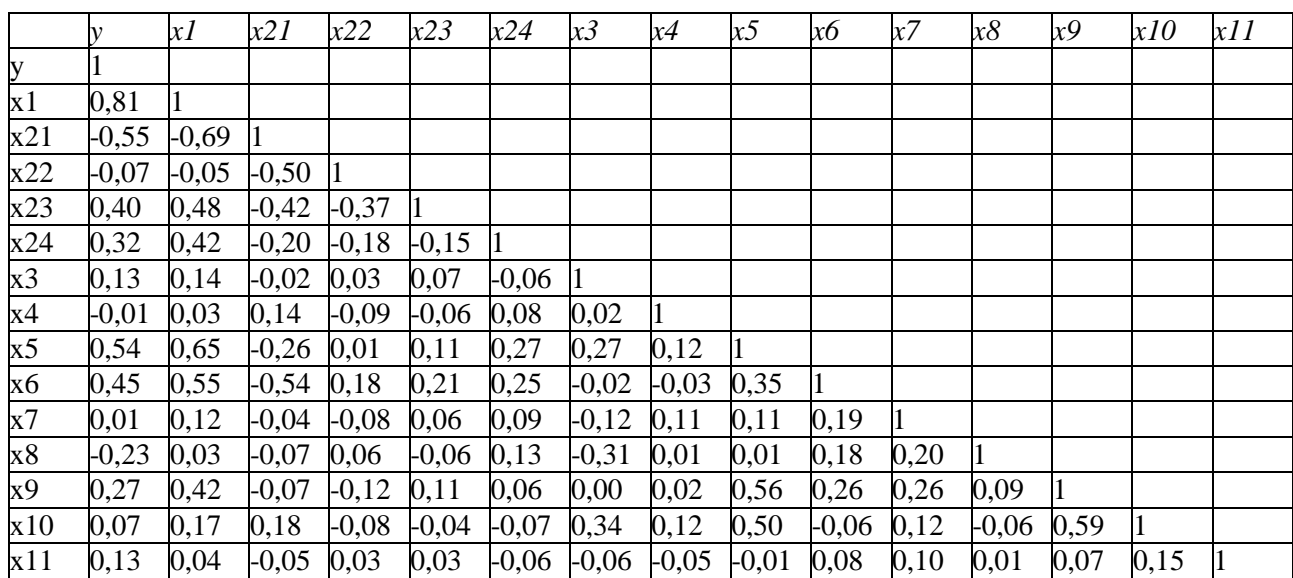

#### Матрица парных коэффициентов корреляции

Из таблицы 6.2 видно, что с зависимой переменной тесно связаны переменные: площадь квартиры, количество комнат, средняя связь с переменными: площадь кухни, санузел. С остальными независимыми переменными цена квартиры связана слабо.

Между независимыми переменными тесная связь наблюдается у:

- площадью квартиры и количеством комнат, площадью кухни и типом санузла; - площадью кухни и наличием лифта в доме, новостройками;

- наличием лифта и новостройками.

Анализ мультиколлинеарности. Нужно рассчитать в MS Excel определитель матрицы  $X^T X$ .

# Вычисление определителя матрицы  $X^T X$  в MS Excel

В матрице X первый столбец состоит из единиц (столбец, отвечающий за свободный коэффициент) (рис. 6.4). Матрица X имеет размерность (количество наблюдений х количество переменных). В данной работе размерность матрицы  $X(121 \times 15)$ .

Для того чтобы записать матрицу  $X^T$  выделяем данные матрицы X, копируем в буфер и вставляем, используя меню «специальная вставка»/«транспонировать» (рис. 6.5). Матрица  $X<sup>T</sup>$  в результате копирования через «специальную ставку» (транспонирования) примет вид как на рис. 6.6.

матриц  $X^T X$ Произведение находим  $\mathbf{c}$ помощью функции =МУМНОЖ(массив  $X^T$ ; массив X) (рис. 6.7). С ячейки, в которой записана функция (на рис. 6.7 это P18), выделяем массив размером 15х15, нажимаем клавишу F2, затем последовательно, не отпуская клавиш, нажимаем Ctrl Shift Enter, и в выделенном массиве появится результат умножения матриц  $X^T X$ .

|    | A | B | с    | D   | E                                             | F   | G   | H  |    |     |    |
|----|---|---|------|-----|-----------------------------------------------|-----|-----|----|----|-----|----|
|    |   |   | x1   | x21 | x22                                           | x23 | x24 | x3 | х4 | х5  | х6 |
| 2  | Х |   | 18   |     | 0                                             |     | 0   |    |    | 5   |    |
| 3  |   |   | 18   |     |                                               |     |     |    |    |     |    |
| 4  |   |   | 24   |     |                                               |     |     |    |    | 4,5 |    |
| 5  |   |   | 19   |     |                                               |     |     |    |    |     |    |
| 6  |   |   | 18   |     |                                               |     | U   | U  |    |     |    |
|    |   |   | 29   |     | Первый столбец матрицы X состоит из единиц!!! |     |     |    |    | 5   |    |
| 8  |   |   | 30   |     |                                               |     |     |    |    | 6   |    |
| 9  |   |   | 34   |     |                                               |     | n   |    |    |     |    |
| 10 |   |   | 30   |     |                                               |     | Λ   |    |    |     |    |
| 11 |   |   | 30,5 |     |                                               |     |     |    |    | 6,1 |    |
| 12 |   |   | 18,3 |     |                                               |     |     |    |    |     |    |
| 13 |   |   | 37   |     |                                               |     | O   |    |    |     |    |
| 14 |   |   | 30   |     |                                               |     |     |    |    |     |    |
| 15 |   |   | 30   |     |                                               |     |     |    |    |     |    |

Рис. 6.4. Запись матрицы  $X$  в MS Excel

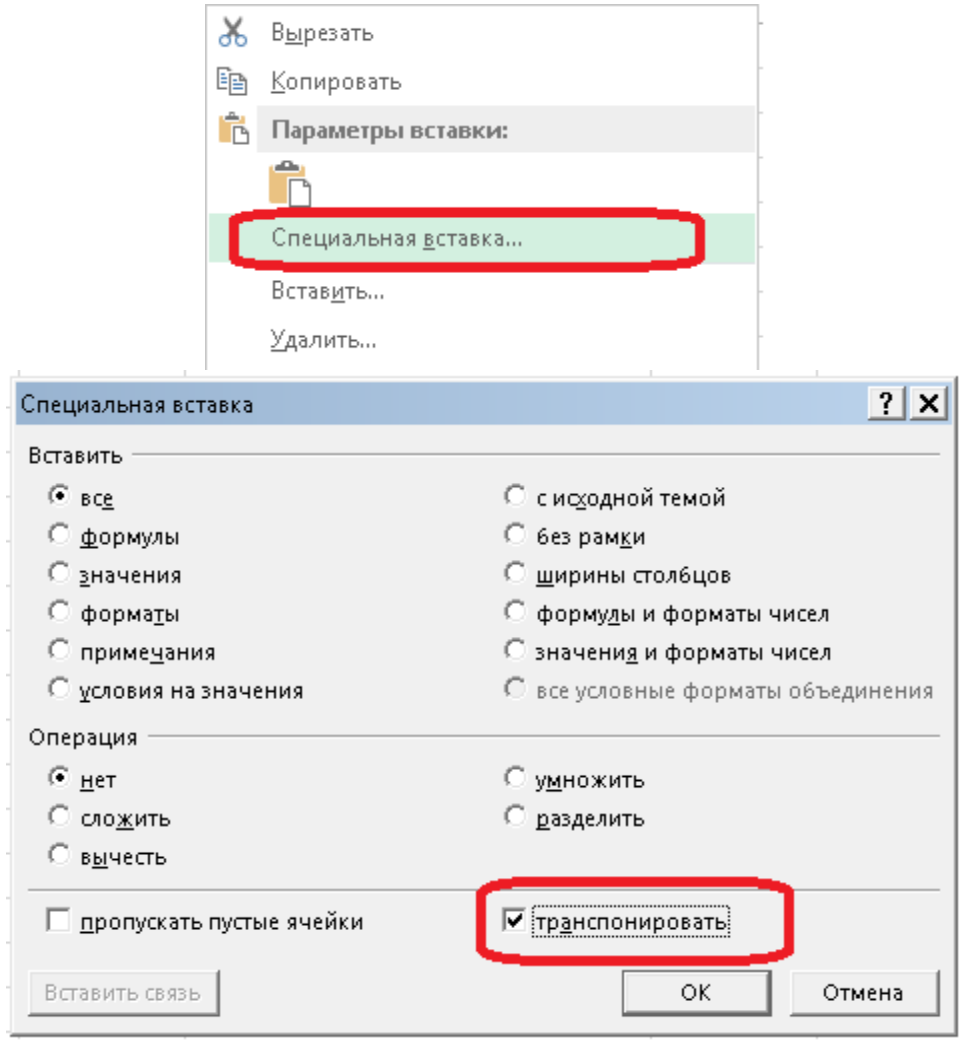

Рис. 6.5. Транспонирование в MS Excel

| XT |    |                |        |        |    |    |                |                 |      |      |
|----|----|----------------|--------|--------|----|----|----------------|-----------------|------|------|
|    |    |                |        |        |    |    |                |                 |      |      |
| 18 | 18 | 24             | 19     | 18     | 29 | 30 | 34             | 30 <sup>°</sup> | 30,5 | 18,3 |
|    |    | .A             |        |        |    |    |                |                 |      |      |
|    |    | $\overline{0}$ |        |        |    |    | n              | Ó               |      |      |
|    |    | J.             |        |        |    |    |                |                 |      |      |
| 5  | o  | 4,5            |        |        | 5  | 6  |                | 6               | 6,1  |      |
|    |    | $\Omega$       |        |        |    | 0  |                | n               |      |      |
|    |    |                |        |        |    | ∩  |                |                 |      |      |
| 8  | o  | 3              | $\sim$ | $\sim$ | 8  |    | 16             | 10              | 14   |      |
|    |    | $\overline{0}$ |        |        |    | O  | $\overline{0}$ | 0               |      |      |
| n  |    | $\Omega$       |        |        |    |    | 0              | n               |      |      |
| O  |    | n              |        |        |    |    | n              |                 |      |      |
|    |    |                |        |        |    |    |                |                 |      |      |
|    |    |                |        |        |    |    |                |                 |      |      |
|    |    |                |        |        |    |    |                |                 |      |      |

Рис. 6.6. Транспонированная матрица *ХТ*

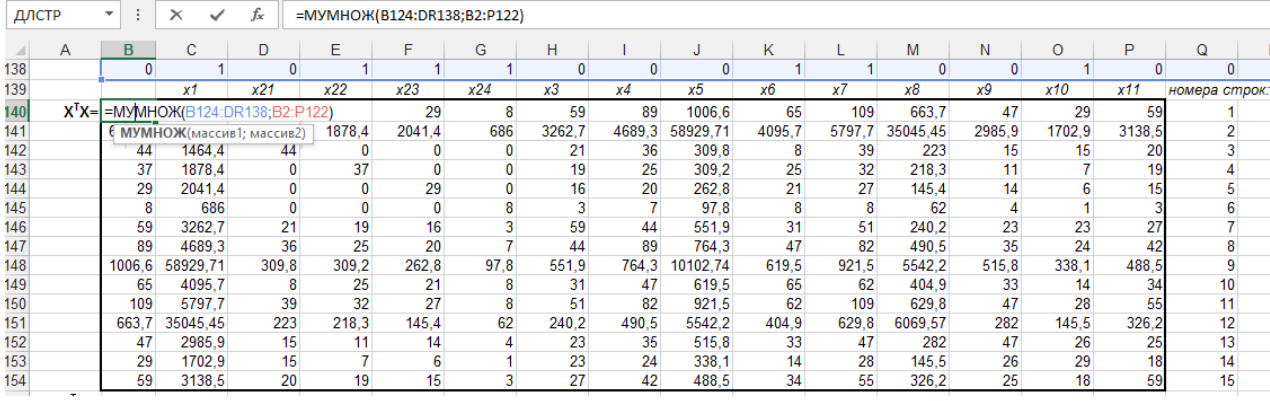

Рис. 6.7. Умножение матриц в MS Excel

После нахождения матрицы  $X<sup>T</sup> X$  вычисляем ее определитель, используя функцию =МОПРЕД(массив) (рис. 6.8).

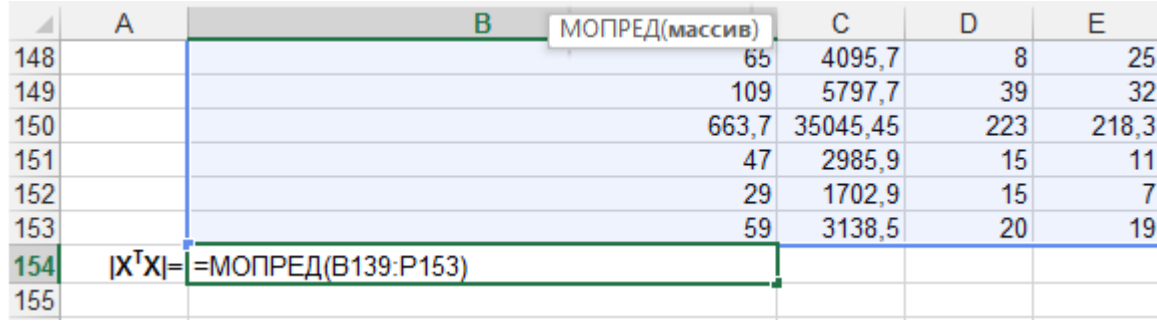

Рис. 6.8. Вычисление определителя матрицы *X XT*

### **2 этап. Построение первой модели для всех независимых переменных**

Построим **первую модель**  $y_i = b_0 + b_1 x_1 + b_2 x_2 + ... + b_{11} x_{11}$ , используя все независимые переменные, меню Анализ данных => регрессия (рис. 6.9). Все исходные данные выделяются вместе с обозначениями переменных (галочка «Метки»), результат выводится на новый рабочий лист. Чтобы легко ориентироваться в листах файла, удобно называть лист по количеству переменных в модели, например, 14. Также ставим галочку «Остатки», чтобы найти ошибку аппроксимации *А* по формуле (5.20). Результаты расчетов представлены в таблице 6.3.

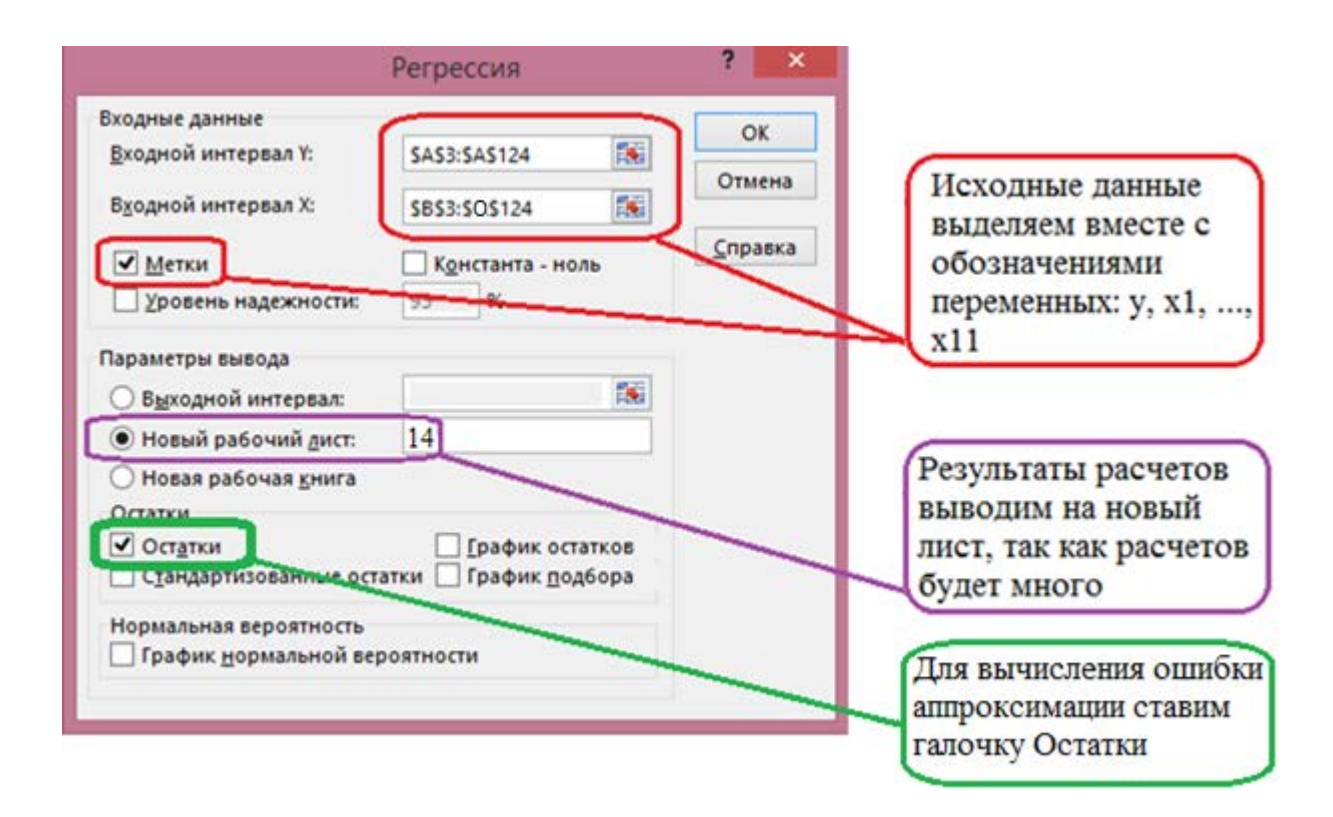

Рис. 6.9. Ввод исходных данных в меню Регрессия

Таблица 6.3

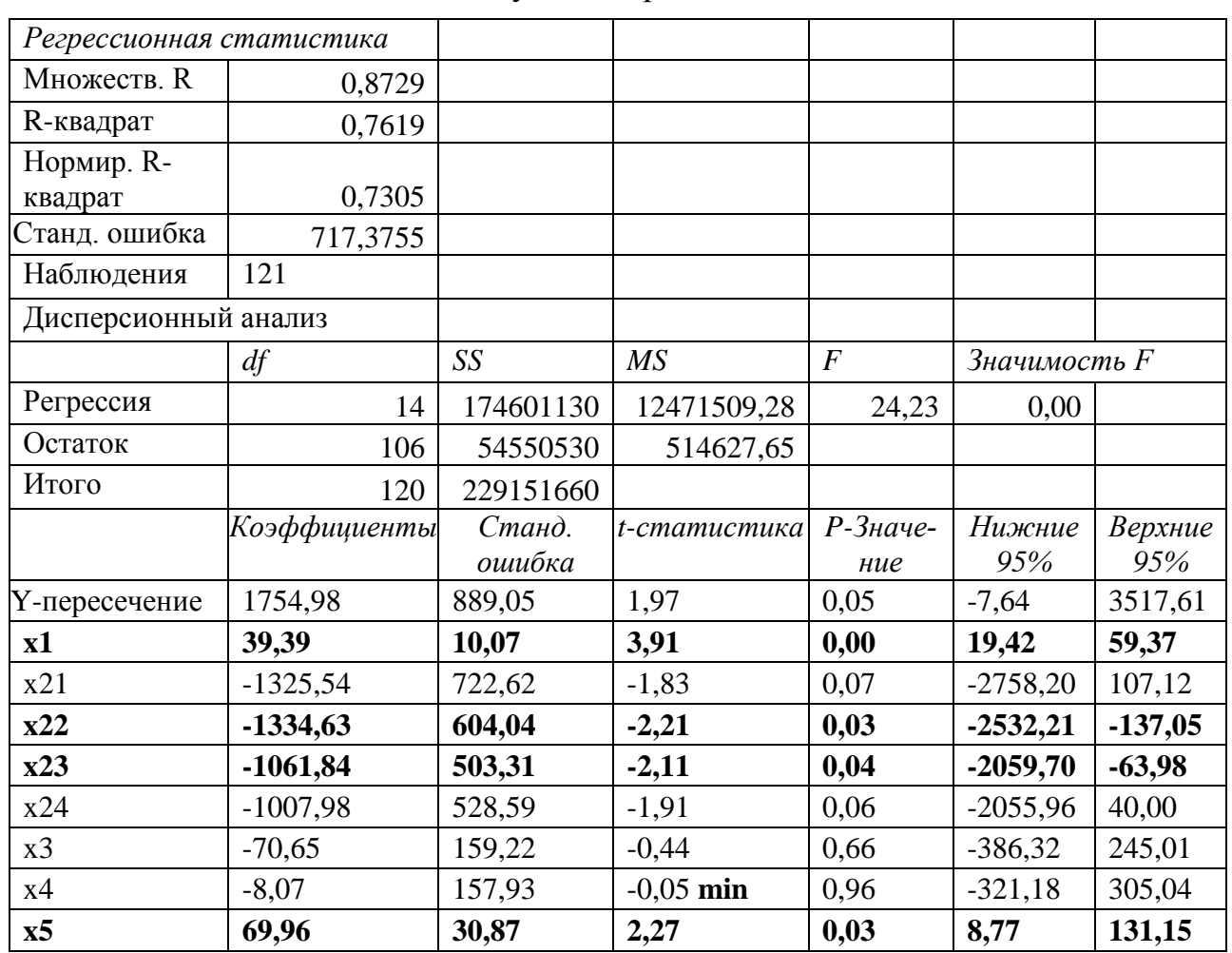

Результаты расчетов

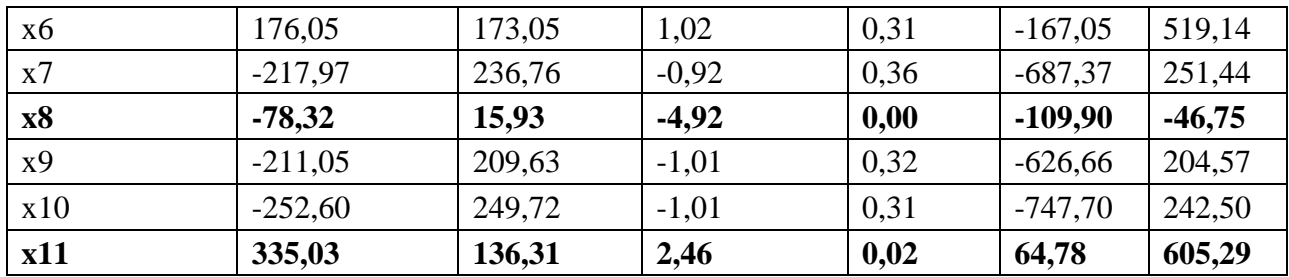

Полученная на первой итерации модель имеет вид (коэффициенты берем с учетом знака из столбца Коэффициенты таблицы 6.3, внизу в скобках стоят значения t-статистик):

 $y = 1754.98 + 39.39x_1 - 1325.54x_2 - 1334.63x_2 - 1061.84x_2 - 1007.98x_2 - 70.65x_3$  $(t_{b_0} = 1,97)$  (3,91) (-1,83) (-2,21) (-2,11) (-1,91) (-0,44)  $-8.07x_4 + 69.96x_5 + 176.05x_6 - 217.97x_7 - 78.32x_8 - 211.05x_9 - 252.60x_{10} + 335.03x_{11}$  $(-0.05)$   $(2.27)$   $(1.02)$   $(-0.92)$   $(-4.92)$   $(-1.01)$   $(-1.01)$   $(2.46)$ 

Найдем критическую точку  $t_{kp} = t(\alpha, n-k)$  при уровне значимости  $\alpha = 1 - 0.95 = 0.05$ , которая зависит от числа степеней свободы, равного  $(n-k)=121-15=109$ , где  $n = 121$  – число наблюдений,  $k=14+1$  – число оцененных параметров модели (14 независимых и 1 зависимая переменная). Вычислим  $t_{kp}$  с помощью MS Excel: =СТЬЮДРАСПОБР(0,05;121-15),  $t_{kp} = 1,98$ :

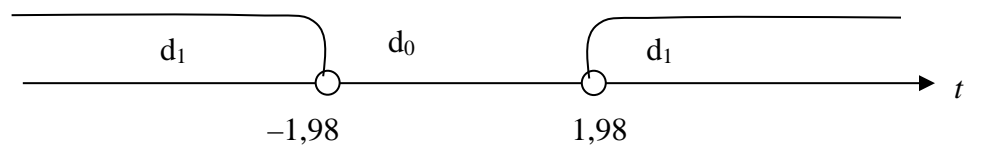

Оценка значимости полученных коэффициентов регрессии представлена в таблице 6.4.

Таблица 6.4

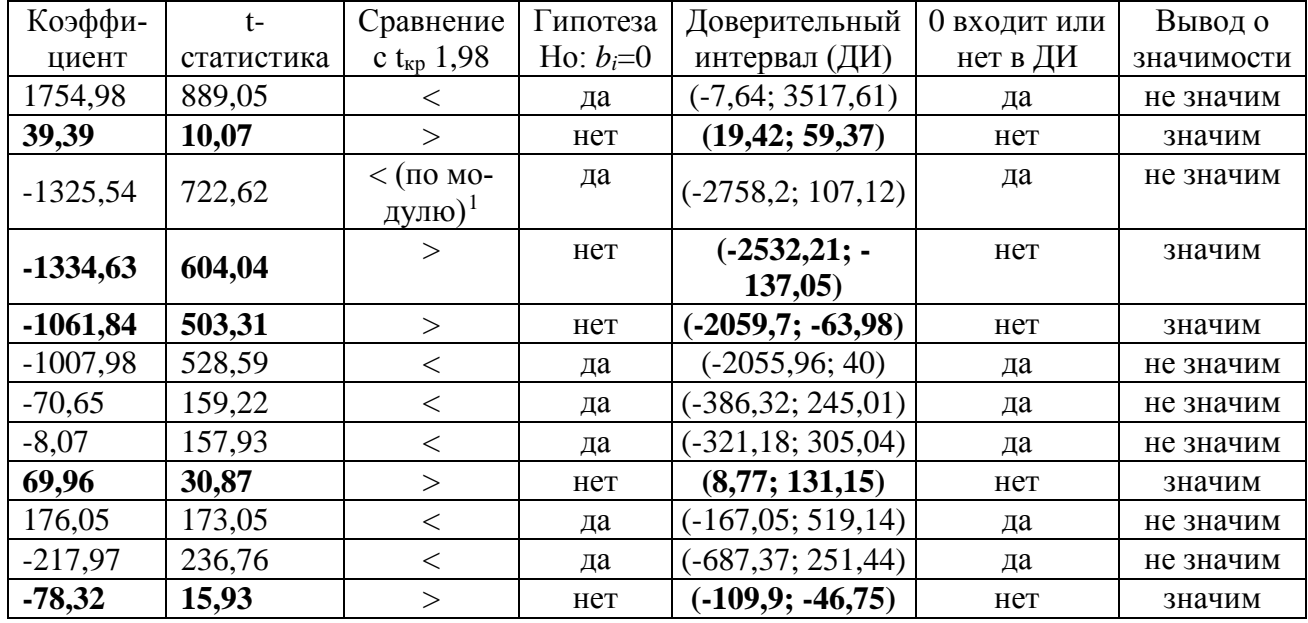

Оценка значимости коэффициентов регрессии

<span id="page-140-0"></span><sup>&</sup>lt;sup>1</sup> Отрицательные значения t-статистики всегда смотрим по абсолютной величине (по модулю).

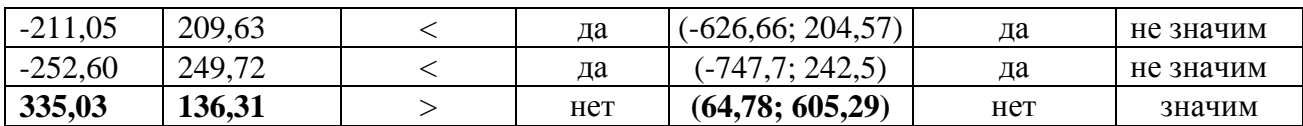

По результатам расчетов мы видим, что всего 6 коэффициентов регрессии из 14 являются статистически значимыми с вероятностью 95%, остальные 8 статистически не значимыми.

#### Верификация молели:

а) дисперсионный анализ.

С помощью критерия Фишера проверим гипотезу Ho:  $b_1 = b_2 = ... = b_{11} = 0$ (гипотеза об отсутствии линейной функциональной связи).

Найдем критическое значение критерия:

 $F_{kp} = F(\alpha; k-1, n-k) = F(0, 0.05; 1.5 - 1; 1.21 - 1.5) = F(0, 0.05; 1.4; 1.06) = 1,79.$ С помощью MS Excel: = FPACПОБР $(0.05;14;106)$ .

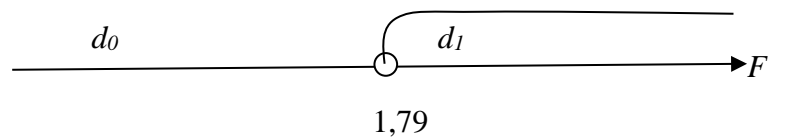

Из полученных расчетов (вывод итогов) наблюдаемое значение критерия  $F_0 = 24,23 \in d_1$ , следовательно, гипотеза Но отклоняется и принимается Н<sub>1</sub>, т.е. линейная функциональная связь между ценой квартиры и одиннадцатью независимыми переменными существует.

Коэффициент детерминации  $R^2 = 0.7619 \cdot 100\% = 76,19\%$  (см. вывод итогов), т.е. общая вариация (изменчивость) цены на квартиру на 76,19% объясняется вариацией одиннадцати независимых переменных, при этом остальные 23,81% приходятся на неучтенные в модели факторы. Значение коэффициента детерминации достаточно высокое, что свидетельствует о неплохом качестве полгонки.

Общий вывод по модели. Оценивая полученную модель по всем критериям, можно сказать, что ее использование для построения прогноза непригодно, так как из 14 коэффициентов регрессии 8 статистически незначимы, несмотря на хорошие результаты по F-статистике. По данной модели можно сказать, что здесь присутствует эффект мультиколлинеарности факторов: большинство tстатистик по абсолютной величине меньше критического значения при высоком значении F-статистики. Также, если изучить значения парных коэффициентов корреляции между независимыми переменными, то мы видим, что тесная связь наблюдается между: площадью квартиры и количеством комнат  $r_{x_1x_2} = 0.84$ , площадью квартиры и площадью кухни  $r_{x_1x_5} = 0.65$ , площадью квартиры и разновидностью санузла  $r_{x_1x_6} = 0.55$ , наличием лифта и новостройкой (является ли дом новым или нет)  $r_{x_1,x_2} = 0.59$ .

Последовательно исключая переменные с наименьшей *t*-статистикой, под модулю не превышающей  $t_{\text{kp}}$  (т.е. наименее значимые факторы), определим какие факторы оказывают наибольшее влияние на стоимость квартир.

Первый фактор, исключаемый из модели – это  $x_4$  (*t*-статистика = -0,05).

# **3 этап: Получение второй модели без** <sup>4</sup> *x*

Для того чтобы исключать данные из модели быстро и удобно, создадим в рабочем файле копию листа исходных данных (рис. 6.10). На полученном листе – копии исходных данных будем последовательно удалять целиком столбцы, содержащие исключаемые переменные (рис. 6.11).

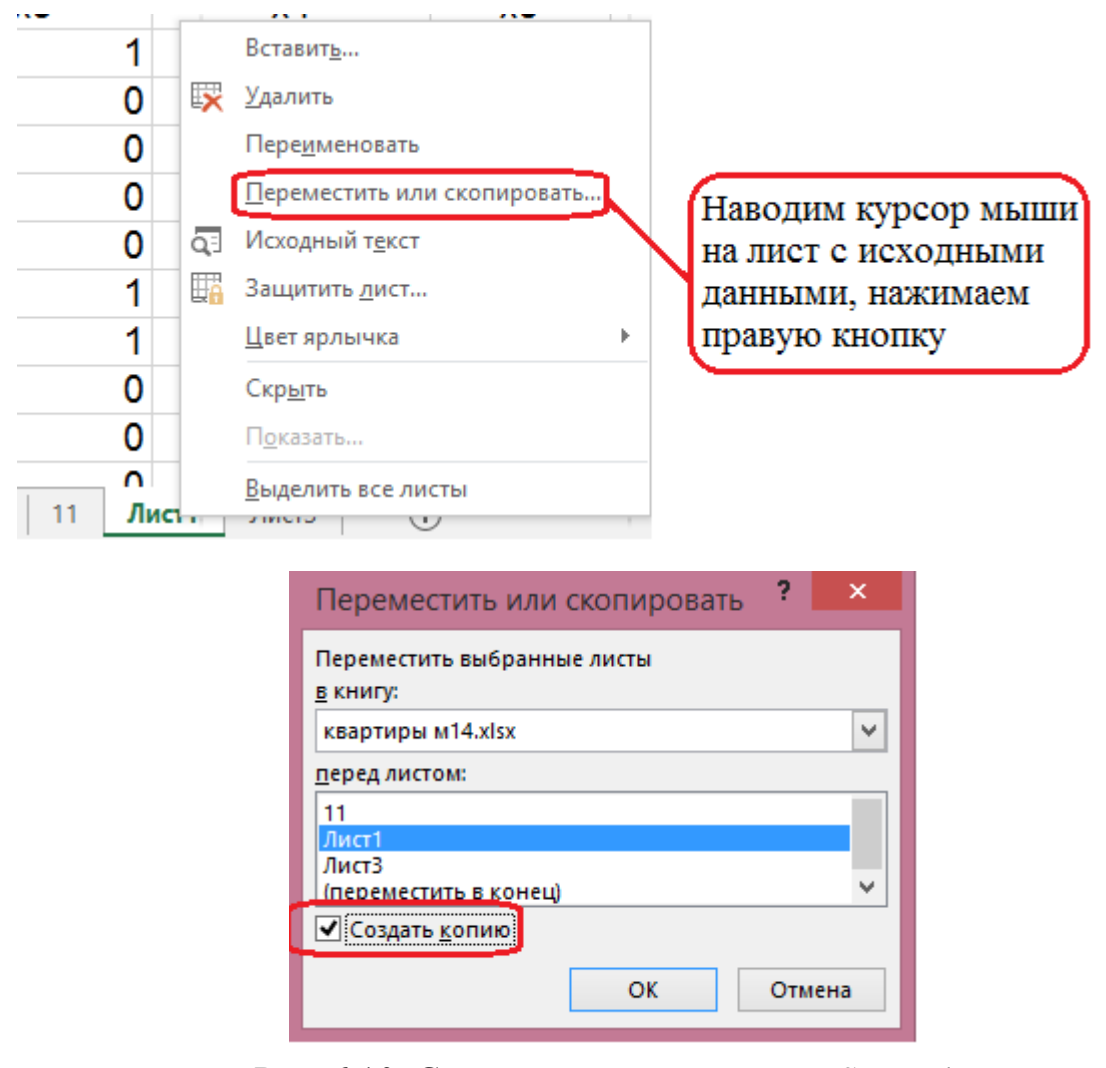

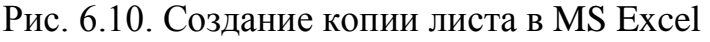

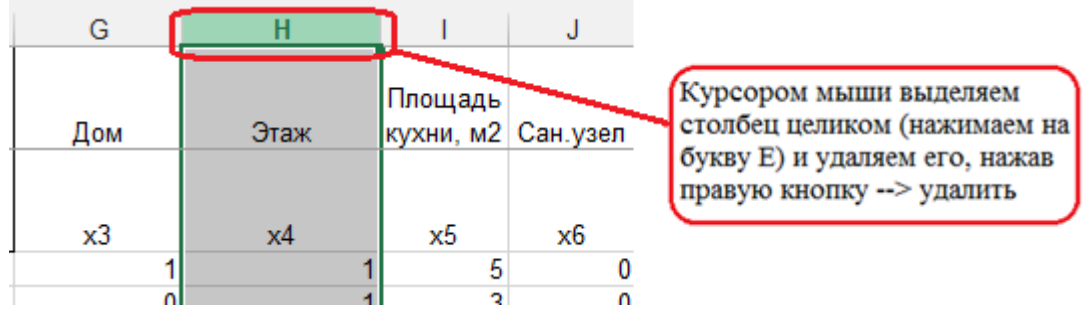

Рис. 6.11. Исключение незначимого фактора

Запускаем Анализ данных => Регрессия, получаем расчеты по второй модели (таблица 6.5)

# Вторая модель

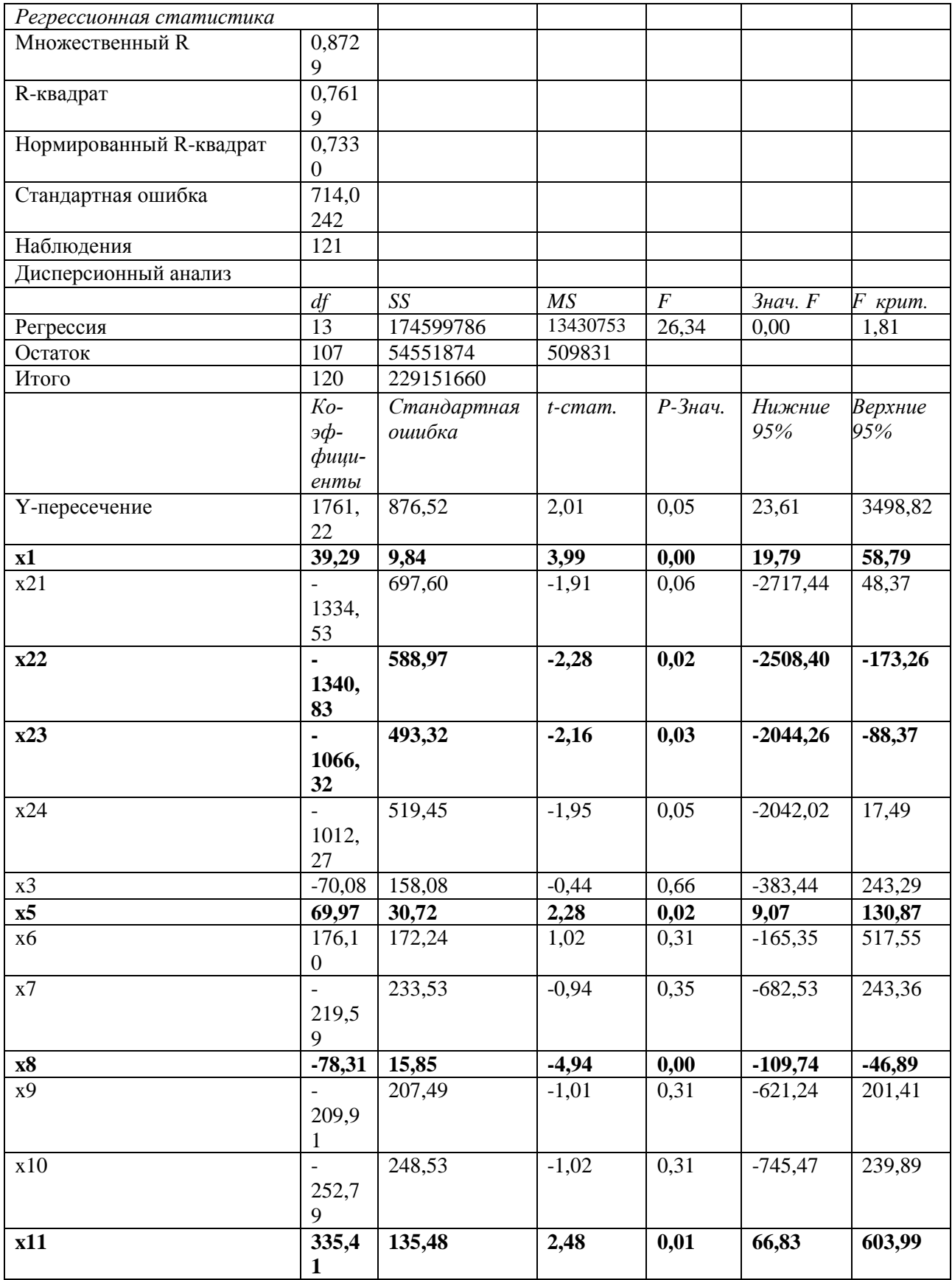
Вычислим  $t_{kp}$  с помощью MS Excel: = СТЬЮДРАСПОБР(0,05;121-13), 14 оцененных параметров,  $t_{\text{ko}} = 1.98$ :

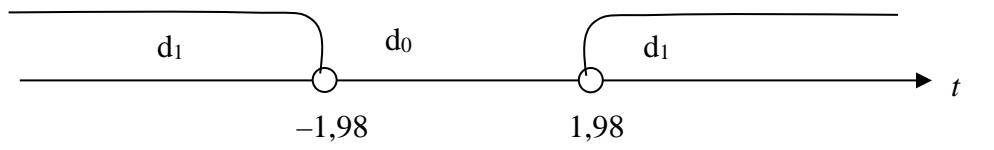

При этом значение F-статистики выросло (26,34), значение коэффициента детерминации осталось на прежнем уровне  $R^2=0,7619(76,19\%)$ , т.е. влияние фактора х<sub>а</sub> на стоимость квартиры несущественно.

Второй фактор, исключаемый из модели – это  $x_3$  (t-статистика = -0,44).

### 4 этап: Получение третьей модели без  $x_3$

Удаляем в MS Excel столбец, содержащий переменную  $x_3$ . Запускаем Анализ данных => регрессия, в строке входной интервал  $X$  заменяем: вместо \$B\$3:\$N\$124 пишем \$B\$3:\$M\$124, получаем расчеты, представленные в таблице 6.6.

Таблица 6.6

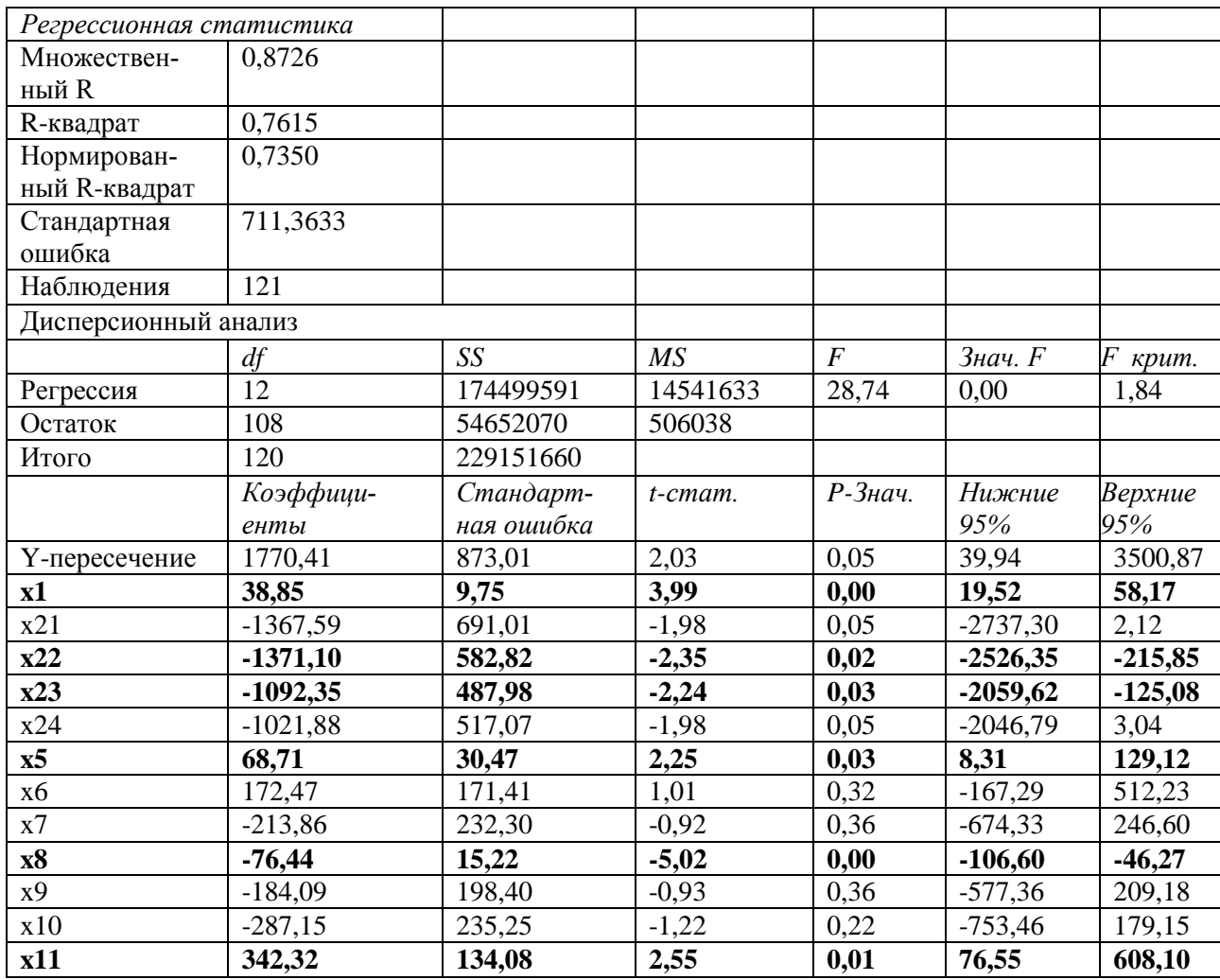

Третья модель

 $t_{\text{KD}}$ =СТЬЮДРАСПОБР(0,05;121-12)=1,98, 13 – оцененных параметров. При этом значение F-статистики выросло (28,74), значение коэффициента детерминации уменьшилось  $R^2 = 0.7615$ . Доля влияния фактора  $x_3$  очень мала. Исключаемая переменная –  $x_7$ .

### 5 этап: Получение четвертой модели без  $x_7$

Третий фактор, исключаемый из модели - это  $x_7$  (t-статистика = -0,92). Результаты расчетов представлены в таблице 6.7.

Таблица 6.7

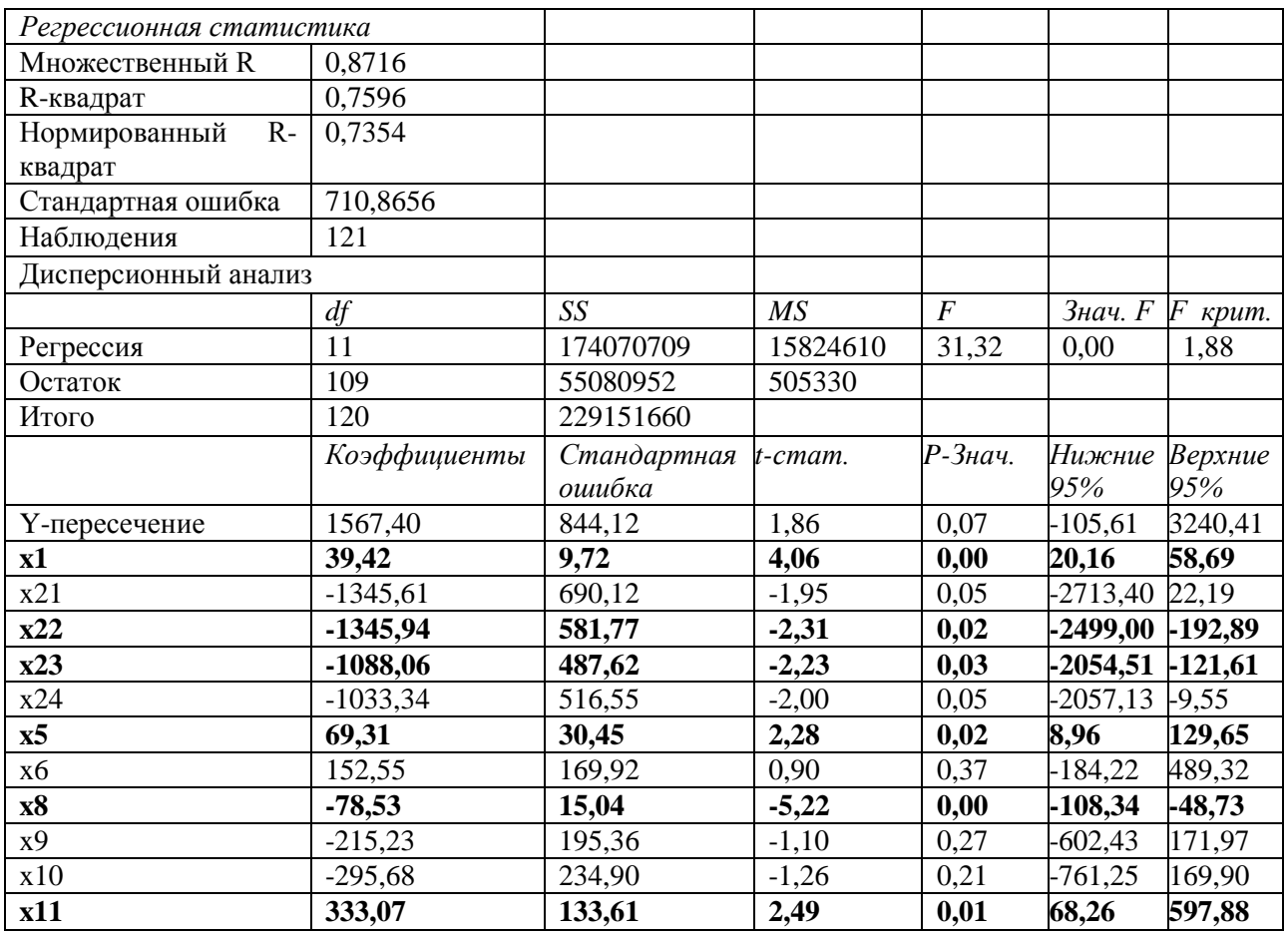

Четвертая модель

 $t_{kp}$  = СТЬЮДРАСПОБР(0,05;121-11)=1,98, 12 - оцененных параметров. При этом значение F-статистики выросло (31,32), значение коэффициента детерминации уменьшилось  $R^2 = 0.7596$  (75,96%). Доля влияния фактора  $x_7$  не велика. Исключаем фактор  $x_6$ 

# 6 этап: Получение пятой модели без  $x_6$

Пятый фактор, исключаемый из модели – это  $x_6$  (*t*-статистика = 0,90). Peзультаты расчетов представлены в таблице 6.8.

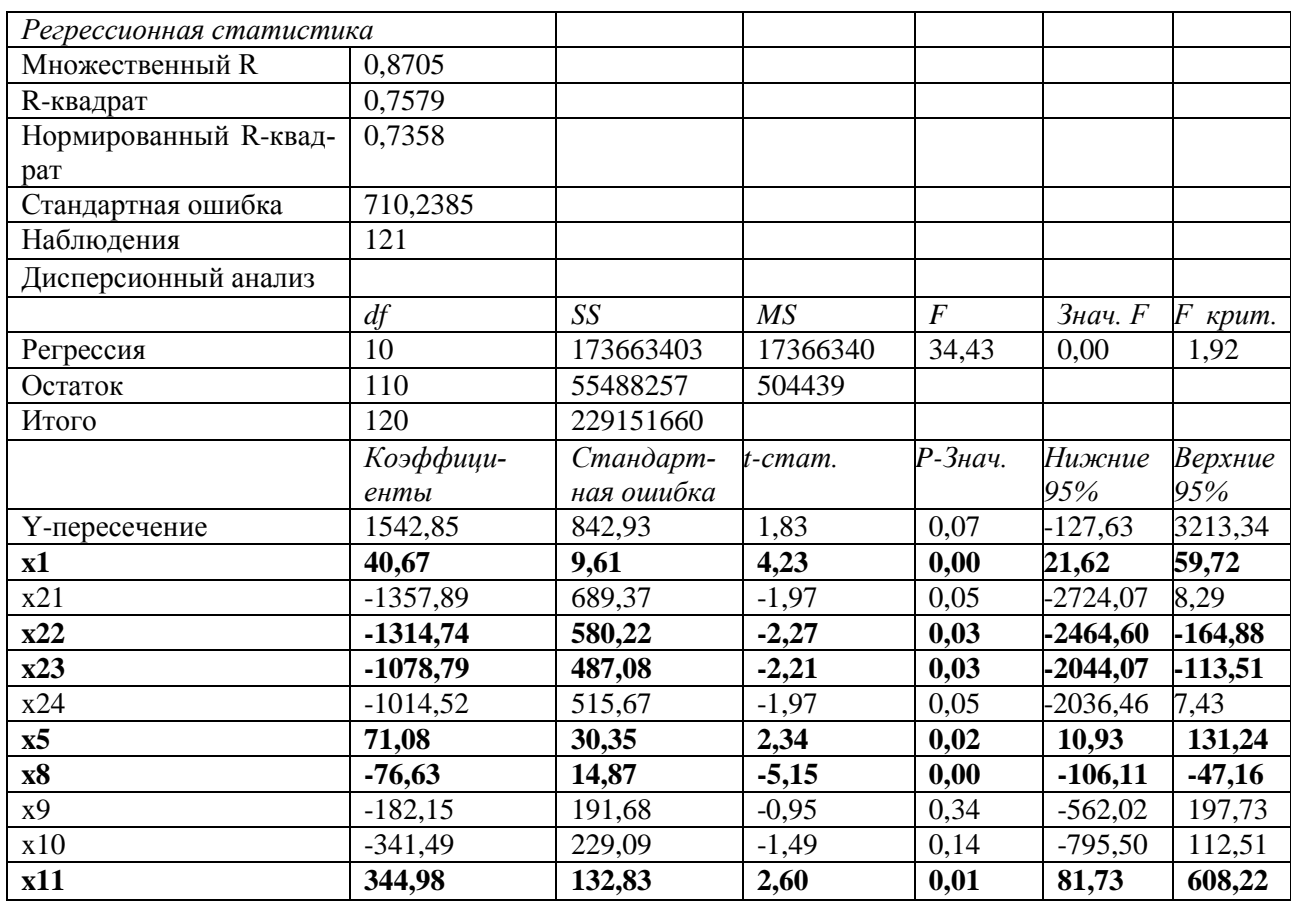

#### Пятая модель

 $t_{\text{kp}}$  = СТЬЮДРАСПОБР(0,05;121-10)=1,98, 11 - оцененных параметров. При этом значение F-статистики выросло (34,43), значение коэффициента детерминации уменьшилось  $R^2=0.7579$ . (75,79%). Доля влияния фактора  $x_6$  не велика. Исключаемый фактор -  $x_9$ .

### 7 этап: Получение шестой модели без  $x_9$

Шестой фактор, исключаемый из модели – это  $x_9$  (t-статистика = -0,95). Результаты расчетов представлены в таблице 6.9.

Таблица 6.9

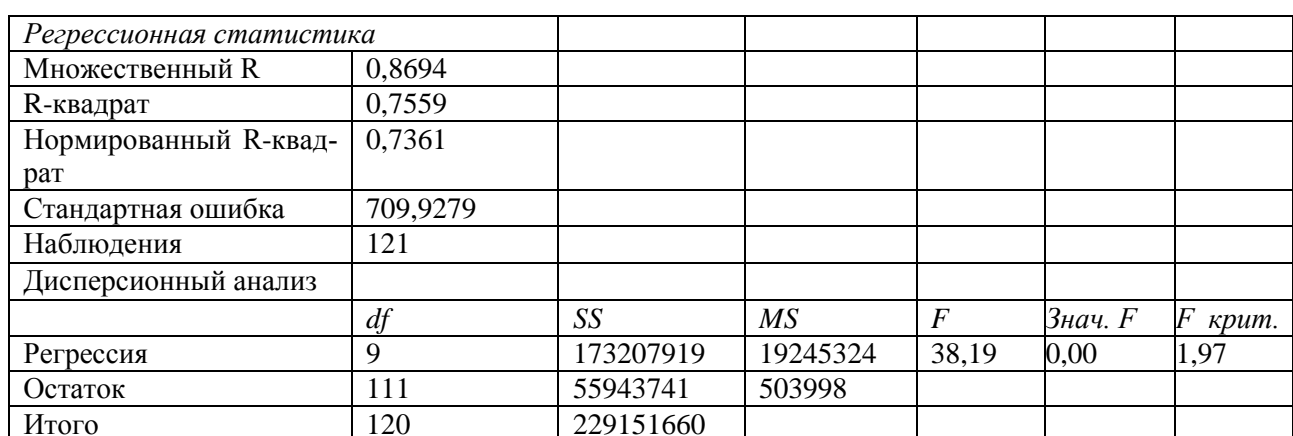

#### Шестая модель

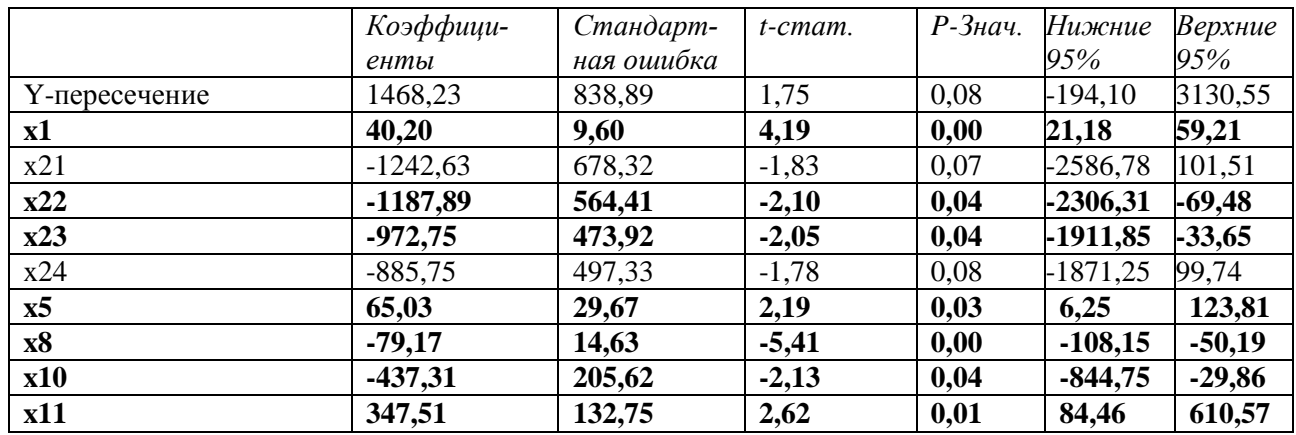

 $t_{\text{kp}}$  = СТЬЮДРАСПОБР(0,05;121-9)=1,98, 10 - оцененных параметров. При этом значение F-статистики выросло (38,19), значение коэффициента детерминации осталось на прежнем уровне  $R^2=0.7559$ . (75,59%). Доля влияния фактора  $x_9$  не велика. Исключаемый фактор –  $x_{24}$ .

# 8 этап: Получение седьмой модели без  $x_{2}$

Седьмой фактор, исключаемый из модели - это  $x_{24}$  (*t*-статистика = -1,78). Результаты расчетов представлены в таблице 6.10.

Таблица 6.10

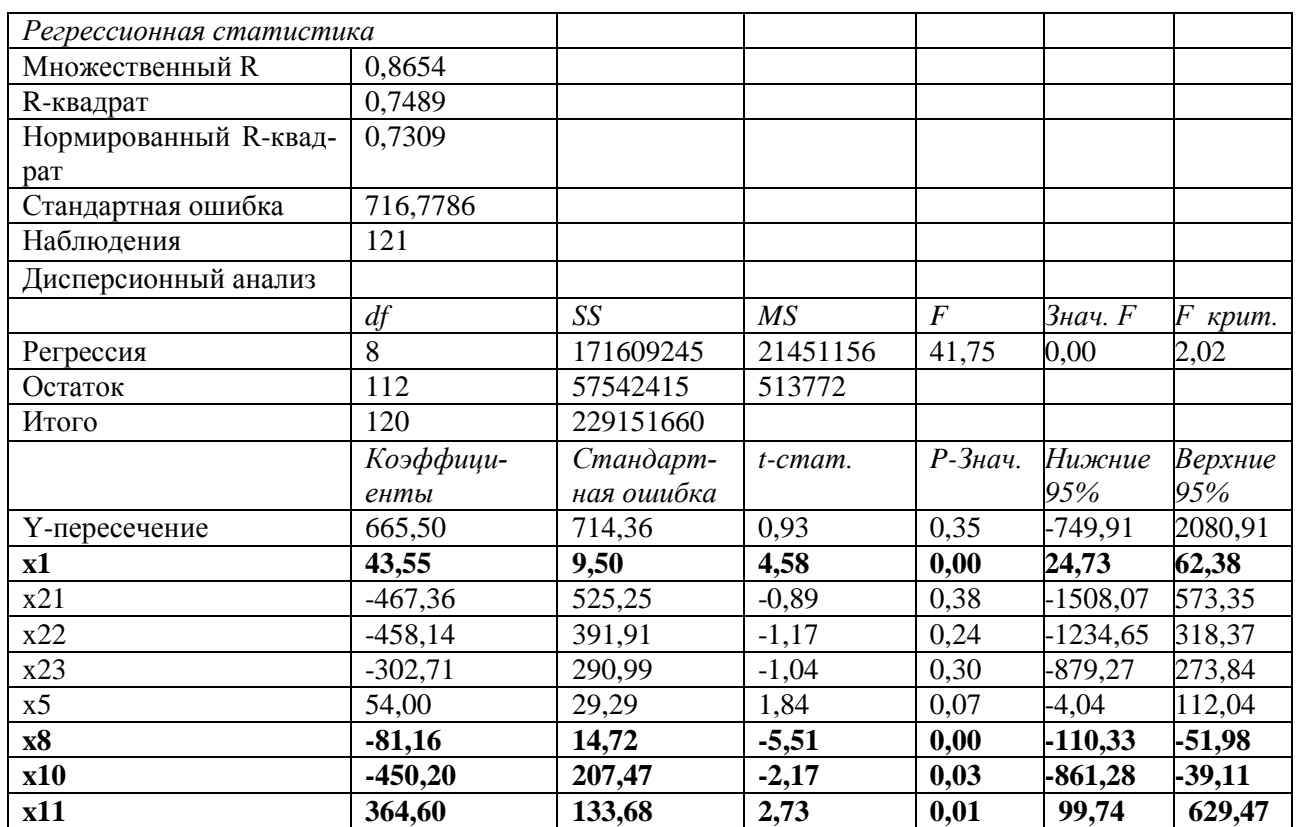

#### Седьмая модель

 $t_{\text{kp}}$  =СТЬЮДРАСПОБР(0,05;121-8)=1,98, 9 – оцененных параметров. При этом значение F-статистики выросло (41,75), значение коэффициента детерминации уменьшилось  $R^2=0,7489$  (74,89%). Доля влияния фактора  $x_{24}$  не велика. Исключаемый фактор -  $x_{2}$ .

### 9 этап: Получение восьмой модели без  $x_2$

Восьмой фактор, исключаемый из модели - это  $x_{2}$  (*t*-статистика = -0,89). Результаты расчетов представлены в таблице 6.11.  $Ta6$  $T<sub>2</sub>6$  $T<sub>3</sub>6$  11

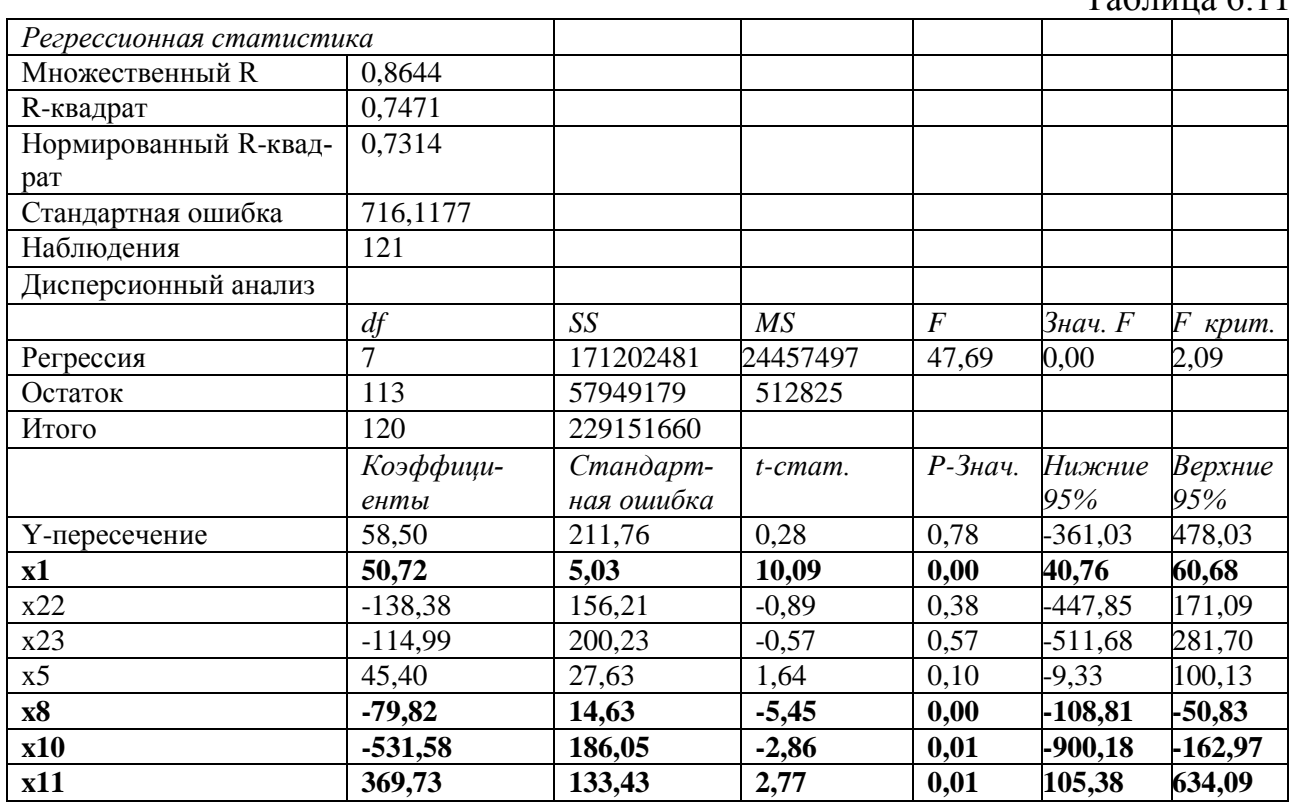

 $t_{\text{KD}}$  = СТЬЮДРАСПОБР(0,05;121-7)=1,98, 8 – оцененных параметров. При этом значение F-статистики выросло (47,69), значение коэффициента детерминации уменьшилось  $R^2 = 0.7471(74,71\%)$ . Доля влияния фактора  $x_{2_1}$  не велика. Исключаемый фактор –  $x_{2}$ .

### 10 этап: Получение девятой модели без  $x_{2}$

Девятый фактор, исключаемый из модели – это  $x_{2}$  (*t*-статистика = -0,57). Результаты расчетов представлены в таблице 6.12.

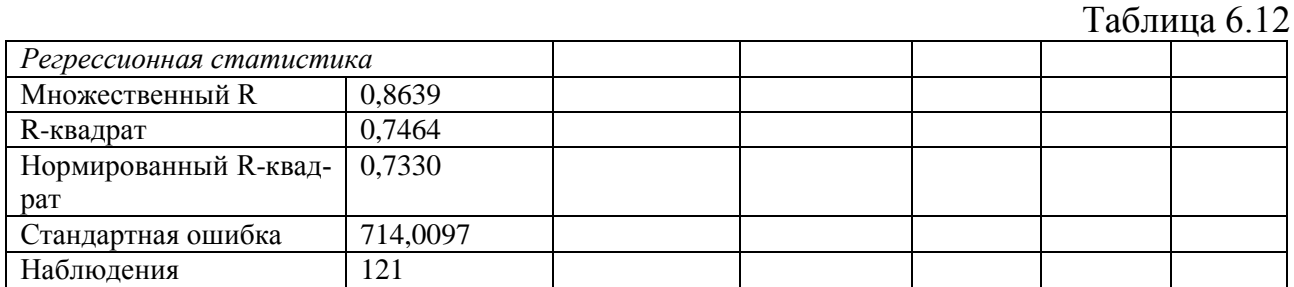

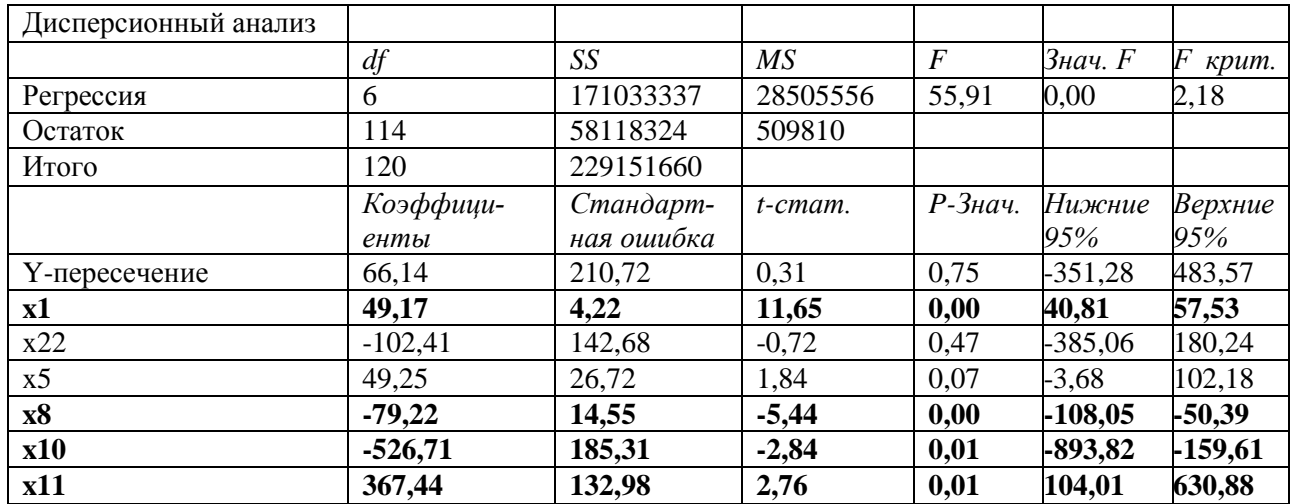

 $t_{\text{kp}}$  =СТЬЮДРАСПОБР(0,05;121-6)=1,98, 7 - оцененных параметров. При этом значение F-статистики выросло (55,91), значение коэффициента детерминации уменьшилось  $R^2 = 0.7464$  (74,64%). Доля влияния фактора  $x_{2_3}$  не велика. Исключаемый фактор –  $x_2$ .

# 11 этап: Получение десятой модели без  $x_{2}$ ,

Десятый фактор, исключаемый из модели – это  $x_{2}$  (*t*-статистика = -0,72). Результаты расчетов представлены в таблице 6.13.  $Ta6$ пина 6.13

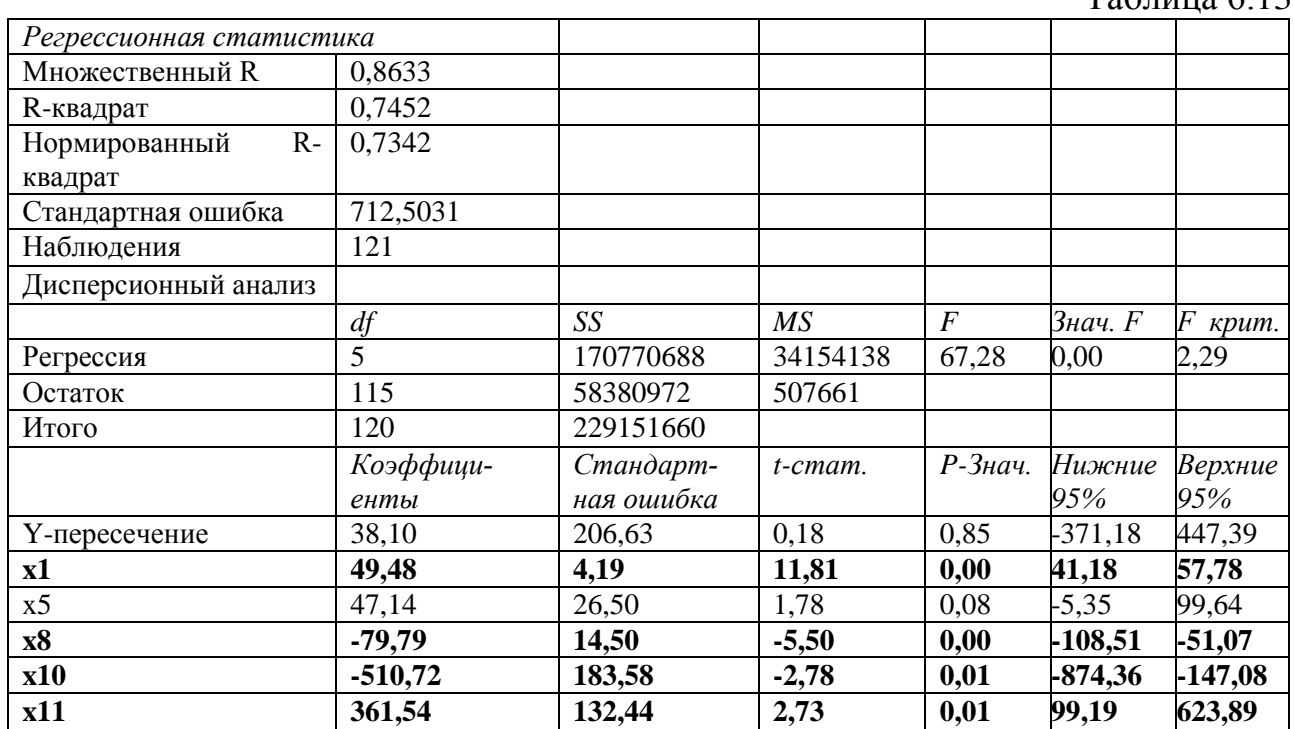

 $t_{\text{kp}}$  =СТЬЮДРАСПОБР(0,05;121-5)=1,98, 6 - оцененных параметров. При этом значение F-статистики выросло (67,28), значение коэффициента детерминации уменьшилось  $R^2 = 0.7452(7452\%)$ . Доля влияния фактора  $x_{2_2}$  не велика. Исключаемый фактор  $- x_5$ .

## 12 этап: Получение одиннадцатой модели без  $x_5$

Одиннадцатый фактор, исключаемый из модели - это  $x_5$  (*t*-статистика = 1,78). Результаты расчетов представлены в таблице 6.14.

#### Таблица 6.14

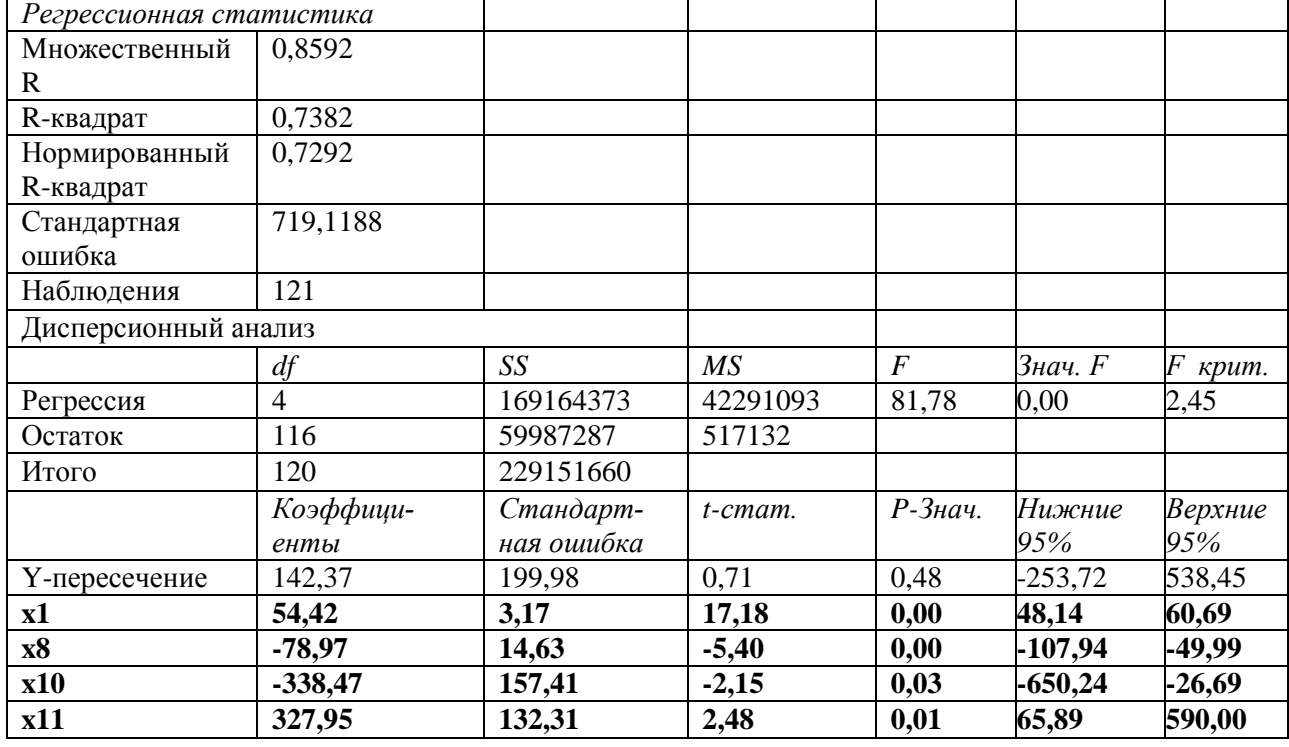

Одиннадцатая модель

 $t_{\text{KD}}$  = СТЬЮДРАСПОБР(0,05;121-4)=1,98, 5 – оцененных параметров. При этом значение F-статистики выросло (81,78), значение коэффициента детерминации уменьшилось  $R^2 = 0.7382$  (73,82%). Доля влияния фактора  $x_5$  не велика.

Все коэффициенты статистически значимы с вероятностью 95%, за исключением коэффициента  $b_0$ .

### 13 этап: Получение двенадцатой и тринадцатой моделей

Посмотрим, какими будут результаты расчетов при исключении оставшихся переменных из модели (табл. 6.15).

Таблица 6.15

| Переменные                           | Коэффициенты | Станд. | t-cmamu- | $P$ -Значе- | Нижние    | Верхние  |
|--------------------------------------|--------------|--------|----------|-------------|-----------|----------|
|                                      |              | ошибка | стика    | ние         | 95%       | 95%      |
| 12-я модель: при исключении $x_{10}$ |              |        |          |             |           |          |
| у-пересече-                          |              |        |          |             |           |          |
| ние                                  | 130,11       | 202,97 | 0,64     | 0,52        | $-271,86$ | 532,08   |
| x1                                   | 53,27        | 3,17   | 16,81    | 0,00        | 46,99     | 59,55    |
| <b>x8</b>                            | $-76,90$     | 14,82  | $-5,19$  | 0,00        | $-106,25$ | $-47,55$ |
| x11                                  | 286,39       | 132,90 | 2,15     | 0,03        | 23,19     | 549,60   |
| 13-я модель: при исключении $x_{11}$ |              |        |          |             |           |          |

Сравнение 12-й и 13-й моделей

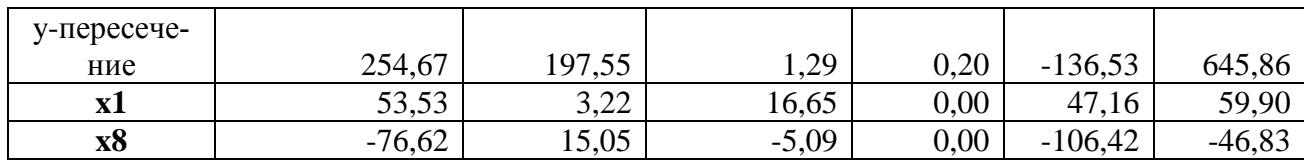

Из таблицы видно, что коэффициенты при двух переменных  $x_1$  и  $x_8$  неизменны в случае, когда в модели две переменных или три (включая  $x_{11}$ ), при добавлении в модель переменной  $x_{10}$  значения коэффициентов изменяются. Следует обратить внимание на следующий факт: при сравнении знаков коэффициентов корреляции оставшихся четырех переменных со знаками коэффициентов регрессии в трех моделях, мы видим, что у коэффициента  $b_{10} = -338,47$  коэффициента  $r_{yx_{10}} = 0.07$  знаки разные. Поэтому целесообразно оставить модель с тремя переменными:  $x_1$ ,  $x_8$  и  $x_{11}$ .

Полученная модель по критерию Фишера является пригодной (F=104,27,  $F_{\text{KDMT}} = 2,68$ ,  $R^2 = 0,7278$ ). Уравнение модели имеет вид:

 $y = 130,11 + 53,27x_1 - 76,9x_8 + 286,39x_{11}$ 

 $(t_{b_0} = 0.64)$  (16,81) (-5,19) (2,15)

## Средняя ошибка аппроксимации

На полученный лист (для трех переменных) копируем значения переменной у рядом с колонкой «остатки» (рис. 6.12).

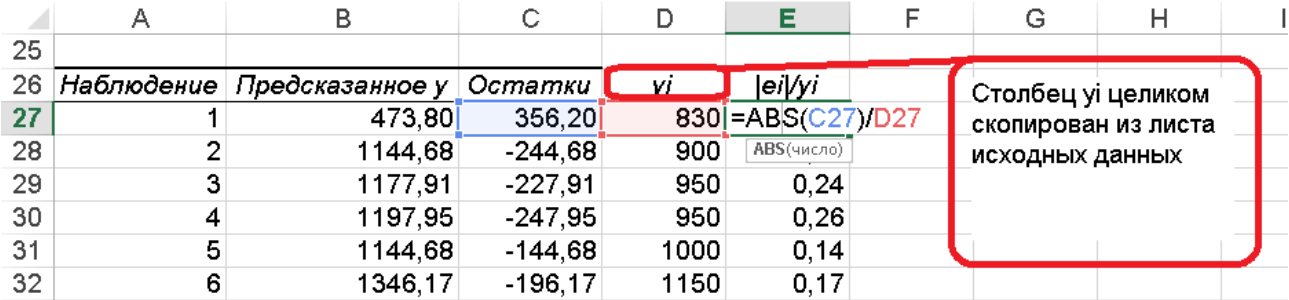

Рис. 6.12. Вычисление ошибки аппроксимации

Вычисляем:

 $A = \frac{1}{n} \sum_{i=1}^{\lfloor e_i \rfloor} 0.100\% = \frac{1}{121} 0.2088 \cdot 100\% = 17{,}26\%$  – свидетельствует об удовлетво-

рительном качестве аппроксимации, так как A больше 15%.

### 14 этап: Интерпретация коэффициентов регрессии

 $b_0$  = 130,11 тысяч рублей интерпретации не подлежит, так как не значим;

 $b_1$  = 53,27 тысяч рублей означает, что если площадь квартиры увеличится на 1 квадратный метр, то стоимость квартиры увеличится на 53 270 рублей (можно считать, что стоимость квадратного метра на вторичном рынке жилья г. Иркутска составляет 53 270 рублей);

 $b_8 = -76.9$  тысяч рублей означает, что если удаленность от центра города на 1 км уменьшает стоимость квартиры в среднем на 76 900 рублей;

 $b_{11} = 286,39$  тысяч рублей означает, что если квартира в хорошем состоянии (т.е. ремонт не нужен), то ее стоимость будет выше на 286 390 рублей, и соответственно, если в квартире требуется ремонт, то она будет дешевле на эту сумму.

Рассчитаем коэффициенты частной эластичности по формуле  $\mathfrak{I}_i = \frac{\nu_i}{\bar{y}_i} \cdot \bar{x}_i$ *i*  $\Theta_i = \frac{b_i}{\cdot} \cdot \overline{x}_i^2$  $\Theta_i = \frac{b_i}{\cdot} \cdot \overline{x}_i^2$ 

$$
\mathcal{D}_1 = \frac{53,27}{2637,926} \cdot 52,374 = 1,06\% \text{ , rge } \bar{x}_1 = \frac{\sum x_1}{n} = 52,374 \text{ m}^2, \ \bar{y} = \frac{\sum y}{n} = 2637,926 \text{ rbc.}
$$

руб.

$$
\Theta_8 = \frac{-76.9}{2637,926} \cdot 5,485 = -0,16\% \text{ , rge } \overline{x}_8 = \frac{\sum x_8}{n} = 5,485 \text{ km.}
$$

Цена квартиры увеличится на 1,06%, если площадь увеличится на 1%, и на уменьшится 0,16%, если расстояние увеличится на 1% от центра города.

 $R^2 = 0.7278$ , показывает, что вариация цены на квартиру на 72,78% объясняется изменчивостью площади квартиры, удаленности от центра города и наличия ремонта, при этом оставшиеся 27,22% приходятся на неучтенные в модели факторы, из них всего лишь 2,57% на 11 исключенных факторов.

#### **15 этап: частная корреляция**

Рассчитаем коэффициенты частной корреляции, чтобы оценить чистое влияние переменных  $x_1$ ,  $x_8$  и  $x_{11}$  на стоимость квартиры:

$$
r_{yx_1/x_8} = \frac{r_{yx_1} - r_{yx_8}r_{x_1x_8}}{\sqrt{(1 - r_{yx_8}^2)(1 - r_{x_1x_8}^2)}}; \quad r_{yx_1/x11} = \frac{r_{yx_1} - r_{yx_11}r_{x_1x_{11}}}{\sqrt{(1 - r_{yx_1}^2)(1 - r_{x_1x_{11}}^2)}};
$$

$$
r_{yx_8/x_1} = \frac{r_{yx_8} - r_{yx_1}r_{x_1x_8}}{\sqrt{(1 - r_{yx_1}^2)(1 - r_{x_1x_8}^2)}}; \quad r_{yx_8/x_{11}} = \frac{r_{yx_8} - r_{yx_11}r_{x_1x_{8}}}{\sqrt{(1 - r_{yx_1}^2)(1 - r_{x_1x_{8}}^2)}};
$$

$$
r_{yx_{11}/x_1} = \frac{r_{yx_1} - r_{yx_1}r_{x_1x_{11}}}{\sqrt{(1 - r_{yx_1}^2)(1 - r_{x_1x_{11}}^2)}}; \quad r_{yx_{11}/x_8} = \frac{r_{yx_{11}} - r_{yx_8}r_{x_{11}x_{8}}}{\sqrt{(1 - r_{yx_8}^2)(1 - r_{x_1x_{8}}^2)}}.
$$

Матрица парных коэффициентов корреляции для указанных переменных имеет вид:

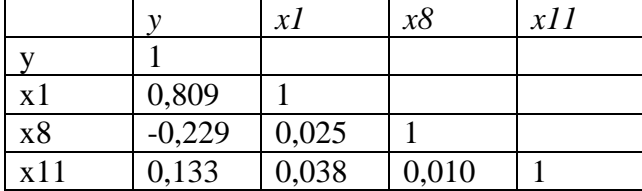

<span id="page-152-0"></span><sup>&</sup>lt;sup>2</sup> Средние значения переменных *у*,  $x_1$  и  $x_8$  рассчитываем в MS Excel с помощью функции =СРЗНАЧ().

### **Вычисления в MS Excel[3](#page-153-0) :**

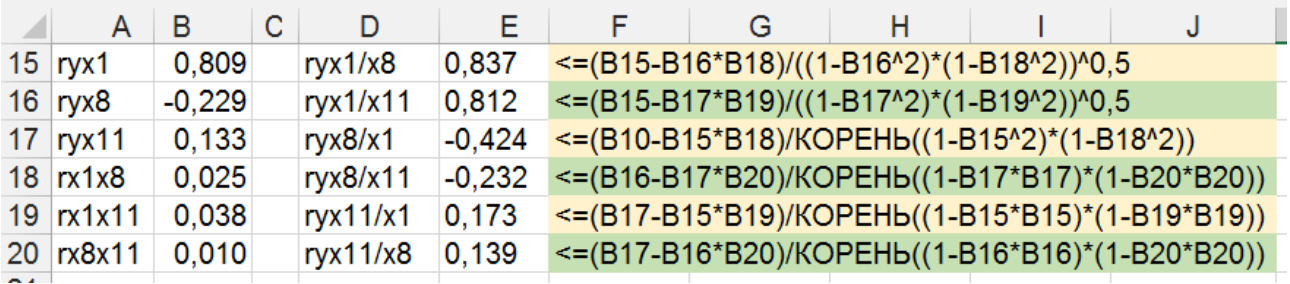

$$
r_{yx_1/x_8} = \frac{0,809 - (-0,229) \cdot 0,025}{\sqrt{\left(1 - (-0,229)^2\right)\left(1 - 0,025^2\right)}} = 0,837 > 0,809 - \text{иместв}}
$$
 небольшое влияние

фактора  $x_8$ .

( )( ) 0,812 0,809 1 0,133 1 0,038 0,809 0,133 0,038 <sup>2</sup> <sup>2</sup> <sup>11</sup> <sup>1</sup> <sup>=</sup> <sup>&</sup>gt; − − <sup>−</sup> <sup>⋅</sup> *ryx <sup>x</sup>* <sup>=</sup> – влияние фактора <sup>11</sup> *<sup>x</sup>* фактически

отсутствует.

$$
r_{y_{x_8}/x_1} = \frac{-0,229 - 0,809 \cdot 0,025}{\sqrt{(1 - 0,809^2)(1 - 0,025^2)}} = -0,424 \implies -0,424 \implies -0,229 \mid - \text{uncercs given by}
$$

ственное влияние фактора  $x_1$ .

$$
r_{yx_8/x_{11}} = \frac{-0,229 - 0,133 \cdot 0,010}{\sqrt{(1 - 0,133^2)(1 - 0,010^2)}} = -0,232 \implies -0,232 \implies -0,232 \implies -0,229 \mid -\text{at least to be given}
$$

 $x_{11}$  фактически отсутствует.

$$
r_{yx_{11}/x_1} = \frac{0,133 - 0,809 \cdot 0,038}{\sqrt{(1 - 0,809^2)(1 - 0,038^2)}} = 0,137 > 0,133 - \text{b} = 0.033 - \text{c} = 0.033
$$

отсутствует.

$$
r_{yx_{11}/x_8} = \frac{0,133 - (-0,229) * 0,010}{\sqrt{(1 - (-0,229)^2)(1 - 0,010^2)}} = 0,139 > 0,133 \text{ BJIM HHE} \text{ qaxtopa } x_8 \text{ qaxnuue-}
$$

ски отсутствует.

Таким образом, среди шести рассчитанных коэффициентов частной корреляции, существенное изменение коэффициента в большую сторону принесло исключение влияния переменной  $x_1$  из коэффициента корреляции между *у* и  $x_8$ .

#### **16 этап: точечный и интервальный прогноз**

Рассчитаем точечный прогноз, предположив значения переменных следующими:

пусть площадь объекта жилой недвижимости составляет 80 квадратных метров, расположен объект на остановке Байкальский микрорайон (6 км) и не требует

<span id="page-153-0"></span> <sup>3</sup> в расчетах специально приведены разные способы вычисления одной и той же формулы (корень или степень 0,5, квадрат или умножить число само на себя).

ремонта (1). Вектор  $x^0 = (1; 80; 6; 1)$ . Подставим его в уравнение модели. Найдем стоимость квартиры:

 $\hat{y}_0 = 130,11 + 53,27 \cdot 80 - 76,9 \cdot 6 + 286,39 \cdot 1 = 4216$ TbIC. pyő.

Для расчета  $\hat{D}(\hat{y}_0)$  по формуле (6.8) последовательно вычислим:  $(X^t X)$ ,  $(X^t X)^{-1}$ ,  $x^0 (X^t X)^{-1}$ ,  $x^0 (X^t X)^{-1} x^{0^t}$ . Матрица  $X$ – это матрица, в которой первый столбец состоит из 1, второй столбец - значения переменной  $x_1$ , третий -  $x_8$ , четвертый -  $x_{11}$ . Используя уже известный по 1 этапу алгоритм, получим:

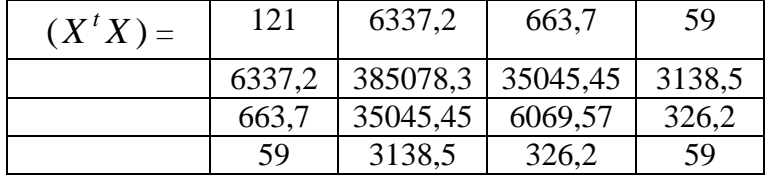

Для вычисления матрицы  $(X^t X)^{-1}$  воспользуемся функцией = МОБР(массив), дальнейшие вычисления обратной матрицы аналогичны функции  $=$ MYMHO $\mathcal{K}$ (массив):

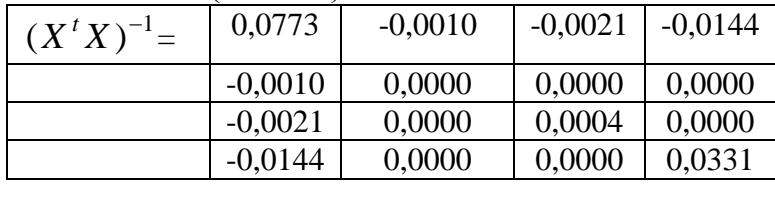

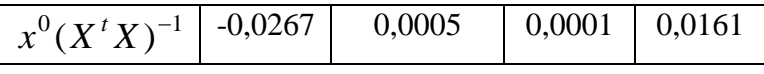

 $x^{0}(X^{\dagger}X)^{-1}x^{0^{t}} = 0.31.$  $\hat{\sigma}^2 = MS_{ocm} = 533146.8.$  $\hat{D}(\hat{y}_0)$  = 533146,8 · (1 + 0,31) = 549421,31. По формуле (6.8) получаем:  $4216 - 198 \cdot \sqrt{549421.31} < y_0 < 4216 + 198 \cdot \sqrt{549421.31}$  $2748,03 < y_0 < 5683,97.$ 

Таким образом, с вероятностью 95% квартира в 6 км от центра города площадью 80 м<sup>2</sup> и не требующая ремонта, будет стоить в пределах от 2748, 03 до 5683.97 тыс. руб.

# **Список рекомендуемой литературы**

1. Ежова Л.Н. Эконометрика. Начальный курс с основами теории вероятностей и математической статистики / Л.Н. Ежова. – Иркутск: Изд-во БГУЭП, 2008. – 287 с.

2. Доугерти К. Введение в эконометрику / К. Доугерти. – М.: ИНФРА-М,  $1999. - 402$  c.

3. Колемаев В.А. Эконометрика: учебник / В.А. Колемаев. – М.: ИНФРА-М, 2009. – 160 с.

4. Кремер Н.Ш., Путко Б.А. Эконометрика: учебник / Н.Ш. Кремер, Б.А. Путко. – М.: ЮНИТИ-ДАНА, 2006. – 310 с.

5. Магнус Я.Р. Эконометрика. Начальный курс: учебник. / Я.Р. Магнус, П.К. Катышев, А.А. Пересецкий. – М.: Дело, 2004. – 576 с.

6. Эконометрика: учебник / И.И. Елисеева [и др.]; под ред. И. И. Елисеевой. М.: Финансы и статистика, 2001. – 344 с.

7. Практикум по эконометрике: учебное пособие / И.И. Елисеева [и др.]; под ред. И. И. Елисеевой. М.: Финансы и статистика, 2001. – 192 с.

8. Эконометрика: учебник для магистров / И.И. Елисеева [и др.]; под ред. И. И. Елисеевой. М.: Юрайт, 2012. – 453 с.

Учебное издание

**Леонова** Ольга Васильевна **Шерстянкина** Нина Павловна

# **Эконометрика Курс лекций и методические указания по выполнению расчетно-графических работ**

Учебное пособие

Издается в авторской редакции

ИД № 06318 от 26.11.01. Подписано в пользование 03.07.17. Издательство Байкальского государственного университета. 664003, г. Иркутск, ул. Ленина, 11. http://bgu.ru.